# Package 'ergm'

December 17, 2023

<span id="page-0-0"></span>Version 4.6.0 Date 2023-12-17 Title Fit, Simulate and Diagnose Exponential-Family Models for Networks **Depends**  $R$  ( $>= 4.1$ ), network (>= 1.18.0) **Imports** robustbase  $(>= 0.93.7)$ ,  $\coda (= 0.19.4),$ trust  $(>= 0.1.8)$ , Matrix (>= 1.3.2), lpSolveAPI (>= 5.5.2.0.17.7),  $MASS$  ( $>= 7.3.53.1$ ), statnet.common  $(>= 4.9.0)$ , rle (>= 0.9.2),  $purr (= 0.3.4),$ rlang ( $> = 0.4.10$ ), memoise  $(>= 2.0.0)$ , tibble  $(>= 3.1.0)$ , magrittr  $(>= 2.0.1)$ , Rdpack (>= 2.4), parallel, methods, knitr, stringr **Suggests** lattice  $(>= 0.20.41)$ , latticeExtra  $(>= 0.6.29)$ ,  $sna$  ( $>= 2.6$ ), rmarkdown, testthat  $(>= 3.0.2)$ , ergm.count  $(>= 4.0)$ , withr, covr, Rglpk, slam, networkLite

RdMacros Rdpack

### SystemRequirements OpenMPI

BugReports <https://github.com/statnet/ergm/issues>

Description An integrated set of tools to analyze and simulate networks based on exponentialfamily random graph models (ERGMs). 'ergm' is a part of the Statnet suite of packages for network analysis. See Hunter, Handcock, Butts, Goodreau, and Morris (2008) [<doi:10.18637/jss.v024.i03>](https://doi.org/10.18637/jss.v024.i03) and Krivitsky, Hunter, Morris, and Klumb (2023) [<doi:10.18637/jss.v105.i06>](https://doi.org/10.18637/jss.v105.i06).

License GPL-3 + file LICENSE

License\_is\_FOSS yes

License\_restricts\_use no

URL <https://statnet.org>

VignetteBuilder knitr

RoxygenNote 7.2.3

Roxygen list(markdown = TRUE)

Config/testthat/parallel true

Config/testthat/edition 3

Config/build/clean-inst-doc FALSE

Encoding UTF-8

Collate 'InitErgmConstraint.R' 'InitErgmConstraint.blockdiag.R' 'InitErgmConstraint.hints.R' 'InitErgmProposal.R' 'InitErgmProposal.dyadnoise.R' 'InitErgmReference.R' 'ergm-deprecated.R' 'InitErgmTerm.R' 'InitErgmTerm.auxnet.R' 'InitErgmTerm.bipartite.R' 'InitErgmTerm.bipartite.degree.R' 'InitErgmTerm.blockop.R' 'InitErgmTerm.coincidence.R' 'InitErgmTerm.dgw\_sp.R' 'InitErgmTerm.extra.R' 'InitErgmTerm.indices.R' 'InitErgmTerm.interaction.R' 'InitErgmTerm.operator.R' 'InitErgmTerm.spcache.R' 'InitErgmTerm.test.R' 'InitErgmTerm.transitiveties.R' 'InitWtErgmProposal.R' 'InitWtErgmTerm.R' 'InitWtErgmTerm.operator.R' 'InitWtErgmTerm.test.R'

'anova.ergm.R' 'anova.ergmlist.R' 'approx.hotelling.diff.test.R' 'as.network.numeric.R' 'build\_term\_index.R' 'check.ErgmTerm.R' 'control.ergm.R' 'control.ergm.bridge.R' 'control.gof.R' 'control.logLik.ergm.R' 'control.san.R' 'control.simulate.R' 'data.R' 'ergm-defunct.R' 'ergm-internal.R' 'ergm-options.R' 'ergm-package.R' 'ergm-terms-index.R' 'ergm.CD.fixed.R' 'ergm.Cprepare.R' 'ergm.MCMCse.R' 'ergm.MCMLE.R' 'ergm.R' 'ergm.allstats.R' 'ergm.auxstorage.R' 'ergm.bounddeg.R' 'ergm.bridge.R' 'ergm.design.R' 'ergm.errors.R' 'ergm.estimate.R' 'ergm.eta.R' 'ergm.etagrad.R' 'ergm.etagradmult.R' 'ergm.etamap.R' 'ergm.geodistn.R' 'ergm.getCDsample.R' 'ergm.getMCMCsample.R' 'ergm.getnetwork.R' 'ergm.initialfit.R' 'ergm.llik.R' 'ergm.llik.obs.R' 'ergm.logitreg.R' 'ergm.mple.R' 'ergm.pen.glm.R' 'ergm.phase12.R' 'ergm.pl.R' 'ergm.san.R' 'ergm.stepping.R'

'ergm.stocapprox.R' 'ergm.utility.R' 'ergmMPLE.R' 'ergm\_estfun.R' 'ergm\_keyword.R' 'ergm\_model.R' 'ergm\_model.utils.R' 'ergm\_mplecov.R' 'ergm\_proposal.R' 'ergm\_response.R' 'ergm\_state.R' 'ergmlhs.R' 'formula.utils.R' 'get.node.attr.R' 'godfather.R' 'gof.ergm.R' 'is.curved.R' 'is.dyad.independent.R' 'is.inCH.R' 'is.na.ergm.R' 'is.valued.R' 'logLik.ergm.R' 'mcmc.diagnostics.ergm.R' 'network.list.R' 'network.update.R' 'nonidentifiability.R' 'nparam.R' 'obs.constraints.R' 'parallel.utils.R' 'param\_names.R' 'predict.ergm.R' 'print.ergm.R' 'print.network.list.R' 'print.summary.ergm.R' 'rank\_test.ergm.R' 'rlebdm.R' 'simulate.ergm.R' 'simulate.formula.R' 'summary.ergm.R' 'summary.ergm\_model.R' 'summary.network.list.R' 'summary.statistics.network.R' 'to\_ergm\_Cdouble.R' 'vcov.ergm.R' 'wtd.median.R' 'zzz.R'

4

## R topics documented:

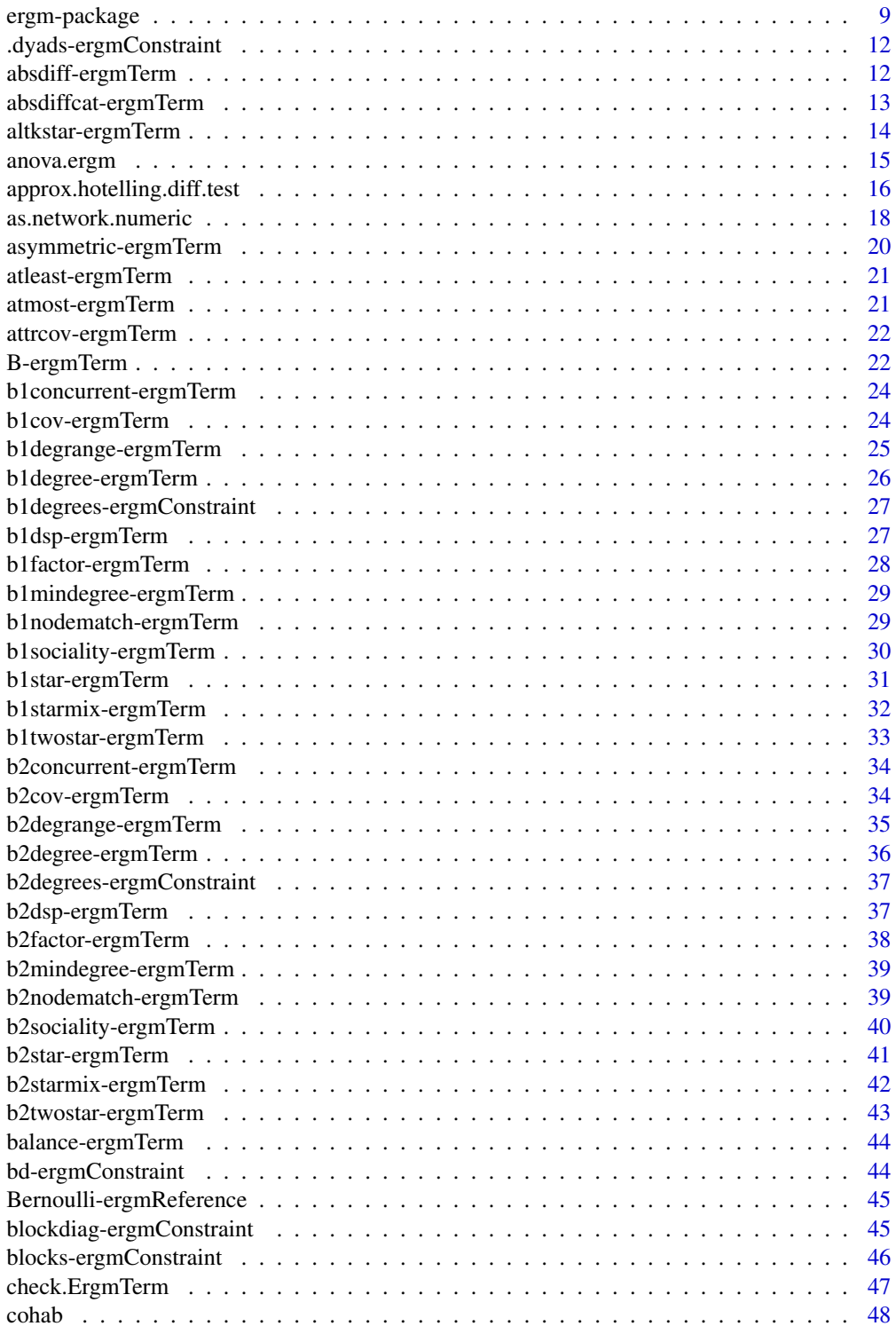

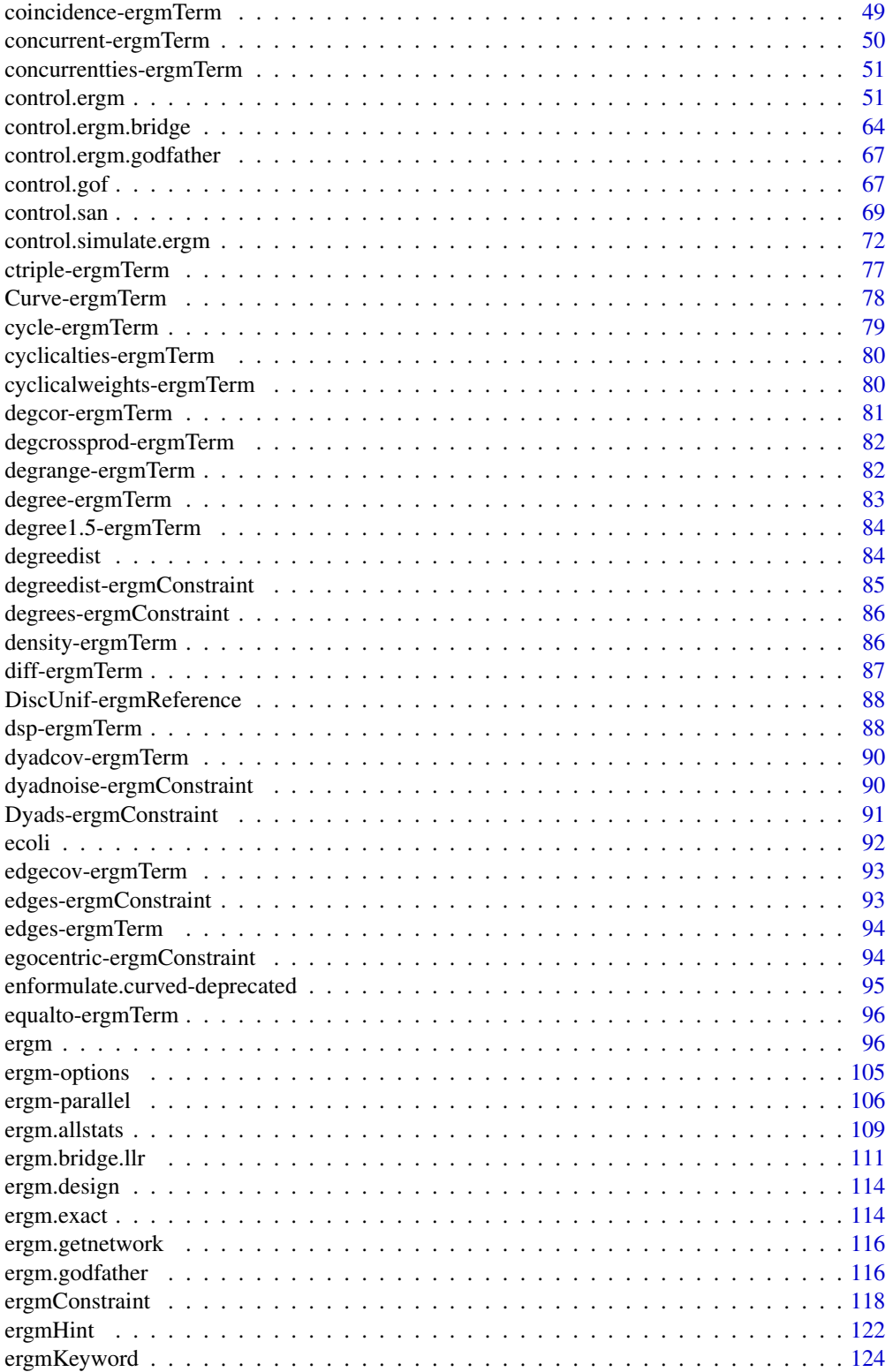

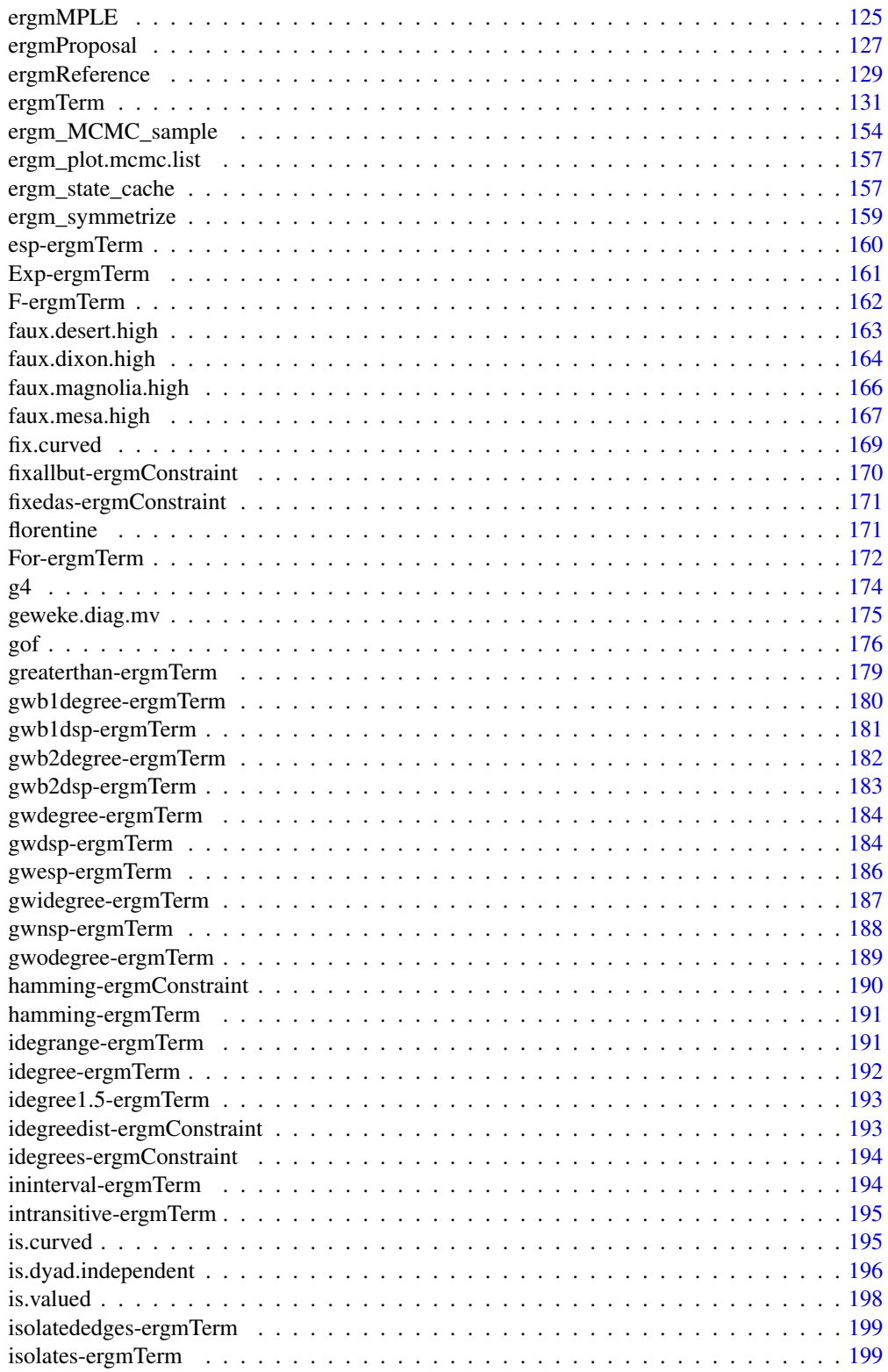

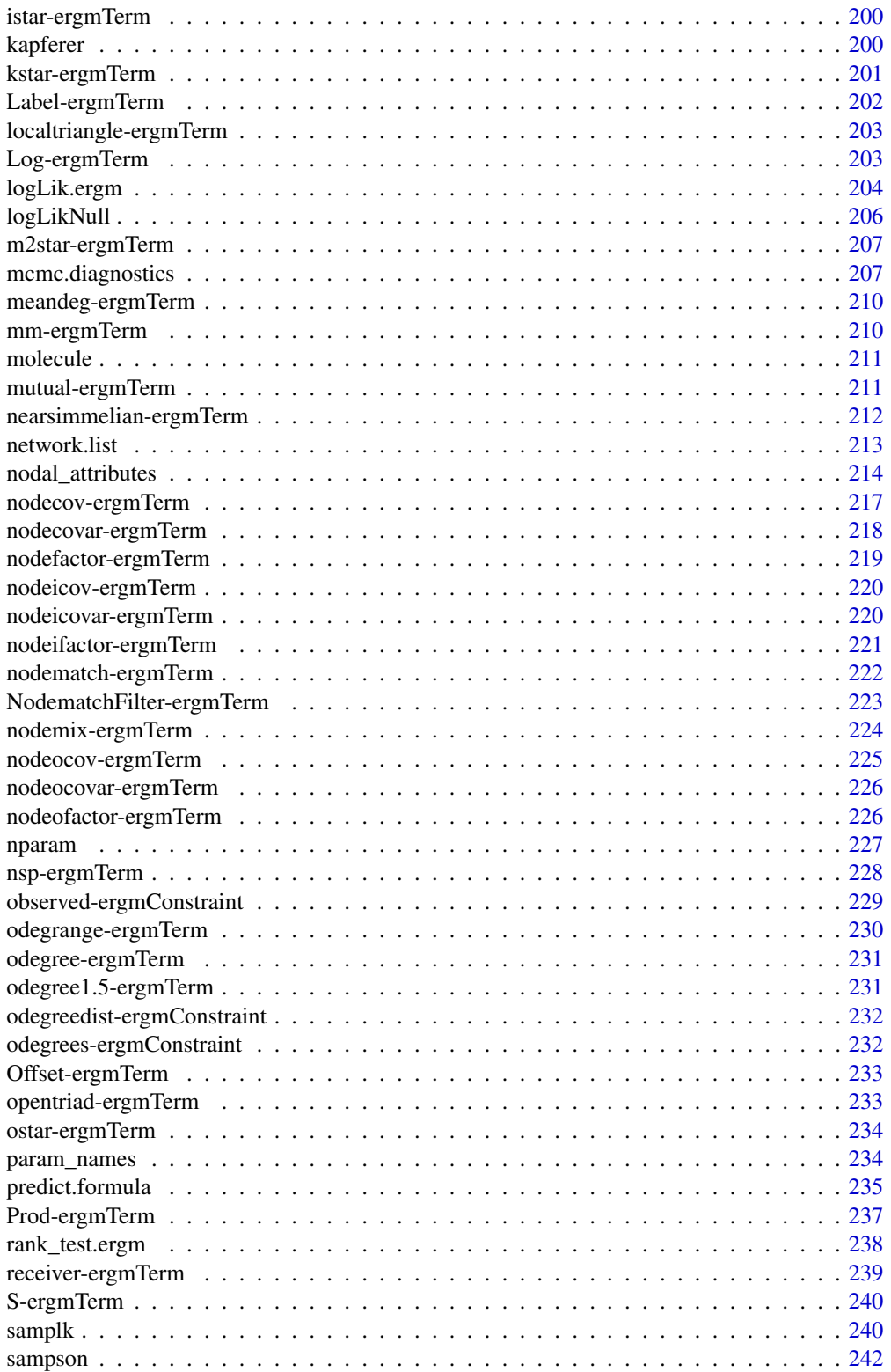

<span id="page-8-0"></span>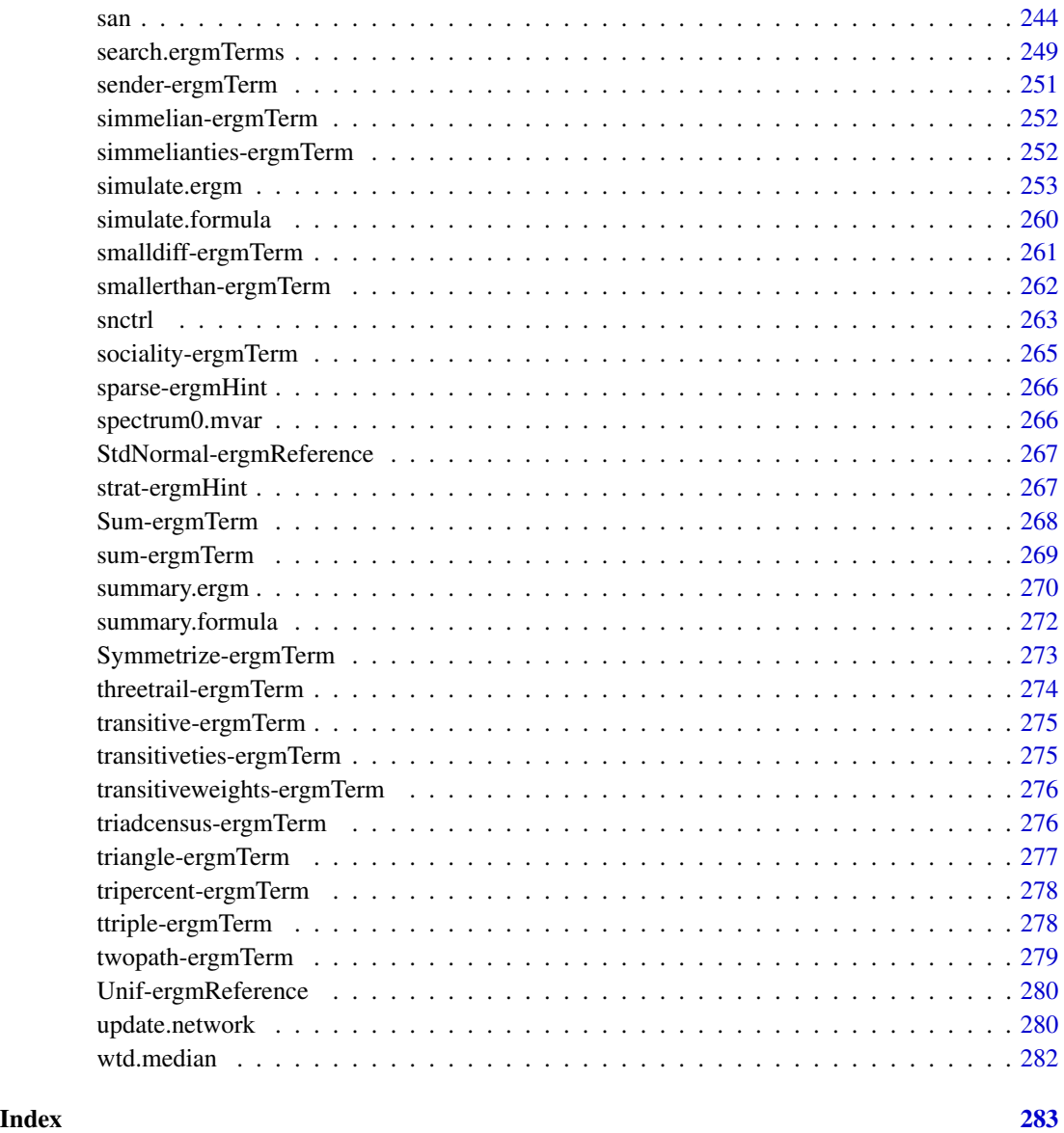

<span id="page-8-1"></span>ergm-package *Fit, Simulate and Diagnose Exponential-Family Models for Networks*

## Description

[ergm](#page-8-1) (Hunter et al. 2008; Krivitsky et al. 2023) is a collection of functions to plot, fit, diagnose, and simulate from exponential-family random graph models (ERGMs). For a list of functions type: help(package='ergm')

### Details

For a complete list of the functions, use library(help="ergm") or read the rest of the manual. For a simple demonstration, use demo(packages="ergm").

When publishing results obtained using this package, please cite the original authors as described in citation(package="ergm").

All programs derived from this package must cite it. Please see the file LICENSE and [https://](https://statnet.org/attribution) [statnet.org/attribution](https://statnet.org/attribution).

Recent advances in the statistical modeling of random networks have had an impact on the empirical study of social networks. Statistical exponential family models (Strauss and Ikeda 1990) are a generalization of the Markov random network models introduced by Frank and Strauss (1986), which in turn derived from developments in spatial statistics (Besag, 1974). These models recognize the complex dependencies within relational data structures. To date, the use of stochastic network models for networks has been limited by three interrelated factors: the complexity of realistic models, the lack of simulation tools for inference and validation, and a poor understanding of the inferential properties of nontrivial models.

This manual introduces software tools for the representation, visualization, and analysis of network data that address each of these previous shortcomings. The package relies on the [network](#page-0-0) package which allows networks to be represented in . The [ergm](#page-8-1) package implements maximum likelihood estimates of ERGMs to be calculated using Markov Chain Monte Carlo (via [ergm](#page-95-1)). The package also provides tools for simulating networks (via [simulate.ergm](#page-252-1)) and assessing model goodnessof-fit (see [mcmc.diagnostics](#page-206-1) and [gof.ergm](#page-175-1)).

A number of Statnet Project packages extend and enhance [ergm](#page-8-1). These include [tergm](https://CRAN.R-project.org/package=tergm) (Temporal ERGM), which provides extensions for modeling evolution of networks over time; [ergm.count](https://CRAN.R-project.org/package=ergm.count), which facilitates exponential family modeling for networks whose dyadic measurements are counts; and ergm.userterms, available on GitHub at <https://github.com/statnet/ergm.userterms>, which allows users to implement their own ERGM terms.

For detailed information on how to download and install the software, go to the [ergm](#page-8-1) website: <https://statnet.org>. A tutorial, support newsgroup, references and links to further resources are provided there.

#### Author(s)

Mark S. Handcock <handcock@stat.ucla.edu>, David R. Hunter <dhunter@stat.psu.edu>, Carter T. Butts <br/>buttsc@uci.edu>, Steven M. Goodreau <goodreau@u.washington.edu>, Pavel N. Krivitsky <pavel@statnet.org>, and Martina Morris <morrism@u.washington.edu>

Maintainer: Pavel N. Krivitsky <pavel@statnet.org>

#### References

Hunter DR, Handcock MS, Butts CT, Goodreau SM, Morris M (2008). "ergm: A Package to Fit, Simulate and Diagnose Exponential-Family Models for Networks." *Journal of Statistical Software*, 24(3), 1–29. [doi:10.18637/jss.v024.i03.](https://doi.org/10.18637/jss.v024.i03)

Krivitsky PN, Hunter DR, Morris M, Klumb C (2023). "ergm 4: New Features for Analyzing Exponential-Family Random Graph Models." *Journal of Statistical Software*, 105(6), 1–44. [doi:10.18637/jss.v105.i06.](https://doi.org/10.18637/jss.v105.i06)

Admiraal R, Handcock MS (2007). networksis: Simulate bipartite graphs with fixed marginals through sequential importance sampling. Statnet Project, Seattle, WA. Version 1, [https://statnet.](https://statnet.org) [org](https://statnet.org).

Bender-deMoll S, Morris M, Moody J (2008). Prototype Packages for Managing and Animating Longitudinal Network Data: dynamicnetwork and rSoNIA. *Journal of Statistical Software*, 24(7). [doi:10.18637/jss.v024.i07](https://doi.org/10.18637/jss.v024.i07)

Besag, J., 1974, Spatial interaction and the statistical analysis of lattice systems (with discussion), *Journal of the Royal Statistical Society, B*, 36, 192-236.

Boer P, Huisman M, Snijders T, Zeggelink E (2003). StOCNET: an open software system for the advanced statistical analysis of social networks. Groningen: ProGAMMA / ICS, version 1.4 edition.

Butts CT (2007). sna: Tools for Social Network Analysis. R package version 2.3-2. [https:](https://cran.r-project.org/package=sna) [//cran.r-project.org/package=sna](https://cran.r-project.org/package=sna)

Butts CT (2008). network: A Package for Managing Relational Data in . *Journal of Statistical Software*, 24(2). [doi:10.18637/jss.v024.i02](https://doi.org/10.18637/jss.v024.i02)

Butts C (2015). network: Classes for Relational Data. The Statnet Project ([https://statnet.](https://statnet.org) [org](https://statnet.org)). R package version 1.12.0, <https://cran.r-project.org/package=network>.

Frank, O., and Strauss, D.(1986). Markov graphs. *Journal of the American Statistical Association*, 81, 832-842.

Goodreau SM, Handcock MS, Hunter DR, Butts CT, Morris M (2008a). A statnet Tutorial. *Journal of Statistical Software*, 24(8). [doi:10.18637/jss.v024.i08](https://doi.org/10.18637/jss.v024.i08)

Goodreau SM, Kitts J, Morris M (2008b). Birds of a Feather, or Friend of a Friend? Using Exponential Random Graph Models to Investigate Adolescent Social Networks. *Demography*, 45, in press.

Handcock, M. S. (2003) Assessing Degeneracy in Statistical Models of Social Networks, Working Paper #39, Center for Statistics and the Social Sciences, University of Washington. [https://csss.](https://csss.uw.edu/research/working-papers/assessing-degeneracy-statistical-models-social-networks) [uw.edu/research/working-papers/assessing-degeneracy-statistical-models-social-networks](https://csss.uw.edu/research/working-papers/assessing-degeneracy-statistical-models-social-networks)

Handcock MS (2003b). degreenet: Models for Skewed Count Distributions Relevant to Networks. Statnet Project, Seattle, WA. Version 1.0, <https://statnet.org>.

Handcock MS, Hunter DR, Butts CT, Goodreau SM, Morris M (2003a). ergm: A Package to Fit, Simulate and Diagnose Exponential-Family Models for Networks. Statnet Project, Seattle, WA. Version 3, <https://statnet.org>.

Handcock MS, Hunter DR, Butts CT, Goodreau SM, Morris M (2003b). statnet: Software Tools for the Statistical Modeling of Network Data. Statnet Project, Seattle, WA. Version 3, [https:](https://statnet.org) [//statnet.org](https://statnet.org).

Hunter, D. R. and Handcock, M. S. (2006) Inference in curved exponential family models for networks, *Journal of Computational and Graphical Statistics*, 15: 565-583

Hunter DR, Handcock MS, Butts CT, Goodreau SM, Morris M (2008b). ergm: A Package to Fit, Simulate and Diagnose Exponential-Family Models for Networks. *Journal of Statistical Software*, 24(3). [doi:10.18637/jss.v024.i03](https://doi.org/10.18637/jss.v024.i03)

<span id="page-11-0"></span>Krivitsky PN, Handcock MS (2007). latentnet: Latent position and cluster models for statistical networks. Seattle, WA. Version 2, <https://statnet.org>.

Krivitsky PN (2012). Exponential-Family Random Graph Models for Valued Networks. *Electronic Journal of Statistics*, 2012, 6, 1100-1128. [doi:10.1214/12EJS696](https://doi.org/10.1214/12-EJS696)

Morris M, Handcock MS, Hunter DR (2008). Specification of Exponential-Family Random Graph Models: Terms and Computational Aspects. *Journal of Statistical Software*, 24(4). [doi:10.18637/](https://doi.org/10.18637/jss.v024.i04) [jss.v024.i04](https://doi.org/10.18637/jss.v024.i04)

Strauss, D., and Ikeda, M.(1990). Pseudolikelihood estimation for social networks. *Journal of the American Statistical Association*, 85, 204-212.

### See Also

[ergmTerm](#page-130-1), [ergmConstraint](#page-117-1), [ergmReference](#page-128-1), [ergmHint](#page-121-1), and [ergmProposal](#page-126-1) for indices of model specification and estimation components visible to the **[ergm](https://CRAN.R-project.org/package=ergm)**'s API at any given time.

.dyads-ergmConstraint *A meta-constraint indicating handling of arbitrary dyadic constraints*

### **Description**

This is a flag in the proposal table indicating that the proposal can enforce arbitrary combinations of dyadic constraints. It cannot be invoked directly by the user.

#### See Also

[ergmConstraint](#page-117-1) for index of constraints and hints currently visible to the package.

Keywords: None

absdiff-ergmTerm *Absolute difference in nodal attribute*

#### **Description**

This term adds one network statistic to the model equaling the sum of abs $(\text{attr}[i]-\text{attr}[j])$ <sup>^</sup>pow for all edges  $(i, j)$  in the network.

#### Usage

```
# binary: absdiff(attr,
# pow=1)
# valued: absdiff(attr,
# pow=1,
# form="sum")
```
### <span id="page-12-0"></span>Arguments

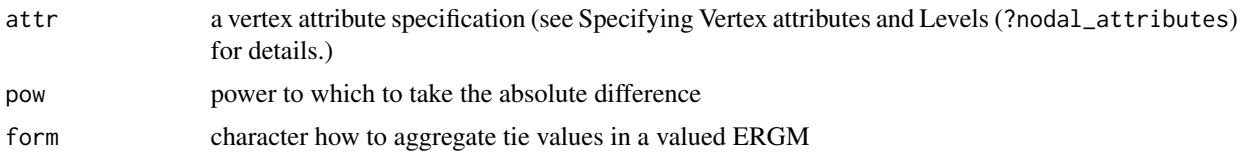

#### Note

ergm versions 3.9.4 and earlier used different arguments for this term. See [ergm-options](#page-104-1) for how to invoke the old behaviour.

### See Also

[ergmTerm](#page-130-1) for index of model terms currently visible to the package.

Keywords: directed, dyad-independent, quantitative nodal attribute, undirected, binary, valued

absdiffcat-ergmTerm *Categorical absolute difference in nodal attribute*

### Description

This term adds one statistic for every possible nonzero distinct value of  $abs(attr[i]-attr[j])$ in the network. The value of each such statistic is the number of edges in the network with the corresponding absolute difference.

### Usage

```
# binary: absdiffcat(attr,
# base=NULL,
# levels=NULL)
# valued: absdiffcat(attr,
# base=NULL,
# levels=NULL,
# form="sum")
```
#### Arguments

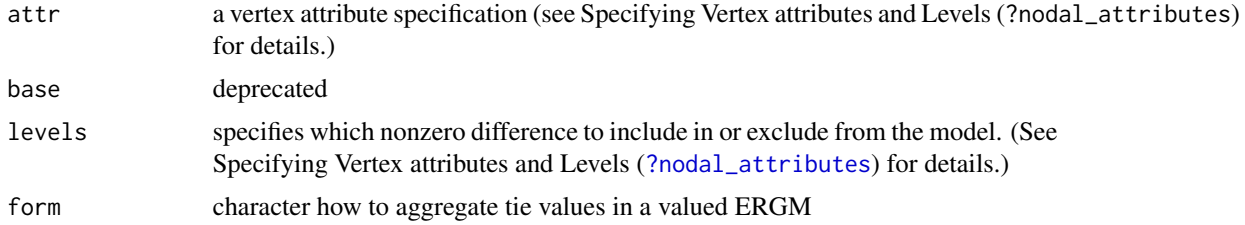

### <span id="page-13-0"></span>Note

ergm versions 3.9.4 and earlier used different arguments for this term. See [ergm-options](#page-104-1) for how to invoke the old behaviour.

The argument base is retained for backwards compatibility and may be removed in a future version. When both base and levels are passed, levels overrides base.

### See Also

[ergmTerm](#page-130-1) for index of model terms currently visible to the package.

Keywords: categorical nodal attribute, directed, dyad-independent, undirected, binary, valued

altkstar-ergmTerm *Alternating* k*-star*

#### Description

Add one network statistic to the model equal to a weighted alternating sequence of  $k$ -star statistics with weight parameter lambda.

#### Usage

```
# binary: altkstar(lambda,
# fixed=FALSE)
```
#### Arguments

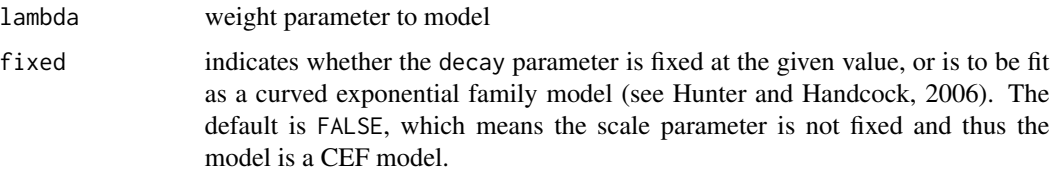

#### Details

This is the version given in Snijders et al. (2006). The gwdegree and altkstar produce mathematically equivalent models, as long as they are used together with the edges (or kstar(1)) term, yet the interpretation of the gwdegree parameters is slightly more straightforward than the interpretation of the altkstar parameters. For this reason, we recommend the use of the gwdegree instead of altkstar. See Section 3 and especially equation (13) of Hunter (2007) for details.

#### **Note**

This term can only be used with undirected networks.

#### <span id="page-14-0"></span>anova.ergm 15

#### See Also

[ergmTerm](#page-130-1) for index of model terms currently visible to the package.

Keywords: categorical nodal attribute, curved, undirected, binary

anova.ergm *ANOVA for ERGM Fits*

#### <span id="page-14-1"></span>Description

Compute an analysis of variance table for one or more ERGM fits.

### Usage

```
## S3 method for class 'ergm'
anova(object, ..., eval.loglik = FALSE)
```
## S3 method for class 'ergmlist' anova(object, ..., eval.loglik = FALSE)

#### Arguments

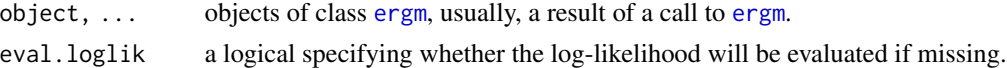

### Details

Specifying a single object gives a sequential analysis of variance table for that fit. That is, the reductions in the residual sum of squares as each term of the formula is added in turn are given in the rows of a table, plus the residual sum of squares.

The table will contain F statistics (and P values) comparing the mean square for the row to the residual mean square.

If more than one object is specified, the table has a row for the residual degrees of freedom and sum of squares for each model. For all but the first model, the change in degrees of freedom and sum of squares is also given. (This only make statistical sense if the models are nested.) It is conventional to list the models from smallest to largest, but this is up to the user.

If any of the objects do not have estimated log-likelihoods, produces an error, unless eval.loglik=TRUE.

#### Value

An object of class "anova" inheriting from class "data.frame".

#### Warning

The comparison between two or more models will only be valid if they are fitted to the same dataset. This may be a problem if there are missing values and 's default of na.action = na.omit is used, and [anova.ergmlist](#page-14-1) will detect this with an error.

### See Also

The model fitting function [ergm](#page-95-1), [anova](#page-0-0), [logLik.ergm](#page-203-1) for adding the log-likelihood to an existing [ergm](#page-95-2) object.

### Examples

```
data(molecule)
molecule %v% "atomic type" <- c(1,1,1,1,1,1,2,2,2,2,2,2,2,3,3,3,3,3,3,3)
fit0 <- ergm(molecule ~ edges)
anova(fit0)
fit1 <- ergm(molecule ~ edges + nodefactor("atomic type"))
anova(fit1)
fit2 <- ergm(molecule ~ edges + nodefactor("atomic type") + gwesp(0.5,
  fixed=TRUE), eval.loglik=TRUE) # Note the eval.loglik argument.
anova(fit0, fit1)
anova(fit0, fit1, fit2)
```
approx.hotelling.diff.test *Approximate Hotelling T^2-Test for One or Two Population Means*

### Description

A multivariate hypothesis test for a single population mean or a difference between them. This version attempts to adjust for multivariate autocorrelation in the samples.

### Usage

```
approx.hotelling.diff.test(
 x,
 y = NULL,
 mu0 = 0,
  assume.indep = FALSE,
  var.equal = FALSE,
  ...
\mathcal{L}
```
#### Arguments

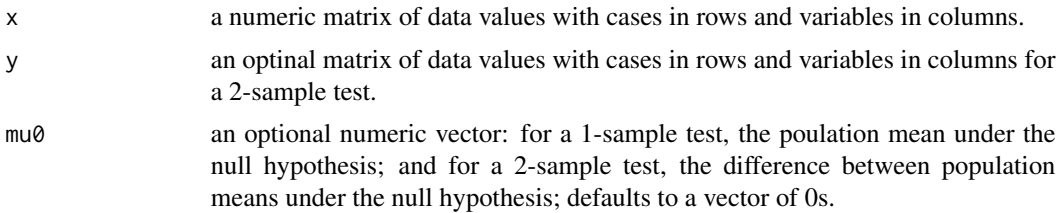

<span id="page-15-0"></span>

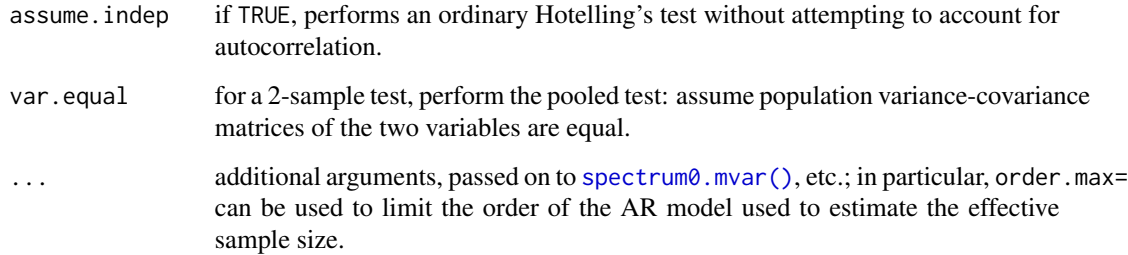

### Value

An object of class htest with the following information:

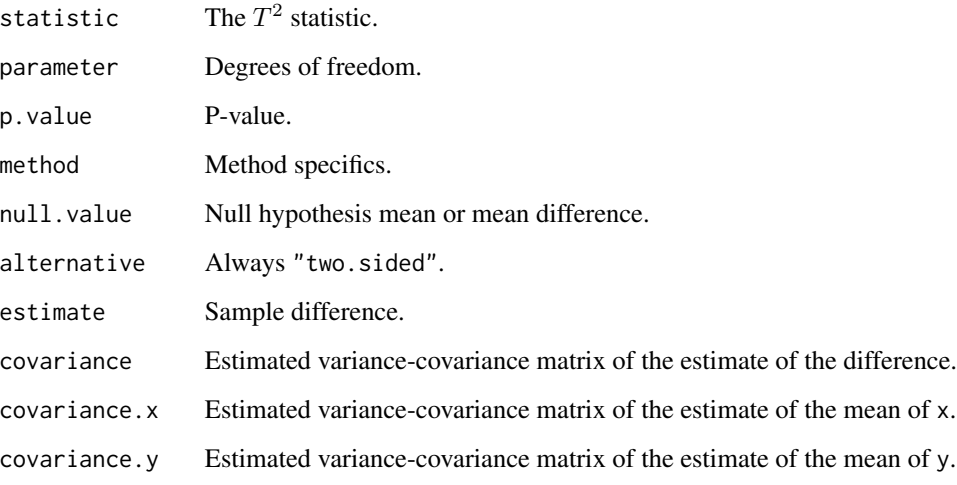

It has a print method [print.htest\(\)](#page-0-0).

#### Note

For mcmc. list input, the variance for this test is estimated with unpooled means. This is not strictly correct.

### References

Hotelling, H. (1947). Multivariate Quality Control. In C. Eisenhart, M. W. Hastay, and W. A. Wallis, eds. Techniques of Statistical Analysis. New York: McGraw-Hill.

### See Also

[t.test\(\)](#page-0-0)

<span id="page-17-1"></span><span id="page-17-0"></span>as.network.numeric *Create a Simple Random network of a Given Size*

### Description

[as.network.numeric](#page-17-1) creates a random Bernoulli network of the given size as an object of class [network](#page-0-0).

### Usage

```
## S3 method for class 'numeric'
as.network(
 x,
 directed = TRUE,
 hyper = FALSE,
 loops = FALSE,
 multiple = FALSE,
 bipartite = FALSE,
  ignore.eval = TRUE,
 names.eval = NULL,
 edge.check = FALSE,
 density = NULL,
  init = NULL,
 numedges = NULL,
  ...
\mathcal{L}
```
### Arguments

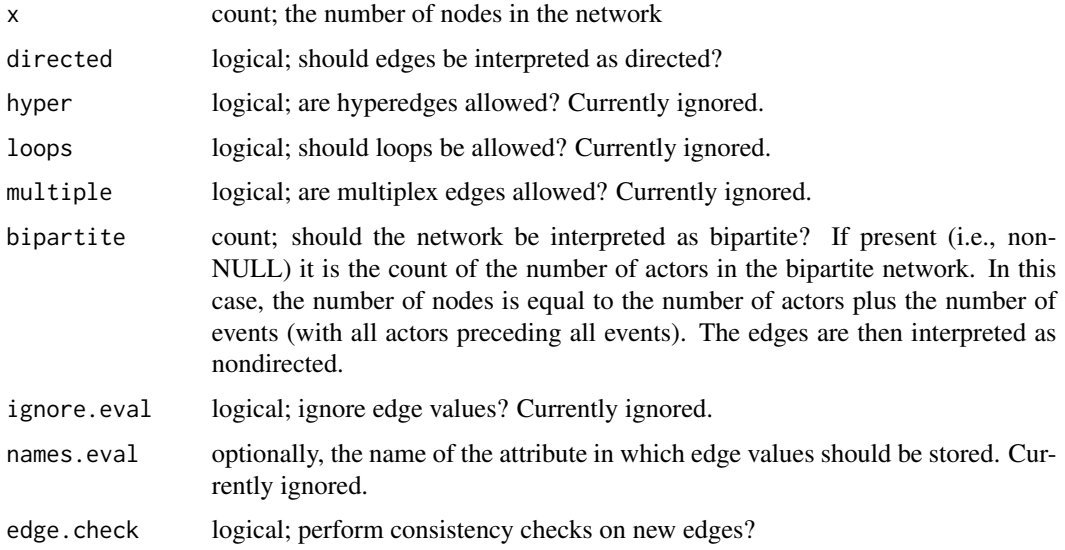

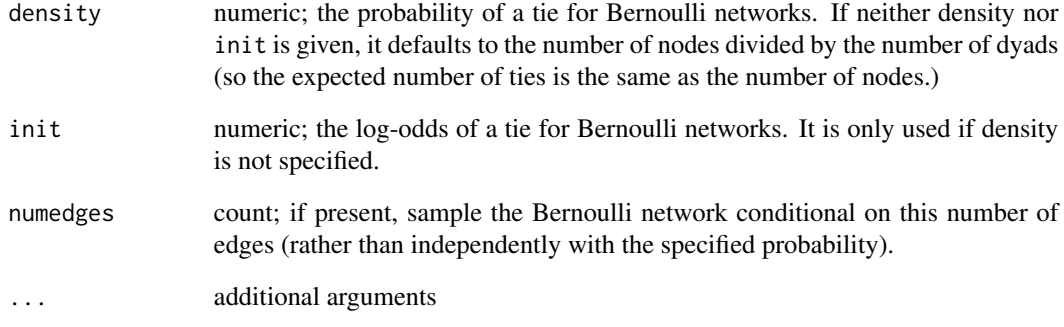

### Details

The network will not have vertex, edge or network attributes. These can be added with operators such as %v%, %n%, %e%.

### Value

An object of class [network](#page-0-0)

#### References

Butts, C.T. 2002. "Memory Structures for Relational Data in R: Classes and Interfaces" Working Paper.

#### See Also

#### [network](#page-0-0)

### Examples

```
# Draw a random directed network with 25 nodes
g <- network(25)
# Draw a random undirected network with density 0.1
g <- network(25, directed=FALSE, density=0.1)
# Draw a random bipartite network with 4 actors and 6 events and density 0.1
g <- network(10, bipartite=4, directed=FALSE, density=0.1)
# Draw a random directed network with 25 nodes and 50 edges
g <- network(25, numedges=50)
```
<span id="page-19-0"></span>asymmetric-ergmTerm *Asymmetric dyads*

### Description

This term adds one network statistic to the model equal to the number of pairs of actors for which exactly one of  $(i \rightarrow j)$  or  $(j \rightarrow i)$  exists.

### Usage

```
# binary: asymmetric(attr=NULL, diff=FALSE, keep=NULL, levels=NULL)
```
### Arguments

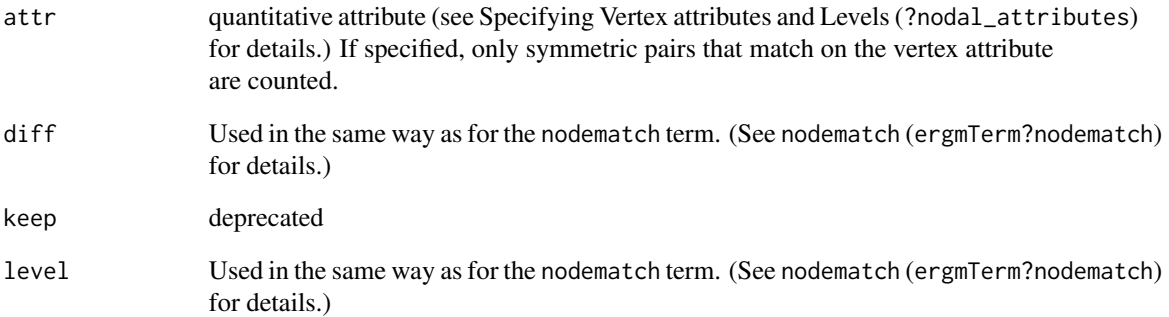

### Note

This term can only be used with directed networks.

The argument keep is retained for backwards compatibility and may be removed in a future version. When both keep and levels are passed, levels overrides keep.

### See Also

[ergmTerm](#page-130-1) for index of model terms currently visible to the package.

Keywords: directed, dyad-independent, triad-related, binary

<span id="page-20-0"></span>atleast-ergmTerm *Number of dyads with values greater than or equal to a threshold*

#### Description

Adds the number of statistics equal to the length of threshold equaling to the number of dyads whose values equal or exceed the corresponding element of threshold .

#### Usage

```
# valued: atleast(threshold=0)
```
### Arguments

threshold vector of numerical values

### See Also

[ergmTerm](#page-130-1) for index of model terms currently visible to the package.

Keywords: directed, dyad-independent, undirected, valued

atmost-ergmTerm *Number of dyads with values less than or equal to a threshold*

#### Description

Adds the number of statistics equal to the length of threshold equaling to the number of dyads whose values equal or are exceeded by the corresponding element of threshold .

#### Usage

```
# valued: atmost(threshold=0)
```
#### Arguments

threshold a vector of numerical values

### See Also

[ergmTerm](#page-130-1) for index of model terms currently visible to the package.

Keywords: directed, dyad-independent, undirected, valued

<span id="page-21-0"></span>

#### Description

This term adds one statistic to the model, equal to the sum of the covariate values for each edge appearing in the network, where the covariate value for a given edge is determined by its mixing type on attr. Undirected networks are regarded as having undirected mixing, and it is assumed that mat is symmetric in that case.

This term can be useful for simulating large networks with many mixing types, where nodemix would be slow due to the large number of statistics, and edgecov cannot be used because an adjacency matrix would be too big.

### Usage

# binary: attrcov(attr, mat)

### Arguments

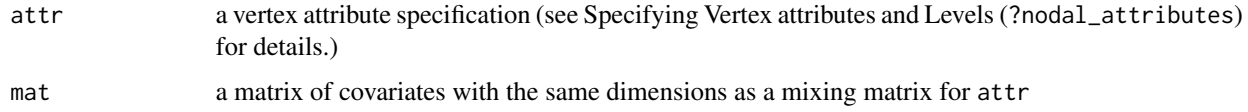

### See Also

[ergmTerm](#page-130-1) for index of model terms currently visible to the package.

Keywords: directed, dyad-independent, undirected, binary

B-ergmTerm *Wrap binary terms for use in valued models*

### Description

Wraps binary ergm terms for use in valued models, with formula specifying which terms are to be wrapped and form specifying how they are to be used and how the binary network they are evaluated on is to be constructed.

#### Usage

# valued: B(formula, form)

### B-ergmTerm 23

### Arguments

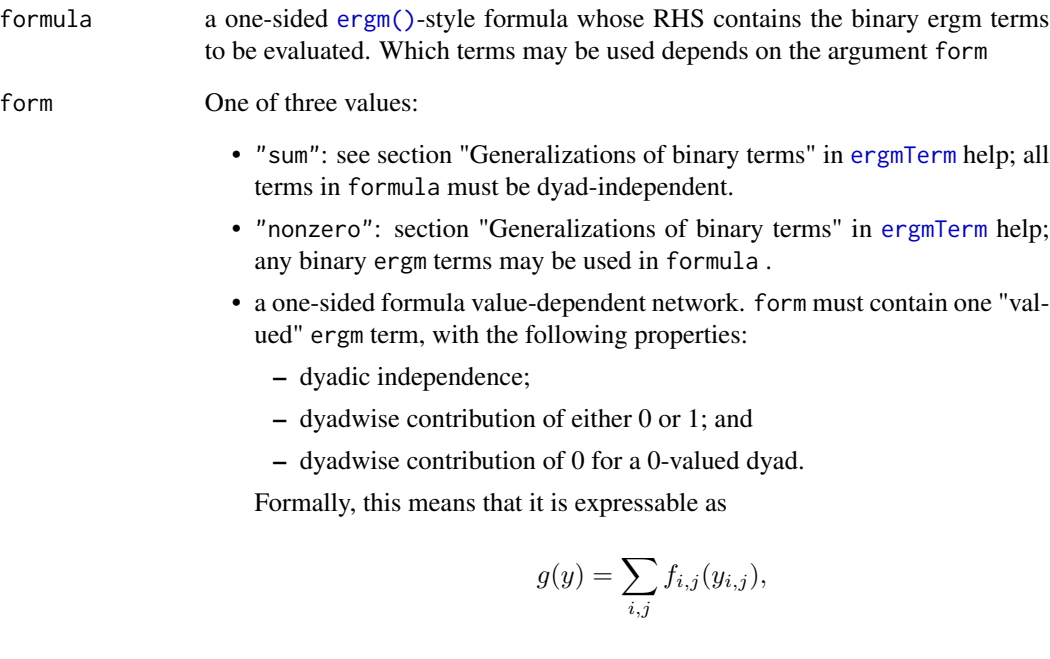

where for all i, j, and y,  $f_{i,j}(y_{i,j})$  is either 0 or 1 and, in particular,  $f_{i,j}(0)$  = 0.

Examples of such terms include nonzero , ininterval() , atleast() , atmost() , greaterthan() , lessthen() , and equalto() .

Then, the value of the statistic will be the value of the statistics in formula evaluated on a binary network that is defined to have an edge if and only if the corresponding dyad of the valued network adds 1 to the valued term in form .

### Details

For example, B(~nodecov("a"), form="sum") is equivalent to nodecov("a", form="sum") and similarly with form="nonzero" .

When a valued implementation is available, it should be preferred, as it is likely to be faster.

### See Also

[ergmTerm](#page-130-1) for index of model terms currently visible to the package.

Keywords: operator, valued

<span id="page-23-0"></span>b1concurrent-ergmTerm *Concurrent node count for the first mode in a bipartite network*

### Description

This term adds one network statistic to the model, equal to the number of nodes in the first mode of the network with degree 2 or higher. The first mode of a bipartite network object is sometimes known as the "actor" mode. This term can only be used with undirected bipartite networks.

#### Usage

# binary: b1concurrent(by=NULL, levels=NULL)

#### Arguments

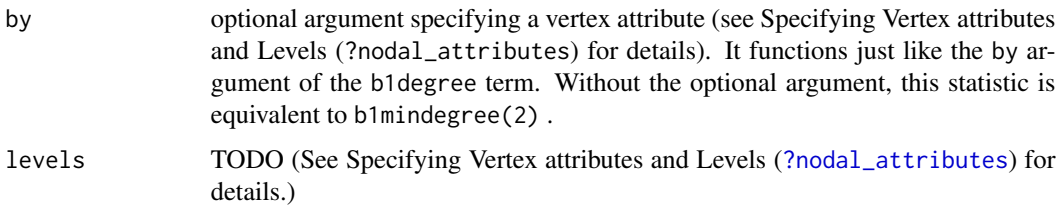

#### See Also

[ergmTerm](#page-130-1) for index of model terms currently visible to the package.

Keywords: bipartite, categorical nodal attribute, undirected, binary

b1cov-ergmTerm *Main effect of a covariate for the first mode in a bipartite network*

### Description

This term adds a single network statistic for each quantitative attribute or matrix column to the model equaling the total value of  $attr(i)$  for all edges  $(i, j)$  in the network. This term may only be used with bipartite networks. For categorical attributes, see b1factor .

#### Usage

```
# binary: b1cov(attr)
```
# valued: b1cov(attr, form="sum")

#### <span id="page-24-0"></span>**Arguments**

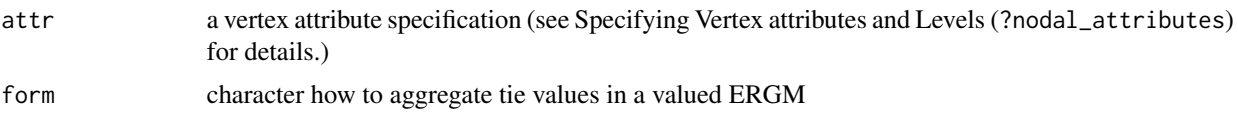

#### **Note**

ergm versions 3.9.4 and earlier used different arguments for this term. See [ergm-options](#page-104-1) for how to invoke the old behaviour.

### See Also

[ergmTerm](#page-130-1) for index of model terms currently visible to the package.

Keywords: bipartite, dyad-independent, frequently-used, quantitative nodal attribute, undirected, binary, valued

b1degrange-ergmTerm *Degree range for the first mode in a bipartite network*

### Description

This term adds one network statistic to the model for each element of from (or to ); the ith such statistic equals the number of nodes of the first mode ("actors") in the network of degree greater than or equal to from[i] but strictly less than to[i] , i.e. with edge count in semiopen interval [from,to).

This term can only be used with bipartite networks; for directed networks see idegrange and odegrange . For undirected networks, see degrange , and see b2degrange for degrees of the second mode ("events").

#### Usage

```
# binary: b1degrange(from, to=`+Inf`, by=NULL, homophily=FALSE, levels=NULL)
```
#### Arguments

from, to vectors of distinct integers. If one of the vectors have length 1, it is recycled to the length of the other. Otherwise, it must have the same length.

by, levels, homophily

the optional argument by specifies a vertex attribute (see Specifying Vertex attributes and Levels (?nodal\_attributes) for details). If this is specified and homophily is TRUE , then degrees are calculated using the subnetwork consisting of only edges whose endpoints have the same value of the by attribute. If by is specified and homophily is FALSE (the default), then separate degree range statistics are calculated for nodes having each separate value of the attribute. levels selects which levels of by' to include.

### <span id="page-25-0"></span>See Also

[ergmTerm](#page-130-1) for index of model terms currently visible to the package.

Keywords: bipartite, undirected, binary

b1degree-ergmTerm *Degree for the first mode in a bipartite network*

#### Description

This term adds one network statistic to the model for each element in d; the *i*th such statistic equals the number of nodes of degree  $d[i]$  in the first mode of a bipartite network, i.e. with exactly  $d[i]$ edges. The first mode of a bipartite network object is sometimes known as the "actor" mode.

#### Usage

# binary: b1degree(d, by=NULL, levels=NULL)

### Arguments

d a vector of distinct integers.

by, levels, homophily

the optional argument by specifies a vertex attribute (see Specifying Vertex attributes and Levels (?nodal\_attributes) for details). If this is specified and homophily is TRUE , then degrees are calculated using the subnetwork consisting of only edges whose endpoints have the same value of the by attribute. If by is specified and homophily is FALSE (the default), then separate degree range statistics are calculated for nodes having each separate value of the attribute. levels selects which levels of by' to include.

#### Note

This term can only be used with undirected bipartite networks.

### See Also

[ergmTerm](#page-130-1) for index of model terms currently visible to the package.

Keywords: bipartite, categorical nodal attribute, frequently-used, undirected, binary

<span id="page-26-0"></span>b1degrees-ergmConstraint

*Preserve the actor degree for bipartite networks*

### **Description**

For bipartite networks, preserve the degree for the first mode of each vertex of the given network, while allowing the degree for the second mode to vary.

#### Usage

# b1degrees

### See Also

[ergmConstraint](#page-117-1) for index of constraints and hints currently visible to the package.

Keywords: bipartite

b1dsp-ergmTerm *Dyadwise shared partners for dyads in the first bipartition*

### Description

This term adds one network statistic to the model for each element in d; the *i*th such statistic equals the number of dyads in the first bipartition with exactly d[i] shared partners. (Those shared partners, of course, must be members of the second bipartition.) This term can only be used with bipartite networks.

#### Usage

# binary: b1dsp(d)

### Arguments

d a vector of distinct integers.

#### Note

This term takes an additional term option (see [options?ergm](#page-104-1)), cache.sp, controlling whether the implementation will cache the number of shared partners for each dyad in the network; this is usually enabled by default.

#### See Also

[ergmTerm](#page-130-1) for index of model terms currently visible to the package.

Keywords: bipartite, undirected, binary

<span id="page-27-0"></span>

#### **Description**

This term adds multiple network statistics to the model, one for each of (a subset of) the unique values of the attr attribute. Each of these statistics gives the number of times a node with that attribute in the first mode of the network appears in an edge. The first mode of a bipartite network object is sometimes known as the "actor" mode.

### Usage

```
# binary: b1factor(attr, base=1, levels=-1)
# valued: b1factor(attr, base=1, levels=-1, form="sum")
```
#### **Arguments**

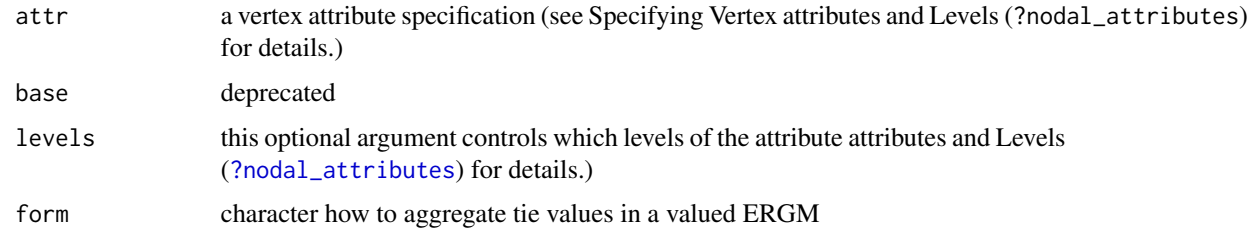

#### **Note**

To include all attribute values is usually not a good idea, because the sum of all such statistics equals the number of edges and hence a linear dependency would arise in any model also including edges. The default, levels=-1, is therefore to omit the first (in lexicographic order) attribute level. To include all levels, pass either levels=TRUE (i.e., keep all levels) or levels=NULL (i.e., do not filter levels).

The argument base is retained for backwards compatibility and may be removed in a future version. When both base and levels are passed, levels overrides base.

This term can only be used with undirected bipartite networks.

### See Also

[ergmTerm](#page-130-1) for index of model terms currently visible to the package.

Keywords: bipartite, categorical nodal attribute, dyad-independent, frequently-used, undirected, binary, valued

<span id="page-28-0"></span>b1mindegree-ergmTerm *Minimum degree for the first mode in a bipartite network*

#### Description

This term adds one network statistic to the model for each element in  $d$ ; the  $i$  th such statistic equals the number of nodes in the first mode of a bipartite network with at least degree  $d[i]$ . The first mode of a bipartite network object is sometimes known as the "actor" mode.

#### Usage

# binary: b1mindegree(d)

#### Arguments

d a vector of distinct integers.

### Note

This term can only be used with undirected bipartite networks.

#### See Also

[ergmTerm](#page-130-1) for index of model terms currently visible to the package.

Keywords: bipartite, undirected, binary

b1nodematch-ergmTerm *Nodal attribute-based homophily effect for the first mode in a bipartite network*

### Description

This term is introduced in Bomiriya et al (2014). With the default alpha and beta values, this term will simply be a homophily based two-star statistic. This term adds one statistic to the model unless diff is set to TRUE , in which case the term adds multiple network statistics to the model, one for each of (a subset of) the unique values of the attr attribute.

#### Usage

```
# binary: b1nodematch(attr, diff=FALSE, keep=NULL, alpha=1, beta=1, byb2attr=NULL,
# levels=NULL)
```
### <span id="page-29-0"></span>**Arguments**

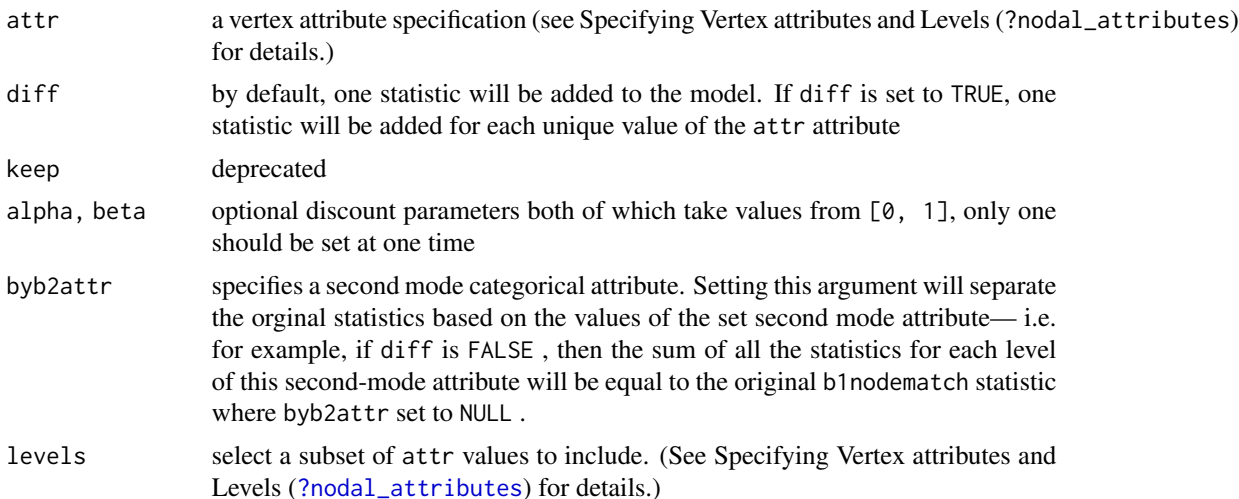

### Details

If an alpha discount parameter is used, each of these statistics gives the sum of the number of common second-mode nodes raised to the power alpha for each pair of first-mode nodes with that attribute. If a beta discount parameter is used, each of these statistics gives half the sum of the number of two-paths with two first-mode nodes with that attribute as the two ends of the two path raised to the power beta for each edge in the network.

### Note

This term can only be used with undirected bipartite networks.

The argument keep is retained for backwards compatibility and may be removed in a future version. When both keep and levels are passed, levels overrides keep.

### See Also

[ergmTerm](#page-130-1) for index of model terms currently visible to the package.

Keywords: bipartite, categorical nodal attribute, dyad-independent, frequently-used, undirected, binary

b1sociality-ergmTerm *Degree*

### **Description**

This term adds one network statistic for each node in the first bipartition, equal to the number of ties of that node. This term can only be used with bipartite networks. For directed networks, see sender and receiver. For unipartite networks, see sociality.

### <span id="page-30-0"></span>b1star-ergmTerm 31

### Usage

# binary: b1sociality(nodes=-1)

# valued: b1sociality(nodes=-1, form="sum")

### **Arguments**

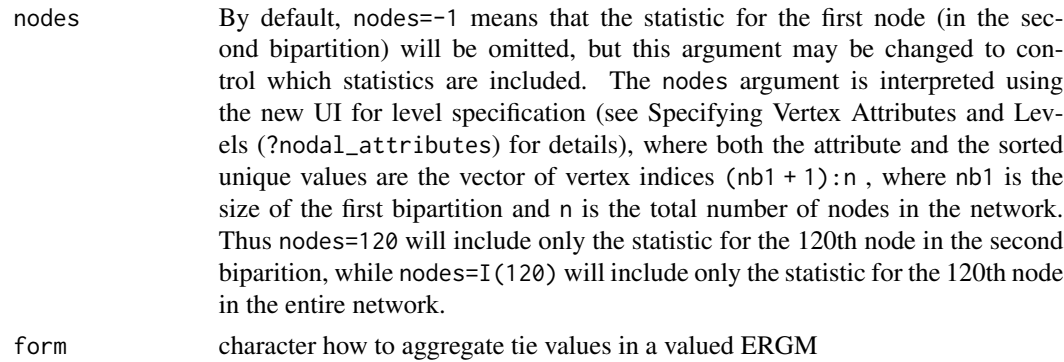

### See Also

[ergmTerm](#page-130-1) for index of model terms currently visible to the package.

Keywords: bipartite, dyad-independent, undirected, binary, valued

b1star-ergmTerm k*-stars for the first mode in a bipartite network*

### Description

This term adds one network statistic to the model for each element in  $k$ . The i th such statistic counts the number of distinct k[i] -stars whose center node is in the first mode of the network. The first mode of a bipartite network object is sometimes known as the "actor" mode. A  $k$ -star is defined to be a center node N and a set of k different nodes  $\{O_1, \ldots, O_k\}$  such that the ties  $\{N, O_i\}$ exist for  $i = 1, \ldots, k$ . This term can only be used for undirected bipartite networks.

#### Usage

```
# binary: b1star(k, attr=NULL, levels=NULL)
```
#### Arguments

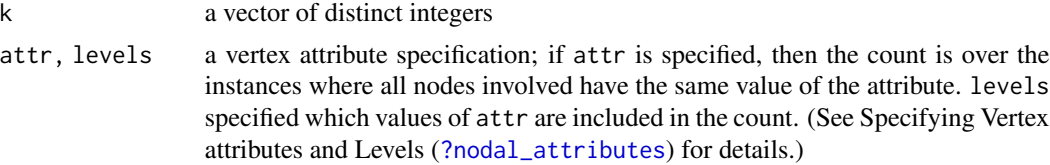

### <span id="page-31-0"></span>Note

b1star(1) is equal to b2star(1) and to edges .

### See Also

[ergmTerm](#page-130-1) for index of model terms currently visible to the package.

Keywords: bipartite, categorical nodal attribute, undirected, binary

b1starmix-ergmTerm *Mixing matrix for* k*-stars centered on the first mode of a bipartite network*

### Description

This term counts all  $k$ -stars in which the b2 nodes (called events in some contexts) are homophilous in the sense that they all share the same value of attr . However, the b1 node (in some contexts, the actor) at the center of the  $k$ -star does NOT have to have the same value as the b2 nodes; indeed, the values taken by the b1 nodes may be completely distinct from those of the b2 nodes, which allows for the use of this term in cases where there are two separate nodal attributes, one for the b1 nodes and another for the b2 nodes (in this case, however, these two attributes should be combined to form a single nodal attribute, attr). A different statistic is created for each value of attr seen in a b1 node, even if no k-stars are observed with this value.

### Usage

# binary: b1starmix(k, attr, base=NULL, diff=TRUE)

#### Arguments

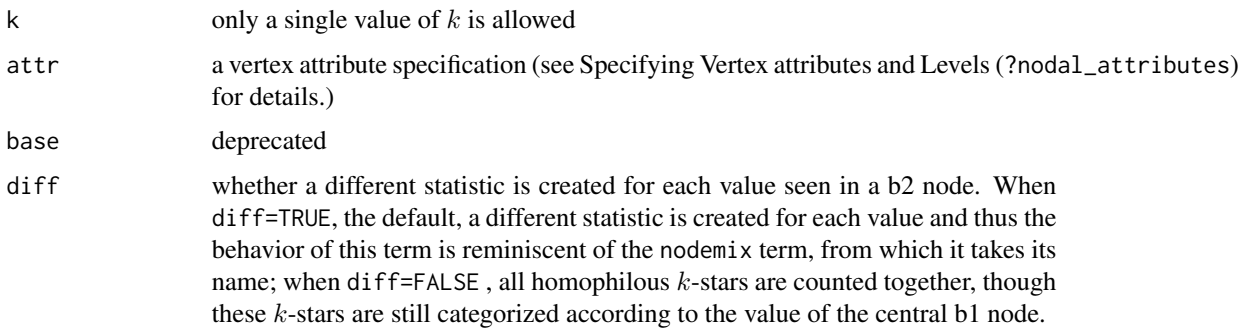

#### Note

The argument base is retained for backwards compatibility and may be removed in a future version. When both base and levels are passed, levels overrides base.

<span id="page-32-0"></span>b1twostar-ergmTerm 33

#### See Also

[ergmTerm](#page-130-1) for index of model terms currently visible to the package.

Keywords: bipartite, categorical nodal attribute, undirected, binary

b1twostar-ergmTerm *Two-star census for central nodes centered on the first mode of a bipartite network*

#### Description

This term takes two nodal attributes. Assuming that there are  $n_1$  values of b1attr among the b1 nodes and  $n_2$  values of b2attr among the b2 nodes, then the total number of distinct categories of two stars according to these two attributes is  $n_1(n_2)(n_2+1)/2$ . By default, this model term creates a distinct statistic counting each of these categories.

### Usage

# binary: b1twostar(b1attr, b2attr, base=NULL, b1levels=NULL, b2levels=NULL, levels2=NULL)

#### Arguments

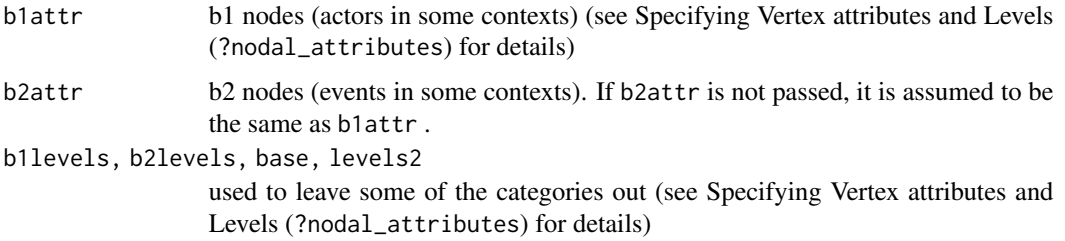

#### Note

The argument base is retained for backwards compatibility and may be removed in a future version. When both base and levels are passed, levels overrides base.

The argument base is retained for backwards compatibility and may be removed in a future version. When both base and levels2 are passed, levels2 overrides base.

### See Also

[ergmTerm](#page-130-1) for index of model terms currently visible to the package.

Keywords: bipartite, categorical nodal attribute, undirected, binary

<span id="page-33-0"></span>b2concurrent-ergmTerm *Concurrent node count for the second mode in a bipartite network*

### Description

This term adds one network statistic to the model, equal to the number of nodes in the second mode of the network with degree 2 or higher. The second mode of a bipartite network object is sometimes known as the "event" mode. Without the optional argument, this statistic is equivalent to b2mindegree(2).

#### Usage

# binary: b2concurrent(by=NULL)

#### Arguments

by This optional argument specifie a vertex attribute (see Specifying Vertex attributes and Levels (?nodal\_attributes) for details); it functions just like the by argument of the b2degree term.

#### Note

This term can only be used with undirected bipartite networks.

#### See Also

[ergmTerm](#page-130-1) for index of model terms currently visible to the package.

Keywords: bipartite, frequently-used, undirected, binary

b2cov-ergmTerm *Main effect of a covariate for the second mode in a bipartite network*

#### Description

This term adds a single network statistic for each quantitative attribute or matrix column to the model equaling the total value of  $attr(j)$  for all edges  $(i, j)$  in the network. This term may only be used with bipartite networks. For categorical attributes, see b2factor.

#### Usage

```
# binary: b2cov(attr)
```
# valued: b2cov(attr, form="sum")

#### <span id="page-34-0"></span>**Arguments**

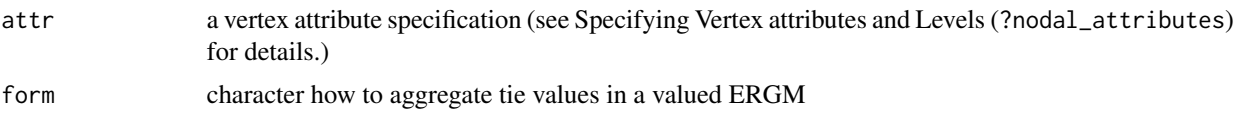

#### **Note**

ergm versions 3.9.4 and earlier used different arguments for this term. See [ergm-options](#page-104-1) for how to invoke the old behaviour.

### See Also

[ergmTerm](#page-130-1) for index of model terms currently visible to the package.

Keywords: bipartite, dyad-independent, frequently-used, quantitative nodal attribute, undirected, binary, valued

b2degrange-ergmTerm *Degree range for the second mode in a bipartite network*

### Description

This term adds one network statistic to the model for each element of from (or to); the  $i$  th such statistic equals the number of nodes of the second mode ("events") in the network of degree greater than or equal to from[i] but strictly less than to[i] , i.e. with edge count in semiopen interval [from, to).

This term can only be used with bipartite networks; for directed networks see idegrange and odegrange . For undirected networks, see degrange , and see b1degrange for degrees of the first mode ("actors").

#### Usage

# binary: b2degrange(from, to=+Inf, by=NULL, homophily=FALSE, levels=NULL)

#### Arguments

from, to vectors of distinct integers. If one of the vectors have length 1, it is recycled to the length of the other. Otherwise, it must have the same length.

by, levels, homophily

the optional argument by specifies a vertex attribute (see Specifying Vertex attributes and Levels (?nodal\_attributes) for details). If this is specified and homophily is TRUE , then degrees are calculated using the subnetwork consisting of only edges whose endpoints have the same value of the by attribute. If by is specified and homophily is FALSE (the default), then separate degree range statistics are calculated for nodes having each separate value of the attribute. levels selects which levels of by' to include.

### <span id="page-35-0"></span>See Also

[ergmTerm](#page-130-1) for index of model terms currently visible to the package.

Keywords: bipartite, undirected, binary

b2degree-ergmTerm *Degree for the second mode in a bipartite network*

## Description

This term adds one network statistic to the model for each element in  $d$ ; the  $i$  th such statistic equals the number of nodes of degree d[i] in the second mode of a bipartite network, i.e. with exactly d[i] edges. The second mode of a bipartite network object is sometimes known as the "event" mode.

#### Usage

# binary: b2degree(d, by=NULL)

#### Arguments

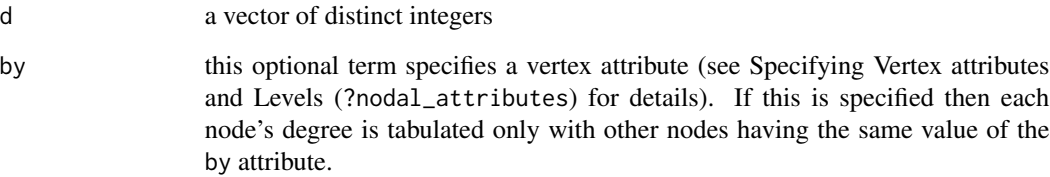

### Note

This term can only be used with undirected bipartite networks.

#### See Also

[ergmTerm](#page-130-1) for index of model terms currently visible to the package.

Keywords: bipartite, categorical nodal attribute, frequently-used, undirected, binary
b2degrees-ergmConstraint

*Preserve the receiver degree for bipartite networks*

## Description

For bipartite networks, preserve the degree for the second mode of each vertex of the given network, while allowing the degree for the first mode to vary.

#### Usage

# b2degrees

### See Also

[ergmConstraint](#page-117-0) for index of constraints and hints currently visible to the package.

Keywords: bipartite

b2dsp-ergmTerm *Dyadwise shared partners for dyads in the second bipartition*

### Description

This term adds one network statistic to the model for each element in  $d$ ; the  $i$  th such statistic equals the number of dyads in the second bipartition with exactly  $d[i]$  shared partners. (Those shared partners, of course, must be members of the first bipartition.) This term can only be used with bipartite networks.

### Usage

# binary: b2dsp(d)

### Arguments

d a vector of distinct integers

### Note

This term takes an additional term option (see [options?ergm](#page-104-0)), cache.sp, controlling whether the implementation will cache the number of shared partners for each dyad in the network; this is usually enabled by default.

#### See Also

[ergmTerm](#page-130-0) for index of model terms currently visible to the package.

Keywords: bipartite, undirected, binary

## **Description**

This term adds multiple network statistics to the model, one for each of (a subset of) the unique values of the attr attribute. Each of these statistics gives the number of times a node with that attribute in the second mode of the network appears in an edge. The second mode of a bipartite network object is sometimes known as the "event" mode.

### Usage

```
# binary: b2factor(attr, base=1, levels=-1)
# valued: b2factor(attr, base=1, levels=-1, form="sum")
```
### **Arguments**

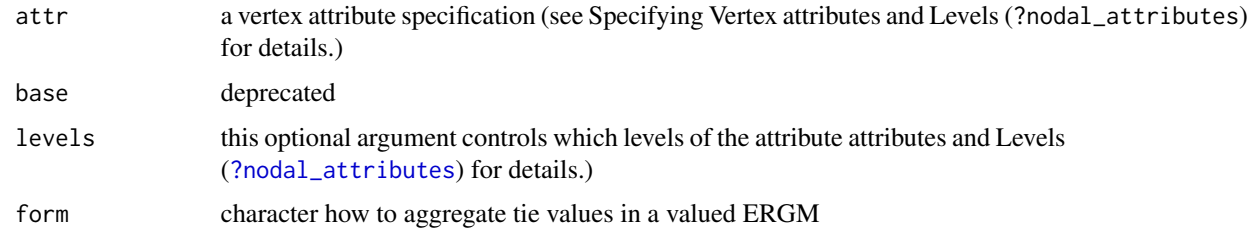

#### **Note**

To include all attribute values is usually not a good idea, because the sum of all such statistics equals the number of edges and hence a linear dependency would arise in any model also including edges. The default, levels=-1, is therefore to omit the first (in lexicographic order) attribute level. To include all levels, pass either levels=TRUE (i.e., keep all levels) or levels=NULL (i.e., do not filter levels).

The argument base is retained for backwards compatibility and may be removed in a future version. When both base and levels are passed, levels overrides base.

This term can only be used with undirected bipartite networks.

### See Also

[ergmTerm](#page-130-0) for index of model terms currently visible to the package.

Keywords: bipartite, categorical nodal attribute, dyad-independent, frequently-used, undirected, binary, valued

b2mindegree-ergmTerm *Minimum degree for the second mode in a bipartite network*

#### Description

This term adds one network statistic to the model for each element in  $d$ ; the  $i$  th such statistic equals the number of nodes in the second mode of a bipartite network with at least degree d[i]. The second mode of a bipartite network object is sometimes known as the "event" mode.

### Usage

# binary: b2mindegree(d)

#### Arguments

d a vector of distinct integers

#### Note

This term can only be used with undirected bipartite networks.

#### See Also

[ergmTerm](#page-130-0) for index of model terms currently visible to the package.

Keywords: bipartite, undirected, binary

b2nodematch-ergmTerm *Nodal attribute-based homophily effect for the second mode in a bipartite network*

## Description

This term is introduced in Bomiriya et al (2014). With the default alpha and beta values, this term will simply be a homophily based two-star statistic. This term adds one statistic to the model unless diff is set to TRUE , in which case the term adds multiple network statistics to the model, one for each of (a subset of) the unique values of the attr attribute.

### Usage

```
# binary: b2nodematch(attr, diff=FALSE, keep=NULL, alpha=1, beta=1, byb1attr=NULL,
# levels=NULL)
```
### **Arguments**

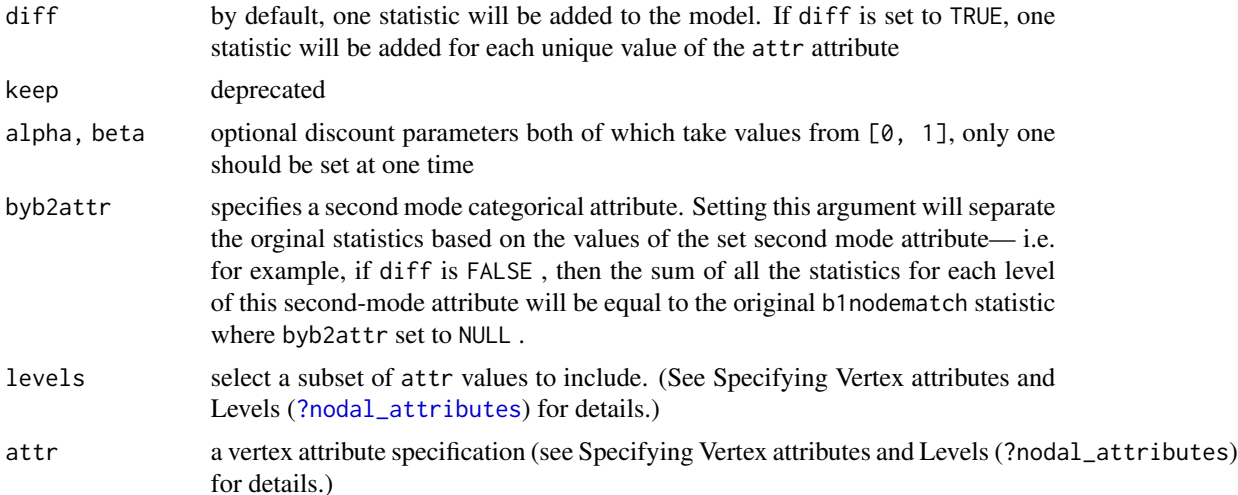

# Details

If an alpha discount parameter is used, each of these statistics gives the sum of the number of common first-mode nodes raised to the power alpha for each pair of second-mode nodes with that attribute. If a beta discount parameter is used, each of these statistics gives half the sum of the number of two-paths with two second-mode nodes with that attribute as the two ends of the two path raised to the power beta for each edge in the network.

## Note

This term can only be used with undirected bipartite networks.

The argument keep is retained for backwards compatibility and may be removed in a future version. When both keep and levels are passed, levels overrides keep.

# See Also

[ergmTerm](#page-130-0) for index of model terms currently visible to the package.

Keywords: bipartite, categorical nodal attribute, dyad-independent, frequently-used, undirected, binary

b2sociality-ergmTerm *Degree*

## Description

This term adds one network statistic for each node in the second bipartition, equal to the number of ties of that node. For directed networks, see sender and receiver . For unipartite networks, see sociality .

# b2star-ergmTerm 41

#### Usage

# binary: b2sociality(nodes=-1)

# valued: b2sociality(nodes=-1, form="sum")

#### Arguments

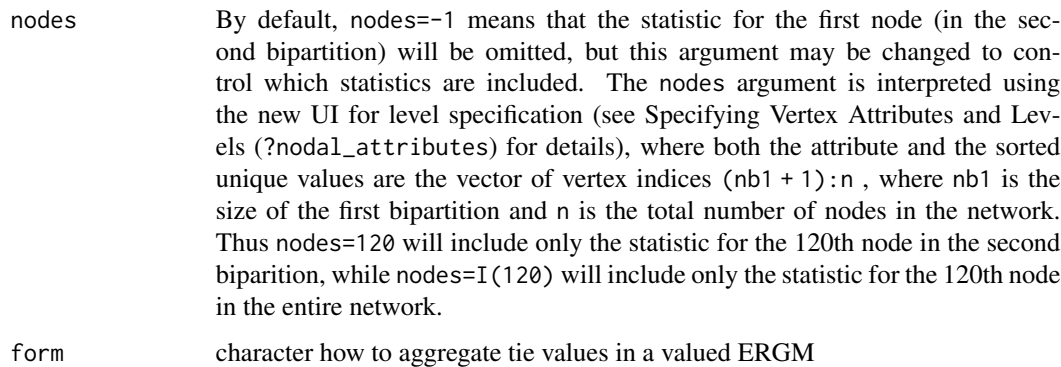

### Note

This term can only be used with undirected bipartite networks.

### See Also

[ergmTerm](#page-130-0) for index of model terms currently visible to the package.

Keywords: bipartite, dyad-independent, undirected, binary, valued

b2star-ergmTerm k*-stars for the second mode in a bipartite network*

#### Description

This term adds one network statistic to the model for each element in  $k$ . The  $i$  th such statistic counts the number of distinct  $k[i]$  -stars whose center node is in the second mode of the network. The second mode of a bipartite network object is sometimes known as the "event" mode. A  $k$  -star is defined to be a center node N and a set of k different nodes  $\{O_1, \ldots, O_k\}$  such that the ties  $\{N, O_i\}$  exist for  $i = 1, \ldots, k$ . This term can only be used for undirected bipartite networks.

#### Usage

# binary: b2star(k, attr=NULL, levels=NULL)

## Arguments

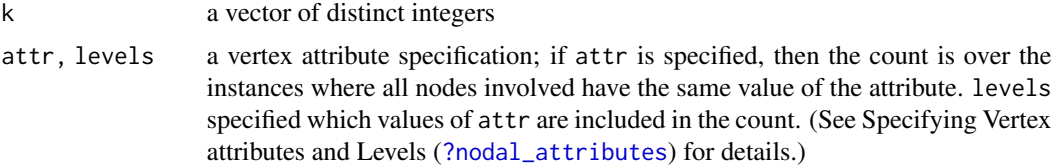

## Note

```
b2star(1) is equal to b1star(1) and to edges .
```
## See Also

[ergmTerm](#page-130-0) for index of model terms currently visible to the package.

Keywords: bipartite, categorical nodal attribute, undirected, binary

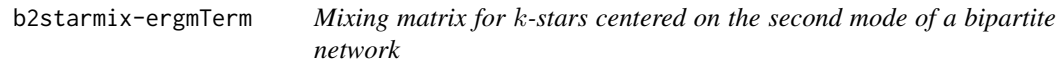

## Description

This term is exactly the same as b1starmix except that the roles of b1 and b2 are reversed.

### Usage

```
# binary: b2starmix(k, attr, base=NULL, diff=TRUE)
```
# Arguments

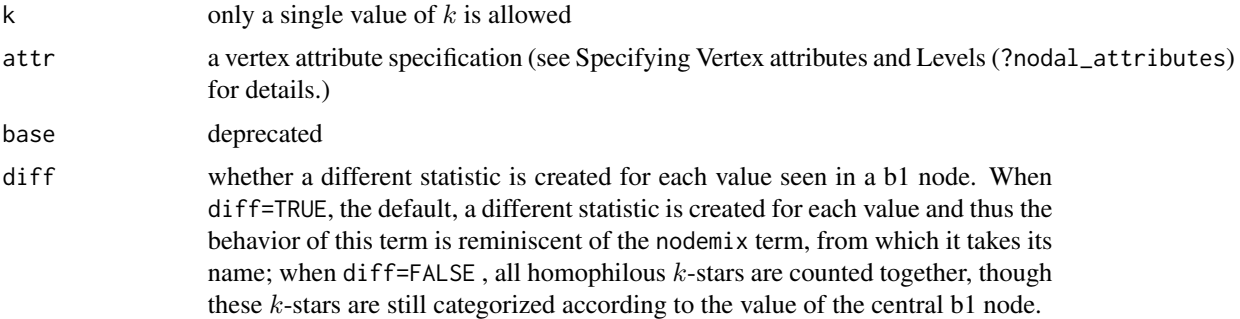

#### Note

The argument base is retained for backwards compatibility and may be removed in a future version. When both base and levels are passed, levels overrides base.

## See Also

[ergmTerm](#page-130-0) for index of model terms currently visible to the package.

Keywords: bipartite, categorical nodal attribute, undirected, binary

b2twostar-ergmTerm *Two-star census for central nodes centered on the second mode of a bipartite network*

# Description

This term is exactly the same as b1twostar except that the roles of b1 and b2 are reversed.

## Usage

# binary: b2twostar(b1attr, b2attr, base=NULL, b1levels=NULL, b2levels=NULL, levels2=NULL)

### Arguments

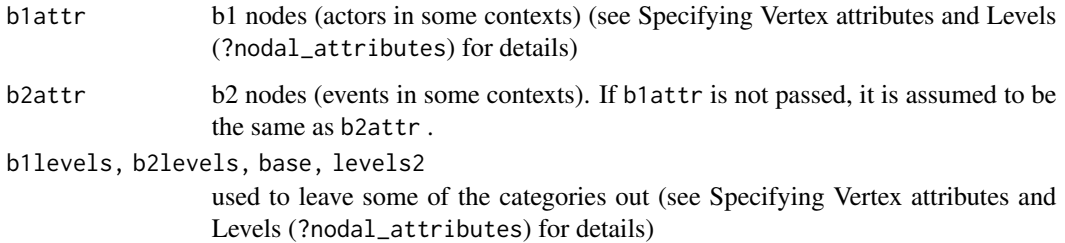

#### Note

The argument base is retained for backwards compatibility and may be removed in a future version. When both base and levels are passed, levels overrides base.

The argument base is retained for backwards compatibility and may be removed in a future version. When both base and levels2 are passed, levels2 overrides base.

#### See Also

[ergmTerm](#page-130-0) for index of model terms currently visible to the package.

Keywords: bipartite, categorical nodal attribute, undirected, binary

balance-ergmTerm *Balanced triads*

### Description

This term adds one network statistic to the model equal to the number of triads in the network that are balanced. The balanced triads are those of type 102 or 300 in the categorization of Davis and Leinhardt (1972). For details on the 16 possible triad types, see ?triad.classify in the {sna} package. For an undirected network, the balanced triads are those with an odd number of ties (i.e., 1 and 3).

### Usage

# binary: balance

### See Also

[ergmTerm](#page-130-0) for index of model terms currently visible to the package.

Keywords: directed, triad-related, undirected, binary

bd-ergmConstraint *Constrain maximum and minimum vertex degree*

## Description

Condition on the number of inedge or outedges posessed by a node. See Placing Bounds on Degrees section for more information. ([?ergmConstraint](#page-117-0))

#### Usage

```
# bd(attribs, maxout, maxin, minout, minin)
```
## Arguments

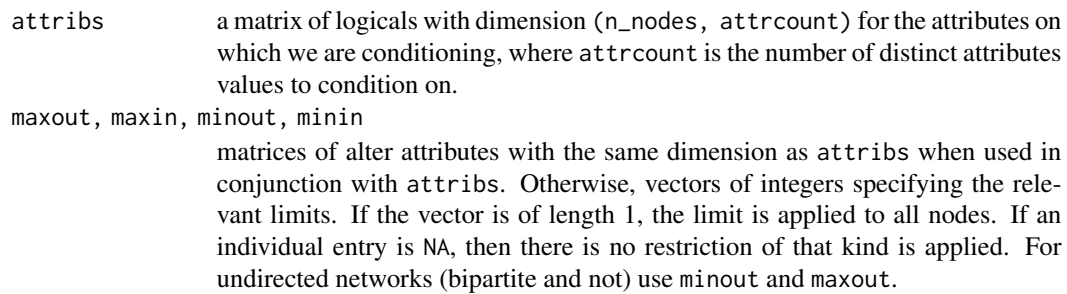

### See Also

[ergmConstraint](#page-117-0) for index of constraints and hints currently visible to the package.

Keywords: directed, undirected

Bernoulli-ergmReference

*Bernoulli reference*

## Description

Specifies each dyad's baseline distribution to be Bernoulli with probability of the tie being 0.5 . This is the only reference measure used in binary mode.

### Usage

# Bernoulli

### See Also

[ergmReference](#page-128-0) for index of reference distributions currently visible to the package.

Keywords: binary, discrete, finite, nonnegative

blockdiag-ergmConstraint

*Block-diagonal structure constraint*

# **Description**

Force a block-diagonal structure (and its bipartite analogue) on the network. Only dyads  $(i, j)$  for which  $attr(i) == attr(j)$  can have edges.

Note that the current implementation requires that blocks be contiguous for unipartite graphs, and for bipartite graphs, they must be contiguous within a partition and must have the same ordering in both partitions. (They do not, however, require that all blocks be represented in both partitions, but those that overlap must have the same order.)

If multiple block-diagonal constraints are given, or if attr is a vector with multiple attribute names, blocks will be constructed on all attributes matching.

#### Usage

# blockdiag(attr)

#### **Arguments**

attr a vertex attribute specification (see Specifying Vertex attributes and Levels (?nodal\_attributes) for details.)

# See Also

[ergmConstraint](#page-117-0) for index of constraints and hints currently visible to the package.

Keywords: directed, dyad-independent, undirected

blocks-ergmConstraint *Constrain blocks of dyads defined by mixing type on a vertex attribute.*

## Description

Any dyad whose toggle would produce a nonzero change statistic for a nodemix term with the same arguments will be fixed. Note that the levels2 argument has a different default value for blocks than it does for nodemix.

#### Usage

# blocks(attr=NULL, levels=NULL, levels2=FALSE, b1levels=NULL, b2levels=NULL)

## Arguments

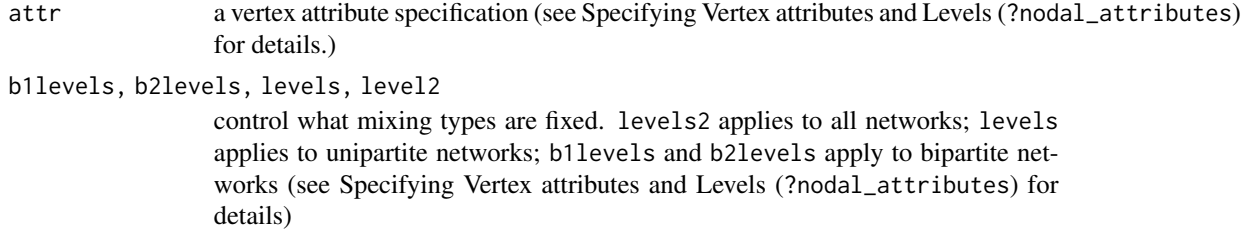

### See Also

[ergmConstraint](#page-117-0) for index of constraints and hints currently visible to the package.

Keywords: directed, dyad-independent, undirected

# Description

Helper functions for implementing [ergm\(\)](#page-95-0) terms, to check whether the term can be used with the specified network. For information on ergm terms, see [ergmTerm.](#page-130-0) ergm.checkargs, ergm.checkbipartite, and ergm.checkderected are helper functions for an old API and are deprecated. Use check.ErgmTerm.

## Usage

```
check.ErgmTerm(
  nw,
  arglist,
  directed = NULL,
 bipartite = NULL,
  nonnegative = FALSE,
  varnames = NULL,
  vartypes = NULL,
  defaultvalues = list(),
  required = NULL,
  dep.inform = rep(FALSE, length(required)),
  dep.warn = rep(FALSE, length(required)),
  argexpr = NULL
)
```
### Arguments

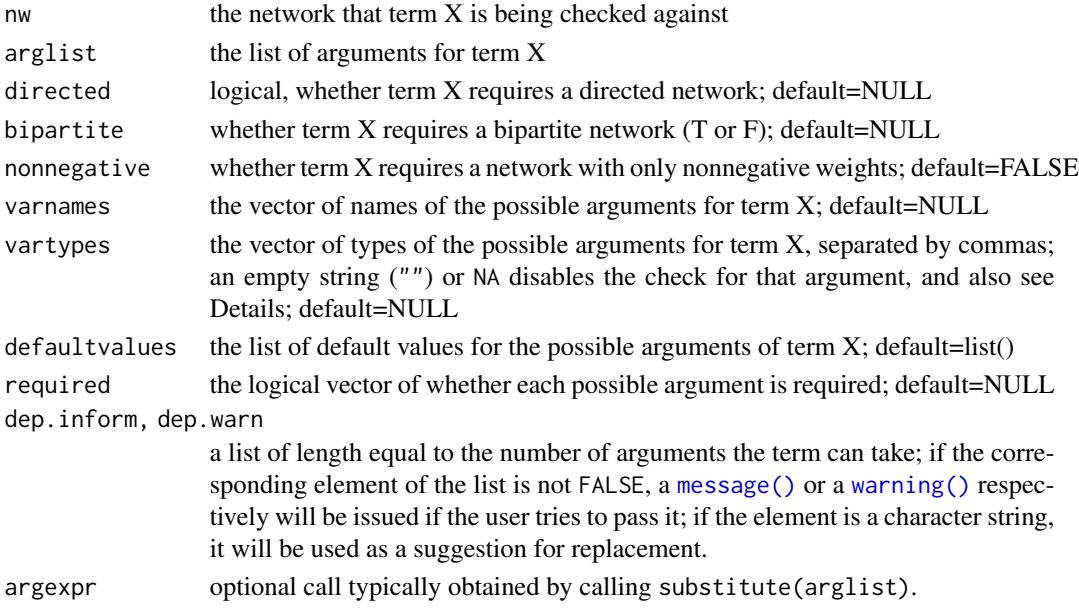

### Details

The check.ErgmTerm function ensures for the [InitErgmTerm.](#page-130-1)X function that the term X:

- is applicable given the 'directed' and 'bipartite' attributes of the given network
- is not applied to a directed bipartite network
- has an appropiate number of arguments
- has correct argument types if arguments where provided
- has default values assigned if defaults are available

by halting execution if any of the first 3 criteria are not met.

As a convenience, if an argument is optional *and* its default is NULL, then NULL is assumed to be an acceptable argument type as well.

#### Value

A list of the values for each possible argument of term X; user provided values are used when given, default values otherwise. The list also has an attr(,"missing") attribute containing a named logical vector indicating whether a particular argument had been set to its default. If argexpr= argument is provided, attr(,"exprs") attribute is also returned, containing expressions.

cohab *Target statistics and model fit to a hypothetical 50,000-node network population with 50,000 nodes based on egocent*

## Description

This dataset consists of three objects, each based on data from King County, Washington, USA (where Seattle is located) derived from the National Survey of Family Growth (NSFG) ([https:](https://www.cdc.gov/nchs/nsfg/index.htm) [//www.cdc.gov/nchs/nsfg/index.htm](https://www.cdc.gov/nchs/nsfg/index.htm)). The full dataset cannot be released publicly, so some aspects of these objects are simulated based on the real data. These objects may be used to illustrate that network modeling may be performed using data that are collected on egos only, i.e., without directly observing information about alters in a network except for information reported from egos. The hypothetical population reepresented by this dataset consists of only a subset of individuals, as categorized by their age, race / ethnicity / immigration status, and gender and sexual identity.

### Usage

data(cohab)

### Details

The three objects are

cohab\_MixMat Mixing matrix on 'race'. Based on ego reports of the race / ethnicity / immigration status of their cohabiting partners, this matrix gives counts of ego-alter ties by the race of each individual for a hypothetical population. These counts are based on the NSFG mixing matrix. Only five categories of the 'race' variable are included here: Black, Black immigrant, Hispanic, Hispanic immigrant, and White.

- cohab\_PopWts Data frame of demographic characteristics together with relative counts (weights) in a hypothetical population. Individuals are classified according to five variables: age in years, race (same five categories of race / ethnicity / immigration status as above), sex (Male or Female), sexual identity (Female, Male who has sex with Females, or Male who has sex with Males or Females), and number of model-predicted persistent partnerships with noncohabiting partners (0 or 1, where 1 means any nonzero value; the number is capped at 3), and number of partners (0 or 1).
- cohab\_TargetStats Vector of target (expected) statistics for a 15-term ERGM applied to a network of 50,000 nodes in which a tie represents a cohabitation relationship between two nodes. It is assumed for the purposes of these statistics that only male-female cohabitation relationships are allowed and that no individual may have such a relationship with more than one person. That is, each node must have degree zero or one. The ergm formula is:  $\sim$  edges + nodefactor("sex.ident", levels = 3) + nodecov("age") + nodecov("agesq") + nodefactor("race", levels = -5) + nodefactor("othr.net.deg", levels = -1) + nodematch("race", diff = TRUE) + absdiff("sqrt.age.adj")

### References

Krivitsky, P.N., Hunter, D.R., Morris, M., and Klumb, C. (2021). *ergm 4.0: New Features and Improvements*. arXiv

National Center for Health Statistics (NCHS). (2020). 2006-2015 National Survey of Family Growth Public-Use Data and Documentation. Hyattsville, MD: CDC National Center for Health Statistics. Retrieved from <https://www.cdc.gov/nchs/nsfg/index.htm>

#### See Also

ergm

coincidence-ergmTerm *Coincident node count for the second mode in a bipartite (aka twomode) network*

### **Description**

By default this term adds one network statistic to the model for each pair of nodes of mode two. It is equal to the number of (first mode) mutual partners of that pair. The first mode of a bipartite network object is sometimes known as the "actor" mode and the seconds as the "event" mode. So this is the number of actors going to both events in the pair. This term can only be used with undirected bipartite networks.

#### Usage

# binary: coincidence(levels=NULL,active=0)

### **Arguments**

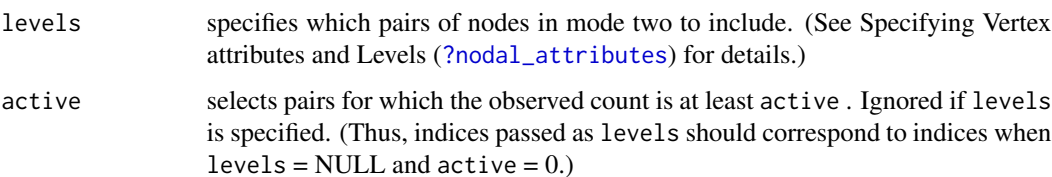

### Note

ergm versions 3.9.4 and earlier used different arguments for this term. See [ergm-options](#page-104-0) for how to invoke the old behaviour.

## See Also

[ergmTerm](#page-130-0) for index of model terms currently visible to the package.

Keywords: bipartite, undirected, binary

concurrent-ergmTerm *Concurrent node count*

# Description

This term adds one network statistic to the model, equal to the number of nodes in the network with degree 2 or higher. This term can only be used with undirected networks.

### Usage

```
# binary: concurrent(by=NULL, levels=NULL)
```
### Arguments

by this optional argument specifies a vertex attribute (see Specifying Vertex attributes and Levels (?nodal\_attributes) for details.) It functions just like the by argument of the degree term.

#### See Also

[ergmTerm](#page-130-0) for index of model terms currently visible to the package.

Keywords: categorical nodal attribute, undirected, binary

concurrentties-ergmTerm

*Concurrent tie count*

### Description

This term adds one network statistic to the model, equal to the number of ties incident on each actor beyond the first. This term can only be used with undirected networks.

### Usage

# binary: concurrentties(by=NULL, levels=NULL)

#### Arguments

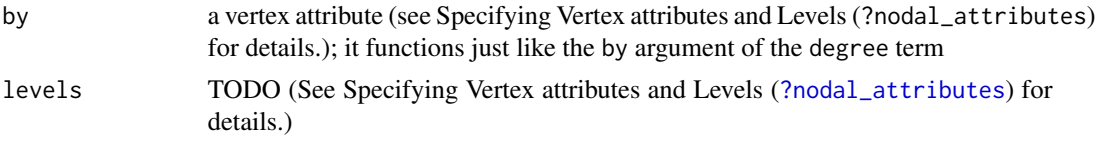

# See Also

[ergmTerm](#page-130-0) for index of model terms currently visible to the package.

Keywords: categorical nodal attribute, undirected, binary

<span id="page-50-0"></span>control.ergm *Auxiliary for Controlling ERGM Fitting*

# Description

Auxiliary function as user interface for fine-tuning 'ergm' fitting.

### Usage

```
control.ergm(
  drop = TRUE,init = NULL,init.method = NULL,
 main.method = c("MCMLE", "Stochastic-Approximation"),
  force.main = FALSE,
 main.hessian = TRUE,
 checkpoint = NULL,
  resume = NULL,MPLE.samplesize = .Machine$integer.max,
```
52 control.ergm

```
init.MPLE.samplesize = function(d, e) max(sqrt(d), e, 40) * 8,
MPLE.type = c("glm", "penalized", "logitreg"),
MPLE.maxit = 10000,
MPLE.nonvar = c("warning", "message", "error"),
MPLE.nonident = c("warning", "message", "error"),
MPLE.nonident.tol = 1e-10,
MPLE.covariance.samplesize = 500,
MPLE.covariance.method = "invHess",
MPLE.covariance.sim.burnin = 1024,
MPLE.covariance.sim.interval = 1024,
MPLE.constraints.ignore = FALSE,
MCMC.prop = trim_env(~sparse),
MCMC.prop.weights = "default",
MCMC.prop.args = list(),
MCMC.interval = NULL,
MCMC.burnin = EVL(MCMC.interval * 16),
MCMC.samplesize = NULL,
MCMC.effectiveSize = NULL,
MCMC.effectiveSize.damp = 10,
MCMC.effectiveSize.maxruns = 16,
MCMC.effectiveSize.burnin.pval = 0.2,
MCMC.effectiveSize.burnin.min = 0.05,
MCMC.effectiveSize.burnin.max = 0.5,
MCMC.effectiveSize.burnin.nmin = 16,
MCMC.effectiveSize.burnin.nmax = 128,
MCMC.effectiveSize.burnin.PC = FALSE,
MCMC.effectiveSize.burnin.scl = 32,
MCMC.effectiveSize.order.max = NULL,
MCMC.return.stats = 2^12,
MCMC.runtime.traceplot = FALSE,
MCMC.maxedges = Inf,
MCMC.addto.se = TRUE,
MCMC.packagenames = c(),
SAN.maxit = 4,
SAN.nsteps.times = 8,
SAN = control.san(term.options = term.options, SAN.maxit = SAN.maxit, SAN.prop.weights
 = MCMC.prop.weights, SAN.prop.args = MCMC.prop.args, SAN.nsteps = EVL(MCMC.burnin,
  16384) * SAN.nsteps.times, SAN.samplesize = EVL(MCMC.samplesize, 1024),
  SAN.packagenames = MCMC.packagenames, parallel = parallel, parallel.type =
  parallel.type, parallel.version.check = parallel.version.check),
MCMLE.termination = c("confidence", "Hummel", "Hotelling", "precision", "none"),
MCMLE.maxit = 60,
MCMLE.comv.min.pval = 0.5,
MCMLE.confidence = 0.99,
MCMLE.confidence.boost = 2,
MCMLE.confidence.boost.threshold = 1,
MCMLE.confidence.boost.lag = 4,
MCMLE.NR.maxit = 100,
```

```
MCMLE.NR.reltol = sqrt(.Machine$double.eps),
obs.MCMC.mul = <math>1/4</math>,obs.MCMC.samplesize.mul = sqrt(obs.MCMC.mul),
obs.MCMC.samplesize = EVL(round(MCMC.samplesize * obs.MCMC.samplesize.mul)),obs.MCMC.effectiveSize = NVL3(MCMC.effectiveSize, . * obs.MCMC.mul),
obs.MCMC.interval.mul = sqrt(obs.MCMC.mul),
obs.MCMC.interval = EVL(round(MCMC.interval * obs.MCMC.interval.mul)),
obs.MCMC.burnin.mul = sqrt(obs.MCMC.mul),obs.MCMC.burnin = EVL(round(MCMC.burnin * obs.MCMC.burnin.mul)),
obs.MCMC.prop = MCMC.prop,
obs.MCMC.prop.weights = MCMC.prop.weights,
obs.MCMC.prop.args = MCMC.prop.args,
obs.MCMC.impute.min_informative = function(nw) network.size(nw)/4,
obs.MCMC.impute.default_density = function(nw) 2/network.size(nw),
MCMLE.min.depfac = 2,
MCMLE.sampsize.boost.pow = 0.5,
MCMLE.MCMC.precision = if (startsWith("confidence", MCMLE.termination[1])) 0.1 else
  0.005,
MCMLE.MCMC.max.ESS.frac = 0.1,
MCMLE.metric = c("lognormal", "logtaylor", "Median.Likelihood", "EF.Likelihood",
  "naive"),
MCMLE.method = c("BFGS", "Nelder-Mead"),
MCMLE.dampening = FALSE,
MCMLE.dampening.min.ess = 20,
MCMLE.dampening.level = 0.1,
MCMLE.steplength.margin = 0.05,
MCMLE.steplength = NVL2(MCMLE.steplength.margin, 1, 0.5),
MCMLE.steplength.parallel = c("observational", "never"),
MCMLE. sequential = TRUE,
MCMLE.density.guard.min = 10000,
MCMLE.density.guard = exp(3),
MCMLE.effectiveSize = 64,
obs.MCMLE.effectiveSize = NVL3(MCMLE.effectiveSize, . * obs.MCMC.mul),
MCMLE.interval = 1024,
MCMLE.burnin = MCMLE.interval * 16,
MCMLE.samplesize.per_theta = 32,
MCMLE.samplesize.min = 256,
MCMLE.samplesize = NULL,
obs.MCMLE.samplesize.per_theta = round(MCMLE.samplesize.per_theta *obs.MCMC.samplesize.mul),
obs.MCMLE.samplesize.min = 256,
obs.MCMLE.samplesize = NULL,
obs.MCMLE.interval = round(MCMLE.interval * obs.MCMC.interval.mul),
obs.MCMLE.burnin = round(MCMLE.burnin * obs.MCMC.burnin.mul),
MCMLE.steplength.solver = c("glpk", "lpsolve"),
MCMLE.Last.boot = 4,MCMLE.steplength.esteq = TRUE,
MCMLE.steplength.miss.sample = function(x1) ceiling(sqrt(ncol(rbind(x1)))),
```

```
MCMLE.steplength.min = 1e-04,
MCMLE.effectiveSize.interval_drop = 2,
MCMLE.save_intermediates = NULL,
MCMLE.nonvar = c("message", "warning", "error"),
MCMLE.nonident = c("warning", "message", "error"),
MCMLE.nonident.tol = 1e-10,
SA.phase1_n = function(q, ...) max(200, 7 + 3 \times q),
SA.initial_gain = 0.1,
SA.nsubphases = 4,
SA.min_iterations = function(q, ...) (7 + q),
SA.max_iterations = function(q, ...) (207 + q),
SA.phase3_n = 1000,SA.interval = 1024,SA.burnin = SA.interval * 16,
SA.samplesize = 1024,
CD.samplesize.per_theta = 128,
obs.CD.samplesize.per_theta = 128,
CD.nsteps = 8,CD.multiplicity = 1,
CD.nsteps.obs = 128,
CD.multiplicity.obs = 1,
CD.maxit = 60,
CD.comv.min.pval = 0.5,
CD.NR.maxit = 100,CD.NR.reltol = sqrt(.Machine$double.eps),
CD.metric = c("naive", "lognormal", "logtaylor", "Median.Likelihood", "EF.Likelihood"),
CD.method = c("BFGS", "Nelder-Mead"),
CD.dampening = FALSE,
CD.dampening.min.ess = 20,
CD.dampening. level = 0.1,CD. step length.margin = 0.5,CD.steplength = 1,
CD.addaptive.epsilon = 0.01,
CD.steplength.esteq = TRUE,
CD. step length.miss. sample = function(x1) ceiling(sqrt(ncol(rbind(x1)))),
CD.steplength.min = 1e-04,
CD. steplength.parallel = c('observational', "always", "never"),
CD.steplength.solver = c("glpk", "lpsolve"),
loglik = control.logLik.ergm(),
term.options = NULL,
seed = NULL,
parallel = 0,
parallel.type = NULL,
parallel.version.check = TRUE,
parallel.inherit.MT = FALSE,
...
```
)

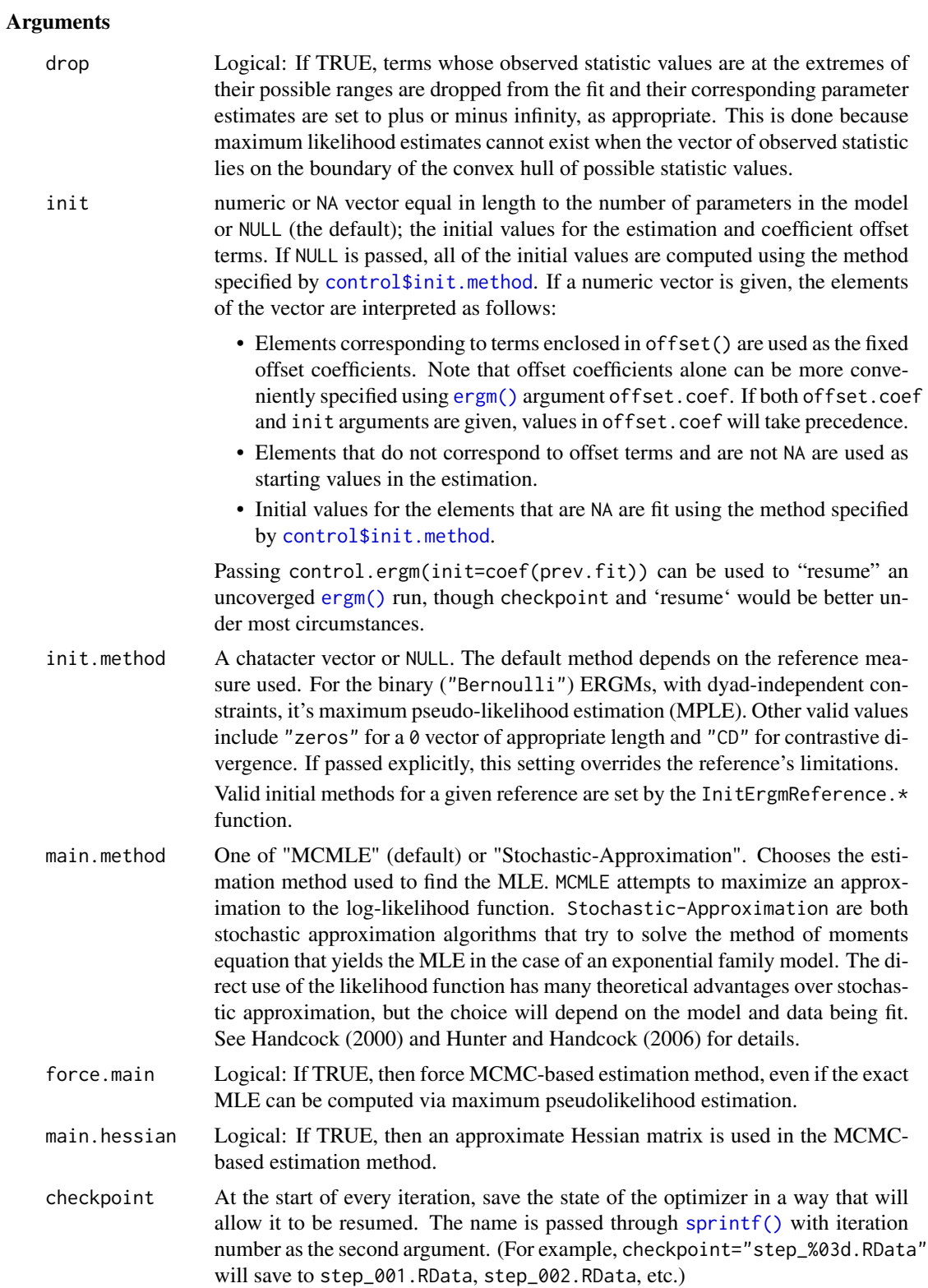

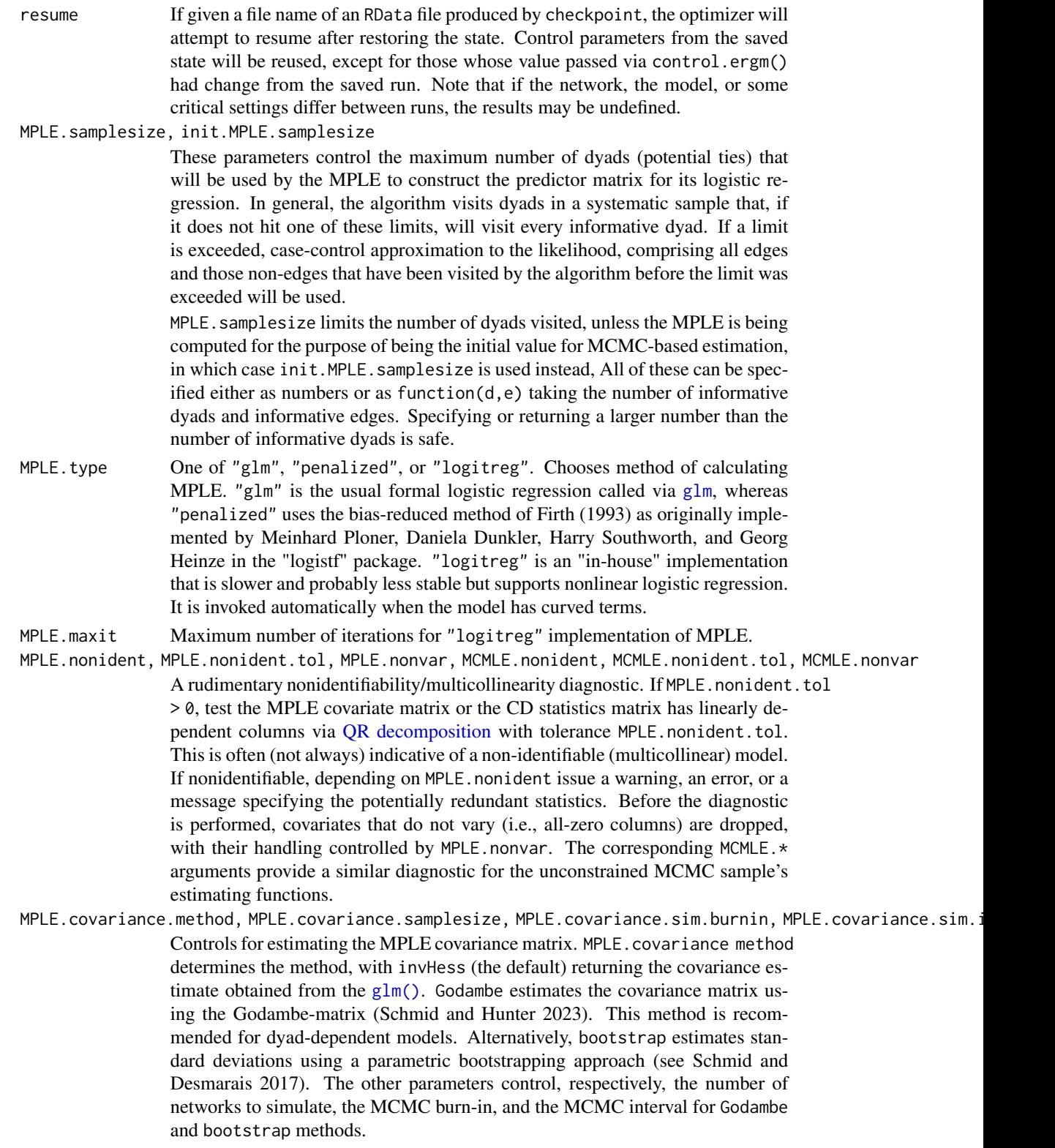

#### MPLE.constraints.ignore

If TRUE, MPLE will ignore all dyad-independent constraints except for those due to attributes missingness. This can be used to avert evaluating and storing the [rlebdm](#page-0-0)s for very large networks except where absolutely necessary. Note that this can be very dangerous unless you know what you are doing.

MCMC.prop Specifies the proposal (directly) and/or a series of "hints" about the structure of the model being sampled. The specification is in the form of a one-sided formula with hints separated by + operations. If the LHS exists and is a string, the proposal to be used is selected directly.

> A common and default "hint" is ~sparse, indicating that the network is sparse and that the sample should put roughly equal weight on selecting a dyad with or without a tie as a candidate for toggling.

MCMC.prop.weights

Specifies the proposal distribution used in the MCMC Metropolis-Hastings algorithm. Possible choices depending on selected reference and constraints arguments of the [ergm\(\)](#page-95-0) function, but often include "TNT" and "random", and the "default" is to use the one with the highest priority available.

MCMC.prop.args An alternative, direct way of specifying additional arguments to proposal.

- MCMC.interval Number of proposals between sampled statistics. Increasing interval will reduces the autocorrelation in the sample, and may increase the precision in estimates by reducing MCMC error, at the expense of time. Set the interval higher for larger networks.
- MCMC.burnin Number of proposals before any MCMC sampling is done. It typically is set to a fairly large number.

MCMC.samplesize

Number of network statistics, randomly drawn from a given distribution on the set of all networks, returned by the Metropolis-Hastings algorithm. Increasing sample size may increase the precision in the estimates by reducing MCMC error, at the expense of time. Set it higher for larger networks, or when using parallel functionality.

MCMC.effectiveSize, MCMC.effectiveSize.damp, MCMC.effectiveSize.maxruns, MCMC.effectiveSize.burnin.pv Set MCMC.effectiveSize to a non-NULL value to adaptively determine the burn-in and the MCMC length needed to get the specified effective size; 50 is a reasonable value. In the adaptive MCMC mode, MCMC is run forward repeatedly (MCMC.samplesize\*MCMC.interval steps, up to MCMC.effectiveSize.maxruns times) until the target effective sample size is reached or exceeded. After each run, the returned statistics are mapped to the estimating function scale, then an exponential decay model is fit to the scaled statistics to find that burn-in which would reduce the difference between the initial values of statistics and their equilibrium values by a factor of MCMC.effectiveSize.burnin.scl of what it initially was, bounded by MCMC.effectiveSize.min and MCMC.effectiveSize.max as proportions of sample size. If the best-fitting decay exceeds MCMC.effectiveSize.max, the exponential model is considered to be unsuitable and MCMC.effectiveSize.min is used. A Geweke diagnostic is then run, after thinning the sample to MCMC.effectiveSize.burnin.nmax.

If this Geweke diagnostic produces a p-value higher than MCMC.effectiveSize.burnin.pval, it is accepted.

If MCMC.effectiveSize.burnin.PC>0, instead of using the full sample for burn-in estimation, at most this many principal components are used instead. The effective size of the post-burn-in sample is computed via Vats, Flegal, and Jones (2015), and compared to the target effective size. If it is not matched, the MCMC run is resumed, with the additional draws needed linearly extrapolated but weighted in favor of the baseline MCMC. samplesize by the weighting factor MCMC.effectiveSize.damp (higher = less damping). Lastly, if after an MCMC run, the number of samples equals or exceeds 2\*MCMC.samplesize, the chain will be thinned by 2 until it falls below that, while doubling MCMC. interval. MCMC.effectiveSize.order.max can be used to set the order of the AR model used to estimate the effective sample size and the variance for the Geweke diagnostic.

MCMC.return.stats

Numeric: If positive, include an mcmc. list (two, if observational process was involved) of MCMC network statistics from the last iteration of network of the estimation. They will be thinned to have length of at most MCMC. return. stats. They are used for MCMC diagnostics.

MCMC.runtime.traceplot

Logical: If TRUE, plot traceplots of the MCMC sample after every MCMC MLE iteration.

- MCMC.maxedges The maximum number of edges that may occur during the MCMC sampling. If this number is exceeded at any time, sampling is stopped immediately.
- MCMC.addto.se Whether to add the standard errors induced by the MCMC algorithm to the estimates' standard errors.

MCMC.packagenames

Names of packages in which to look for change statistic functions in addition to those autodetected. This argument should not be needed outside of very strange setups.

- SAN.maxit When target.stats argument is passed to [ergm\(\)](#page-95-0), the maximum number of attempts to use [san](#page-243-0) to obtain a network with statistics close to those specified.
- SAN.nsteps.times

Multiplier for SAN.nsteps relative to MCMC.burnin. This lets one control the amount of SAN burn-in (arguably, the most important of SAN parameters) without overriding the other SAN defaults.

SAN Control arguments to [san](#page-243-0). See control. san for details.

MCMLE.termination

The criterion used for terminating MCMLE estimation:

• "Hummel" Terminate when the Hummel step length is 1 for two consecutive iterations. For the last iteration, the sample size is boosted by a factor of MCMLE.last.boost. See Hummel et. al. (2012).

Note that this criterion is incompatible with MCMLE. steplength  $\neq$  1 or MCMLE. steplength.margin  $=$  NULL.

• "Hotelling" After every MCMC sample, an autocorrelation-adjusted Hotelling's T<sup> $\Delta$ 2</sup> test for equality of MCMC-simulated network statistics to observed is conducted, and if its P-value exceeds MCMLE.conv.min.pval, the estimation is considered to have converged and finishes. This was the default option in ergm version 3.1.

• "precision" Terminate when the estimated loss in estimating precision due to using MCMC standard errors is below the precision bound specified by MCMLE.MCMC.precision, and the Hummel step length is 1 for two consecutive iterations. See MCMLE.MCMC.precision for details. This feature is in experimental status until we verify the coverage of the standard errors.

Note that this criterion is incompatible with MCMLE.steplength  $\neq 1$  or MCMLE.steplength.margin = NULL.

- "confidence": Performs an equivalence test to prove with level of confidence MCMLE.confidence that the true value of the deviation of the simulated mean value parameter from the observed is within an ellipsoid defined by the inverse-variance-covariance of the sufficient statistics multiplied by a scaling factor control\$MCMLE.MCMC.precision (which has a different default).
- "none" Stop after MCMLE.maxit iterations.
- MCMLE.maxit Maximum number of times the parameter for the MCMC should be updated by maximizing the MCMC likelihood. At each step the parameter is changed to the values that maximizes the MCMC likelihood based on the current sample.
- MCMLE.conv.min.pval

The P-value used in the Hotelling test for early termination.

MCMLE.confidence

The confidence level for declaring convergence for "confidence" methods.

MCMLE.confidence.boost

The maximum increase factor in sample size (or target effective size, if enabled) when the "confidence" termination criterion is either not approaching the tolerance region or is unable to prove convergence.

MCMLE.confidence.boost.threshold, MCMLE.confidence.boost.lag

Sample size or target effective size will be increaed if the distance from the tolerance region fails to decrease more than MCMLE.confidence.boost.threshold in this many successive iterations.

MCMLE.NR.maxit, MCMLE.NR.reltol

The method, maximum number of iterations and relative tolerance to use within the optim rountine in the MLE optimization. Note that by default, ergm uses trust, and falls back to optim only when trust fails.

obs.MCMC.prop, obs.MCMC.prop.weights, obs.MCMC.prop.args, obs.MCMLE.effectiveSize, obs.MCMC.samplesiz Corresponding MCMC parameters and settings used for the constrained sample when unobserved data are present in the estimation routine. By default, they are controlled by the \*.mul parameters, as fractions of the corresponding settings for the unconstrained (standard) MCMC.

> These can, in turn, be controlled by obs.MCMC.mul, which can be used to set the overal multiplier for the number of MCMC steps in the constrained sample; one half of its effect applies to the burn-in and interval and the other half to the total sample size. For example, for obs.MCMC.mul=1/4 (the default), obs.MCMC.samplesize is set to  $\sqrt{1/4} = 1/2$  that of obs.MCMC.samplesize, and obs.MCMC.burnin and obs.MCMC.interval are set to  $\sqrt{1/4} = 1/2$  of their respective unconstrained sampling parameters. When MCMC.effectiveSize or MCMLE.effectiveSize are given, their corresponding obs parameters are set to them multiplied by obs.MCMC.mul.

obs.MCMC.impute.min\_informative, obs.MCMC.impute.default\_density

- Controls for imputation of missing dyads for initializing MCMC sampling. If numeric, obs.MCMC.impute.min\_informative specifies the minimum number dyads that need to be non-missing before sample network density is used as the imputation density. It can also be specified as a function that returns this value. obs.MCMC.impute.default\_density similarly controls the imputation density when number of non-missing dyads is too low.
- MCMLE.min.depfac, MCMLE.sampsize.boost.pow

When using adaptive MCMC effective size, and methods that increase the MCMC sample size, use MCMLE.sampsize.boost.pow as the power of the boost amount (relative to the boost of the target effective size), but ensure that sample size is no less than MCMLE.min.depfac times the target effective size.

MCMLE.MCMC.precision, MCMLE.MCMC.max.ESS.frac

MCMLE.MCMC.precision is a vector of upper bounds on the standard errors induced by the MCMC algorithm, expressed as a percentage of the total standard error. The MCMLE algorithm will terminate when the MCMC standard errors are below the precision bound, and the Hummel step length is 1 for two consecutive iterations. This is an experimental feature.

If effective sample size is used (see MCMC.effectiveSize), then ergm may increase the target ESS to reduce the MCMC standard error.

- MCMLE.metric Method to calculate the loglikelihood approximation. See Hummel et al (2010) for an explanation of "lognormal" and "naive".
- MCMLE.method Deprecated. By default, ergm uses trust, and falls back to optim with Nelder-Mead method when trust fails.
- MCMLE.dampening

(logical) Should likelihood dampening be used?

MCMLE.dampening.min.ess

The effective sample size below which dampening is used.

MCMLE.dampening.level

The proportional distance from boundary of the convex hull move.

MCMLE.steplength.margin

The extra margin required for a Hummel step to count as being inside the convex hull of the sample. Set this to 0 if the step length gets stuck at the same value over several iteraions. Set it to NULL to use fixed step length. Note that this parameter is required to be non-NULL for MCMLE termination using Hummel or precision criteria.

#### MCMLE.steplength

Multiplier for step length (on the mean-value parameter scale), which may (for values less than one) make fitting more stable at the cost of computational efficiency.

If MCMLE. steplength.margin is not NULL, the step length will be set using the algorithm of Hummel et al. (2010). In that case, it will serve as the maximum step length considered. However, setting it to anything other than 1 will preclude using Hummel or precision as termination criteria.

MCMLE.steplength.parallel

Whether parallel multisection search (as opposed to a bisection search) for the Hummel step length should be used if running in multiple threads. Possible values (partially matched) are "never", and (default) "observational" (i.e., when missing data MLE is used).

MCMLE.sequential

Logical: If TRUE, the next iteration of the fit uses the last network sampled as the starting network. If FALSE, always use the initially passed network. The results should be similar (stochastically), but the TRUE option may help if the target. stats in the [ergm\(\)](#page-95-0) function are far from the initial network.

MCMLE.density.guard.min, MCMLE.density.guard

A simple heuristic to stop optimization if it finds itself in an overly dense region, which usually indicates ERGM degeneracy: if the sampler encounters a network configuration that has more than MCMLE.density.guard.min edges and whose number of edges is exceeds the observed network by more than MCMLE.density.guard, the optimization process will be stopped with an error.

MCMLE.effectiveSize, MCMLE.effectiveSize.interval\_drop, MCMLE.burnin, MCMLE.interval, MCMLE.samplesize, MCMLE.samplesize.per\_theta, MCMLE.samplesize.min Sets the corresponding MCMC.\* parameters when main.method="MCMLE" (the default). Used because defaults may be different for different methods. MCMLE.samplesize.per\_theta controls the MCMC sample size (not target effective size) as a function of the number of (curved) parameters in the model, and MCMLE. samplesize.min sets the minimum sample size regardless of their number.

MCMLE.steplength.solver

The linear program solver to use for MCMLE step length calculation. Can be either "glpk" to use [Rglpk](https://CRAN.R-project.org/package=Rglpk) or "lpsolve" to use [lpSolveAPI](https://CRAN.R-project.org/package=lpSolveAPI). Rglpk can be orders of magnitude faster, particularly for models with many parameters and with large sample sizes, so it is used where available; but it requires an external library to install under some operating systems, so fallback to **[lpSolveAPI](https://CRAN.R-project.org/package=lpSolveAPI)** provided.

#### MCMLE.last.boost

For the Hummel termination criterion, increase the MCMC sample size of the last iteration by this factor.

### MCMLE.steplength.esteq

For curved ERGMs, should the estimating function values be used to compute the Hummel step length? This allows the Hummel stepping algorithm converge when some sufficient statistics are at 0.

MCMLE.steplength.miss.sample

In fitting the missing data MLE, the rules for step length become more complicated. In short, it is necessary for *all* points in the constrained sample to be in the convex hull of the unconstrained (though they may be on the border); and it is necessary for their centroid to be in its interior. This requires checking a large number of points against whether they are in the convex hull, so to speed up the procedure, a sample is taken of the points most likely to be outside it. This parameter specifies the sample size or a function of the unconstrained sample matrix to determine the sample size.

#### MCMLE.steplength.min

Stops MCMLE estimation when the step length gets stuck below this minimum value.

#### MCMLE.save\_intermediates

Every iteration, after MCMC sampling, save the MCMC sample and some miscellaneous information to a file with this name. This is mainly useful for diag-

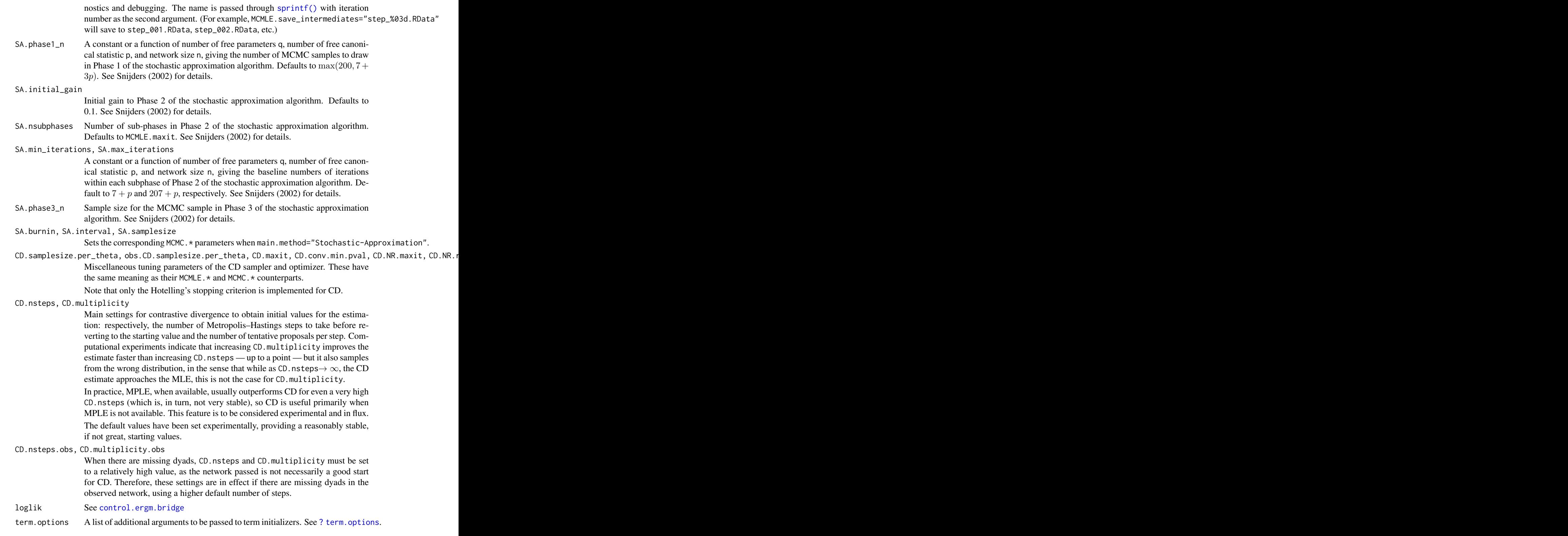

### control.ergm 63

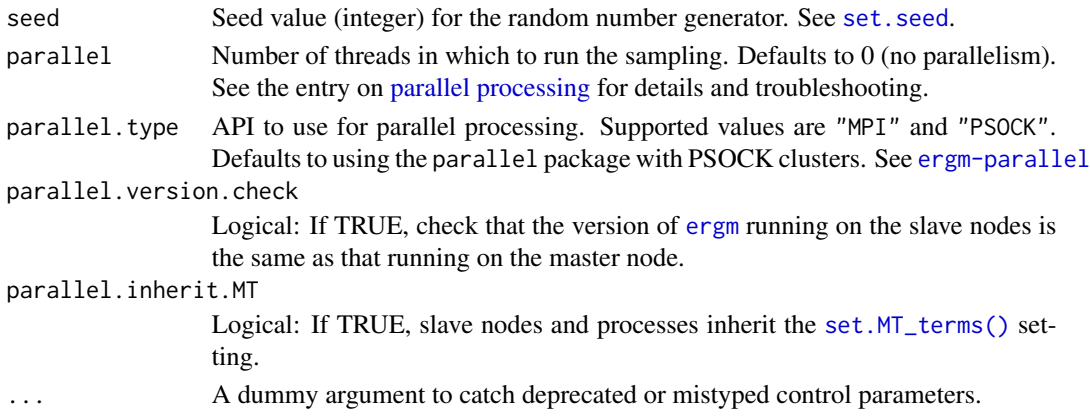

#### Details

This function is only used within a call to the [ergm\(\)](#page-95-0) function. See the usage section in [ergm\(\)](#page-95-0) for details.

#### Value

A list with arguments as components.

#### References

Schmid CS, Desmarais BA (2017). "Exponential random graph models with big networks: Maximum pseudolikelihood estimation and the parametric bootstrap." In *2017 IEEE international conference on big data (Big Data)*, 116–121. IEEE.

Schmid CS, Hunter DR (2023). "Computing Pseudolikelihood Estimators for Exponential-Family Random Graph Models." *Journal of Data Science*.

- Snijders, T.A.B. (2002), Markov Chain Monte Carlo Estimation of Exponential Random Graph Models. Journal of Social Structure. Available from [https://www.cmu.edu/joss/](https://www.cmu.edu/joss/content/articles/volume3/Snijders.pdf) [content/articles/volume3/Snijders.pdf](https://www.cmu.edu/joss/content/articles/volume3/Snijders.pdf).
- Firth (1993), Bias Reduction in Maximum Likelihood Estimates. Biometrika, 80: 27-38.
- Hunter, D. R. and M. S. Handcock (2006), Inference in curved exponential family models for networks. Journal of Computational and Graphical Statistics, 15: 565-583.
- Hummel, R. M., Hunter, D. R., and Handcock, M. S. (2012), Improving Simulation-Based Algorithms for Fitting ERGMs, Journal of Computational and Graphical Statistics, 21: 920- 939.
- Kristoffer Sahlin. Estimating convergence of Markov chain Monte Carlo simulations. Master's Thesis. Stockholm University, 2011. [https://www2.math.su.se/matstat/reports/](https://www2.math.su.se/matstat/reports/master/2011/rep2/report.pdf) [master/2011/rep2/report.pdf](https://www2.math.su.se/matstat/reports/master/2011/rep2/report.pdf)

# See Also

[ergm\(\)](#page-95-0). The [control.simulate](#page-71-0) function performs a similar function for [simulate.ergm](#page-252-0); [control.gof](#page-66-0) performs a similar function for [gof](#page-175-0).

<span id="page-63-0"></span>control.ergm.bridge *Auxiliaries for Controlling* [ergm.bridge.llr\(\)](#page-110-0) *and* [logLik.ergm\(\)](#page-203-0)

## Description

Auxiliary functions as user interfaces for fine-tuning the ergm.bridge. $\text{llr}(\cdot)$  algorithm, which approximates log likelihood ratios using bridge sampling.

By default, the bridge sampler inherits its control parameters from the [ergm\(\)](#page-95-0) fit; control.logLik.ergm() allows the user to selectively override them.

## Usage

```
control.ergm.bridge(
  bridge.nsteps = 16,
  bridge.target.se = NULL,
 bridge.bidirectional = TRUE,
  MCMC.burnin = MCMC.interval * 128,
 MCMC.burnin.between = max(ceiling(MCMC.burnin/sqrt(bridge.nsteps)), MCMC.interval * 16),
 MCMC.interval = 128,
 MCMC.samplesize = 16384,
  obs.MCMC.burnin = obs.MCMC.interval * 128,obs.MCMC.burnin.between = max(ceiling(obs.MCMC.burnin/sqrt(bridge.nsteps)),
    obs.MCMC.interval * 16,
  obs.MCMC.interval = MCMC.interval,
  obs.MCMC.samplesize = MCMC.samplesize,
  MCMC.prop = trim\_env(\sim sparse),
 MCMC.prop.weights = "default",
 MCMC.prop.args = list(),
  obs.MCMC.prop = MCMC.prop,
  obs.MCMC.prop.weights = MCMC.prop.weights,
  obs.MCMC.prop.args = MCMC.prop.args,
 MCMC.maxedges = Inf,
 MCMC.packagenames = c(),
  term.options = list(),
  seed = NULL,parallel = 0,
  parallel.type = NULL,
 parallel.version.check = TRUE,
 parallel.inherit.MT = FALSE,
  ...
\lambdacontrol.logLik.ergm(
  bridge.nsteps = 16,
  bridge.target.se = NULL,
 bridge.bidirectional = TRUE,
```

```
MCMC.burnin = NULL,
MCMC.interval = NULL,
MCMC.samplesize = NULL,
obs.MCMC.samplesize = MCMC.samplesize,
obs.MCMC.interval = MCMC.interval,
obs.MCMC.burnin = MCMC.burnin,
MCMC.prop = NULL,
MCMC.prop.weights = NULL,
MCMC.prop.args = NULL,
obs.MCMC.prop = MCMC.prop,
obs.MCMC.prop.weights = MCMC.prop.weights,
obs.MCMC.prop.args = MCMC.prop.args,
MCMC.maxedges = Inf,
MCMC.packagenames = NULL,
term.options = NULL,
seed = NULL,
parallel = NULL,
parallel.type = NULL,
parallel.version.check = TRUE,
parallel.inherit.MT = FALSE,
...
```
# Arguments

 $\mathcal{L}$ 

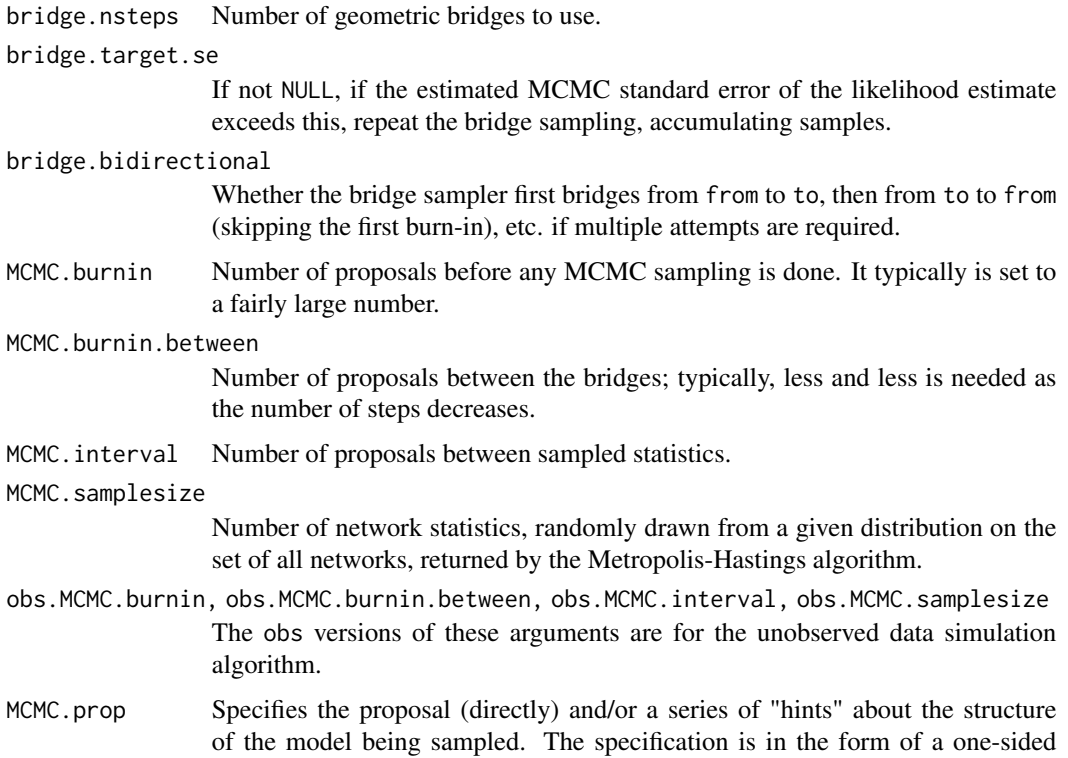

formula with hints separated by + operations. If the LHS exists and is a string, the proposal to be used is selected directly.

A common and default "hint" is ~sparse, indicating that the network is sparse and that the sample should put roughly equal weight on selecting a dyad with or without a tie as a candidate for toggling.

MCMC.prop.weights

Specifies the proposal distribution used in the MCMC Metropolis-Hastings algorithm. Possible choices depending on selected reference and constraints arguments of the [ergm\(\)](#page-95-0) function, but often include "TNT" and "random", and the "default" is to use the one with the highest priority available.

MCMC.prop.args An alternative, direct way of specifying additional arguments to proposal.

obs.MCMC.prop, obs.MCMC.prop.weights, obs.MCMC.prop.args

The obs versions of these arguments are for the unobserved data simulation algorithm.

MCMC.maxedges The maximum number of edges that may occur during the MCMC sampling. If this number is exceeded at any time, sampling is stopped immediately.

MCMC.packagenames

Names of packages in which to look for change statistic functions in addition to those autodetected. This argument should not be needed outside of very strange setups.

- term.options A list of additional arguments to be passed to term initializers. See [? term.options](#page-104-1).
- seed Seed value (integer) for the random number generator. See set. seed.
- parallel Number of threads in which to run the sampling. Defaults to 0 (no parallelism). See the entry on [parallel processing](#page-105-0) for details and troubleshooting.
- parallel.type API to use for parallel processing. Supported values are "MPI" and "PSOCK". Defaults to using the parallel package with PSOCK clusters. See [ergm-parallel](#page-105-0)
- parallel.version.check

Logical: If TRUE, check that the version of [ergm](#page-8-0) running on the slave nodes is the same as that running on the master node.

parallel.inherit.MT

Logical: If TRUE, slave nodes and processes inherit the [set.MT\\_terms\(\)](#page-105-1) setting.

... A dummy argument to catch deprecated or mistyped control parameters.

### Details

control.ergm.bridge() is only used within a call to the [ergm.bridge.llr\(\)](#page-110-0), [ergm.bridge.dindstart.llk\(\)](#page-110-1), or [ergm.bridge.0.llk\(\)](#page-110-1) functions.

control.logLik.ergm() is only used within a call to the [logLik.ergm\(\)](#page-203-0).

### Value

A list with arguments as components.

# control.ergm.godfather 67

## See Also

[ergm.bridge.llr\(\)](#page-110-0) [logLik.ergm](#page-203-0)

control.ergm.godfather

*Control parameters for* [ergm.godfather\(\)](#page-115-0)*.*

## Description

Returns a list of its arguments.

### Usage

```
control.ergm.godfather(term.options = NULL)
```
### Arguments

term.options A list of additional arguments to be passed to term initializers. See [? term.options](#page-104-1).

<span id="page-66-0"></span>control.gof *Auxiliary for Controlling ERGM Goodness-of-Fit Evaluation*

#### Description

Auxiliary function as user interface for fine-tuning ERGM Goodness-of-Fit Evaluation.

The control.gof.ergm version is intended to be used with [gof.ergm\(\)](#page-175-1) specifically and will "inherit" as many control parameters from [ergm](#page-95-0) fit as possible().

#### Usage

```
control.gof.formula(
  nsim = 100,
 MCMC.burnin = 10000,
  MCMC.interval = 1000,
 MCMC.batch = 0,
  MCMC.prop = trim_env(~sparse),
  MCMC.prop.weights = "default",
  MCMC.prop.args = list(),
  MCMC.maxedges = Inf,
  MCMC.packagenames = c(),
  MCMC.runtime.traceplot = FALSE,
  network.output = "network",
  seed = NULL,
```

```
parallel = 0,
 parallel.type = NULL,
 parallel.version.check = TRUE,
 parallel.inherit.MT = FALSE
\mathcal{L}control.gof.ergm(
  nsim = 100,
 MCMC.burnin = NULL,
 MCMC.interval = NULL,
 MCMC.batch = NULL,
 MCMC.prop = NULL,
 MCMC.prop.weights = NULL,
 MCMC.prop.args = NULL,
 MCMC.maxedges = NULL,
 MCMC.packagenames = NULL,
 MCMC.runtime.traceplot = FALSE,
  network.output = "network",
  seed = NULL,
  parallel = 0,
 parallel.type = NULL,
 parallel.version.check = TRUE,
 parallel.inherit.MT = FALSE
)
```
# Arguments

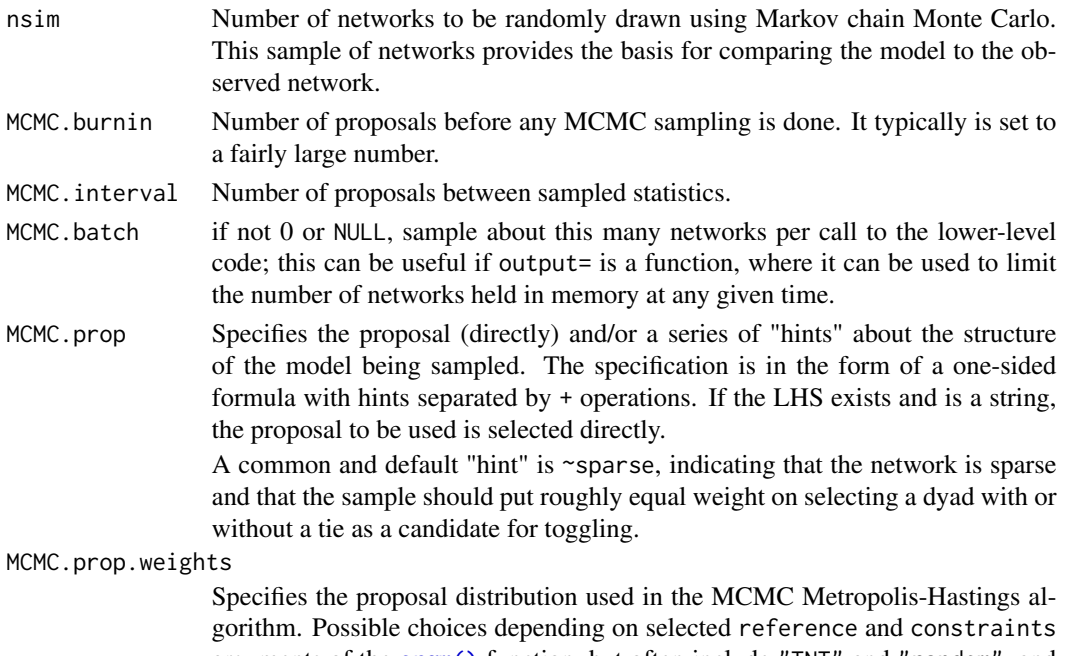

arguments of the [ergm\(\)](#page-95-0) function, but often include "TNT" and "random", and the "default" is to use the one with the highest priority available.

#### control.san 69

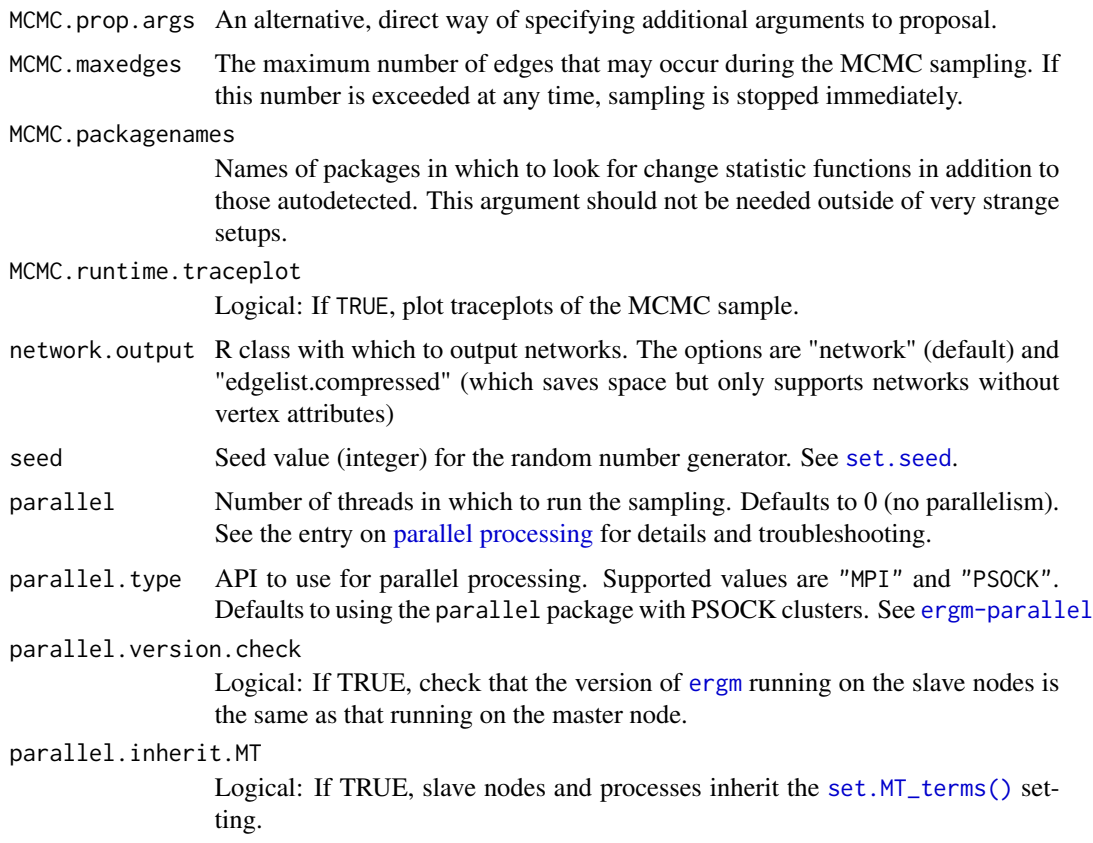

## Details

This function is only used within a call to the [gof](#page-175-0) function. See the usage section in [gof](#page-175-0) for details.

## Value

A list with arguments as components.

# See Also

[gof](#page-175-0). The [control.simulate](#page-71-0) function performs a similar function for [simulate.ergm](#page-252-0); [control.ergm](#page-50-0) performs a similar function for [ergm](#page-95-0).

<span id="page-68-0"></span>control.san *Auxiliary for Controlling SAN*

# Description

Auxiliary function as user interface for fine-tuning simulated annealing algorithm.

# Usage

```
control.san(
  SAN.maxit = 4,
 SAN.tau = 1,
 SAN.invcov = NULL,
  SAN.invcov.diag = FALSE,
  SAN.nsteps.alloc = function(nsim) 2^seq_len(nsim),
  SAN.nsteps = 2^19,
  SAN.samplesize = 2^12,
  SAN.prop = trim_env(~sparse),
  SAN.prop.weights = "default",
  SAN.prop.args = list(),
  SAN.packagenames = c(),
  SAN.ignore.finite.offsets = TRUE,
  term.options = list(),
  seed = NULL,
 parallel = 0,parallel.type = NULL,
 parallel.version.check = TRUE,
 parallel.inherit.MT = FALSE
)
```
# Arguments

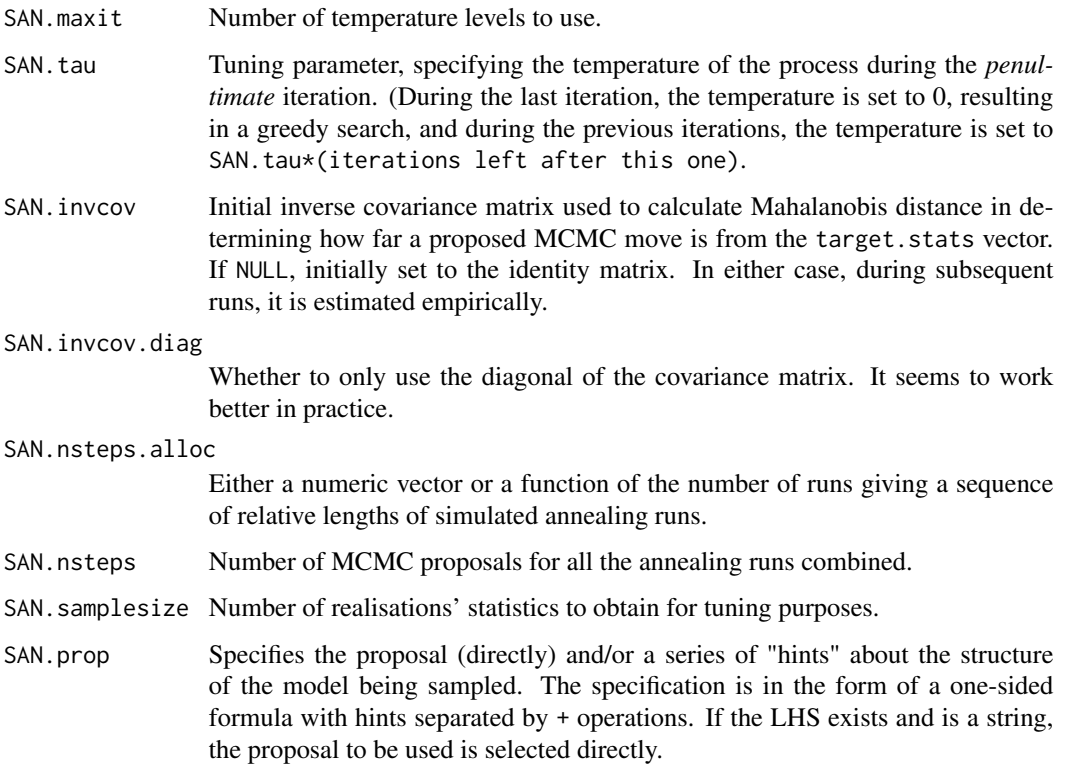

A common and default "hint" is ~sparse, indicating that the network is sparse and that the sample should put roughly equal weight on selecting a dyad with or without a tie as a candidate for toggling.

#### SAN.prop.weights

Specifies the proposal distribution used in the SAN Metropolis-Hastings algorithm. Possible choices depending on selected reference and constraints arguments of the [ergm\(\)](#page-95-0) function, but often include "TNT" and "random", and the "default" is to use the one with the highest priority available.

SAN.prop.args An alternative, direct way of specifying additional arguments to proposal.

### SAN.packagenames

Names of packages in which to look for change statistic functions in addition to those autodetected. This argument should not be needed outside of very strange setups.

SAN.ignore.finite.offsets

Whether SAN should ignore (treat as 0) finite offsets.

- term.options A list of additional arguments to be passed to term initializers. See [? term.options](#page-104-1).
- seed Seed value (integer) for the random number generator. See set. seed.
- parallel Number of threads in which to run the sampling. Defaults to 0 (no parallelism). See the entry on [parallel processing](#page-105-0) for details and troubleshooting.
- parallel.type API to use for parallel processing. Supported values are "MPI" and "PSOCK". Defaults to using the parallel package with PSOCK clusters. See [ergm-parallel](#page-105-0)

parallel.version.check

Logical: If TRUE, check that the version of [ergm](#page-8-0) running on the slave nodes is the same as that running on the master node.

parallel.inherit.MT Logical: If TRUE, slave nodes and processes inherit the [set.MT\\_terms\(\)](#page-105-1) setting.

#### Details

This function is only used within a call to the [san](#page-243-0) function. See the usage section in [san](#page-243-0) for details.

### Value

A list with arguments as components.

#### See Also

[san](#page-243-0)

control.simulate.ergm *Auxiliary for Controlling ERGM Simulation*

## <span id="page-71-0"></span>Description

Auxiliary function as user interface for fine-tuning ERGM simulation. control.simulate, control.simulate.formula, and control.simulate.formula.ergm are all aliases for the same function.

While the others supply a full set of simulation settings, control.simulate.ergm when passed as a control parameter to [simulate.ergm\(\)](#page-252-0) allows some settings to be inherited from the ERGM stimation while overriding others.

### Usage

```
control.simulate.formula.ergm(
  MCMC.burnin = MCMC.interval * 16,
 MCMC. interval = 1024,
 MCMC.prop = trim_env(~sparse),
 MCMC.prop.weights = "default",
 MCMC.prop.args = list(),
 MCMC.batch = NULL,
 MCMC.effectiveSize = NULL,
 MCMC.effectiveSize.damp = 10,
 MCMC.effectiveSize.maxruns = 1000,
 MCMC.effectiveSize.burnin.pval = 0.2,
 MCMC.effectiveSize.burnin.min = 0.05,
 MCMC.effectiveSize.burnin.max = 0.5,
 MCMC.effectiveSize.burnin.nmin = 16,
 MCMC.effectiveSize.burnin.nmax = 128,
 MCMC.effectiveSize.burnin.PC = FALSE,
 MCMC.effectiveSize.burnin.scl = 1024.
 MCMC.effectiveSize.order.max = NULL,
 MCMC.maxedges = Inf,
 MCMC.packagenames = c(),
 MCMC.runtime.traceplot = FALSE,
  network.output = "network",
  term.options = NULL,
  parallel = 0,
  parallel.type = NULL,
  parallel.version.check = TRUE,
 parallel.inherit.MT = FALSE,
  ...
\lambdacontrol.simulate(
  MCMC.burnin = MCMC.interval * 16,
```

```
MCMC. interval = 1024,
```
$\lambda$ 

```
MCMC.prop = trim_env(~sparse),
 MCMC.prop.weights = "default",
 MCMC.prop.args = list().
 MCMC.batch = NULL,
 MCMC.effectiveSize = NULL,
 MCMC.effectiveSize.damp = 10,
 MCMC.effectiveSize.maxruns = 1000,
 MCMC.effectiveSize.burnin.pval = 0.2,
 MCMC.effectiveSize.burnin.min = 0.05,
 MCMC.effectiveSize.burnin.max = 0.5,
 MCMC.effectiveSize.burnin.nmin = 16,
 MCMC.effectiveSize.burnin.nmax = 128,
 MCMC.effectiveSize.burnin.PC = FALSE,
 MCMC.effectiveSize.burnin.scl = 1024,
 MCMC.effectiveSize.order.max = NULL,
  MCMC.maxedges = Inf,
 MCMC.packagenames = c(),
 MCMC.runtime.traceplot = FALSE,
  network.output = "network",
  term.options = NULL,
  parallel = 0,
  parallel.type = NULL,
 parallel.version.check = TRUE,
 parallel.inherit.MT = FALSE,
  ...
control.simulate.formula(
  MCMC.burnin = MCMC.interval * 16,
```

```
MCMC.interval = 1024,MCMC.prop = trim\_env(\sim sparse),
MCMC.prop.weights = "default",
MCMC.prop.args = list(),
MCMC.batch = NULL,
MCMC.effectiveSize = NULL,
MCMC.effectiveSize.damp = 10,
MCMC.effectiveSize.maxruns = 1000,
MCMC.effectiveSize.burnin.pval = 0.2,
MCMC.effectiveSize.burnin.min = 0.05,
MCMC.effectiveSize.burnin.max = 0.5,
MCMC.effectiveSize.burnin.nmin = 16,
MCMC.effectiveSize.burnin.nmax = 128,
MCMC.effectiveSize.burnin.PC = FALSE,
MCMC.effectiveSize.burnin.scl = 1024,
MCMC.effectiveSize.order.max = NULL,
MCMC.maxedges = Inf,
MCMC.packagenames = c(),
MCMC.runtime.traceplot = FALSE,
```

```
network.output = "network",
  term.options = NULL,
 parallel = 0,
 parallel.type = NULL,
 parallel.version.check = TRUE,
 parallel.inherit.MT = FALSE,
  ...
\lambdacontrol.simulate.ergm(
 MCMC.burnin = NULL,
 MCMC.interval = NULL,
 MCMC.\text{scale} = 1,MCMC.prop = NULL,
 MCMC.prop.weights = NULL,
 MCMC.prop.args = NULL,
 MCMC.batch = NULL,
 MCMC.effectiveSize = NULL,
 MCMC.effectiveSize.damp = 10,
 MCMC.effectiveSize.maxruns = 1000,
 MCMC.effectiveSize.burnin.pval = 0.2,
 MCMC.effectiveSize.burnin.min = 0.05,
 MCMC.effectiveSize.burnin.max = 0.5,
 MCMC.effectiveSize.burnin.nmin = 16,
 MCMC.effectiveSize.burnin.nmax = 128,
 MCMC.effectiveSize.burnin.PC = FALSE,
 MCMC.effectiveSize.burnin.scl = 1024,
 MCMC.effectiveSize.order.max = NULL,
 MCMC.maxedges = Inf,
 MCMC.packagenames = NULL,
 MCMC.runtime.traceplot = FALSE,
  network.output = "network",
  term.options = NULL,
 parallel = 0,
 parallel.type = NULL,
 parallel.version.check = TRUE,
 parallel.inherit.MT = FALSE,
  ...
\lambda
```
#### Arguments

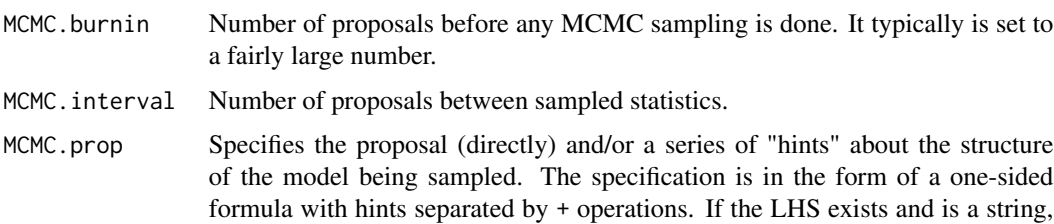

the proposal to be used is selected directly.

A common and default "hint" is ~sparse, indicating that the network is sparse and that the sample should put roughly equal weight on selecting a dyad with or without a tie as a candidate for toggling.

MCMC.prop.weights

Specifies the proposal distribution used in the MCMC Metropolis-Hastings algorithm. Possible choices depending on selected reference and constraints arguments of the [ergm\(\)](#page-95-0) function, but often include "TNT" and "random", and the "default" is to use the one with the highest priority available.

MCMC.prop.args An alternative, direct way of specifying additional arguments to proposal.

MCMC.batch if not 0 or NULL, sample about this many networks per call to the lower-level code; this can be useful if output= is a function, where it can be used to limit the number of networks held in memory at any given time.

MCMC.effectiveSize, MCMC.effectiveSize.damp, MCMC.effectiveSize.maxruns, MCMC.effectiveSize.burnin.pv Set MCMC.effectiveSize to a non-NULL value to adaptively determine the burn-in and the MCMC length needed to get the specified effective size; 50 is a reasonable value. In the adaptive MCMC mode, MCMC is run forward repeatedly (MCMC.samplesize\*MCMC.interval steps, up to MCMC.effectiveSize.maxruns times) until the target effective sample size is reached or exceeded.

> After each run, the returned statistics are mapped to the estimating function scale, then an exponential decay model is fit to the scaled statistics to find that burn-in which would reduce the difference between the initial values of statistics and their equilibrium values by a factor of MCMC.effectiveSize.burnin.scl of what it initially was, bounded by MCMC.effectiveSize.min and MCMC.effectiveSize.max as proportions of sample size. If the best-fitting decay exceeds MCMC.effectiveSize.max, the exponential model is considered to be unsuitable and MCMC.effectiveSize.min is used.

A Geweke diagnostic is then run, after thinning the sample to MCMC.effectiveSize.burnin.nmax. If this Geweke diagnostic produces a p-value higher than MCMC. effectiveSize.burnin.pval, it is accepted.

If MCMC.effectiveSize.burnin.PC>0, instead of using the full sample for burn-in estimation, at most this many principal components are used instead.

The effective size of the post-burn-in sample is computed via Vats, Flegal, and Jones (2015), and compared to the target effective size. If it is not matched, the MCMC run is resumed, with the additional draws needed linearly extrapolated but weighted in favor of the baseline MCMC. samplesize by the weighting factor MCMC.effectiveSize.damp (higher = less damping). Lastly, if after an MCMC run, the number of samples equals or exceeds 2\*MCMC.samplesize, the chain will be thinned by 2 until it falls below that, while doubling MCMC. interval. MCMC.effectiveSize.order.max can be used to set the order of the AR model used to estimate the effective sample size and the variance for the Geweke diagnostic.

MCMC.maxedges The maximum number of edges that may occur during the MCMC sampling. If this number is exceeded at any time, sampling is stopped immediately.

MCMC.packagenames

Names of packages in which to look for change statistic functions in addition to

those autodetected. This argument should not be needed outside of very strange setups.

MCMC.runtime.traceplot

Logical: If TRUE, plot traceplots of the MCMC sample.

- network.output R class with which to output networks. The options are "network" (default) and "edgelist.compressed" (which saves space but only supports networks without vertex attributes)
- term.options A list of additional arguments to be passed to term initializers. See [? term.options](#page-104-0).
- parallel Number of threads in which to run the sampling. Defaults to 0 (no parallelism). See the entry on [parallel processing](#page-105-0) for details and troubleshooting.
- parallel.type API to use for parallel processing. Supported values are "MPI" and "PSOCK". Defaults to using the parallel package with PSOCK clusters. See [ergm-parallel](#page-105-0)

parallel.version.check

Logical: If TRUE, check that the version of [ergm](#page-8-0) running on the slave nodes is the same as that running on the master node.

parallel.inherit.MT Logical: If TRUE, slave nodes and processes inherit the set. MT\_terms() setting. ... A dummy argument to catch deprecated or mistyped control parameters. MCMC.scale For control.simulate.ergm() inheriting MCMC.burnin and MCMC.interval from the [ergm](#page-95-0) fit, the multiplier for the inherited values. This can be useful because MCMC parameters used in the fit are tuned to generate a specific effective sample size for the sufficient statistic in a large MCMC sample, so the inherited

values might not generate independent realisations.

## Details

This function is only used within a call to the [simulate](#page-0-0) function. See the usage section in [simulate.ergm](#page-252-0) for details.

# Value

A list with arguments as components.

### See Also

[simulate.ergm](#page-252-0), [simulate.formula](#page-259-0). [control.ergm](#page-50-0) performs a similar function for [ergm](#page-95-0); [control.gof](#page-66-0) performs a similar function for [gof](#page-175-0).

# Description

By default, this term adds one statistic to the model, equal to the number of cyclic triples in the network, defined as a set of edges of the form  $\{(i \rightarrow j), (j \rightarrow k), (k \rightarrow i)\}$ .

## Usage

# binary: ctriple(attr=NULL, diff=FALSE, levels=NULL)

# binary: ctriad

# Arguments

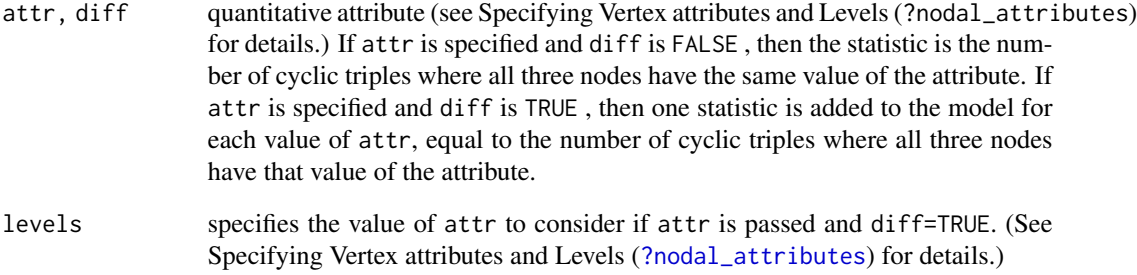

# Note

This term can only be used with directed networks.

for all directed networks, triangle is equal to ttriple+ctriple , so at most two of these three terms can be in a model.

### See Also

[ergmTerm](#page-130-0) for index of model terms currently visible to the package.

Keywords: categorical nodal attribute, directed, triad-related, binary

### Description

Arguments may have the same forms as in the API, but for convenience, alternative forms are accepted.

If the model in formula is curved, then the outputs of this operator term's map argument will be used as inputs to the curved terms of the formula model.

Curve is an obsolete alias and may be deprecated and removed in a future release.

### Usage

```
# binary: Curve(formula, params, map, gradient=NULL, minpar=-Inf, maxpar=+Inf, cov=NULL)
```

```
# binary: Parametrise(formula, params, map, gradient=NULL, minpar=-Inf, maxpar=+Inf,
# cov=NULL)
```

```
# binary: Parametrize(formula, params, map, gradient=NULL, minpar=-Inf, maxpar=+Inf,
# cov=NULL)
```

```
# valued: Curve(formula, params, map, gradient=NULL, minpar=-Inf, maxpar=+Inf, cov=NULL)
```

```
# valued: Parametrise(formula, params, map, gradient=NULL, minpar=-Inf, maxpar=+Inf,
# cov=NULL)
```

```
# valued: Parametrize(formula, params, map, gradient=NULL, minpar=-Inf, maxpar=+Inf,
# cov=NULL)
```
### Arguments

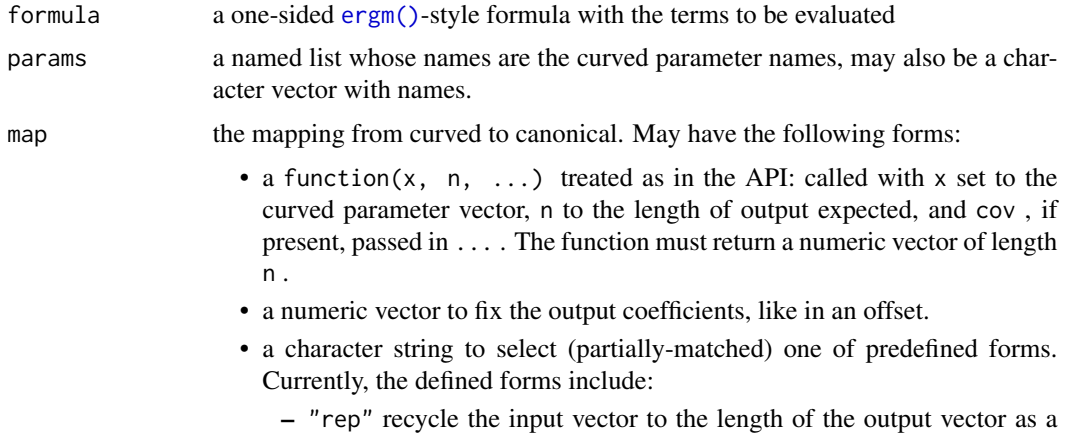

rep function would.

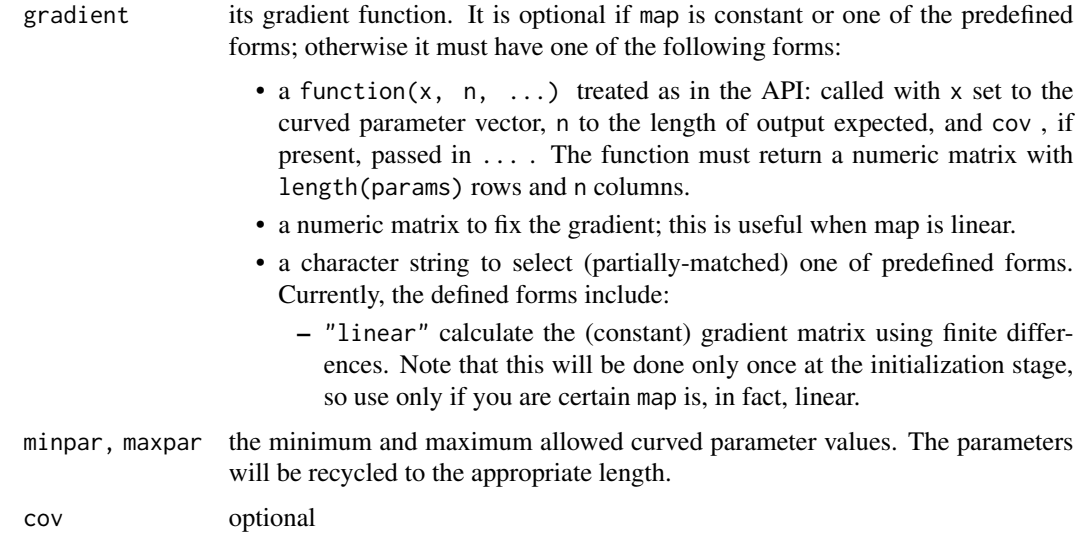

[ergmTerm](#page-130-0) for index of model terms currently visible to the package.

Keywords: operator, binary, valued

cycle-ergmTerm *k-Cycle Census*

# Description

This term adds one network statistic to the model for each value of k , corresponding to the number of k -cycles (or, alternately, semicycles) in the graph.

This term can be used with either directed or undirected networks.

## Usage

```
# binary: cycle(k, semi=FALSE)
```
# Arguments

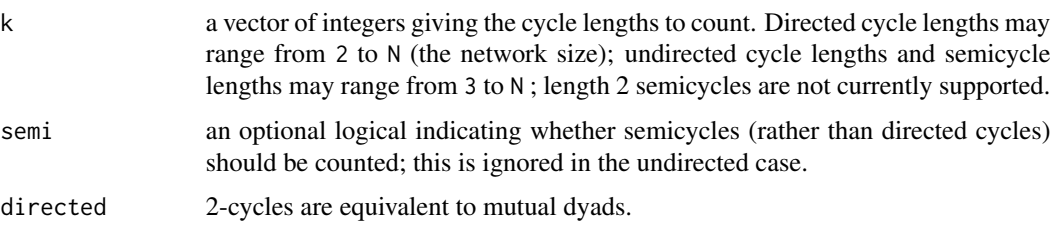

[ergmTerm](#page-130-0) for index of model terms currently visible to the package.

Keywords: directed, undirected, binary

cyclicalties-ergmTerm *Cyclical ties*

### Description

This term adds one statistic, equal to the number of ties  $i \rightarrow j$  such that there exists a two-path from  $j$  to  $i$ . (Related to the ttriple term.)

## Usage

# binary: cyclicalties(attr=NULL, levels=NULL)

```
# valued: cyclicalties(threshold=0)
```
#### Arguments

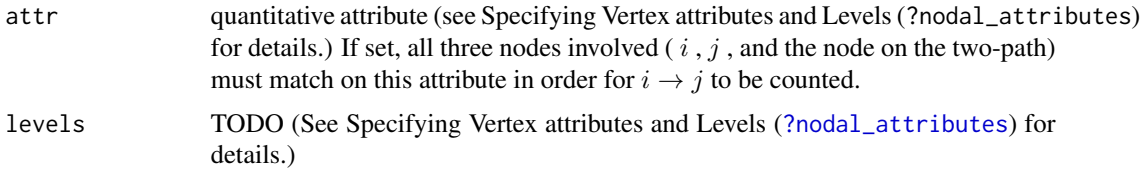

### See Also

[ergmTerm](#page-130-0) for index of model terms currently visible to the package.

Keywords: directed, undirected, binary, valued

cyclicalweights-ergmTerm

*Cyclical weights*

# Description

This statistic implements the cyclical weights statistic, like that defined by Krivitsky (2012), Equation 13, but with the focus dyad being  $y_{j,i}$  rather than  $y_{i,j}$ . For each option, the first (and the default) is more stable but also more conservative, while the second is more sensitive but more likely to induce a multimodal distribution of networks.

# degcor-ergmTerm 81

# Usage

```
# valued: cyclicalweights(twopath="min", combine="max", affect="min")
```
# Arguments

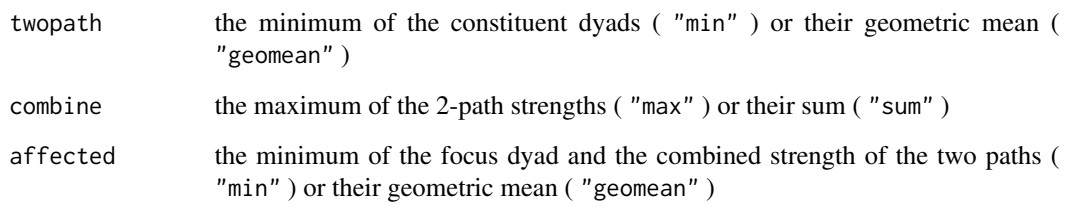

### See Also

[ergmTerm](#page-130-0) for index of model terms currently visible to the package.

Keywords: directed, nonnegative, undirected, valued

degcor-ergmTerm *Degree Correlation*

# Description

This term adds one network statistic equal to the correlation of the degrees of all pairs of nodes in the network which are tied. Only coded for undirected networks.

### Usage

# binary: degcor

# See Also

[ergmTerm](#page-130-0) for index of model terms currently visible to the package.

Keywords: undirected, binary

degcrossprod-ergmTerm *Degree Cross-Product*

## Description

This term adds one network statistic equal to the mean of the cross-products of the degrees of all pairs of nodes in the network which are tied. Only coded for undirected networks.

# Usage

# binary: degcrossprod

### See Also

[ergmTerm](#page-130-0) for index of model terms currently visible to the package.

Keywords: undirected, binary

degrange-ergmTerm *Degree range*

# Description

This term adds one network statistic to the model for each element of from (or to); the  $i$  th such statistic equals the number of nodes in the network of degree greater than or equal to from[i] but strictly less than to[i], i.e. with edges in semiopen interval [from, to).

#### Usage

# binary: degrange(from, to=+Inf, by=NULL, homophily=FALSE, levels=NULL)

# Arguments

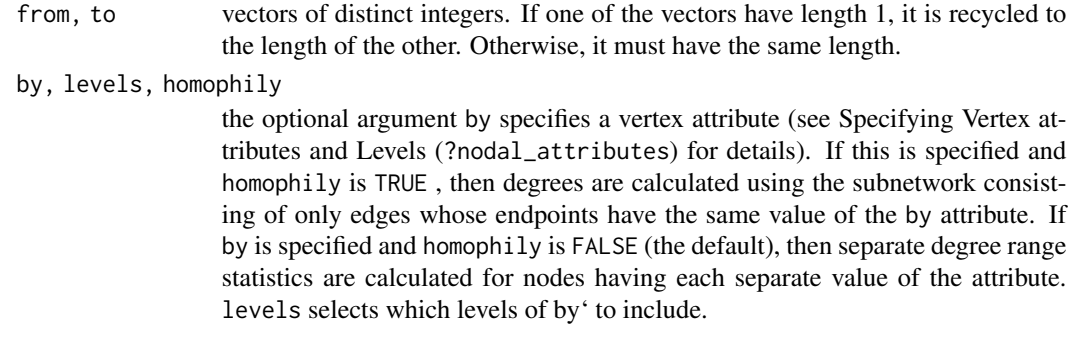

## Details

This term can only be used with undirected networks; for directed networks see idegrange and odegrange . This term can be used with bipartite networks, and will count nodes of both first and second mode in the specified degree range. To count only nodes of the first mode ("actors"), use b1degrange and to count only those fo the second mode ("events"), use b2degrange .

### See Also

[ergmTerm](#page-130-0) for index of model terms currently visible to the package.

Keywords: categorical nodal attribute, undirected, binary

degree-ergmTerm *Degree*

#### Description

This term adds one network statistic to the model for each element in  $d$ ; the  $i$  th such statistic equals the number of nodes in the network of degree  $d[i]$ , i.e. with exactly  $d[i]$  edges. This term can only be used with undirected networks; for directed networks see idegree and odegree .

### Usage

# binary: degree(d, by=NULL, homophily=FALSE, levels=NULL)

### Arguments

d vector of distinct integers

### by, levels, homophily

the optional argument by specifies a vertex attribute (see Specifying Vertex attributes and Levels (?nodal\_attributes) for details). If this is specified and homophily is TRUE , then degrees are calculated using the subnetwork consisting of only edges whose endpoints have the same value of the by attribute. If by is specified and homophily is FALSE (the default), then separate degree range statistics are calculated for nodes having each separate value of the attribute. levels selects which levels of by' to include.

#### See Also

[ergmTerm](#page-130-0) for index of model terms currently visible to the package.

Keywords: categorical nodal attribute, frequently-used, undirected, binary

degree1.5-ergmTerm *Degree to the 3/2 power*

# Description

This term adds one network statistic to the model equaling the sum over the actors of each actor's degree taken to the 3/2 power (or, equivalently, multiplied by its square root). This term is an undirected analog to the terms of Snijders et al. (2010), equations (11) and (12). This term can only be used with undirected networks.

## Usage

# binary: degree1.5

# See Also

[ergmTerm](#page-130-0) for index of model terms currently visible to the package.

Keywords: undirected, binary

degreedist *Computes and Returns the Degree Distribution Information for a Given Network*

### Description

The degreedist generic computes and returns the degree distribution (number of vertices in the network with each degree value) for a given network. This help page documents the function. For help about [the ERGM sample space constraint with that name,](#page-84-0) try help("degreedist-constraint").

#### Usage

```
degreedist(object, ...)
```
## S3 method for class 'network' degreedist(object, print = TRUE, ...)

#### Arguments

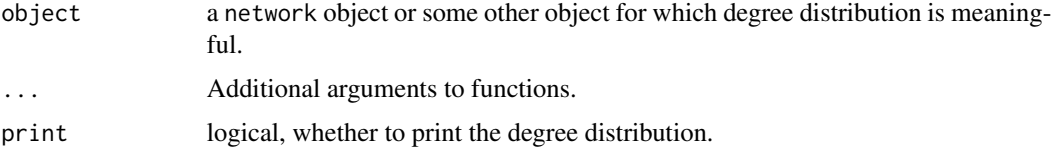

# Value

If directed, a matrix of the distributions of in and out degrees; this is row bound and only contains degrees for which one of the in or out distributions has a positive count. If bipartite, a list containing the degree distributions of b1 and b2. Otherwise, a vector of the positive values in the degree distribution

### Methods (by class)

• degreedist(network): Method for [network](#page-0-0) objects.

# Examples

```
data(faux.mesa.high)
degreedist(faux.mesa.high)
```
<span id="page-84-0"></span>degreedist-ergmConstraint

*Preserve the degree distribution of the given network*

## Description

Only networks whose degree distributions are the same as those in the network passed in the model formula have non-zero probability.

# Usage

# degreedist

### See Also

[ergmConstraint](#page-117-0) for index of constraints and hints currently visible to the package.

Keywords: directed, undirected

```
degrees-ergmConstraint
```
*Preserve the degree of each vertex of the given network*

### Description

Only networks whose vertex degrees are the same as those in the network passed in the model formula have non-zero probability. If the network is directed, both indegree and outdegree are preserved.

### Usage

# degrees

# nodedegrees

### See Also

[ergmConstraint](#page-117-0) for index of constraints and hints currently visible to the package.

Keywords: directed, undirected

density-ergmTerm *Density*

# Description

This term adds one network statistic equal to the density of the network. For undirected networks, density equals kstar(1) or edges divided by  $n(n-1)/2$ ; for directed networks, density equals edges or istar(1) or ostar(1) divided by  $n(n - 1)$ .

### Usage

```
# binary: density
```
### See Also

[ergmTerm](#page-130-0) for index of model terms currently visible to the package.

Keywords: directed, dyad-independent, undirected, binary

diff-ergmTerm *Difference*

#### **Description**

For values of pow other than  $\theta$ , this term adds one network statistic to the model, equaling the sum, over directed edges  $(i, j)$ , of sign.action(attr[i]-attr[j])^pow if dir is "t-h" and of sign.action(attr[j]-attr[i])^pow if "h-t". That is, the argument dir determines which vertex's attribute is subtracted from which, with tail being the origin of a directed edge and head being its destination, and bipartite networks' edges being treated as going from the first part (b1) to the second (b2).

If pow==0, the exponentiation is replaced by the signum function:  $+1$  if the difference is positive,  $\emptyset$ if there is no difference, and -1 if the difference is negative. Note that this function is applied after the sign.action . The comparison is exact, so when using calculated values of attr , ensure that values that you want to be considered equal are, in fact, equal.

#### Usage

```
# binary: diff(attr, pow=1, dir="t-h", sign.action="identity")
```

```
# valued: diff(attr, pow=1, dir="t-h", sign.action="identity", form ="sum")
```
### Arguments

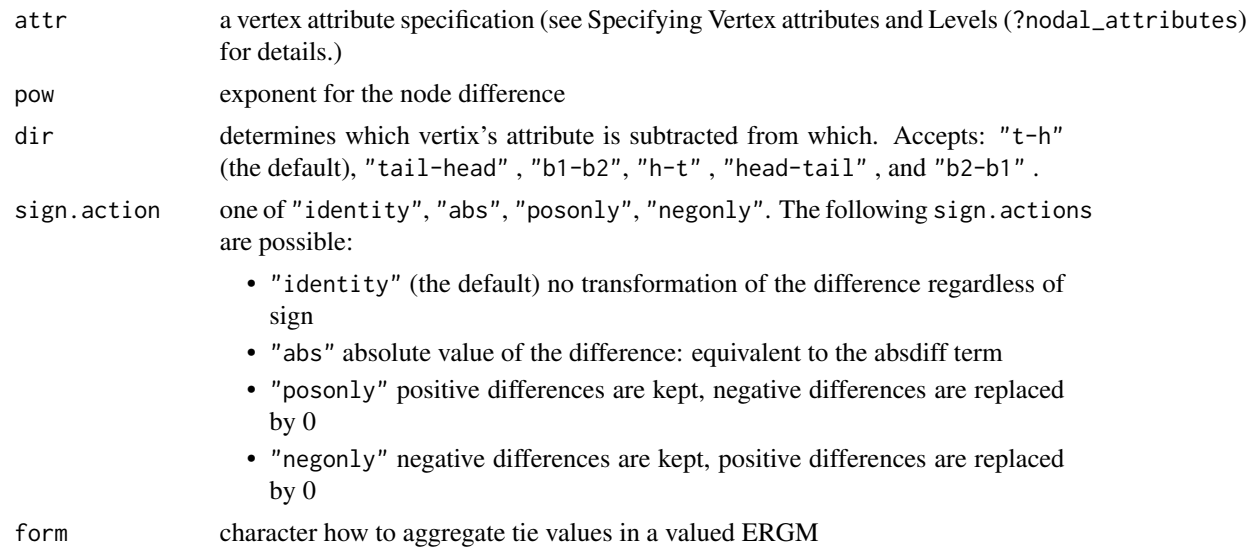

# Note

this term may not be meaningful for unipartite undirected networks unless sign.action=="abs". When used on such a network, it behaves as if all edges were directed, going from the lower-indexed vertex to the higher-indexed vertex.

[ergmTerm](#page-130-0) for index of model terms currently visible to the package.

Keywords: bipartite, directed, dyad-independent, frequently-used, quantitative nodal attribute, undirected, binary, valued

DiscUnif-ergmReference

*Discrete Uniform reference*

# Description

Specifies each dyad's baseline distribution to be discrete uniform between a and b (both inclusive):  $h(y) = 1$ , with the support being a, a+1, ..., b-1, b.

### Usage

# DiscUnif(a,b)

#### Arguments

a, b minimum and maximum to the baseline discrete uniform distribution, both inclusive. Both values must be finite.

#### See Also

[ergmReference](#page-128-0) for index of reference distributions currently visible to the package.

Keywords: discrete, finite

dsp-ergmTerm *Directed dyadwise shared partners*

### Description

This term adds one network statistic to the model for each element in d where the  $i$  th such statistic equals the number of dyads in the network with exactly d[i] shared partners.

#### Usage

```
# binary: ddsp(d, type="OTP")
```
# binary: dsp(d, type="OTP")

#### Arguments

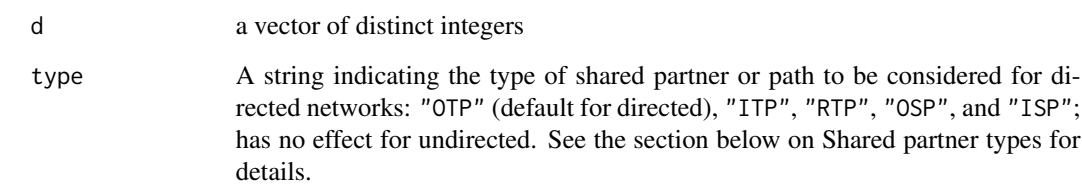

#### Shared partner types

While there is only one shared partner configuration in the undirected case, nine distinct configurations are possible for directed graphs, selected using the type argument. Currently, terms may be defined with respect to five of these configurations; they are defined here as follows (using terminology from Butts (2008) and the relevent package):

- Outgoing Two-path ("OTP"): vertex k is an OTP shared partner of ordered pair  $(i, j)$  iff  $i \rightarrow$  $k \rightarrow j$ . Also known as "transitive shared partner".
- Incoming Two-path ("ITP"): vertex k is an ITP shared partner of ordered pair  $(i, j)$  iff  $j \rightarrow$  $k \rightarrow i$ . Also known as "cyclical shared partner"
- Reciprocated Two-path ("RTP"): vertex k is an RTP shared partner of ordered pair  $(i, j)$  iff  $i \leftrightarrow k \leftrightarrow j$ .
- Outgoing Shared Partner ("OSP"): vertex  $k$  is an OSP shared partner of ordered pair  $(i, j)$  iff  $i \rightarrow k, j \rightarrow k.$
- Incoming Shared Partner ("ISP"): vertex  $k$  is an ISP shared partner of ordered pair  $(i, j)$  iff  $k \to i, k \to j$ . By default, outgoing two-paths ("OTP") are calculated. Note that Robins et al. (2009) define closely related statistics to several of the above, using slightly different terminology.

### Note

This term takes an additional term option (see [options?ergm](#page-104-1)), cache.sp, controlling whether the implementation will cache the number of shared partners for each dyad in the network; this is usually enabled by default.

This term can only be used with directed networks.

# See Also

[ergmTerm](#page-130-0) for index of model terms currently visible to the package.

Keywords: directed, binary

dyadcov-ergmTerm *Dyadic covariate*

### Description

This term adds three statistics to the model, each equal to the sum of the covariate values for all dyads occupying one of the three possible non-empty dyad states (mutual, upper-triangular asymmetric, and lower-triangular asymmetric dyads, respectively), with the empty or null state serving as a reference category. If the network is undirected, x is either a matrix of edgewise covariates, or a network; if the latter, optional argument attrname provides the name of the edge attribute to use for edge values. This term adds one statistic to the model, equal to the sum of the covariate values for each edge appearing in the network. The edgecov and dyadcov terms are equivalent for undirected networks.

### Usage

# binary: dyadcov(x, attrname=NULL)

### Arguments

x, attrname either a square matrix of covariates, one for each possible edge in the network, the name of a network attribute of covariates, or a network; if the latter, or if the network attribute named by x is itself a network, optional argument attrname provides the name of the quantitative edge attribute to use for covariate values (in this case, missing edges in x are assigned a covariate value of zero).

#### See Also

[ergmTerm](#page-130-0) for index of model terms currently visible to the package.

Keywords: directed, dyad-independent, quantitative dyadic attribute, undirected, binary

dyadnoise-ergmConstraint

*A soft constraint to adjust the sampled distribution for dyad-level noise with known perturbation probabilities*

# Description

It is assumed that the observed LHS network is a noisy observation of some unobserved true network, with p01 giving the dyadwise probability of erroneously observing a tie where the true network had a non-tie and p10 giving the dyadwise probability of erroneously observing a nontie where the true network had a tie.

# Dyads-ergmConstraint 91

### Usage

# dyadnoise(p01, p10)

#### Arguments

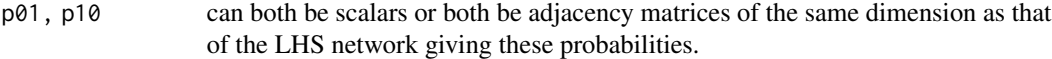

# Note

See Karwa et al. (2016) for an application.

### See Also

[ergmConstraint](#page-117-0) for index of constraints and hints currently visible to the package.

Keywords: directed, dyad-independent, soft, undirected

Dyads-ergmConstraint *Constrain fixed or varying dyad-independent terms*

## Description

This is an "operator" constraint that takes one or two [ergmTerm](#page-130-0) dyad-independent formulas. For the terms in the vary= formula, only those that change at least one of the terms will be allowed to vary, and all others will be fixed. If both formulas are given, the dyads that vary either for one or for the other will be allowed to vary. Note that a formula passed to Dyads without an argument name will default to fix= .

### Usage

```
# Dyads(fix=NULL, vary=NULL)
```
#### Arguments

fix, vary formula with only dyad-independent terms

# See Also

[ergmConstraint](#page-117-0) for index of constraints and hints currently visible to the package.

Keywords: directed, dyad-independent, operator, undirected

### Description

This network data set comprises two versions of a biological network in which the nodes are operons in *Escherichia Coli* and a directed edge from one node to another indicates that the first encodes the transcription factor that regulates the second.

### Usage

data(ecoli)

# Details

The network object ecoli1 is directed, with 423 nodes and 519 arcs. The object ecoli2 is an undirected version of the same network, in which all arcs are treated as edges and the five isolated nodes (which exhibit only self-regulation in ecoli1) are removed, leaving 418 nodes.

#### Licenses and Citation

When publishing results obtained using this data set, the original authors (Salgado et al, 2001; Shen-Orr et al, 2002) should be cited, along with this R package.

### Source

The data set is based on the RegulonDB network (Salgado et al, 2001) and was modified by Shen-Orr et al (2002).

## References

Salgado et al (2001), Regulondb (version 3.2): Transcriptional Regulation and Operon Organization in Escherichia Coli K-12, *Nucleic Acids Research*, 29(1): 72-74.

Shen-Orr et al (2002), Network Motifs in the Transcriptional Regulation Network of Escerichia Coli, *Nature Genetics*, 31(1): 64-68.

%Saul and Filkov (2007)

%Hummel et al (2010)

# Description

This term adds one statistic to the model, equal to the sum of the covariate values for each edge appearing in the network. The edgecov term applies to both directed and undirected networks. For undirected networks the covariates are also assumed to be undirected. The edgecov and dyadcov terms are equivalent for undirected networks.

# Usage

```
# binary: edgecov(x, attrname=NULL)
# valued: edgecov(x, attrname=NULL, form="sum")
```
### Arguments

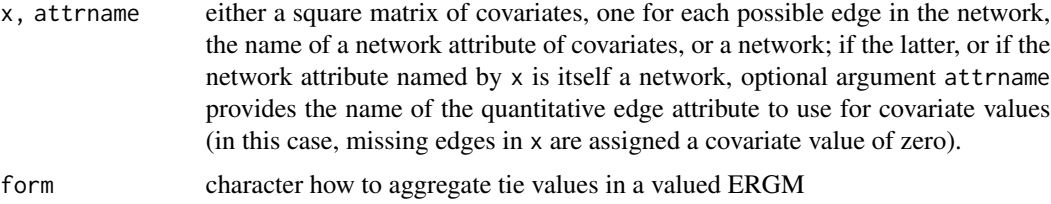

### See Also

[ergmTerm](#page-130-0) for index of model terms currently visible to the package.

Keywords: directed, dyad-independent, frequently-used, quantitative dyadic attribute, undirected, binary, valued

edges-ergmConstraint *Preserve the edge count of the given network*

# Description

Only networks having the same number of edges as the network passed in the model formula have non-zero probability.

#### Usage

# edges

[ergmConstraint](#page-117-0) for index of constraints and hints currently visible to the package.

Keywords: None

edges-ergmTerm *Number of edges in the network*

### Description

This term adds one network statistic equal to the number of edges (i.e. nonzero values) in the network. For undirected networks, edges is equal to kstar(1); for directed networks, edges is equal to both ostar(1) and istar(1).

### Usage

```
# binary: edges
```
- # valued: nonzero
- # valued: edges

# See Also

[ergmTerm](#page-130-0) for index of model terms currently visible to the package.

Keywords: directed, dyad-independent, undirected, binary, valued

egocentric-ergmConstraint

*Preserve values of dyads incident on vertices with given attribute*

### Description

Preserve values of dyads incident on vertices with attribute attr being TRUE or if attrname is NULL , the vertex attribute "na" being FALSE.

#### Usage

```
# egocentric(attr=NULL, direction="both")
```
### Arguments

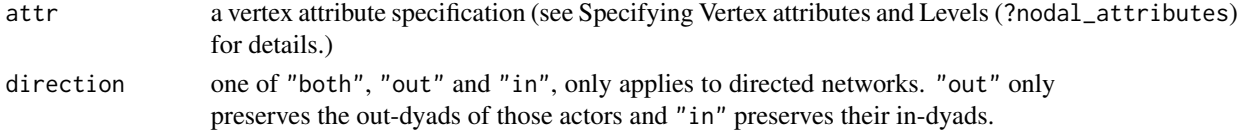

[ergmConstraint](#page-117-0) for index of constraints and hints currently visible to the package.

Keywords: directed, dyad-independent, undirected

enformulate.curved-deprecated

*Convert a curved ERGM into a form suitable as initial values for the same ergm. Deprecated in 4.0.0.*

# Description

The generic enformulate.curved converts an [ergm](#page-95-0) object or formula of a model with curved terms to the variant in which the curved parameters embedded into the formula and are removed from the parameter vector. This is the form that used to be required by [ergm](#page-95-0) calls.

#### Usage

```
enformulate.curved(object, ...)
## S3 method for class 'ergm'
```
enformulate.curved(object, ...)

```
## S3 method for class 'formula'
enformulate.curved(object, theta, ...)
```
### Arguments

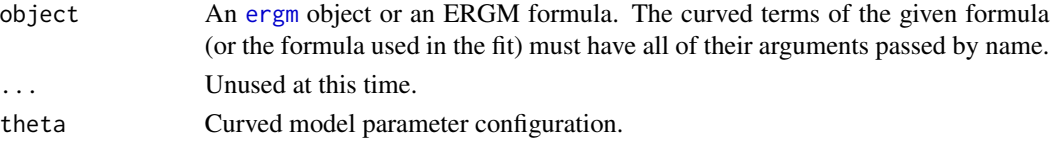

# Details

Because of a current kludge in [ergm](#page-95-0), output from one run cannot be directly passed as initial values (control.ergm(init=)) for the next run if any of the terms are curved. One workaround is to embed the curved parameters into the formula (while keeping fixed=FALSE) and remove them from control.ergm(init=).

This function automates this process for curved ERGM terms included with the [ergm](#page-8-0) package. It does not work with curved terms not included in ergm.

#### Value

A list with the following components:

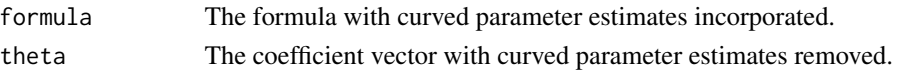

[ergm](#page-95-0), [simulate.ergm](#page-252-0)

equalto-ergmTerm *Number of dyads with values equal to a specific value (within tolerance)*

### Description

Adds one statistic equal to the number of dyads whose values are within tolerance of value , i.e., between value-tolerance and value+tolerance , inclusive.

### Usage

# valued: equalto(value=0, tolerance=0)

### Arguments

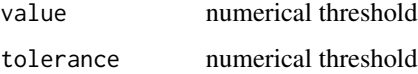

### See Also

[ergmTerm](#page-130-0) for index of model terms currently visible to the package.

Keywords: directed, dyad-independent, undirected, valued

<span id="page-95-0"></span>ergm *Exponential-Family Random Graph Models*

#### **Description**

[ergm](#page-95-0) is used to fit exponential-family random graph models (ERGMs), in which the probability of a given network, y, on a set of nodes is  $h(y) \exp{\{\eta(\theta) \cdot g(y)\}}/c(\theta)$ , where  $h(y)$  is the reference measure (usually  $h(y) = 1$ ),  $g(y)$  is a vector of network statistics for y,  $\eta(\theta)$  is a natural parameter vector of the same length (with  $\eta(\theta) = \theta$  for most terms), and  $c(\theta)$  is the normalizing constant for the distribution. [ergm](#page-95-0) can return a maximum pseudo-likelihood estimate, an approximate maximum likelihood estimate based on a Monte Carlo scheme, or an approximate contrastive divergence estimate based on a similar scheme. (For an overview of the package (Hunter et al. 2008; Krivitsky et al. 2023), see [ergm-package](#page-8-0).)

ergm 300 and 200 and 200 and 200 and 200 and 200 and 200 and 200 and 200 and 200 and 200 and 200 and 200 and 20

# Usage

```
ergm(
  formula,
  response = NULL,
 reference = ~Bernoulli,
 constraints = \sim.,
 obs.constraints = \sim. - observed,
 offset.coef = NULL,
  target.stats = NULL,
 eval.loglik = getOption("ergm.eval.loglik"),
  \text{estimate} = c("MLE", "MPLE", "CD"),control = control.ergm(),
 verbose = FALSE,
  ...,
 basis = ergm.getnetwork(formula),
 newnetwork = c("one", "all", "none")
\lambdais.ergm(object)
## S3 method for class 'ergm'
is.na(x)
## S3 method for class 'ergm'
anyNA(x, ...)## S3 method for class 'ergm'
nobs(object, ...)
## S3 method for class 'ergm'
print(x, digits = max(3, getOption("digits") - 3), ...)
## S3 method for class 'ergm'
vcov(object, sources = c("all", "model", "estimation"), ...)
```
# Arguments

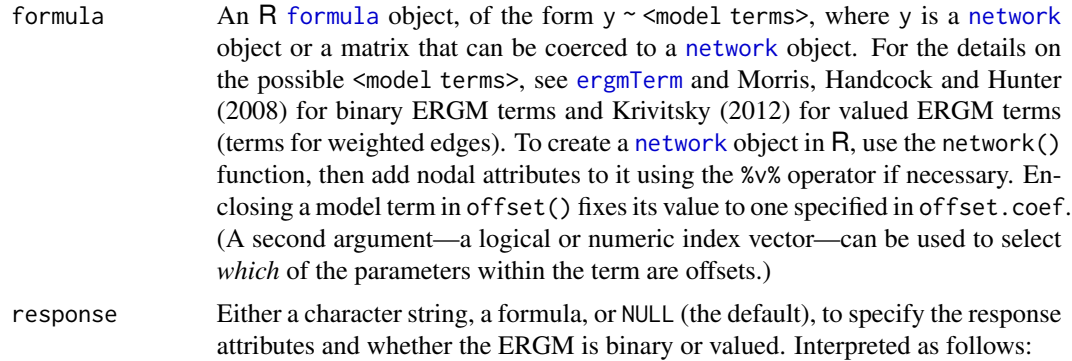

- NULL Model simple presence or absence, via a binary ERGM.
- character string The name of the edge attribute whose value is to be modeled. Type of ERGM will be determined by whether the attribute is [logical](#page-0-0) (TRUE/FALSE) for binary or [numeric](#page-0-0) for valued.
- a formula must be of the form NAME~EXPR|TYPE (with | being literal). EXPR is evaluated in the formula's environment with the network's edge attributes accessible as variables. The optional NAME specifies the name of the edge attribute into which the results should be stored, with the default being a concise version of EXPR. Normally, the type of ERGM is determined by whether the result of evaluating EXPR is logical or numeric, but the optional TYPE can be used to override by specifying a scalar of the type involved (e.g., TRUE for binary and 1 for valued).
- reference A one-sided formula specifying the reference measure  $(h(y))$  to be used. See help for [ERGM reference measures](#page-128-1) implemented in the **[ergm](#page-8-0)** package.
- constraints A formula specifying one or more constraints on the support of the distribution of the networks being modeled. Multiple constraints may be given, separated by "+" and "-" operators. See [ergmConstraint](#page-117-0) for the detailed explanation of their semantics and also for an indexed list of the constraints visible to the ergm package.

The default is to have no constraints except those provided through the [ergmlhs](#page-0-0) API.

Together with the model terms in the formula and the reference measure, the constraints define the distribution of networks being modeled.

It is also possible to specify a proposal function directly either by passing a string with the function's name (in which case, arguments to the proposal should be specified through the MCMC.prop.args argument to the relevant control function, or by giving it on the LHS of the hints formula to MCMC.prop argument to the control function. This will override the one chosen automatically.

Note that not all possible combinations of constraints and reference measures are supported. However, for relatively simple constraints (i.e., those that simply permit or forbid specific dyads or sets of dyads from changing), arbitrary combinations should be possible.

obs.constraints

A one-sided formula specifying one or more constraints or other modification *in addition* to those specified by constraints, following the same syntax as the constraints argument.

This allows the domain of the integral in the numerator of the partially obseved network face-value likelihoods of Handcock and Gile (2010) and Karwa et al. (2017) to be specified explicitly.

The default is to constrain the integral to only integrate over the missing dyads (if present), after incorporating constraints provided through the [ergmlhs](#page-0-0) API.

It is also possible to specify a proposal function directly by passing a string with the function's name of the obs. MCMC. prop argument to the relevant control function. In that case, arguments to the proposal should be specified through the obs.prop.args argument to the relevant control function.

offset.coef A vector of coefficients for the offset terms.

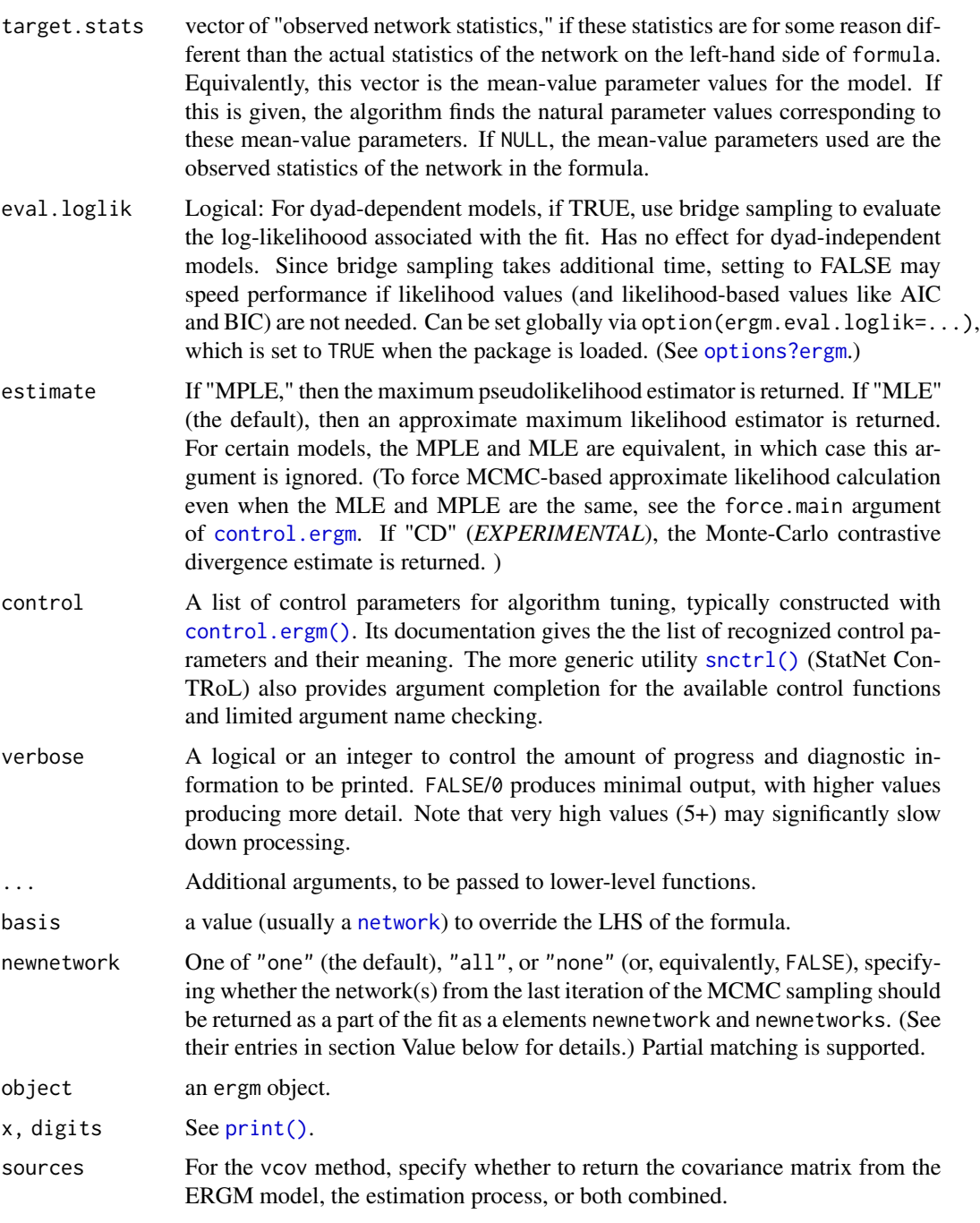

# Value

[ergm](#page-95-0) returns an object of class [ergm](#page-95-0) that is a list consisting of the following elements:

coef The Monte Carlo maximum likelihood estimate of  $\theta$ , the vector of coefficients for the model parameters.

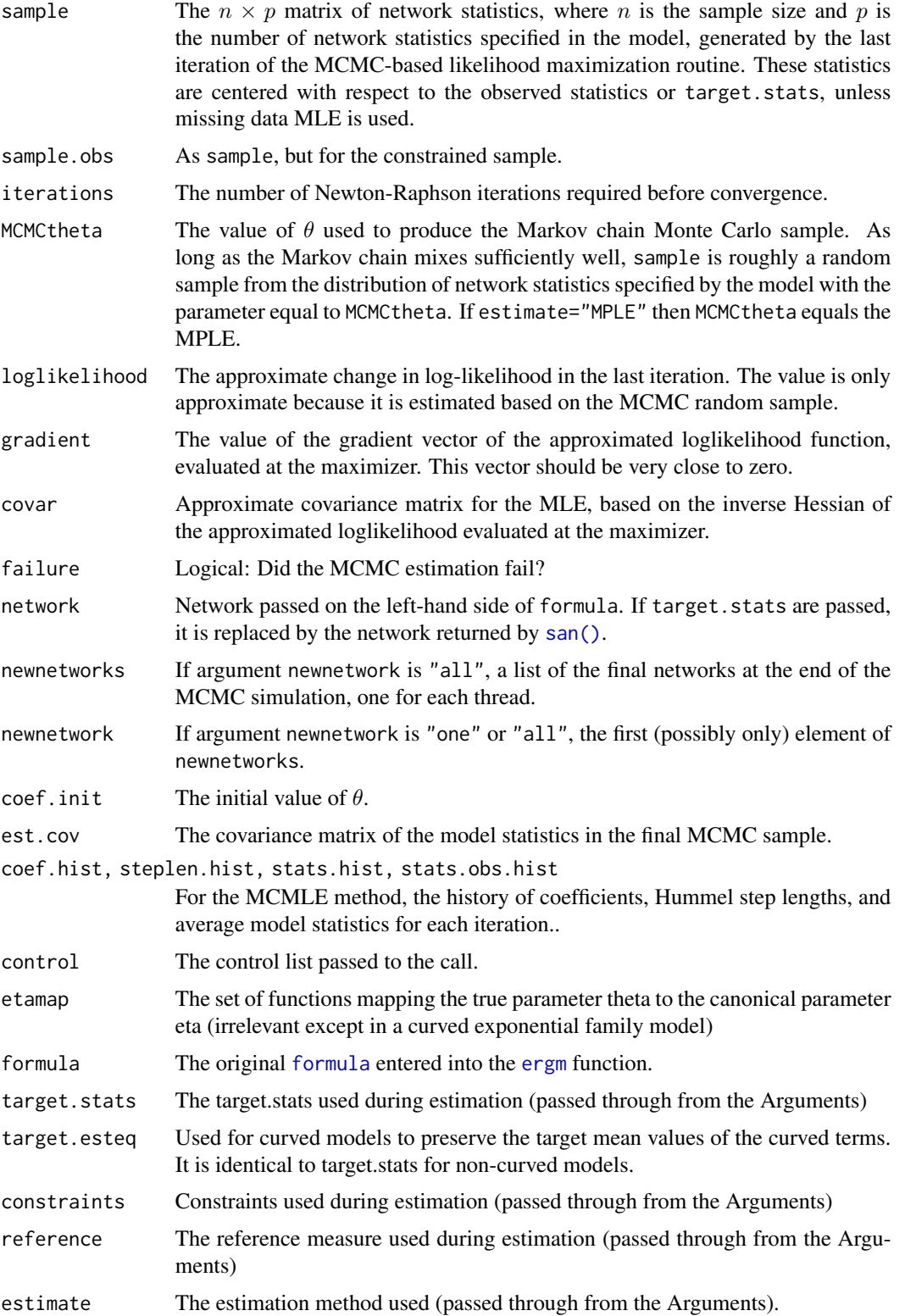

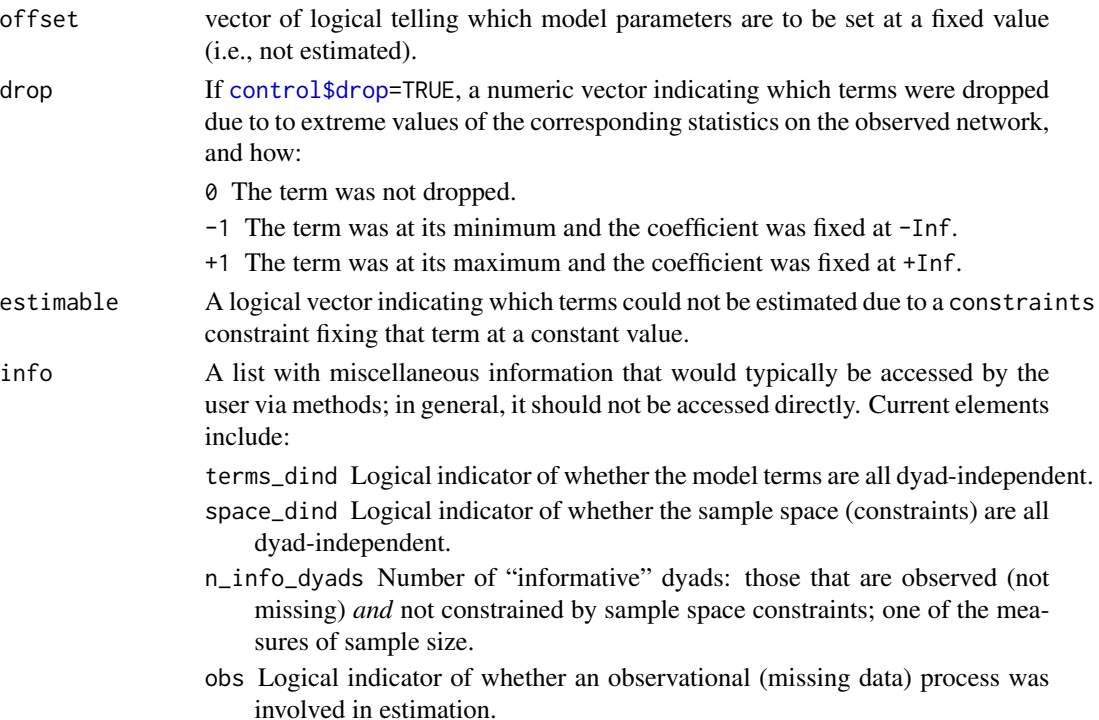

valued Logical indicator of whether the model is valued.

null.lik Log-likelihood of the null model. Valid only for unconstrained models.

mle.lik The approximate log-likelihood for the MLE. The value is only approximate because it is estimated based on the MCMC random sample.

# Methods (by generic)

- is.na(ergm): Return TRUE if the ERGM was fit to a partially observed network and/or an observational process, such as missing (NA) dyads.
- anyNA(ergm): Alias to the is.na() method.
- nobs(ergm): Return the number of informative dyads of a model fit.
- print(ergm): Print the call, the estimate, and the method used to obtain it.
- vcov(ergm): extracts the variance-covariance matrix of parameter estimates.

#### Notes on model specification

Although each of the statistics in a given model is a summary statistic for the entire network, it is rarely necessary to calculate statistics for an entire network in a proposed Metropolis-Hastings step. Thus, for example, if the triangle term is included in the model, a census of all triangles in the observed network is never taken; instead, only the change in the number of triangles is recorded for each edge toggle.

In the implementation of [ergm](#page-95-0), the model is initialized in R, then all the model information is passed to a C program that generates the sample of network statistics using MCMC. This sample is then returned to R, which then uses one of several algorithms, selected by main.method= [control.ergm\(\)](#page-50-0) parameter to update the estimate.

The mechanism for proposing new networks for the MCMC sampling scheme, which is a Metropolis-Hastings algorithm, depends on two things: The constraints, which define the set of possible networks that could be proposed in a particular Markov chain step, and the weights placed on these possible steps by the proposal distribution. The former may be controlled using the constraints argument described above. The latter may be controlled using the prop.weights argument to the [control.ergm](#page-50-0) function.

The package is designed so that the user could conceivably add additional proposal types.

### References

Hunter DR, Handcock MS, Butts CT, Goodreau SM, Morris M (2008). "ergm: A Package to Fit, Simulate and Diagnose Exponential-Family Models for Networks." *Journal of Statistical Software*, 24(3), 1–29. [doi:10.18637/jss.v024.i03.](https://doi.org/10.18637/jss.v024.i03)

Krivitsky PN, Hunter DR, Morris M, Klumb C (2023). "ergm 4: New Features for Analyzing Exponential-Family Random Graph Models." *Journal of Statistical Software*, 105(6), 1–44. [doi:10.18637/jss.v105.i06.](https://doi.org/10.18637/jss.v105.i06)

Admiraal R, Handcock MS (2007). networksis: Simulate bipartite graphs with fixed marginals through sequential importance sampling. Statnet Project, Seattle, WA. Version 1. [https://statnet](https://statnet.org). [org](https://statnet.org).

Bender-deMoll S, Morris M, Moody J (2008). Prototype Packages for Managing and Animating Longitudinal Network Data: dynamicnetwork and rSoNIA. *Journal of Statistical Software*, 24(7). [doi:10.18637/jss.v024.i07](https://doi.org/10.18637/jss.v024.i07)

Butts CT (2007). sna: Tools for Social Network Analysis. R package version 2.3-2. [https:](https://cran.r-project.org/package=sna) [//cran.r-project.org/package=sna](https://cran.r-project.org/package=sna).

Butts CT (2008). network: A Package for Managing Relational Data in R. *Journal of Statistical Software*, 24(2). [doi:10.18637/jss.v024.i02](https://doi.org/10.18637/jss.v024.i02)

Butts C (2015). network: The Statnet Project (https://statnet.org). R package version 1.12.0, <https://cran.r-project.org/package=network>.

Goodreau SM, Handcock MS, Hunter DR, Butts CT, Morris M (2008a). A statnet Tutorial. *Journal of Statistical Software*, 24(8). [doi:10.18637/jss.v024.i08](https://doi.org/10.18637/jss.v024.i08)

Goodreau SM, Kitts J, Morris M (2008b). Birds of a Feather, or Friend of a Friend? Using Exponential Random Graph Models to Investigate Adolescent Social Networks. *Demography*, 45, in press.

Handcock, M. S. (2003) *Assessing Degeneracy in Statistical Models of Social Networks*, Working Paper #39, Center for Statistics and the Social Sciences, University of Washington. [https://csss.](https://csss.uw.edu/research/working-papers/assessing-degeneracy-statistical-models-social-networks) [uw.edu/research/working-papers/assessing-degeneracy-statistical-models-social-networks](https://csss.uw.edu/research/working-papers/assessing-degeneracy-statistical-models-social-networks)

Handcock MS (2003b). degreenet: Models for Skewed Count Distributions Relevant to Networks. Statnet Project, Seattle, WA. Version 1.0, <https://statnet.org>.

Handcock MS and Gile KJ (2010). Modeling Social Networks from Sampled Data. *Annals of Applied Statistics*, 4(1), 5-25. [doi:10.1214/08AOAS221](https://doi.org/10.1214/08-AOAS221)

Handcock MS, Hunter DR, Butts CT, Goodreau SM, Morris M (2003a). ergm: A Package to Fit, Simulate and Diagnose Exponential-Family Models for Networks. Statnet Project, Seattle, WA. Version 2, <https://statnet.org>.

ergm and the state of the state of the state of the state of the state of the state of the state of the state of the state of the state of the state of the state of the state of the state of the state of the state of the s

Handcock MS, Hunter DR, Butts CT, Goodreau SM, Morris M (2003b). statnet: Software Tools for the Statistical Modeling of Network Data. Statnet Project, Seattle, WA. Version 2, [https:](https://statnet.org) [//statnet.org](https://statnet.org).

Hunter, D. R. and Handcock, M. S. (2006) *Inference in curved exponential family models for networks*, Journal of Computational and Graphical Statistics.

Hunter DR, Handcock MS, Butts CT, Goodreau SM, Morris M (2008b). ergm: A Package to Fit, Simulate and Diagnose Exponential-Family Models for Networks. *Journal of Statistical Software*, 24(3). [doi:10.18637/jss.v024.i03](https://doi.org/10.18637/jss.v024.i03)

Karwa V, Krivitsky PN, and Slavkovi\'c AB (2017). Sharing Social Network Data: Differentially Private Estimation of Exponential-Family Random Graph Models. *Journal of the Royal Statistical Society, Series C*, 66(3):481–500. [doi:10.1111/rssc.12185](https://doi.org/10.1111/rssc.12185)

Krivitsky PN (2012). Exponential-Family Random Graph Models for Valued Networks. *Electronic Journal of Statistics*, 2012, 6, 1100-1128. [doi:10.1214/12EJS696](https://doi.org/10.1214/12-EJS696)

Morris M, Handcock MS, Hunter DR (2008). Specification of Exponential-Family Random Graph Models: Terms and Computational Aspects. *Journal of Statistical Software*, 24(4). [doi:10.18637/](https://doi.org/10.18637/jss.v024.i04) [jss.v024.i04](https://doi.org/10.18637/jss.v024.i04)

Snijders, T.A.B. (2002), Markov Chain Monte Carlo Estimation of Exponential Random Graph Models. Journal of Social Structure. Available from [https://www.cmu.edu/joss/content/](https://www.cmu.edu/joss/content/articles/volume3/Snijders.pdf) [articles/volume3/Snijders.pdf](https://www.cmu.edu/joss/content/articles/volume3/Snijders.pdf).

### See Also

[network](#page-0-0), [%v%](#page-0-0), [%n%](#page-0-0), [ergmTerm](#page-130-0), [ergmMPLE](#page-124-0), [summary.ergm\(\)](#page-269-0)

### Examples

```
#
# load the Florentine marriage data matrix
#
data(flo)
#
# attach the sociomatrix for the Florentine marriage data
# This is not yet a network object.
#
flo
#
# Create a network object out of the adjacency matrix
#
flomarriage <- network(flo,directed=FALSE)
flomarriage
#
# print out the sociomatrix for the Florentine marriage data
#
flomarriage[,]
#
# create a vector indicating the wealth of each family (in thousands of lira)
# and add it as a covariate to the network object
#
flomarriage %v% "wealth" <- c(10,36,27,146,55,44,20,8,42,103,48,49,10,48,32,3)
```
flomarriage

```
#
# create a plot of the social network
#
plot(flomarriage)
#
# now make the vertex size proportional to their wealth
#
plot(flomarriage, vertex.cex=flomarriage %v% "wealth" / 20, main="Marriage Ties")
#
# Use 'data(package = "ergm")' to list the data sets in a
#
data(package="ergm")
#
# Load a network object of the Florentine data
#
data(florentine)
#
# Fit a model where the propensity to form ties between
# families depends on the absolute difference in wealth
#
gest <- ergm(flomarriage ~ edges + absdiff("wealth"))
summary(gest)
#
# add terms for the propensity to form 2-stars and triangles
# of families
#
gest <- ergm(flomarriage ~ kstar(1:2) + absdiff("wealth") + triangle)
summary(gest)
# import synthetic network that looks like a molecule
data(molecule)
# Add a attribute to it to mimic the atomic type
molecule %v% "atomic type" <- c(1,1,1,1,1,1,2,2,2,2,2,2,2,3,3,3,3,3,3,3)
#
# create a plot of the social network
# colored by atomic type
#
plot(molecule, vertex.col="atomic type",vertex.cex=3)
# measure tendency to match within each atomic type
gest <- ergm(molecule ~ edges + kstar(2) + triangle + nodematch("atomic type"))
summary(gest)
# compare it to differential homophily by atomic type
gest <- ergm(molecule ~ edges + kstar(2) + triangle
                        + nodematch("atomic type",diff=TRUE))
summary(gest)
# Extract parameter estimates as a numeric vector:
coef(gest)
# Sources of variation in parameter estimates:
```

```
vcov(gest, sources="model")
vcov(gest, sources="estimation")
vcov(gest, sources="all") # the default
```
<span id="page-104-1"></span>ergm-options *Global options and term options for the* ergm *package*

#### <span id="page-104-0"></span>Description

Options set via the built-in [options\(\)](#page-0-0) functions that affect ergm estimation and options that control the behavior of some terms.

#### Global options and defaults

- ergm.eval.loglik = TRUE Whether  $\text{ergm}(\cdot)$  and similar functions will evaluate the likelihood of the fitted model. Can be overridden for a specific call by passing eval.loglik argument directly.
- ergm.loglik.warn\_dyads = TRUE Whether log-likelihood evaluation should issue a warning when the effective number of dyads that can vary in the sample space is poorly defined, such as if the degree sequence is constrained.
- ergm.cluster.retries = 5 ergm's parallel routines implement rudimentary fault-tolerance. This option controls the number of retries for a cluster call before giving up.

ergm.term = list() The default term options below.

#### Term options

Term options can be set in three places, in the order of precedence from high to low:

- 1. As a term argument (not always). For example, gw.cutoff below can be set in a [gwesp](#page-185-0) term by gwesp(..., cutoff=X).
- 2. For functions such as [summary](#page-0-0) that take ergm formulas but do not take a control list, the named arguments passed in as .... E.g, summary( $nw\text{-}gw\text{-}g$ ,  $fix=\text{TRUE}$ ), gw.cutoff=60) will evaluate the GWESP statistic with its cutoff set to 60.
- 3. As an element in a term.options= list passed via a control function such as [control.ergm\(\)](#page-50-0) or, for functions that do not, in a list with that argument name. E.g., summary ( $nw\gamma gwesp(.5, fix=TRUE)$ , term.options=list(gw.cutoff=60)) has the same effect.
- 4. As an element in a global option list ergm.term above.

The following options are in use by terms in the ergm package:

- version A string that can be interpreted as an R package version. If set, the term will attempt to emulate its behavior as it was that version of ergm. Not all past version behaviors are available.
- gw.cutoff In geometrically weighted terms (gwesp, gwdegree, etc.) the highest number of shared partners, degrees, etc. for which to compute the statistic. This usually defaults to 30.
- cache.sp Whether the [gwesp](#page-185-0), [dgwesp](#page-185-1), and similar terms need should use a cache for the dyadwise number of shared partners. This usually improves performance significantly at a modest memory cost, and therefore defaults to TRUE, but it can be disabled.
- interact.dependent Whether to allow and how to handle the user attempting to interact dyaddependent terms (e.g., absdiff("age"):triangles or absdiff("age")\*triangles as opposed to absdiff("age"):nodefactor("sex")). Possible values are "error" (the default), "message", and "warning", for their respective actions, and "silent" for simply processing the term.

<span id="page-105-0"></span>ergm-parallel *Parallel Processing in the* ergm *Package*

#### <span id="page-105-1"></span>Description

Using clusters multiple CPUs or CPU cores to speed up ERGM estimation and simulation.

The ergm.getCluster function is usually called internally by the ergm process (in [ergm\\_MCMC\\_sample](#page-153-0)) and will attempt to start the appropriate type of cluster indicated by the [control.ergm](#page-50-0) settings. It will also check that the same version of ergm is installed on each node.

The ergm.stopCluster shuts down a cluster, but only if ergm.getCluster was responsible for starting it.

The ergm.restartCluster restarts and returns a cluster, but only if ergm.getCluster was responsible for starting it.

nthreads is a simple generic to obtain the number of parallel processes represented by its argument, keeping in mind that having no cluster (e.g., NULL) represents one thread.

#### Usage

```
ergm.getCluster(control = NULL, verbose = FALSE, stop_on_exit = parent.frame())
ergm.stopCluster(..., verbose = FALSE)
ergm.restartCluster(control = NULL, verbose = FALSE)
set.MT_terms(n)
get.MT_terms()
nthreads(clinfo = NULL, ...)
## S3 method for class 'cluster'
nthreads(clinfo = NULL, ...)## S3 method for class '`NULL`'
nthreads(clinfo = NULL, ...)## S3 method for class 'control.list'
nthreads(clinfo = NULL, ...)
```
# ergm-parallel 107

#### Arguments

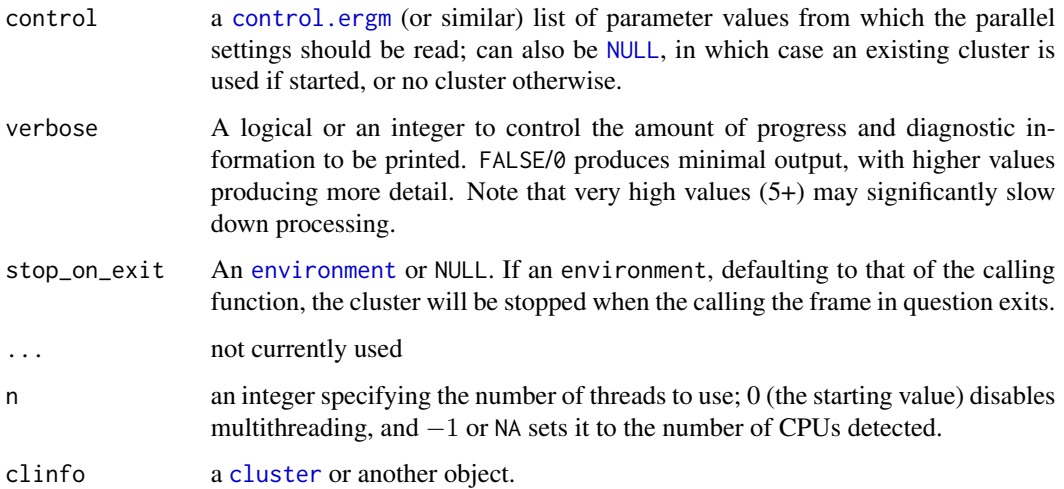

#### Details

For estimation that require MCMC, [ergm](#page-8-0) can take advantage of multiple CPUs or CPU cores on the system on which it runs, as well as computing clusters through one of two mechanisms:

Running MCMC chains in parallel Packages parallel and snow are used to to facilitate this, all cluster types that they support are supported.

The number of nodes used and the parallel API are controlled using the parallel and parallel.type arguments passed to the control functions, such as [control.ergm\(\)](#page-50-0).

The [ergm.getCluster\(\)](#page-105-1) function is usually called internally by the ergm process (in [ergm\\_MCMC\\_sample\(\)](#page-153-0)) and will attempt to start the appropriate type of cluster indicated by the [control.ergm\(\)](#page-50-0) settings. The [ergm.stopCluster\(\)](#page-105-1) is helpful if the user has directly created a cluster.

Further details on the various cluster types are included below.

Multithreaded evaluation of model terms Rather than running multiple MCMC chains, it is possible to attempt to accelerate sampling by evaluating qualified terms' change statistics in multiple threads run in parallel. This is done using the [OpenMP](https://www.openmp.org/) API.

However, this introduces a nontrivial amont of computational overhead. See below for a list of the major factors affecting whether it is worthwhile.

Generally, the two approaches should not be used at the same time without caution. In particular, by default, cluster slave nodes will not "inherit" the multithreading setting; but parallel. inherit. MT= control parameter can override that. Their relative advantages and disadvantages are as follows:

- Multithreading terms cannot take advantage of clusters but only of CPUs and cores.
- Parallel MCMC chains produce several independent chains; multithreading still only produces one.
- Multithreading terms actually accellerates sampling, including the burn-in phase; parallel MCMC's multiple burn-in runs are effectively "wasted".

[set.MT\\_terms\(\)](#page-105-1) returns the previous setting, invisibly.

[get.MT\\_terms\(\)](#page-105-1) returns the current setting.

### Different types of clusters

**PSOCK clusters** The parallel package is used with PSOCK clusters by default, to utilize multiple cores on a system. The number of cores on a system can be determined with the [detectCores\(\)](#page-0-0) function.

This method works with the base installation of R on all platforms, and does not require additional software.

For more advanced applications, such as clusters that span multiple machines on a network, the clusters can be initialized manually, and passed into [ergm\(\)](#page-95-0) and others using the parallel control argument. See the second example below.

MPI clusters To use MPI to accelerate ERGM sampling, pass the control parameter parallel.type="MPI". [ergm](#page-8-0) requires the **[snow](https://CRAN.R-project.org/package=snow)** and **[Rmpi](https://CRAN.R-project.org/package=Rmpi)** packages to communicate with an MPI cluster.

Using MPI clusters requires the system to have an existing MPI installation. See the MPI documentation for your particular platform for instructions.

To use [ergm\(\)](#page-95-0) across multiple machines in a high performance computing environment, see the section "User initiated clusters" below.

User initiated clusters A cluster can be passed into [ergm\(\)](#page-95-0) with the parallel control parameter. [ergm\(\)](#page-95-0) will detect the number of nodes in the cluster, and use all of them for MCMC sampling. This method is flexible: it will accept any cluster type that is compatible with snow or parallel packages.

### When is multithreading terms worthwhile?

- The more terms with statistics the model has, the more benefit from parallel execution.
- The more expensive the terms in the model are, the more benefit from parallel execution. For example, models with terms like [gwdsp](#page-183-0) will generally get more benefit than models where all terms are dyad-independent.
- Sampling more dense networks will generally get more benefit than sparse networks. Network size has little, if any, effect.
- More CPUs/cores usually give greater speed-up, but only up to a point, because the amount of overhead grows with the number of threads; it is often better to "batch" the terms into a smaller number of threads than possible.
- Any other workload on the system will have a more severe effect on multithreaded execution. In particular, do not run more threads than CPUs/cores that you want to allocate to the tasks.
- Under Windows, even compiling with OpenMP appears to introduce unacceptable amounts of overhead, so it is disabled for Windows at compile time. To enable, *delete* src/Makevars.win and recompile from scratch.

#### Note

The this is a setting global to the ergm package and all of its C functions, including when called from other packages via the Linking-To mechanism.
# ergm.allstats 109

# Examples

```
# Uses 2 SOCK clusters for MCMLE estimation
data(faux.mesa.high)
nw <- faux.mesa.high
fauxmodel.01 <- ergm(nw \sim edges + isolates + gwesp(0.2, fixed=TRUE),
                     control=control.ergm(parallel=2, parallel.type="PSOCK"))
summary(fauxmodel.01)
```
<span id="page-108-0"></span>ergm.allstats *Calculate all possible vectors of statistics on a network for an ERGM*

# Description

ergm.allstats produces a matrix of network statistics for an arbitrary statnet exponential-family random graph model. One possible use for this function is to calculate the exact loglikelihood function for a small network via the [ergm.exact](#page-113-0) function.

## Usage

```
ergm.allstats(
  formula,
  zeroobs = TRUE,
  force = FALSE,
  maxNumChangeStatVectors = 2^16,
  ...
\mathcal{L}
```
# Arguments

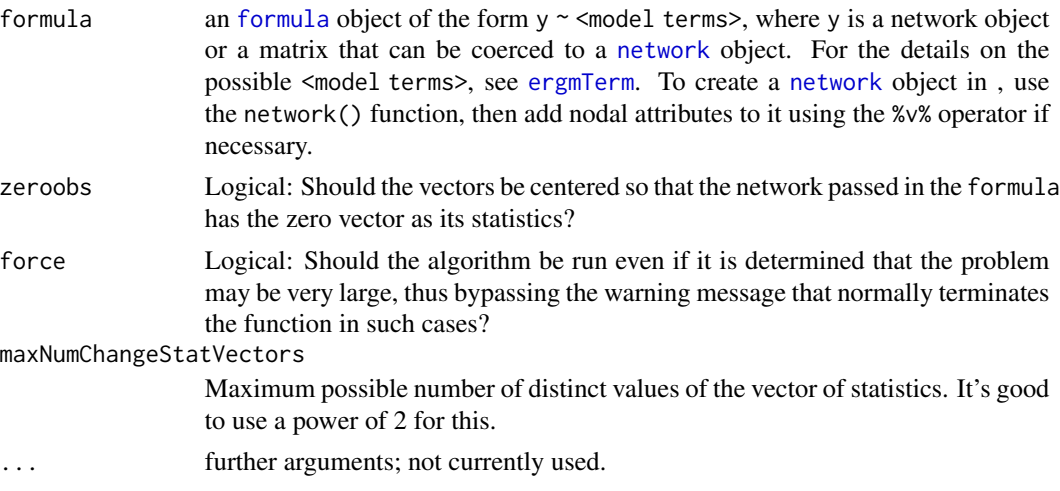

# Details

The mechanism for doing this is a recursive algorithm, where the number of levels of recursion is equal to the number of possible dyads that can be changed from 0 to 1 and back again. The algorithm starts with the network passed in formula, then recursively toggles each edge twice so that every possible network is visited.

ergm.allstats should only be used for small networks, since the number of possible networks grows extremely fast with the number of nodes. An error results if it is used on a directed network of more than 6 nodes or an undirected network of more than 8 nodes; use force=TRUE to override this error.

#### Value

Returns a list object with these two elements:

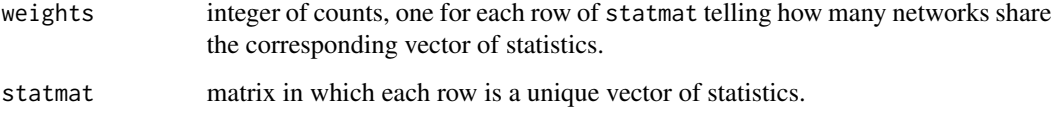

#### See Also

[ergm.exact](#page-113-0)

#### Examples

```
# Count by brute force all the edge statistics possible for a 7-node
# undirected network
mynw <- network(matrix(0,7,7),dir=FALSE)
system.time(a <- ergm.allstats(mynw~edges))
```

```
# Summarize results
rbind(t(a$statmat),a$weights)
```

```
# Each value of a$weights is equal to 21-choose-k,
# where k is the corresponding statistic (and 21 is
# the number of dyads in an 7-node undirected network).
# Here's a check of that fact:
as.vector(a$weights - choose(21, t(a$statmat)))
# Simple ergm.exact outpuf for this network.
# We know that the loglikelihood for my empty 7-node network
# should simply be -21*log(1+exp(eta)), so we may check that
# the following two values agree:
-21*log(1+exp(.1234))
```

```
ergm.exact(.1234, mynw~edges, statmat=a$statmat, weights=a$weights)
```
ergm.bridge.llr *Bridge sampling to evaluate ERGM log-likelihoods and log-likelihood ratios*

### **Description**

ergm.bridge.llr uses bridge sampling with geometric spacing to estimate the difference between the log-likelihoods of two parameter vectors for an ERGM via repeated calls to [simulate.formula.ergm](#page-252-0).

ergm.bridge.0.11k is a convenience wrapper that returns the log-likelihood of configuration  $\theta$ *relative to the reference measure*. That is, the configuration with  $\theta = 0$  is defined as having loglikelihood of 0.

ergm.bridge.dindstart.llk is a wrapper that uses a dyad-independent ERGM as a starting point for bridge sampling to estimate the log-likelihood for a given dyad-dependent model and parameter configuration. Note that it only handles binary ERGMs (response=NULL) and with constraints (constraints=) that that do not induce dyadic dependence.

#### Usage

```
ergm.bridge.llr(
  object,
  response = NULL,
  reference = ~Bernoulli,
  constraints = \sim.,
  from,
  to,
  obs.\text{constraints} = -1.0 - obs.\text{covered}.
  target.stats = NULL,
  basis = ergm.getnetwork(object),
  verbose = FALSE,
  ...,
  llronly = FALSE,
  control = control.ergm.bridge()
)
ergm.bridge.0.llk(
 object,
  response = NULL,
  reference = ~Bernoulli,
  coef,
  ...,
  llkonly = TRUE,
  control = control.ergm.bridge(),
 basis = ergm.getnetwork(object)
)
```
ergm.bridge.dindstart.llk(

```
object,
 response = NULL,
 constraints = \sim.,
 coef,
 obs.constraints = \sim. - observed,
 target.stats = NULL,
 dind = NULL,coef.dind = NULL,
 basis = ergm.getnetwork(object),
  ...,
 llkonly = TRUE,
 control = control.ergm.bridge(),
 verbose = FALSE
)
```
# Arguments

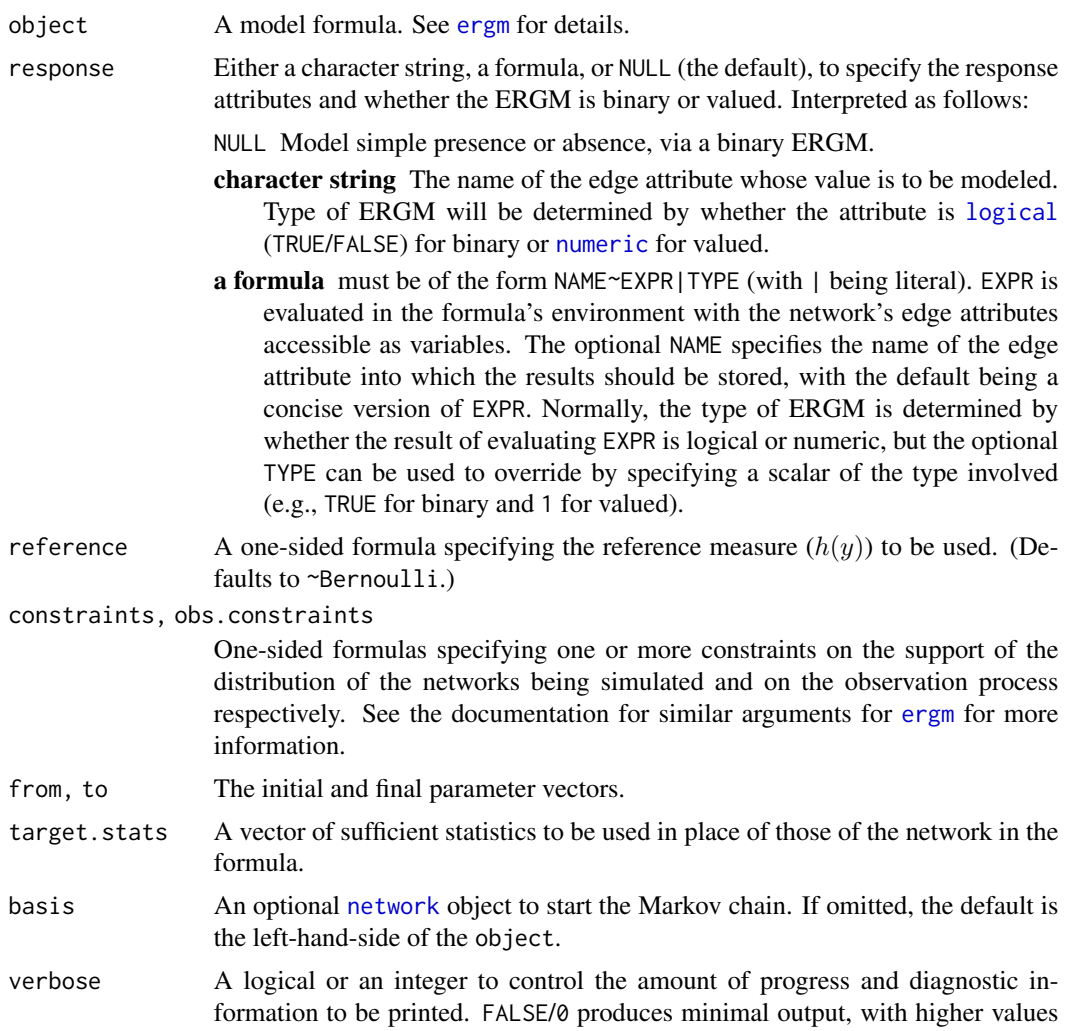

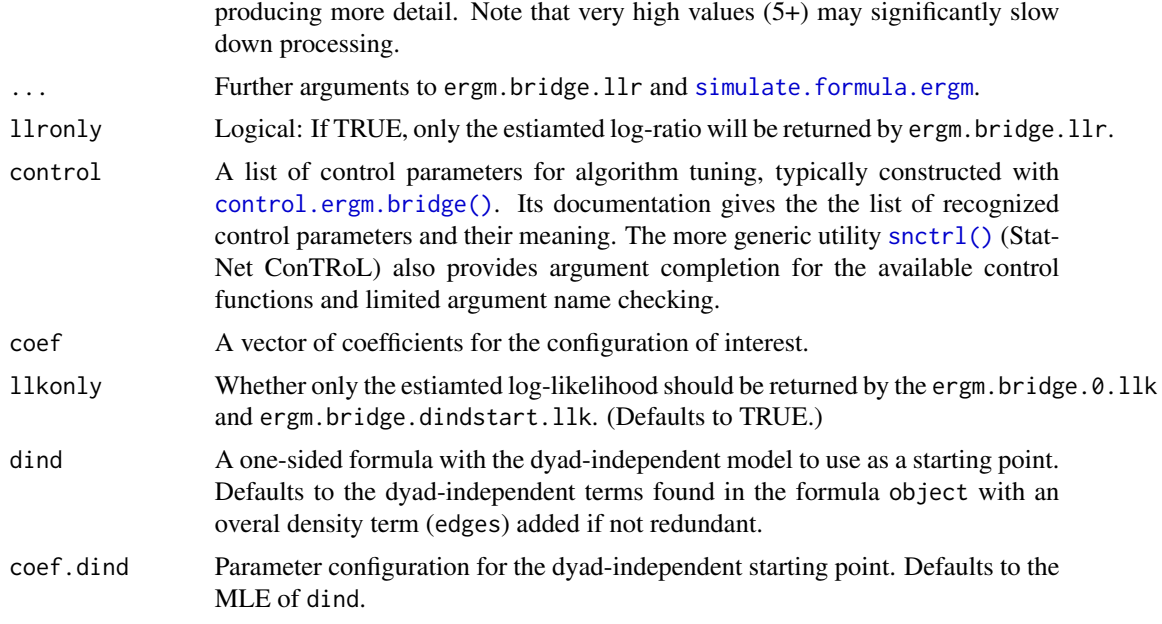

# Value

If llronly=TRUE or llkonly=TRUE, these functions return the scalar log-likelihood-ratio or the log-likelihood. Otherwise, they return a list with the following components:

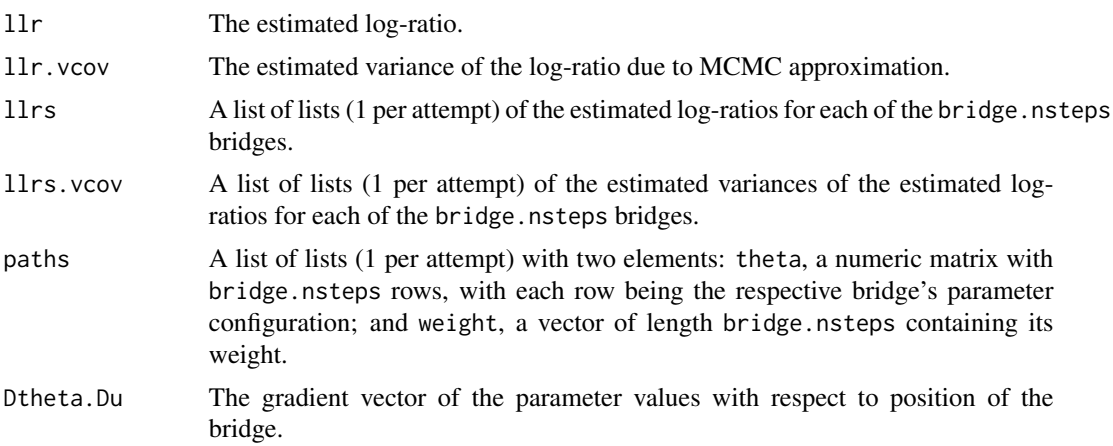

ergm.bridge.0.llk result list also includes an llk element, with the log-likelihood itself (with the reference distribution assumed to have likelihood 0).

ergm.bridge.dindstart.llk result list also includes an llk element, with the log-likelihood itself and an 11k.dind element, with the log-likelihood of the nearest dyad-independent model.

#### References

Hunter, D. R. and Handcock, M. S. (2006) *Inference in curved exponential family models for networks*, Journal of Computational and Graphical Statistics.

# See Also

[simulate.formula.ergm](#page-252-0)

ergm.design *Obtain the set of informative dyads based on the network structure.*

# Description

Note that this function is not recommended for general use, since it only supports only one way of specifying observational structure—through NA edges. It is likely to be deprecated in the future.

#### Usage

ergm.design(nw, ...)

# Arguments

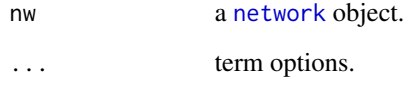

## Value

ergm.design returns a [rlebdm](#page-0-0) of informative (non-missing, non fixed) dyads.

<span id="page-113-0"></span>ergm.exact *Calculate the exact loglikelihood for an ERGM*

# Description

ergm.exact calculates the exact loglikelihood, evaluated at eta, for the statnet exponentialfamily random graph model represented by formula.

# Usage

```
ergm.exact(eta, formula, statmat = NULL, weights = NULL, ...)
```
#### ergm.exact 115

#### Arguments

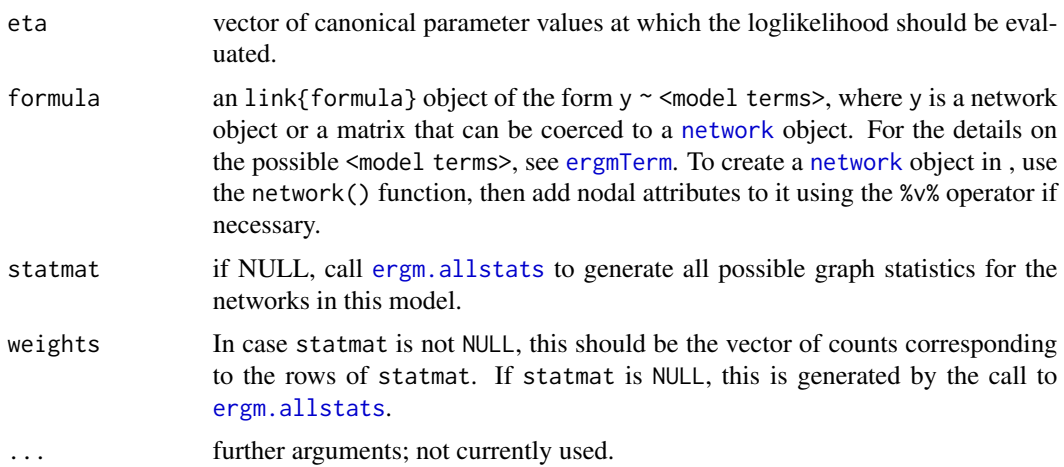

## Details

ergm.exact should only be used for small networks, since the number of possible networks grows extremely fast with the number of nodes. An error results if it is used on a directed network of more than 6 nodes or an undirected network of more than 8 nodes; use force=TRUE to override this error.

In case this function is to be called repeatedly, for instance by an optimization routine, it is preferable to call [ergm.allstats](#page-108-0) first, then pass statmat and weights explicitly to avoid repeatedly calculating these objects.

## Value

Returns the value of the exact loglikelihood, evaluated at eta, for the statnet exponential-family random graph model represented by formula.

#### See Also

[ergm.allstats](#page-108-0)

#### Examples

```
# Count by brute force all the edge statistics possible for a 7-node
# undirected network
mynw <- network(matrix(0,7,7),dir=FALSE)
system.time(a <- ergm.allstats(mynw~edges))
```

```
# Summarize results
rbind(t(a$statmat),a$weights)
```

```
# Each value of a$weights is equal to 21-choose-k,
# where k is the corresponding statistic (and 21 is
# the number of dyads in an 7-node undirected network).
# Here's a check of that fact:
as.vector(a$weights - choose(21, t(a$statmat)))
```

```
# Simple ergm.exact outpuf for this network.
# We know that the loglikelihood for my empty 7-node network
# should simply be -21*log(1+exp(eta)), so we may check that
# the following two values agree:
-21*log(1+exp(.1234))
ergm.exact(.1234, mynw~edges, statmat=a$statmat, weights=a$weights)
```
ergm.getnetwork *Acquire and verify the network from the LHS of an* ergm *formula and verify that it is a valid network.*

#### Description

The function function ensures that the network in a given formula is valid; if so, the network is returned; if not, execution is halted with warnings.

# Usage

ergm.getnetwork(formula, loopswarning = TRUE)

#### Arguments

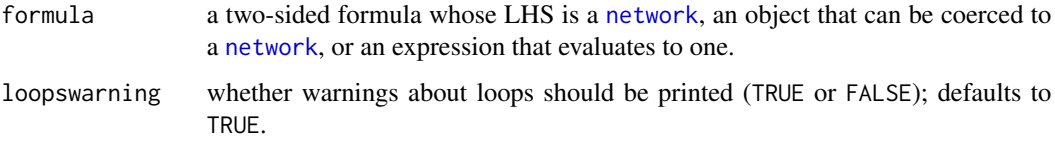

# Value

A [network](#page-0-0) object constructed by evaluating the LHS of the model formula in the formula's environment.

ergm.godfather *A function to apply a given series of changes to a network.*

# Description

Gives the network a series of proposals it can't refuse. Returns the statistics of the network, and, optionally, the final network.

# ergm.godfather 117

# Usage

```
ergm.godfather(
  formula,
  changes = NULL,
  response = NULL,
  end.network = FALSE,
  stats.start = FALSE,
  changes.only = FALSE,
  verbose = FALSE,
  control = control.ergm.godfather()
\mathcal{L}
```
# Arguments

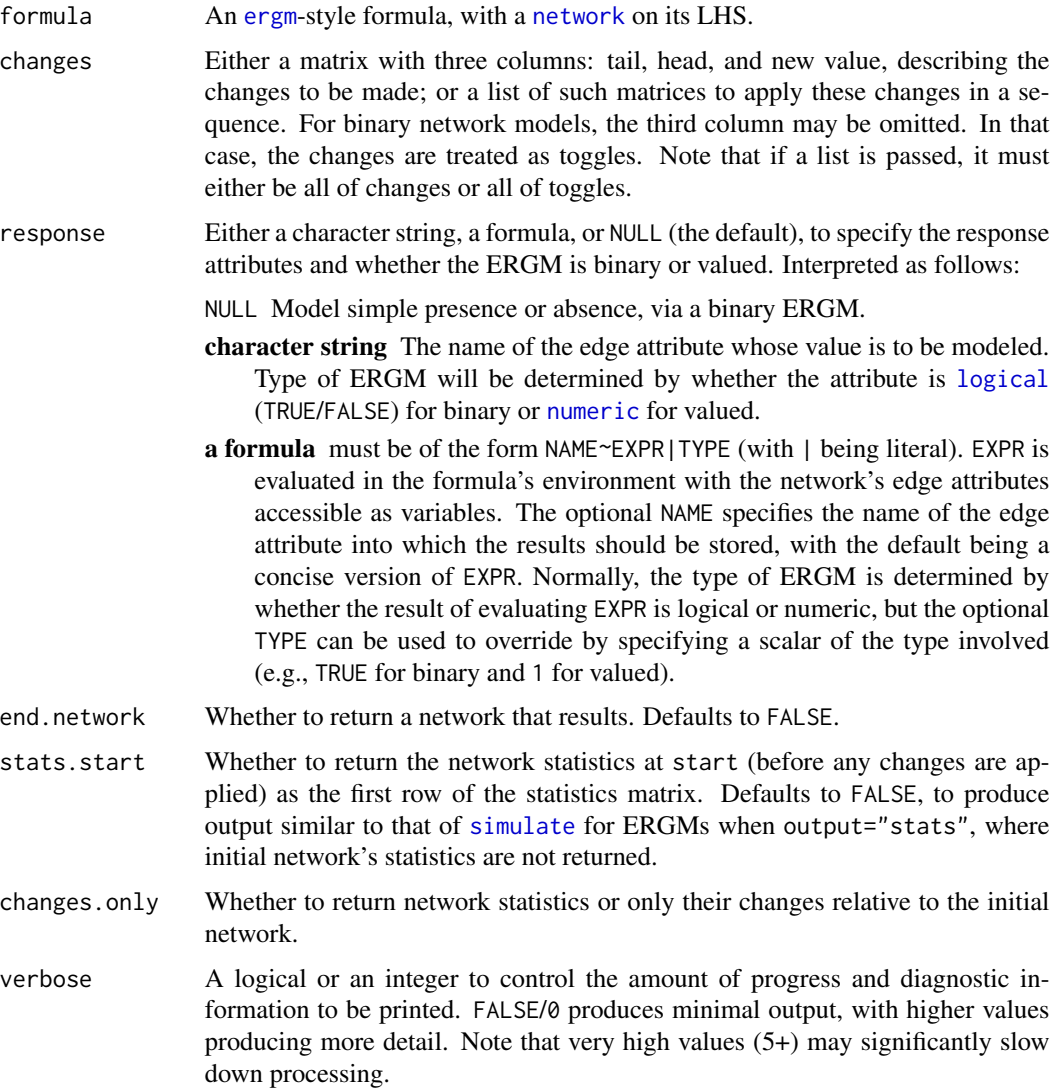

control A list of control parameters for algorithm tuning, typically constructed with [control.ergm.godfather\(\)](#page-66-0). Its documentation gives the the list of recognized control parameters and their meaning. The more generic utility [snctrl\(\)](#page-262-0) (StatNet ConTRoL) also provides argument completion for the available control functions and limited argument name checking.

# Value

If end.network==FALSE (the default), an [mcmc](#page-0-0) object with the requested network statistics associed with the network series produced by applying the specified changes. Its [mcmc](#page-0-0) attributes encode the timing information: so [start\(](#page-0-0)out) gives the time point associated with the first row returned, and [end\(](#page-0-0)out) out the last. The "thinning interval" is always 1.

If end.network==TRUE, return a [network](#page-0-0) object, representing the final network, with a matrix of statistics described in the previous paragraph attached to it as an attr-style attribute "stats".

#### See Also

[tergm](https://CRAN.R-project.org/package=tergm).godfather() in tergm, [simulate.ergm\(\)](#page-252-1), [simulate.formula\(\)](#page-259-0)

#### Examples

```
data(florentine)
ergm.godfather(flomarriage~edges+absdiff("wealth")+triangles,
               changes=list(cbind(1:2,2:3),
                            cbind(3,5),
                            cbind(3,5),
                            cbind(1:2,2:3)),
               stats.start=TRUE)
```
<span id="page-117-0"></span>ergmConstraint *Sample Space Constraints for Exponential-Family Random Graph Models*

# **Description**

This page describes how to specify the constraints on the network sample space (the set of possible networks Y, the set of networks y for which  $h(y) > 0$ ) and sometimes the baseline weights  $h(y)$  to functions in the [ergm](https://CRAN.R-project.org/package=ergm) package. It also provides an indexed list of the constraints visible to the **ergm's** API. Constraints can also be searched via [search.ergmConstraints](#page-248-0), and help for an individual constraint can be obtained with ergmConstraint?<constraint> or help("<constraint>-ergmConstraint").

#### Specifying constraints

In an exponential-family random graph model (ERGM), the probability or density of a given network,  $y \in Y$ , on a set of nodes is

 $h(y) \exp[\eta(\theta) \cdot g(y)] / \kappa(\theta),$ 

#### ergmConstraint 119

where  $h(y)$  is the reference distribution (particularly for valued network models),  $g(y)$  is a vector of network statistics for y,  $\eta(\theta)$  is a natural parameter vector of the same length (with  $\eta(\theta) \equiv \theta$ for most terms), · is the dot product, and  $\kappa(\theta)$  is the normalizing constant for the distribution. A complete ERGM specification requires a list of network statistics  $g(y)$  and (if applicable) their  $\eta(\theta)$  mappings provided by a formula of [ergmTerm](#page-130-0)s; and, optionally, sample space Y and reference distribution  $h(y)$  information provided by [ergmConstraint](#page-117-0)s and, for valued ERGMs, by [ergmReference](#page-128-0)s. Constraints typically affect Y, or, equivalently, set  $h(y) = 0$  for some y, but some ("soft" constraints) set  $h(y)$  to values other than 0 and 1.

A constraints formula is a one- or two-sided formula whose left-hand side is an optional direct selection of the InitErgmProposal function and whose right-hand side is a series of one or more terms separated by "+" and "-" operators, specifying the constraint.

The sample space (over and above the reference distribution) is determined by iterating over the constraints terms from left to right, each term updating it as follows:

- If the constraint introduces complex dependence structure (e.g., constrains degree or number of edges in the network), then this constraint always restricts the sample space. It may only have a "<sup>+</sup>" sign.
- If the constraint only restricts the set of dyads that may vary in the sample space (e.g., blockdiagonal structure or fixing specific dyads at specific values) and has a "+" sign, the set of dyads that may vary is restricted to those that may vary according to this constraint *and* all the constraints to date.
- If the constraint only restricts the set of dyads that may vary in the sample space but has a "-" sign, the set of dyads that may vary is expanded to those that may vary according to this constraint *or* all the constraints up to date.

For example, a constraints formula ~a-b+c-d with all constraints dyadic will allow dyads permitted by either a or b but only if they are also permitted by c; as well as all dyads permitted by d. If A, B, C, and D were logical matrices, the matrix of variable dyads would be equal to  $((A|B) & (B)$ 

Terms with a positive sign can be viewed as "adding" a constraint while those with a negative sign can be viewed as "relaxing" a constraint.

#### Inheriting constraints from LHS [network](#page-0-0):

By default, [%ergmlhs%](#page-0-0) attributes constraints or constraints.obs (depending on which constraint) attached to the LHS of the model formula or the basis= argument will be added in front of the specified constraints formula. This is the desired behaviour most of the time, since those constraints are usually determined by how the network was constructed (e.g., structural zeros in a block-diagonal network).

For those situations in which this is not the desired behavior, a . term (with a positive sign or no sign at all) can be used to manually set the position of the inherited constraints in the formula, and a -. (minus-dot) term anywhere in the constraints formula will suppress the inherited formula altogether.

# Constraints visible to the package

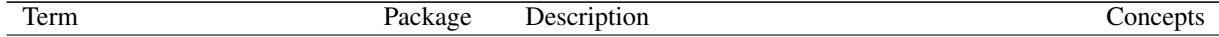

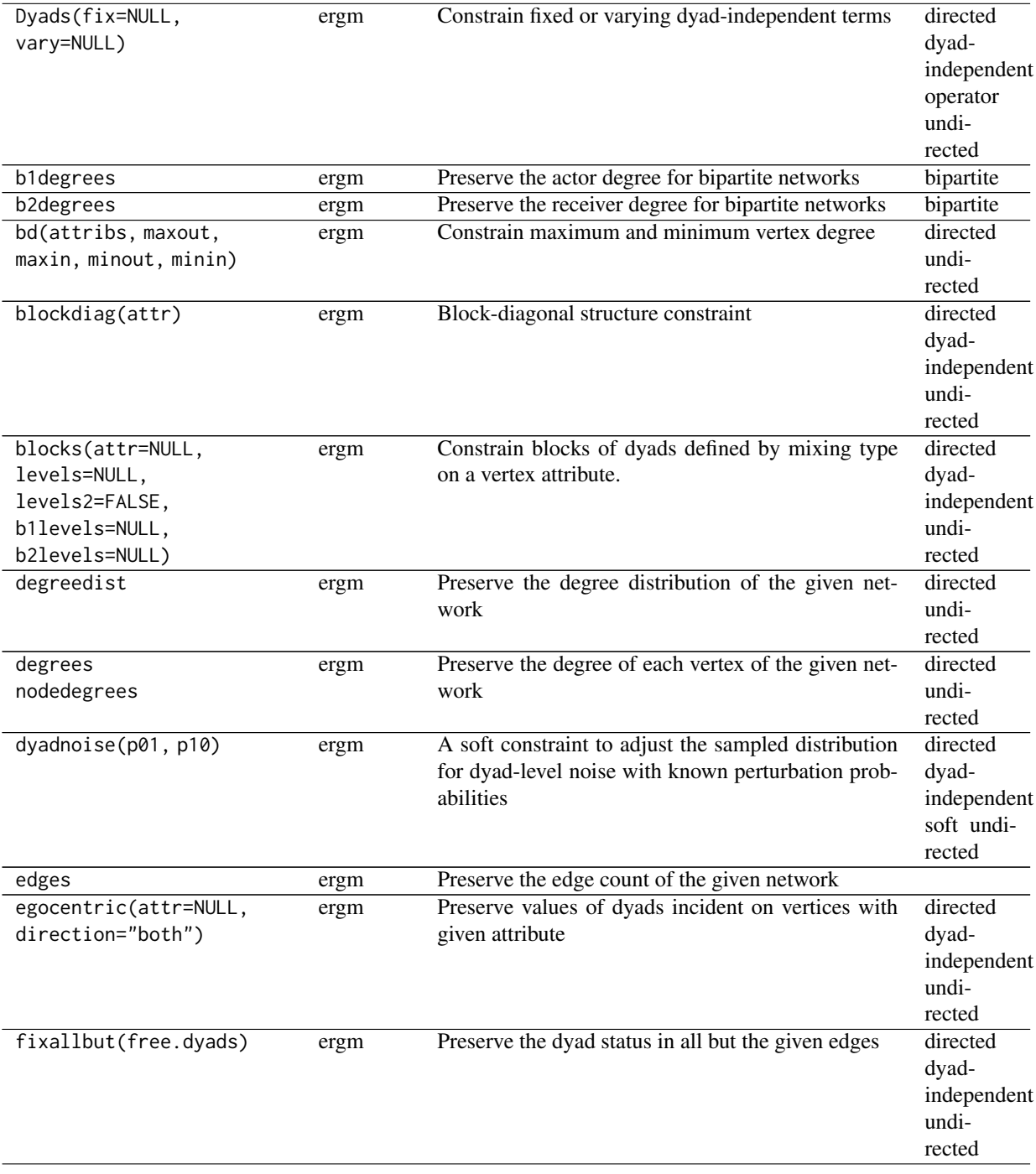

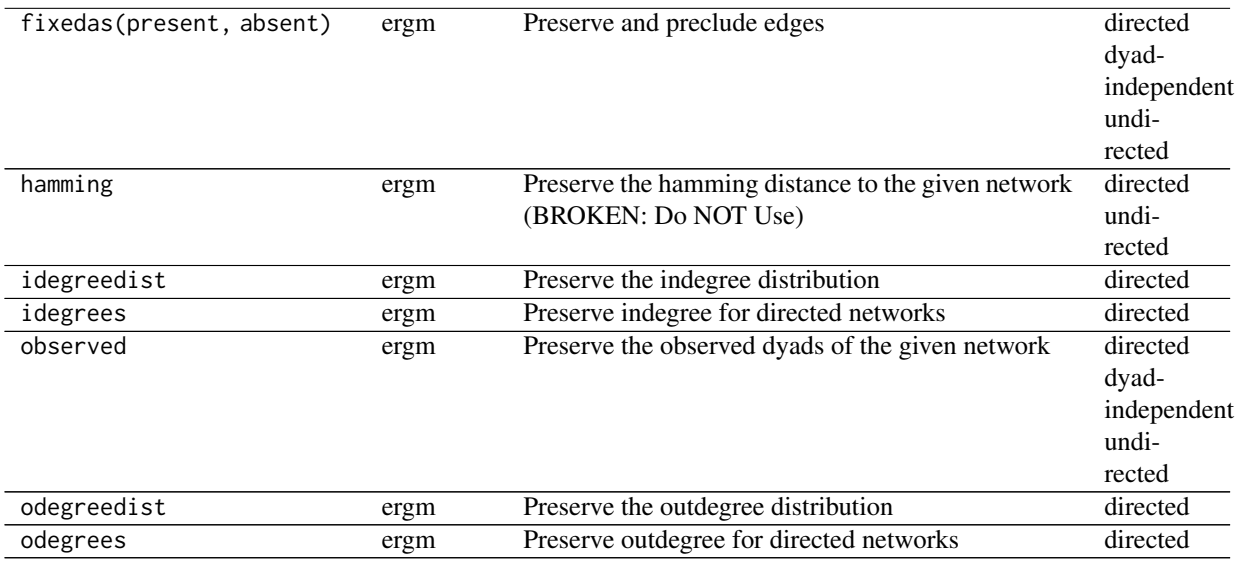

## All constraints:

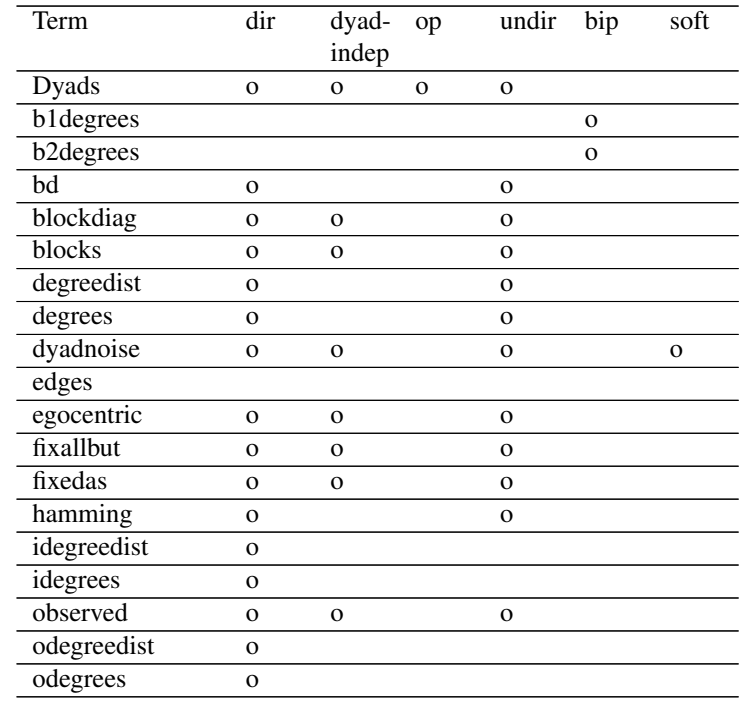

# Constraints by keywords:

directed Dyads, bd, blockdiag, blocks, degreedist, degrees, dyadnoise, egocentric, fixallbut, fixedas, hamming, idegreedist, idegrees, observed, odegreedist, odegrees

dyad-independent Dyads, blockdiag, blocks, dyadnoise, egocentric, fixallbut, fixedas, observed

operator Dyads

undirected Dyads, bd, blockdiag, blocks, degreedist, degrees, dyadnoise, egocentric, fixallbut, fixedas, hamming, observed

bipartite b1degrees, b2degrees

soft dyadnoise

#### References

- Goodreau SM, Handcock MS, Hunter DR, Butts CT, Morris M (2008a). A statnet Tutorial. *Journal of Statistical Software*, 24(8). [doi:10.18637/jss.v024.i08](https://doi.org/10.18637/jss.v024.i08)
- Hunter, D. R. and Handcock, M. S. (2006) *Inference in curved exponential family models for networks*, Journal of Computational and Graphical Statistics.
- Hunter DR, Handcock MS, Butts CT, Goodreau SM, Morris M (2008b). ergm: A Package to Fit, Simulate and Diagnose Exponential-Family Models for Networks. *Journal of Statistical Software*, 24(3). [doi:10.18637/jss.v024.i03](https://doi.org/10.18637/jss.v024.i03)
- Karwa V, Krivitsky PN, and Slavkovi\'c AB (2016). Sharing Social Network Data: Differentially Private Estimation of Exponential-Family Random Graph Models. *Journal of the Royal Statistical Society, Series C*, 66(3): 481-500. [doi:10.1111/rssc.12185](https://doi.org/10.1111/rssc.12185)
- Krivitsky PN (2012). Exponential-Family Random Graph Models for Valued Networks. *Electronic Journal of Statistics*, 6, 1100-1128. [doi:10.1214/12EJS696](https://doi.org/10.1214/12-EJS696)
- Morris M, Handcock MS, Hunter DR (2008). Specification of Exponential-Family Random Graph Models: Terms and Computational Aspects. *Journal of Statistical Software*, 24(4). [doi:10.18637/jss.v024.i04](https://doi.org/10.18637/jss.v024.i04)

ergmHint *MCMC Hints for Exponential-Family Random Graph Models*

# Description

This page describes how to provide to the **[ergm](https://CRAN.R-project.org/package=ergm)**'s MCMC algorithms information about the sample space. Hints can also be searched via [search.ergmHints](#page-248-0), and help for an individual hint can be obtained with ergmHint?<hint> or help("<hint>-ergmHint").

#### "Hints" for MCMC

In an exponential-family random graph model (ERGM), the probability or density of a given network,  $y \in Y$ , on a set of nodes is

 $h(y) \exp[\eta(\theta) \cdot g(y)] / \kappa(\theta),$ 

where  $h(y)$  is the reference distribution (particularly for valued network models),  $q(y)$  is a vector of network statistics for y,  $\eta(\theta)$  is a natural parameter vector of the same length (with  $\eta(\theta) \equiv \theta$ for most terms),  $\cdot$  is the dot product, and  $\kappa(\theta)$  is the normalizing constant for the distribution. A complete ERGM specification requires a list of network statistics  $g(y)$  and (if applicable) their

#### ergmHint 123

 $\eta(\theta)$  mappings provided by a formula of [ergmTerm](#page-130-0)s; and, optionally, sample space  $\mathcal Y$  and reference distribution  $h(y)$  information provided by [ergmConstraint](#page-117-0)s and, for valued ERGMs, by [ergmReference](#page-128-0)s.

It is often the case that there is additional information available about the distribution of networks being modelled. For example, you may be aware that the network is sparse or that there are strata among the dyads. "Hints", typically passed on the right-hand side of MCMC.prop and obs.MCMC.prop arguments to [control.ergm\(\)](#page-50-0), [control.simulate.ergm\(\)](#page-71-0), and others, allow this information to be provided. By default, hint [sparse](#page-265-0) is in effect.

Unlike constraints, model terms, and reference distributions, "hints" do not affect the specification of the model. That is, regardless of what "hints" may or may not be in effect, the sample space and the probabilities within it are the same. However, "hints" may affect the MCMC proposal distribution used by the samplers.

Note that not all proposals support all "hints": and if the most suitable proposal available cannot incorporate a particular "hint", a warning message will be printed.

"Hints" use the same underlying API as constraints, and, if present, [%ergmlhs%](#page-0-0) attributes constraints and constraints.obs will be substituted in its place.

#### Hints available to the package

The following hints are known to **[ergm](https://CRAN.R-project.org/package=ergm)** at this time:

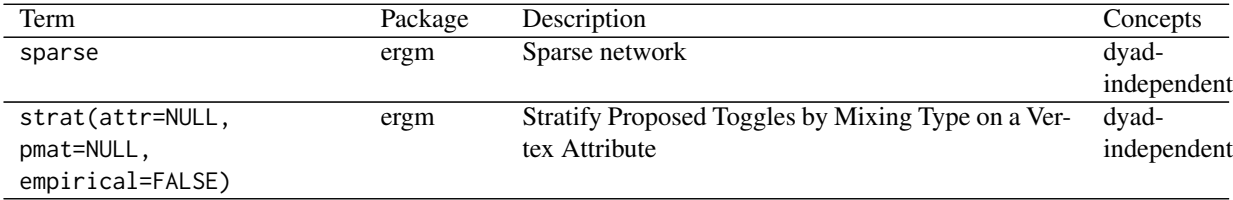

## References

- Goodreau SM, Handcock MS, Hunter DR, Butts CT, Morris M (2008a). A statnet Tutorial. *Journal of Statistical Software*, 24(8). [doi:10.18637/jss.v024.i08](https://doi.org/10.18637/jss.v024.i08)
- Hunter, D. R. and Handcock, M. S. (2006) *Inference in curved exponential family models for networks*, Journal of Computational and Graphical Statistics.
- Hunter DR, Handcock MS, Butts CT, Goodreau SM, Morris M (2008b). ergm: A Package to Fit, Simulate and Diagnose Exponential-Family Models for Networks. *Journal of Statistical Software*, 24(3). [doi:10.18637/jss.v024.i03](https://doi.org/10.18637/jss.v024.i03)
- Karwa V, Krivitsky PN, and Slavkovi\'c AB (2016). Sharing Social Network Data: Differentially Private Estimation of Exponential-Family Random Graph Models. *Journal of the Royal Statistical Society, Series C*, 66(3): 481-500. [doi:10.1111/rssc.12185](https://doi.org/10.1111/rssc.12185)
- Krivitsky PN (2012). Exponential-Family Random Graph Models for Valued Networks. *Electronic Journal of Statistics*, 6, 1100-1128. [doi:10.1214/12EJS696](https://doi.org/10.1214/12-EJS696)
- Morris M, Handcock MS, Hunter DR (2008). Specification of Exponential-Family Random Graph Models: Terms and Computational Aspects. *Journal of Statistical Software*, 24(4). [doi:10.18637/jss.v024.i04](https://doi.org/10.18637/jss.v024.i04)

# Description

This collects all defined keywords defined for the ERGM and derived packages

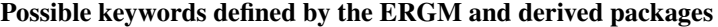

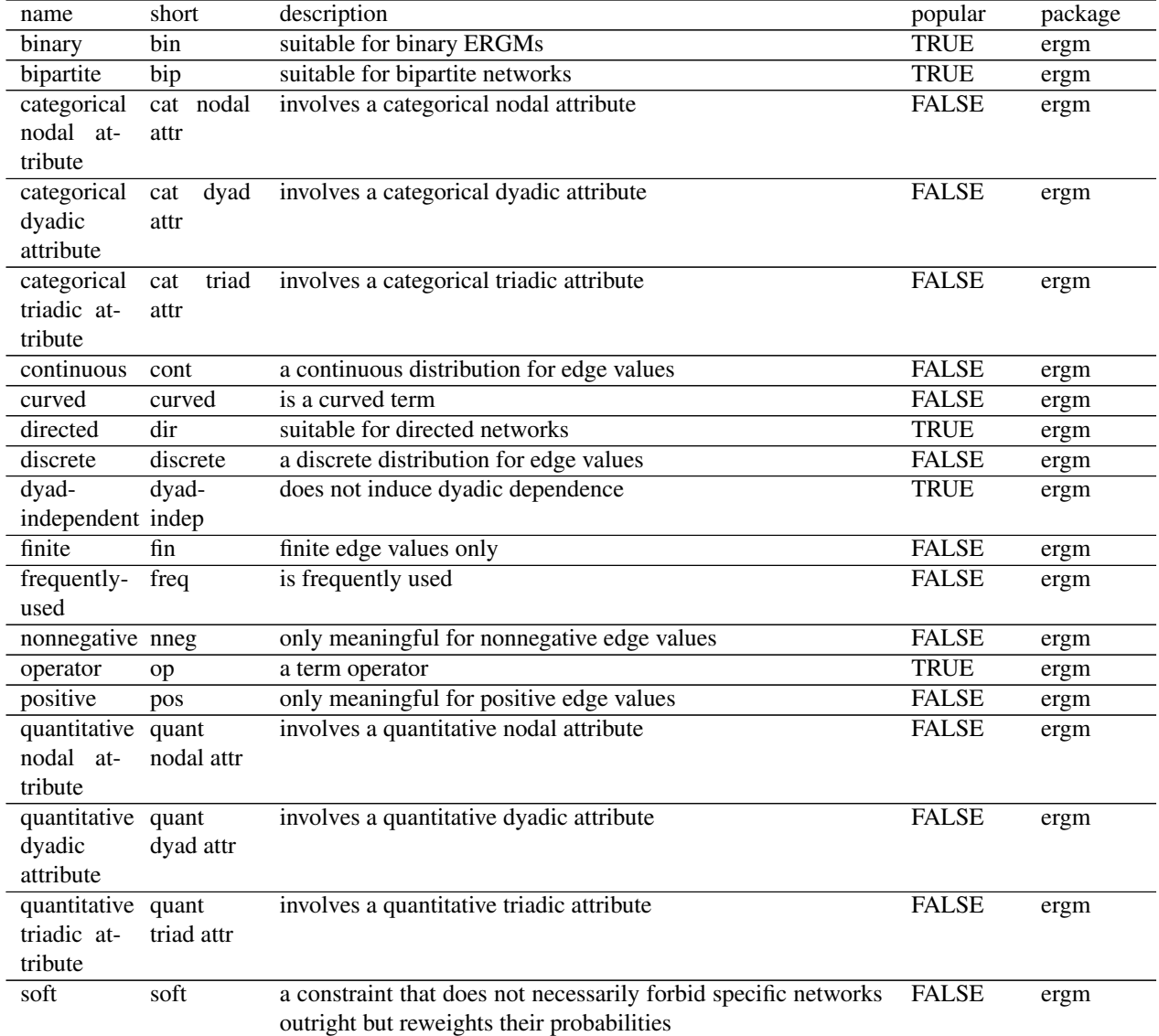

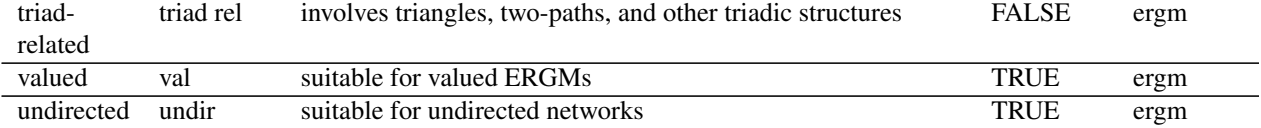

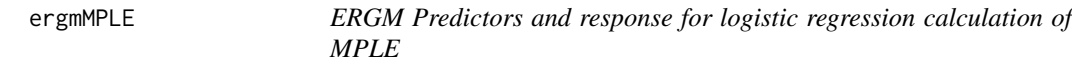

## Description

Return the predictor matrix, response vector, and vector of weights that can be used to calculate the MPLE for an ERGM.

#### Usage

```
ergmMPLE(
  formula,
  constraints = \sim.,
  obs.constraints = \sim -observed,output = c("matrix", "array", "dyadlist", "fit"),
  expand.bipartite = FALSE,
  control = control.ergm(),verbose = FALSE,
  ...,
  basis = ergm.getnetwork(formula)
\mathcal{L}
```
# Arguments

formula, constraints, obs.constraints

An ERGM formula and (optional) constraint specification formulas. See [ergm](#page-95-0).

output Character, partially matched. See Value.

expand.bipartite

Logical. Specifies whether the output matrices (or array slices) representing dyads for bipartite networks are represented as rectangular matrices with first mode vertices in rows and second mode in columns, or as square matrices with dimension equalling the total number of vertices, containing with structural NAs or 0s within each mode.

control A list of control parameters for algorithm tuning, typically constructed with [control.ergm\(\)](#page-50-0). Its documentation gives the the list of recognized control parameters and their meaning. The more generic utility [snctrl\(\)](#page-262-0) (StatNet Con-TRoL) also provides argument completion for the available control functions and limited argument name checking.

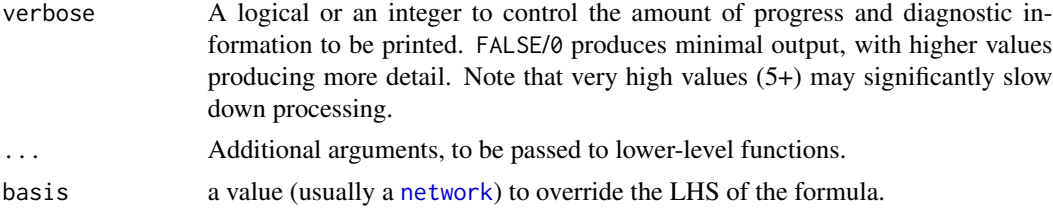

# Details

The MPLE for an ERGM is calculated by first finding the matrix of change statistics. Each row of this matrix is associated with a particular pair (ordered or unordered, depending on whether the network is directed or undirected) of nodes, and the row equals the change in the vector of network statistics (as defined in formula) when that pair is toggled from a 0 (no edge) to a 1 (edge), holding all the rest of the network fixed. The MPLE results if we perform a logistic regression in which the predictor matrix is the matrix of change statistics and the response vector is the observed network (i.e., each entry is either 0 or 1, depending on whether the corresponding edge exists or not).

Using output="matrix", note that the result of the fit may be obtained from the [glm](#page-0-0) function, as shown in the examples below.

#### Value

If output=="matrix" (the default), then only the response, predictor, and weights are returned; thus, the MPLE may be found by hand or the vector of change statistics may be used in some other way. To save space, the algorithm will automatically search for any duplicated rows in the predictor matrix (and corresponding response values). ergmMPLE function will return a list with three elements, response, predictor, and weights, respectively the response vector, the predictor matrix, and a vector of weights, which are really counts that tell how many times each corresponding response, predictor pair is repeated.

If output=="dyadlist", as "matrix", but rather than coalescing the duplicated rows, every relation in the network that is not fixed and is observed will have its own row in predictor and element in response and weights, and predictor matrix will have two additional rows at the start, tail and head, indicating to which dyad the row and the corresponding elements pertain.

If output=="array", a list with similarly named three elements is returned, but response is formatted into a sociomatrix; predictor is a 3-dimensional array of with cell predictor $[t, h, k]$ containing the change score of term k for dyad  $(t,h)$ ; and weights is also formatted into a sociomatrix, with an element being 1 if it is to be added into the pseudolikelihood and 0 if it is not.

In particular, for a unipartite network, cells corresponding to self-loops, i.e., predictor $[i, i, k]$ will be NA and weights[i,i] will be 0; and for a unipartite undirected network, lower triangle of each predictor[,,k] matrix will be set to NA, with the lower triangle of weights being set to 0.

To all of the above output types,  $attr(., "etamap")$  is attached containing the [mapping and offset](#page-0-0) [information.](#page-0-0)

If output=="fit", then ergmMPLE simply calls the [ergm](#page-95-0) function with the estimate="MPLE" option set, returning an object of class ergm that gives the fitted pseudolikelihood model.

#### See Also

[ergm](#page-95-0), [glm](#page-0-0)

#### ergmProposal 127

#### Examples

```
data(faux.mesa.high)
formula <- faux.mesa.high ~ edges + nodematch("Sex") + nodefactor("Grade")
mplesetup <- ergmMPLE(formula)
# Obtain MPLE coefficients "by hand":
coef(glm(mplesetup$response ~ . - 1, data = data.frame(mplesetup$predictor),
         weights = mplesetup$weights, family="binomial"))
# Check that the coefficients agree with the output of the ergm function:
coef(ergmMPLE(formula, output="fit"))
# We can also format the predictor matrix into an array:
mplearray <- ergmMPLE(formula, output="array")
# The resulting matrices are big, so only print the first 8 actors:
mplearray$response[1:8,1:8]
mplearray$predictor[1:8,1:8,]
mplearray$weights[1:8,1:8]
# Constraints are handled:
faux.mesa.high%v%"block" <- seq_len(network.size(faux.mesa.high)) %/% 4
mplearray <- ergmMPLE(faux.mesa.high~edges, constraints=~blockdiag("block"), output="array")
mplearray$response[1:8,1:8]
mplearray$predictor[1:8,1:8,]
mplearray$weights[1:8,1:8]
# Or, a dyad list:
faux.mesa.high%v%"block" <- seq_len(network.size(faux.mesa.high)) %/% 4
mplearray <- ergmMPLE(faux.mesa.high~edges, constraints=~blockdiag("block"), output="dyadlist")
mplearray$response[1:8]
mplearray$predictor[1:8,]
mplearray$weights[1:8]
# Curved terms produce predictors on the canonical scale:
formula2 \leq faux.mesa.high \sim gwesp
mplearray <- ergmMPLE(formula2, output="array")
# The resulting matrices are big, so only print the first 5 actors:
mplearray$response[1:5,1:5]
mplearray$predictor[1:5,1:5,1:3]
mplearray$weights[1:5,1:5]
```
ergmProposal *Metropolis-Hastings Proposal Methods for ERGM MCMC*

#### **Description**

[ergm](#page-95-0) uses a Metropolis-Hastings (MH) algorithm to control the behavior of the Markov Chain Monte Carlo (MCMC) for sampling networks. The MCMC chain is intended to step around the sample space of possible networks, selecting a network at regular intervals to evaluate the statistics in the model. For each MCMC step,  $n (n = 1$  in the simple case) toggles are proposed to change the dyad(s) to the opposite value. The probability of accepting the proposed change is determined by the MH acceptance ratio. The role of the different MH methods implemented in [ergm](#page-95-0) is to vary how the sets of dyads are selected for toggle proposals. This is used in some cases to improve the performance (speed and mixing) of the algorithm, and in other cases to constrain the sample space. Proposals can also be searched via [search.ergmProposals](#page-248-0), and help for an individual proposal can be obtained with ergmProposal?<proposal> or help("<proposal>-ergmProposal").

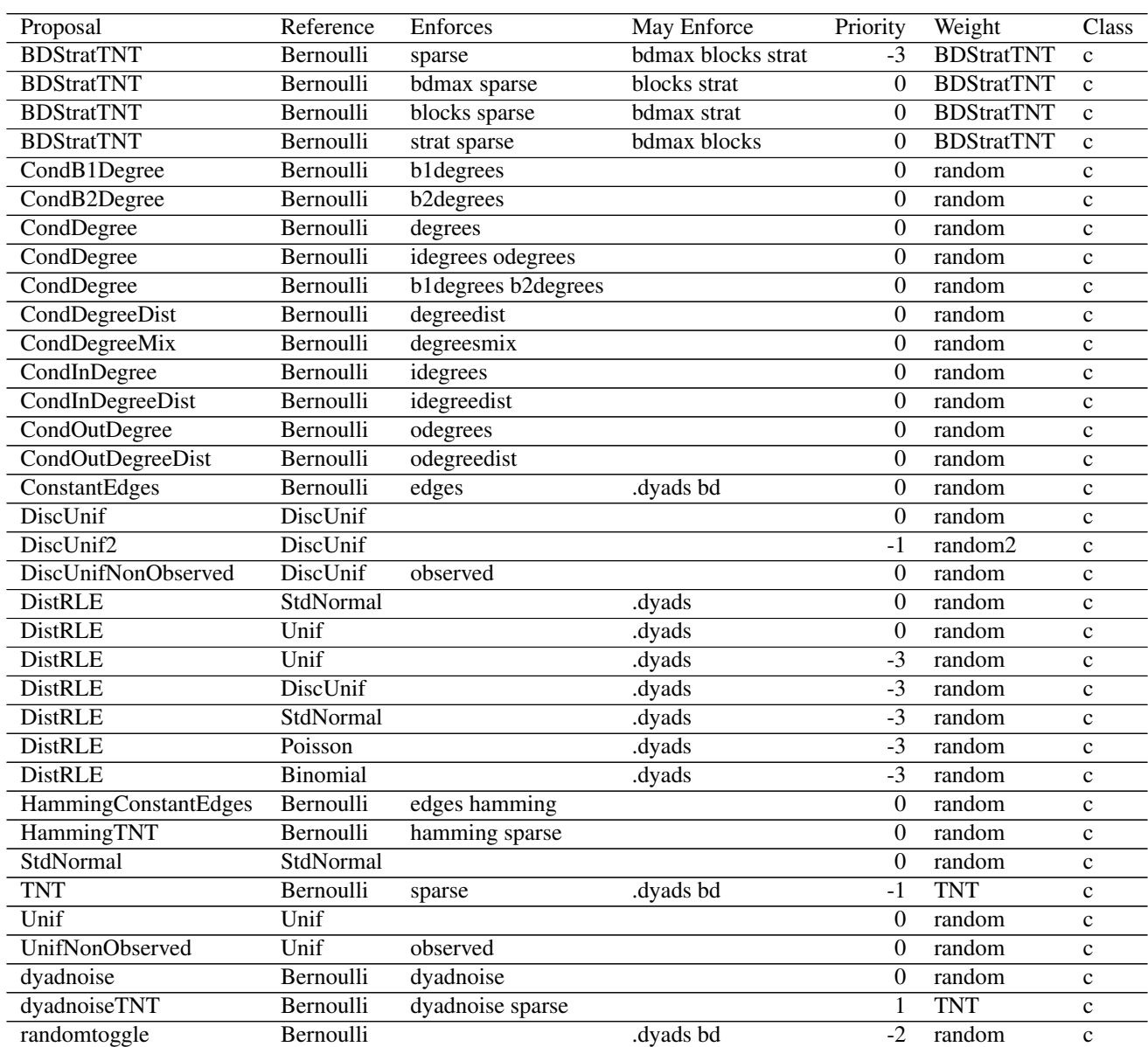

# Implemented proposals for ergm models

#### References

- Goodreau SM, Handcock MS, Hunter DR, Butts CT, Morris M (2008a). A statnet Tutorial. *Journal of Statistical Software*, 24(8). [doi:10.18637/jss.v024.i08](https://doi.org/10.18637/jss.v024.i08)
- Hunter, D. R. and Handcock, M. S. (2006) Inference in curved exponential family models for networks. *Journal of Computational and Graphical Statistics*.
- Hunter DR, Handcock MS, Butts CT, Goodreau SM, Morris M (2008b). ergm: A Package to Fit, Simulate and Diagnose Exponential-Family Models for Networks. *Journal of Statistical Software*, 24(3). [doi:10.18637/jss.v024.i03](https://doi.org/10.18637/jss.v024.i03)
- Krivitsky PN (2012). Exponential-Family Random Graph Models for Valued Networks. *Electronic Journal of Statistics*, 2012, 6, 1100-1128. [doi:10.1214/12EJS696](https://doi.org/10.1214/12-EJS696)
- Morris M, Handcock MS, Hunter DR (2008). Specification of Exponential-Family Random Graph Models: Terms and Computational Aspects. *Journal of Statistical Software*, 24(4). [doi:10.18637/jss.v024.i04](https://doi.org/10.18637/jss.v024.i04)

## See Also

[ergm](#page-8-0) package, [ergm](#page-95-0), [ergmConstraint](#page-117-0), [ergm\\_proposal](#page-0-0)

<span id="page-128-0"></span>ergmReference *Reference Measures for Exponential-Family Random Graph Models*

# Description

This page describes how to specify the reference measures (baseline distributions) (the set of possible networks Y and the baseline weights  $h(y)$  to functions in the [ergm](#page-8-0) package. It also provides an indexed list of the references visible to the **[ergm](https://CRAN.R-project.org/package=ergm)**'s API. References can also be searched via [search.ergmReferences\(\)](#page-248-0), and help for an individual reference can be obtained with ergmReference?<reference> or help("<reference>-ergmReference").

#### Specifying reference measures

In an exponential-family random graph model (ERGM), the probability or density of a given network,  $y \in Y$ , on a set of nodes is

 $h(y) \exp[\eta(\theta) \cdot g(y)] / \kappa(\theta),$ 

where  $h(y)$  is the reference distribution (particularly for valued network models),  $q(y)$  is a vector of network statistics for y,  $\eta(\theta)$  is a natural parameter vector of the same length (with  $\eta(\theta) \equiv \theta$ for most terms),  $\cdot$  is the dot product, and  $\kappa(\theta)$  is the normalizing constant for the distribution. A complete ERGM specification requires a list of network statistics  $g(y)$  and (if applicable) their

 $\eta(\theta)$  mappings provided by a formula of [ergmTerm](#page-130-0)s; and, optionally, sample space  $\mathcal Y$  and reference distribution  $h(y)$  information provided by [ergmConstraint](#page-117-0)s and, for valued ERGMs, by [ergmReference](#page-128-0)s.

The reference measure  $(Y, h(y))$  is specified on the right-hand side of a one-sided formula passed typically as the reference argument.

# Reference measures visible to the package

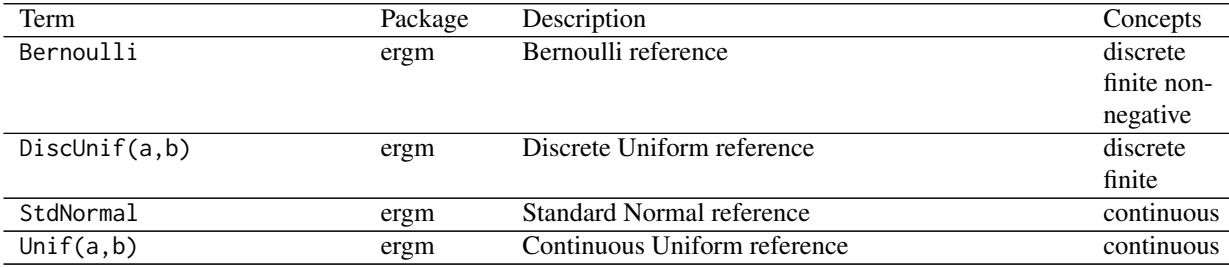

# All references:

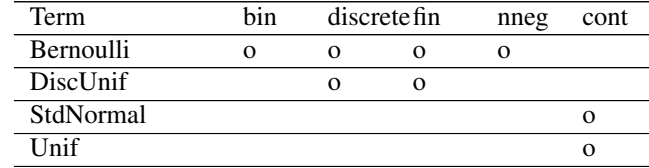

#### References by keywords:

binary Bernoulli discrete Bernoulli, DiscUnif finite Bernoulli, DiscUnif nonnegative Bernoulli continuous StdNormal, Unif

#### References

- Hunter DR, Handcock MS, Butts CT, Goodreau SM, Morris M (2008b). ergm: A Package to Fit, Simulate and Diagnose Exponential-Family Models for Networks. *Journal of Statistical Software*, 24(3). [doi:10.18637/jss.v024.i03](https://doi.org/10.18637/jss.v024.i03)
- Krivitsky PN (2012). Exponential-Family Random Graph Models for Valued Networks. *Electronic Journal of Statistics*, 2012, 6, 1100-1128. [doi:10.1214/12EJS696](https://doi.org/10.1214/12-EJS696)

#### See Also

[ergm](#page-8-0), [network](#page-0-0), [sna](https://CRAN.R-project.org/package=sna), [summary.ergm](#page-269-0), [print.ergm](#page-95-1), \%v\%, \%n\%

<span id="page-130-0"></span>

#### **Description**

This page explains how to specify the network statistics  $g(y)$  to functions in the [ergm](#page-8-0) package and packages that extend it. It also provides an indexed list of the possible terms (and hence network statistics) visible to the **[ergm](https://CRAN.R-project.org/package=ergm)** API. Terms can also be searched via [search.ergmTerms](#page-248-1), and help for an individual term can be obtained with ergmTerm?<term> or help("<term>-ergmTerm").

#### Specifying models

In an exponential-family random graph model (ERGM), the probability or density of a given network,  $y \in Y$ , on a set of nodes is

$$
h(y) \exp[\eta(\theta) \cdot g(y)] / \kappa(\theta),
$$

where  $h(y)$  is the reference distribution (particularly for valued network models),  $g(y)$  is a vector of network statistics for y,  $\eta(\theta)$  is a natural parameter vector of the same length (with  $\eta(\theta) \equiv \theta$ for most terms),  $\cdot$  is the dot product, and  $\kappa(\theta)$  is the normalizing constant for the distribution. A complete ERGM specification requires a list of network statistics  $g(y)$  and (if applicable) their  $\eta(\theta)$  mappings provided by a formula of [ergmTerm](#page-130-0)s; and, optionally, sample space  $\mathcal Y$  and reference distribution  $h(y)$  information provided by [ergmConstraint](#page-117-0)s and, for valued ERGMs, by [ergmReference](#page-128-0)s.

Network statistics  $g(y)$  and mappings  $\eta(\theta)$  are specified by a formula object, of the form  $y \sim$  <term 1> + <term 2> ... where y is a network object or a matrix that can be coerced to a network object, and  $\leq$  term 1>, <term 2>, etc, are each terms chosen from the list given below. To create a network object in , use the [network](#page-0-0) function, then add nodal attributes to it using the %v% operator if necessary.

#### Term operators:

Operator terms like B and F take formulas with other ergm terms as their arguments and transform them by modifying their inputs (e.g., the network they evaluate) and/or their outputs. By convention, their names are capitalized and CamelCased.

#### Interactions:

For binary ERGMs, interactions between [ergm](#page-95-0) terms can be specified in a manner similar to  $\text{Im}$ and others, as using the : and \* operators. However, they must be interpreted carefully, especially for dyad-dependent terms. (Interactions involving curved terms are not supported at this time.)

Generally, if term a has  $p_a$  statistics and b has  $p_b$ , a:b will add  $p_a \times p_b$  statistics to the model, corresponding to each element of  $g_a(y)$  interacted with each element of  $g_b(y)$ .

The interaction is defined as follows. Dyad-independent terms can be expressed in the general form  $g(y; x) = \sum_{i,j} x_{i,j} y_{i,j}$  for some edge covariate matrix x,

$$
g_{a:b}(y) = \sum_{i,j} x_{a,i,j} x_{b,i,j} y_{i,j}.
$$

In other words, rather than being a product of their sufficient statistics  $(g_a(y)g_b(y))$ , it is a dyadwise product of their dyad-level effects.

This means that an interaction between two dyad-independent terms can be interpreted the same way as it would be in the corresponding logistic regression for each potential edge. However, for undirected networks in particular, this may lead to somewhat counterintuitive results. For example, given two nodal covariates "a" and "b" (whose values for node i are denoted  $a_i$  and  $b_i$ , respectively), nodecov("a") adds one statistic of the form  $\sum_{i,j} (a_i + a_j) y_{i,j}$  and analogously for nodecov("b"), so nodecov("a"):nodecov("b") produces

$$
\sum_{i,j} (a_i + a_j)(b_i + b_j)y_{i,j}.
$$

#### Binary and valued ERGM terms:

[ergm](#page-8-0) functions such as [ergm](#page-95-0) and [simulate](#page-259-0) (for ERGMs) may operate in two modes: binary and weighted/valued, with the latter activated by passing a non-NULL value as the response argument, giving the edge attribute name to be modeled/simulated.

#### *Generalizations of binary terms:*

Binary ERGM statistics cannot be used directly in valued mode and vice versa. However, a substantial number of binary ERGM statistics — particularly the ones with dyadic independence — have simple generalizations to valued ERGMs, and have been adapted in [ergm](#page-8-0). They have the same form as their binary ERGM counterparts, with an additional argument: form, which, at this time, has two possible values: "sum" (the default) and "nonzero". The former creates a statistic of the form  $\sum_{i,j} x_{i,j} y_{i,j}$ , where  $y_{i,j}$  is the value of dyad  $(i, j)$  and  $x_{i,j}$  is the term's covariate associated with it. The latter computes the binary version, with the edge considered to be present if its value is not 0. Valued version of some binary ERGM terms have an argument threshold, which sets the value above which a dyad is conidered to have a tie. (Value less than or equal to threshold is considered a nontie.)

The B() operator term documented below can be used to pass other binary terms to valued models, and is more flexible, at the cost of being somewhat slower.

#### Nodal attribute levels and indices:

Terms taking a categorical nodal covariate also take the levels argument. (There are analogous b1levels and b2levels arguments for some terms that apply to bipartite networks, and the levels2 argument for mixing terms.) The levels argument can be used to control the set and the ordering of attribute levels.

Terms that allow the selection of nodes do so with the nodes argument, which is interpreted in the same way as the levels argument, where the categories are the relevant nodal indices themselves. Both levels and nodes use the new level selection UI. (See [Specifying Vertex attributes and](#page-213-0) [Levels](#page-213-0) (?

nodal\_attributes) for details.)

#### *Legacy arguments:*

The legacy base and keep arguments are deprecated as of version 3.10, and replaced by the levels UI. The levels argument provides consistent and flexible mechanisms for specifying which attribute levels to exclude (previously handled by base) and include (previously handled by keep). If levels or nodes argument is given, then base and keep arguments are ignored. The legacy arguments will most likely be removed in a future version.

Note that this exact behavior is new in version 3.10, and it differs slightly from older versions: previously if both levels and base/keep were given, levels argument was applied first and then applied the base/keep argument. Since version 3.10, base/keep would be ignored, even if old term behavior is invoked (as described in the next section).

# ergmTerm 133

## Term versioning:

When a term's behavior has changed from prior version, it is often possible to invoke the old behavior by setting and/or passing a version term option, giving the verison (constructed by [as.package\\_version](#page-0-0)) desired.

# Custom ergm terms:

Users and other packages may build custom terms, and package ergm.userterms ([https://](https://github.com/statnet/ergm.userterms) [github.com/statnet/ergm.userterms](https://github.com/statnet/ergm.userterms)) provides tools for implementing them.

The current recommendation for any package implementing additional terms is to document the term with Roxygen comments and a name in the form termName-ergmTerm. This ensures that help("ergmTerm") will list ERGM terms available from all loaded packages.

#### Terms included in the [ergm](#page-8-0) package

As noted above, a cross-referenced HTML version of the term documentation is also available via vignette('ergm-term-crossRef') and terms can also be searched via [search.ergmTerms](#page-248-1).

# Term index (plain):

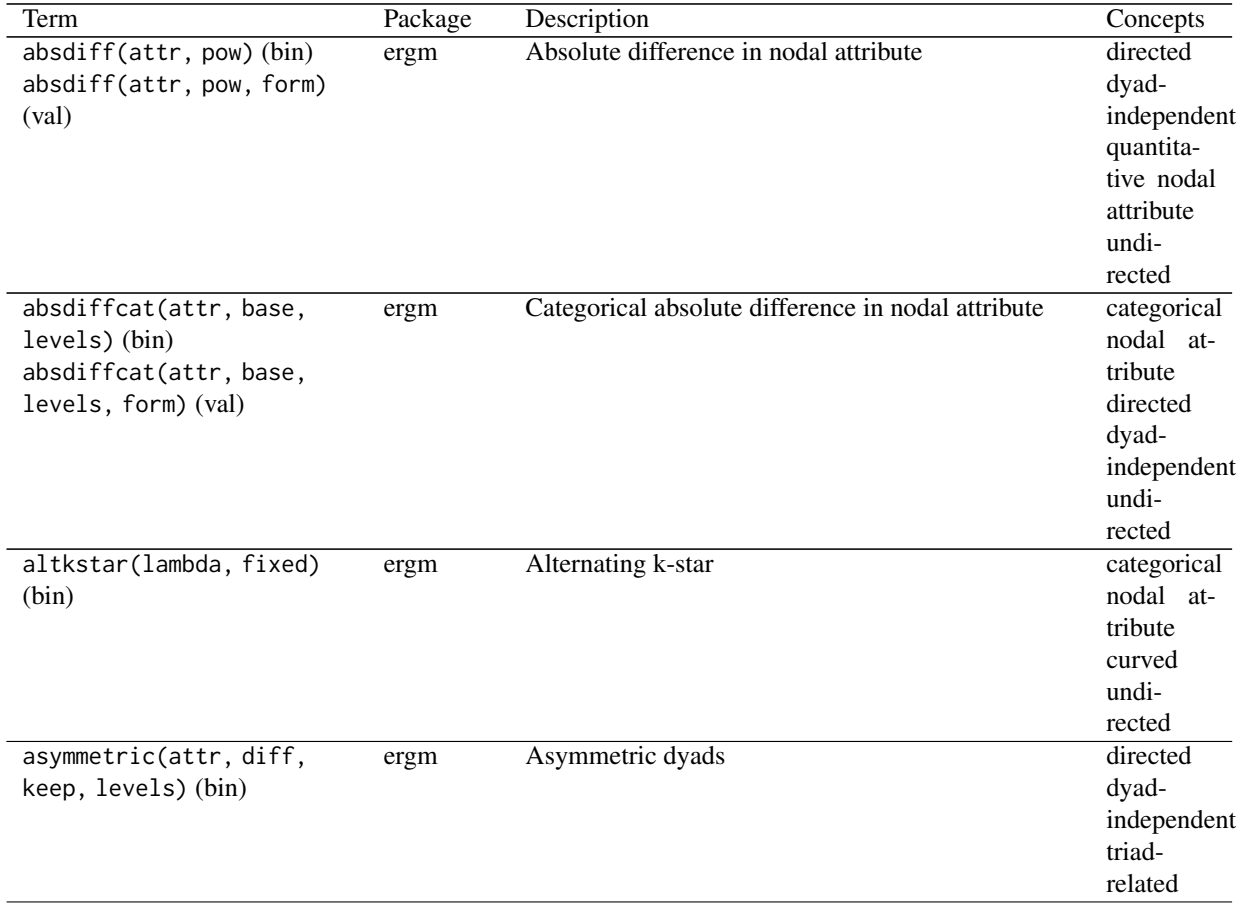

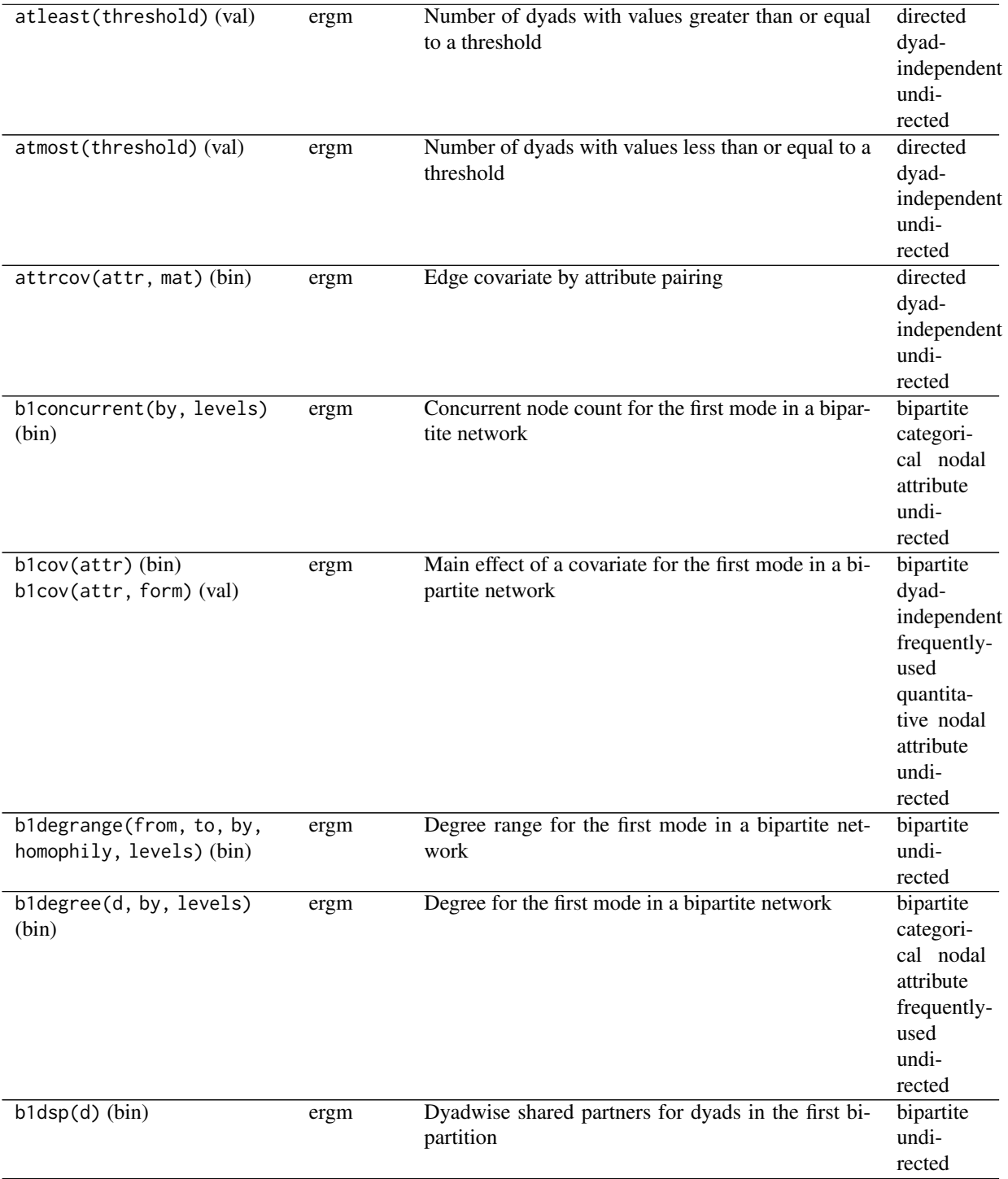

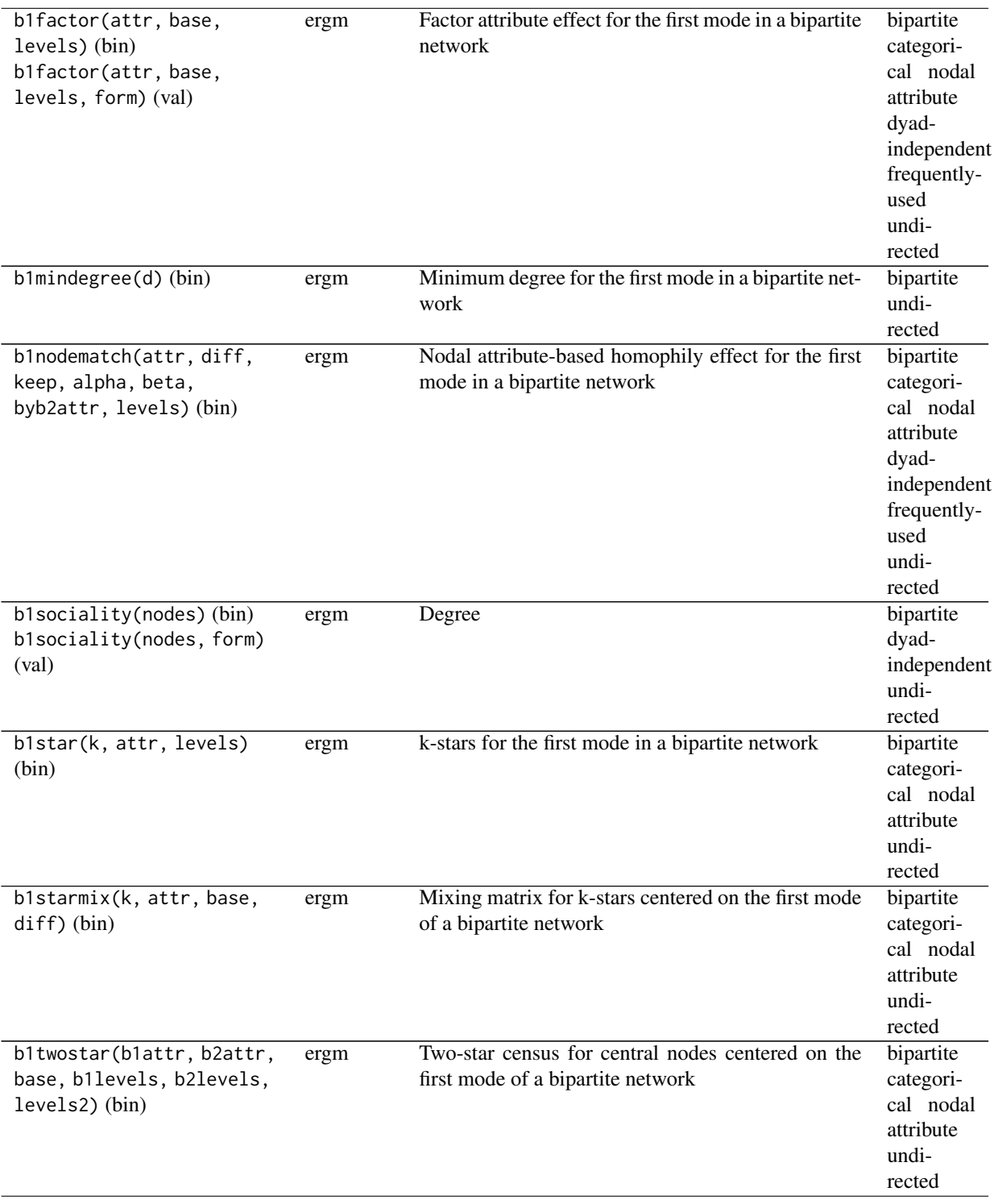

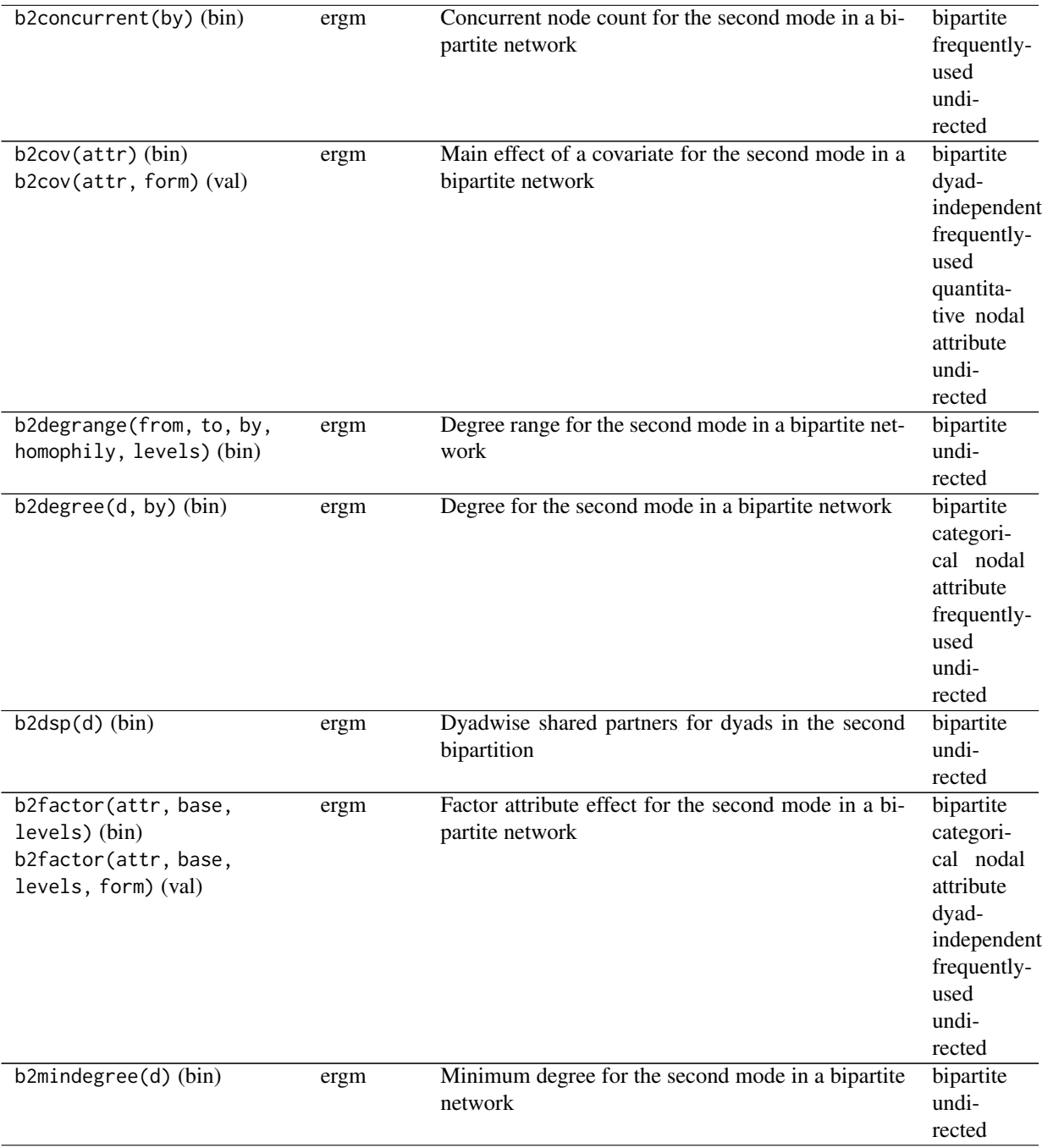

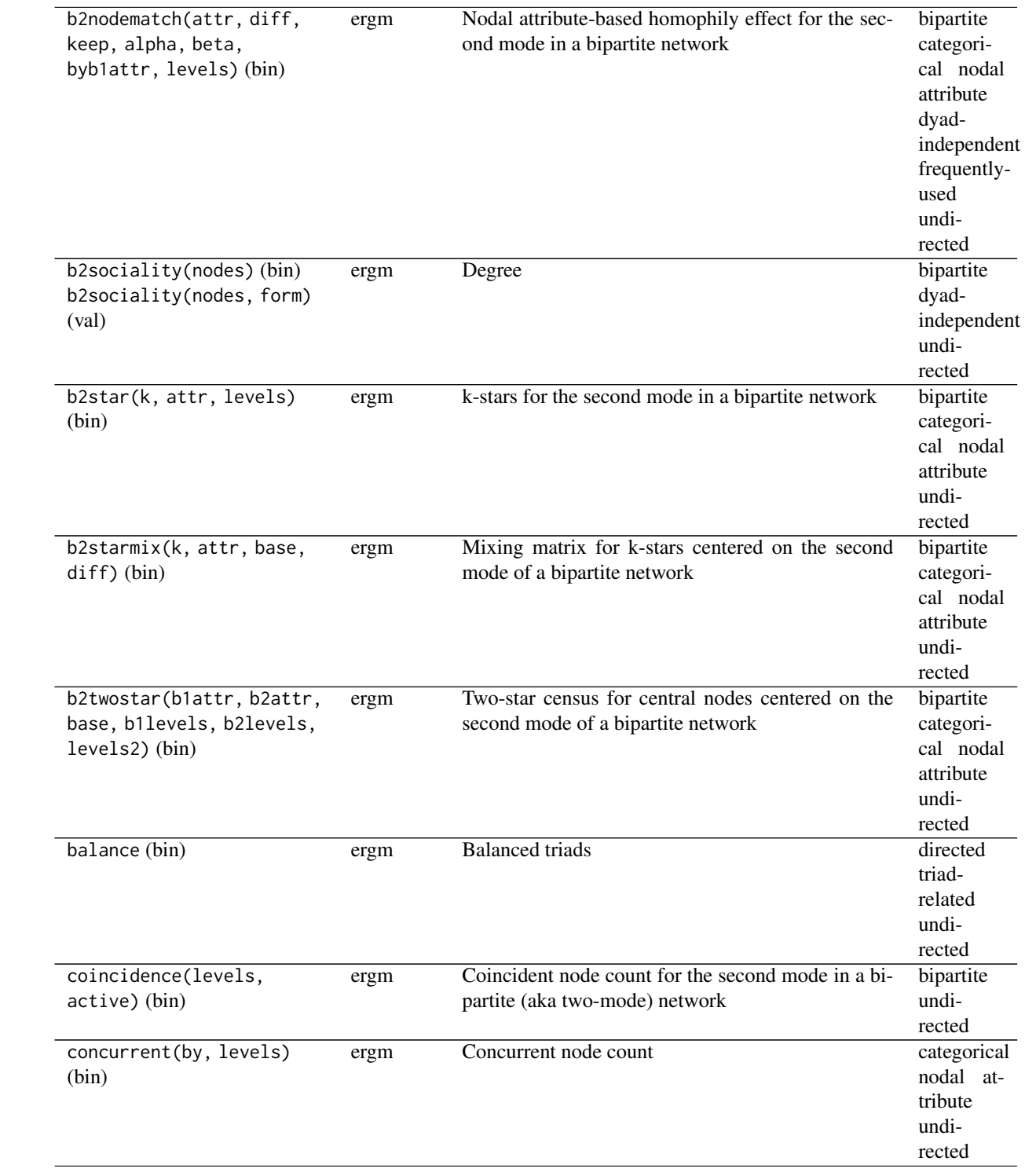

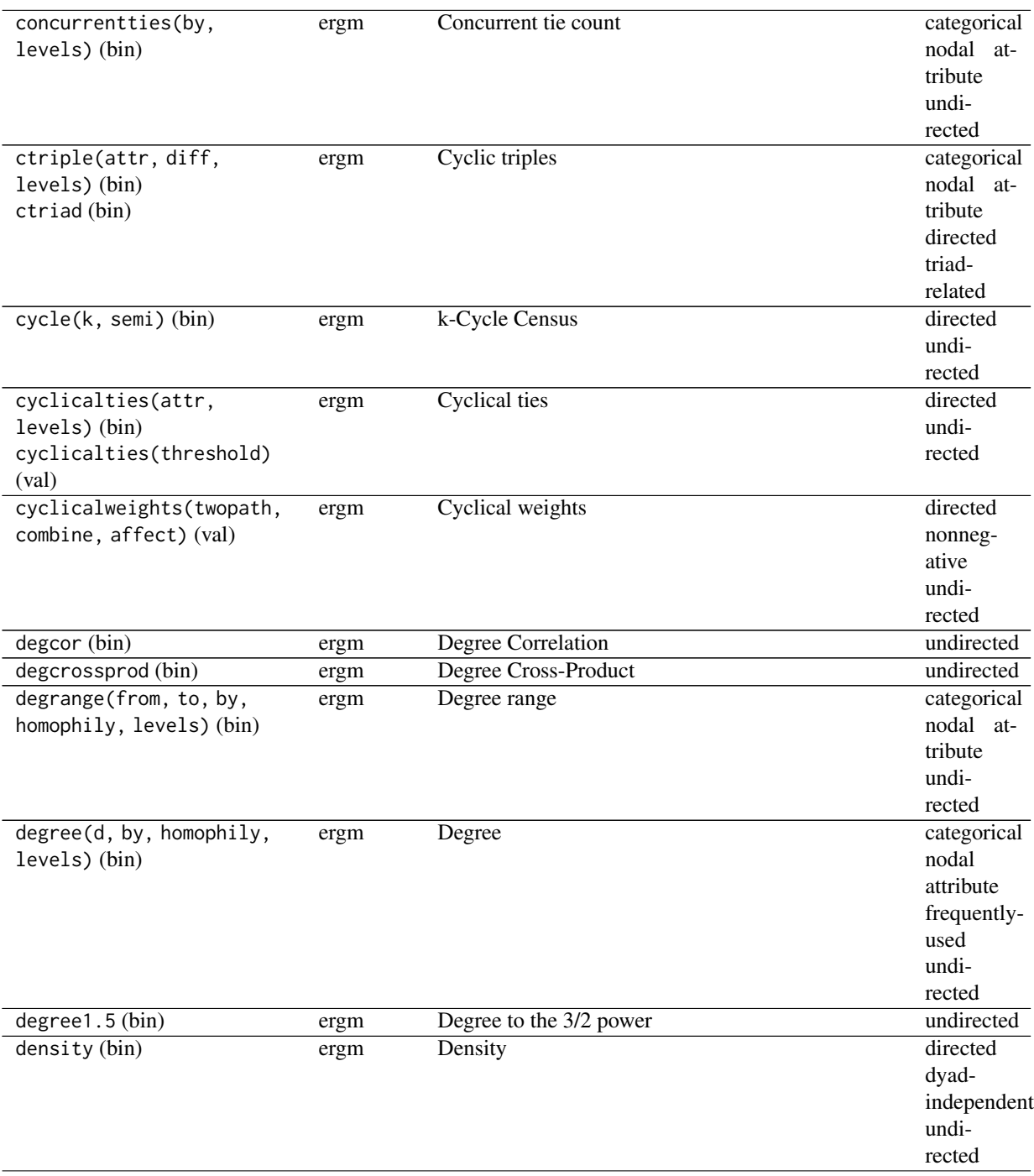

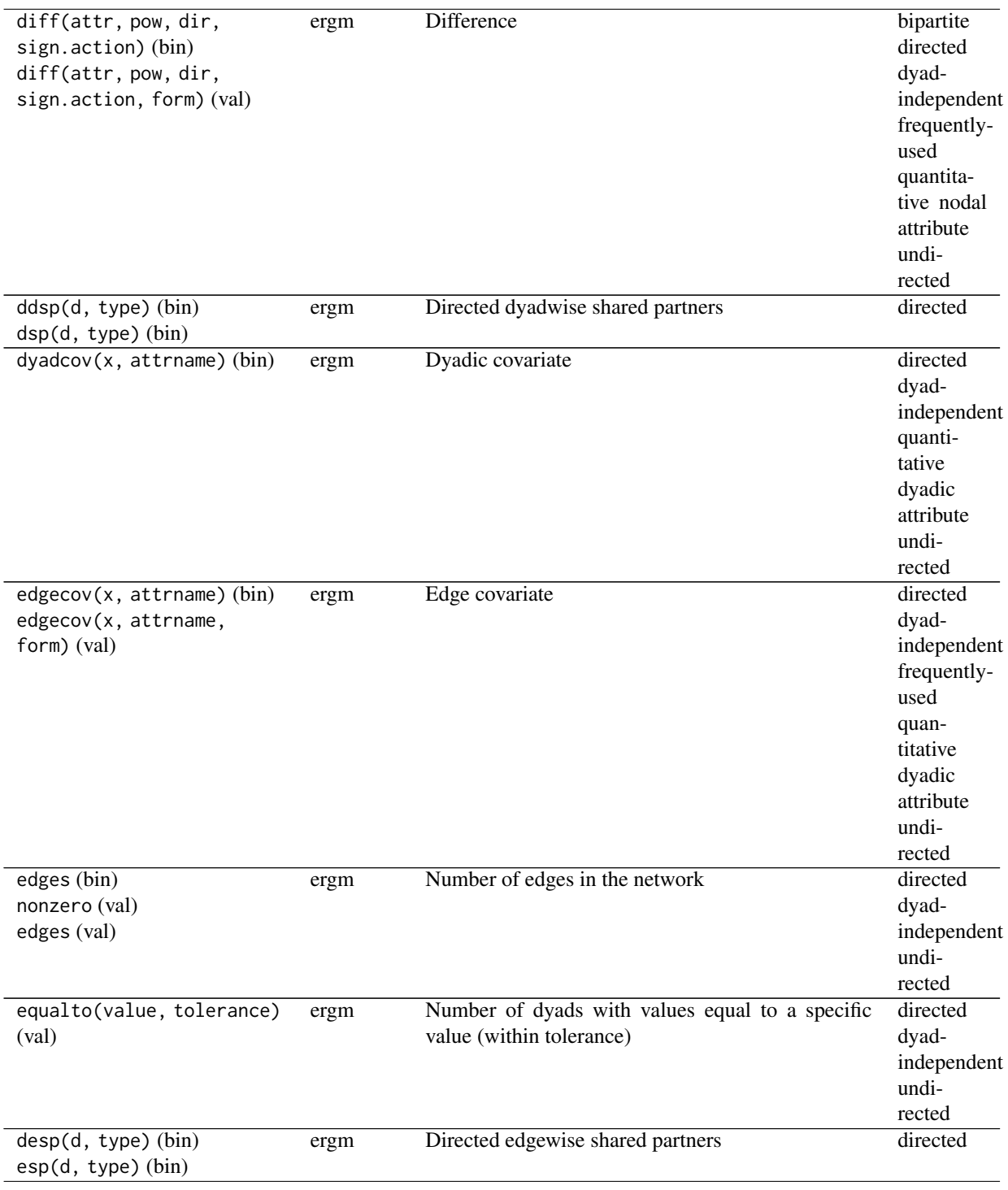

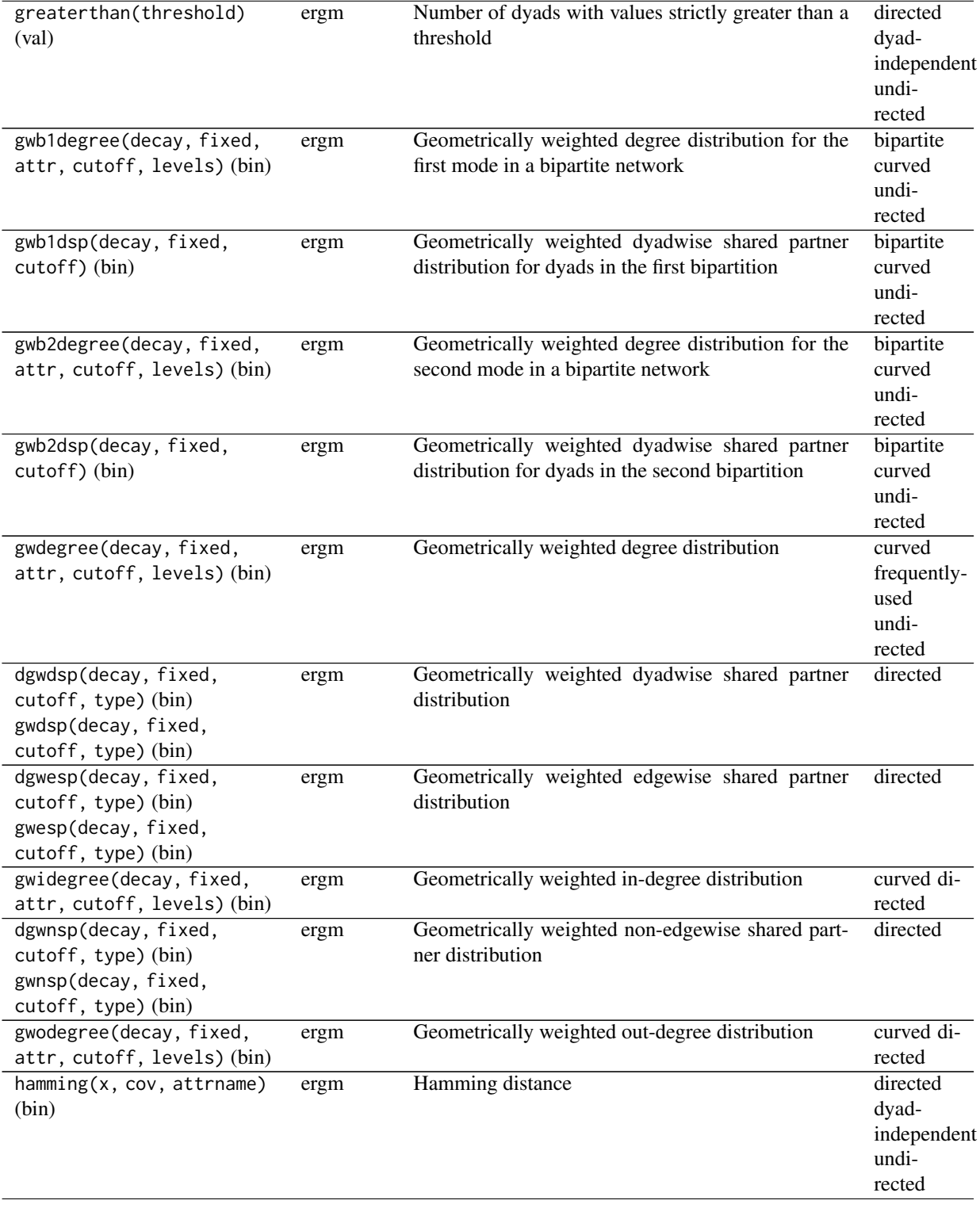

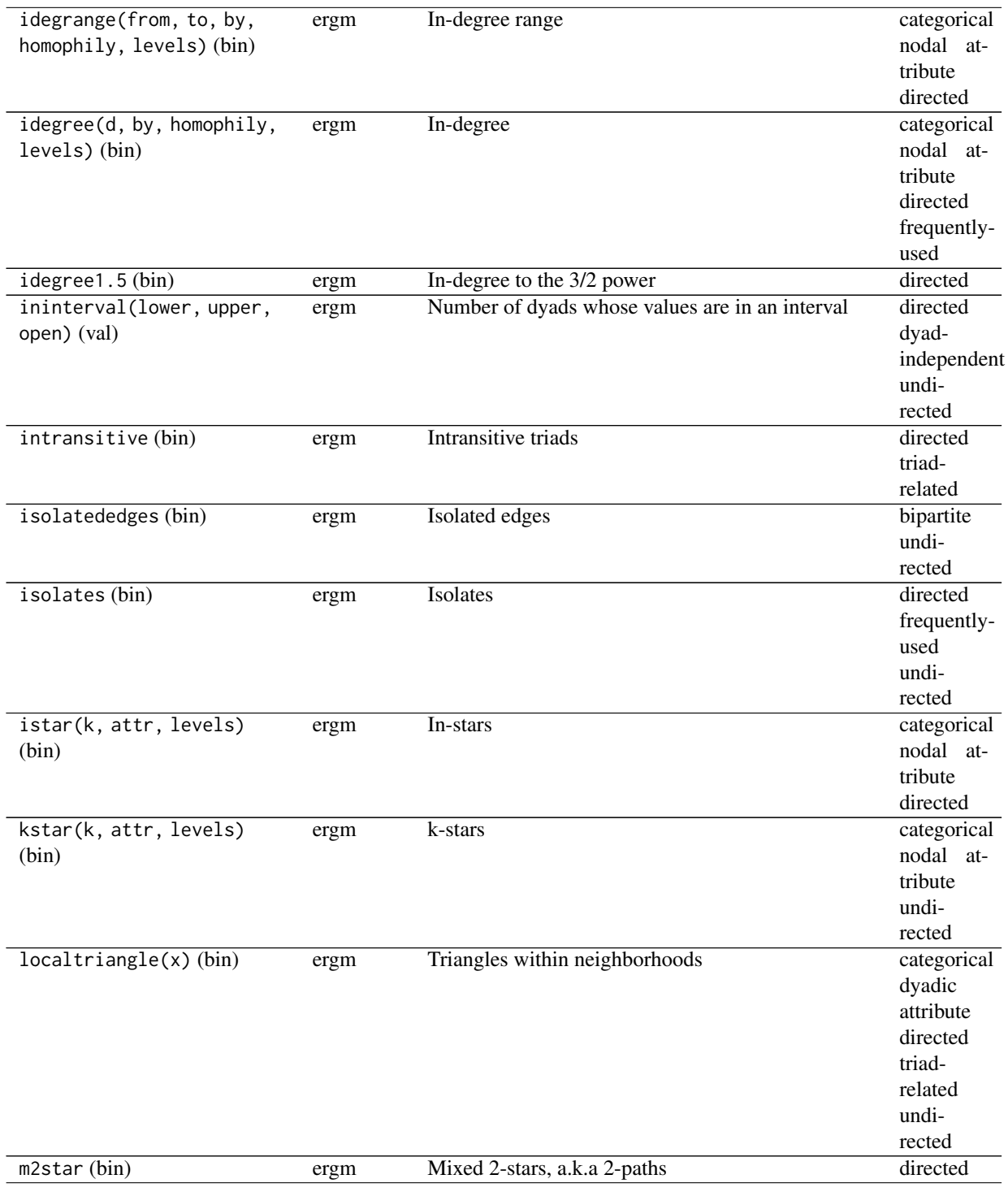

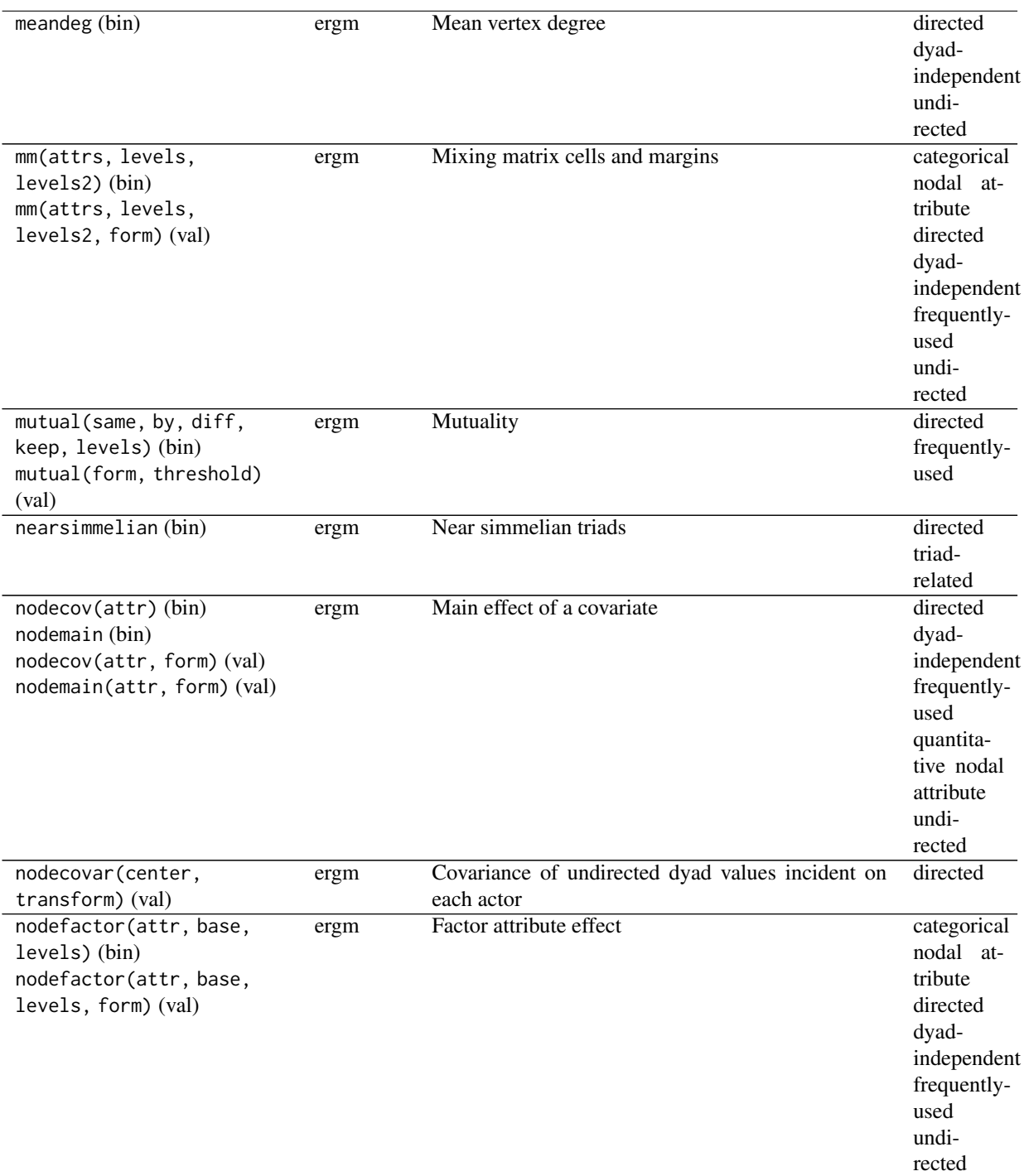

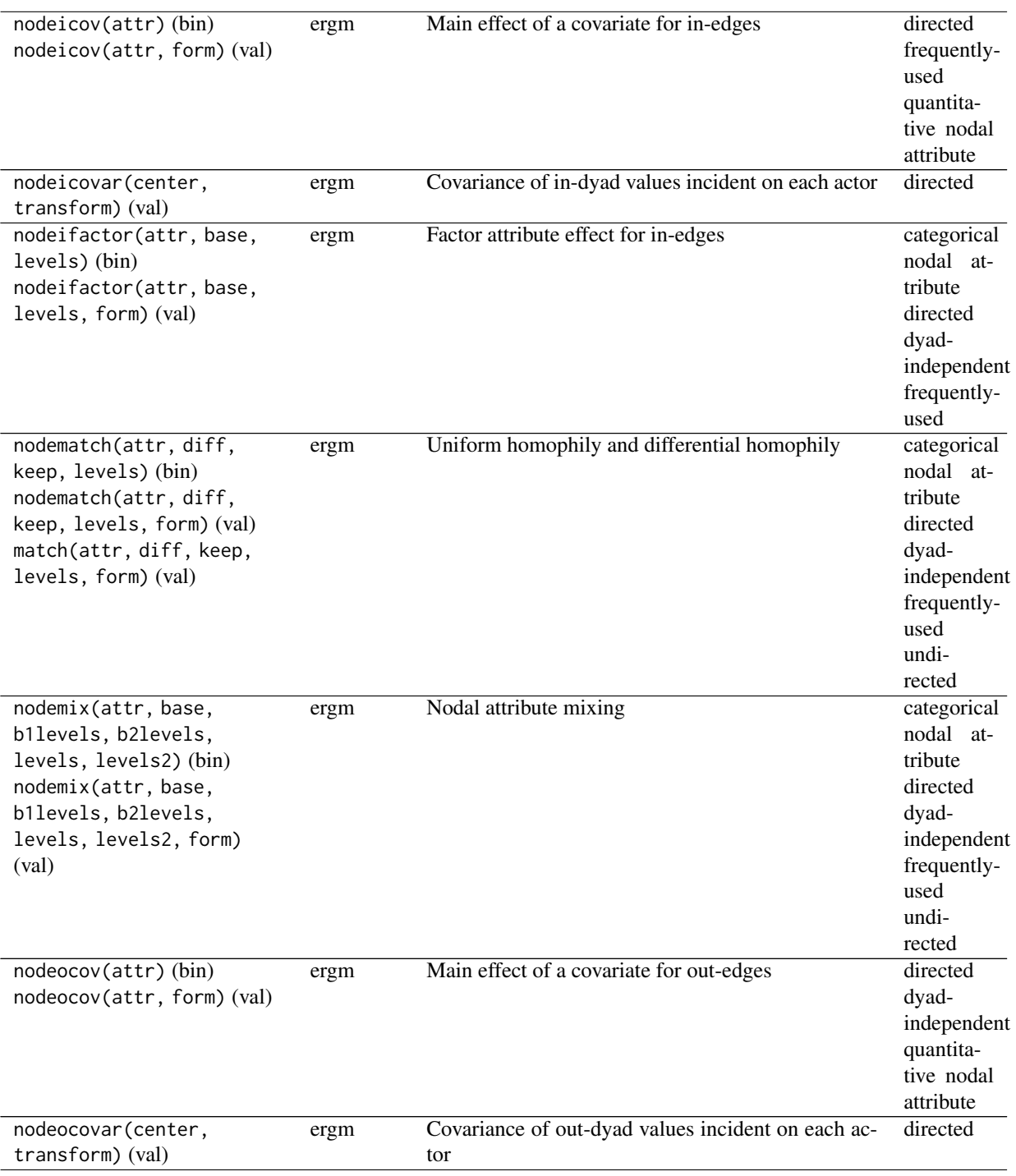

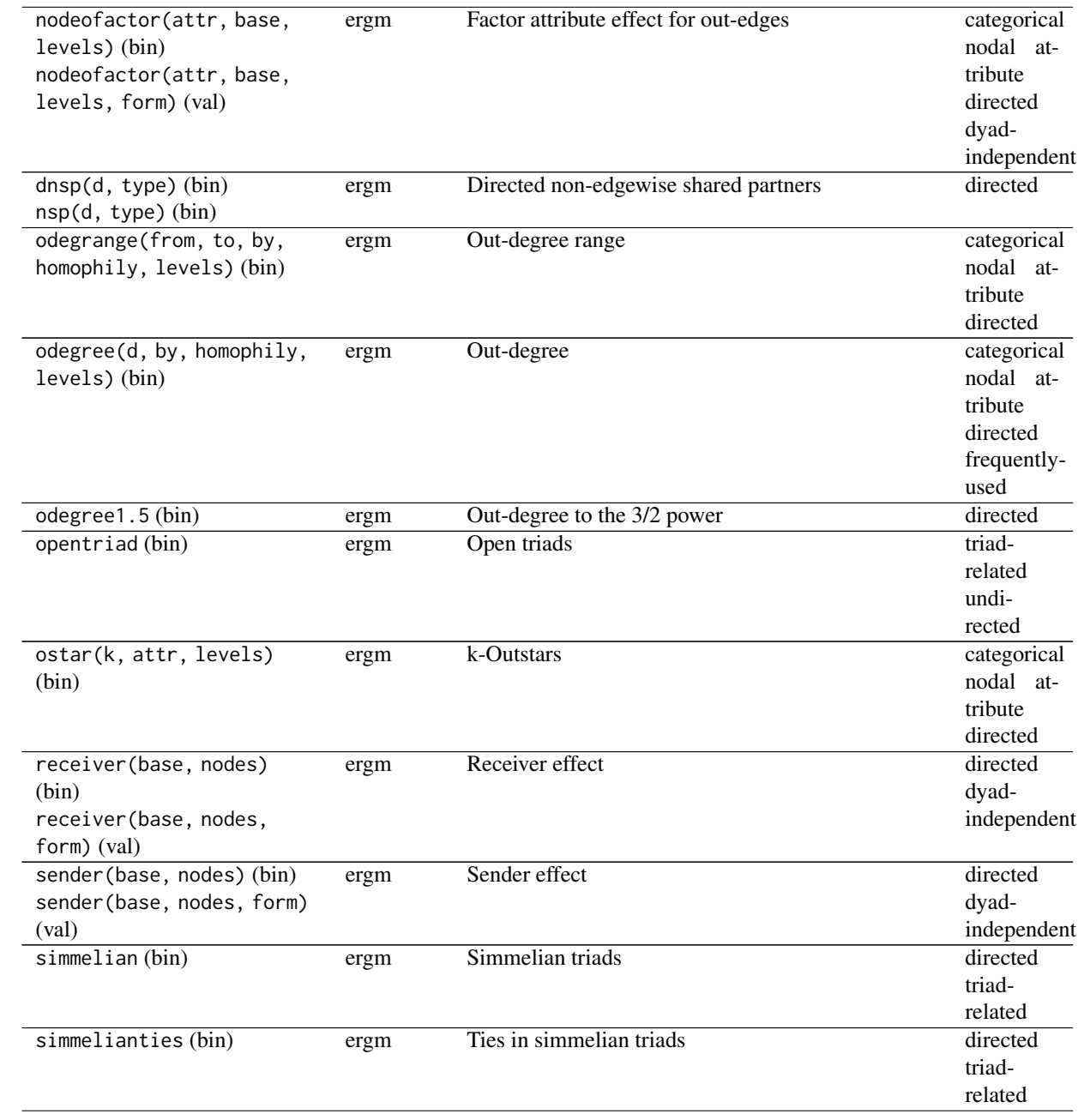
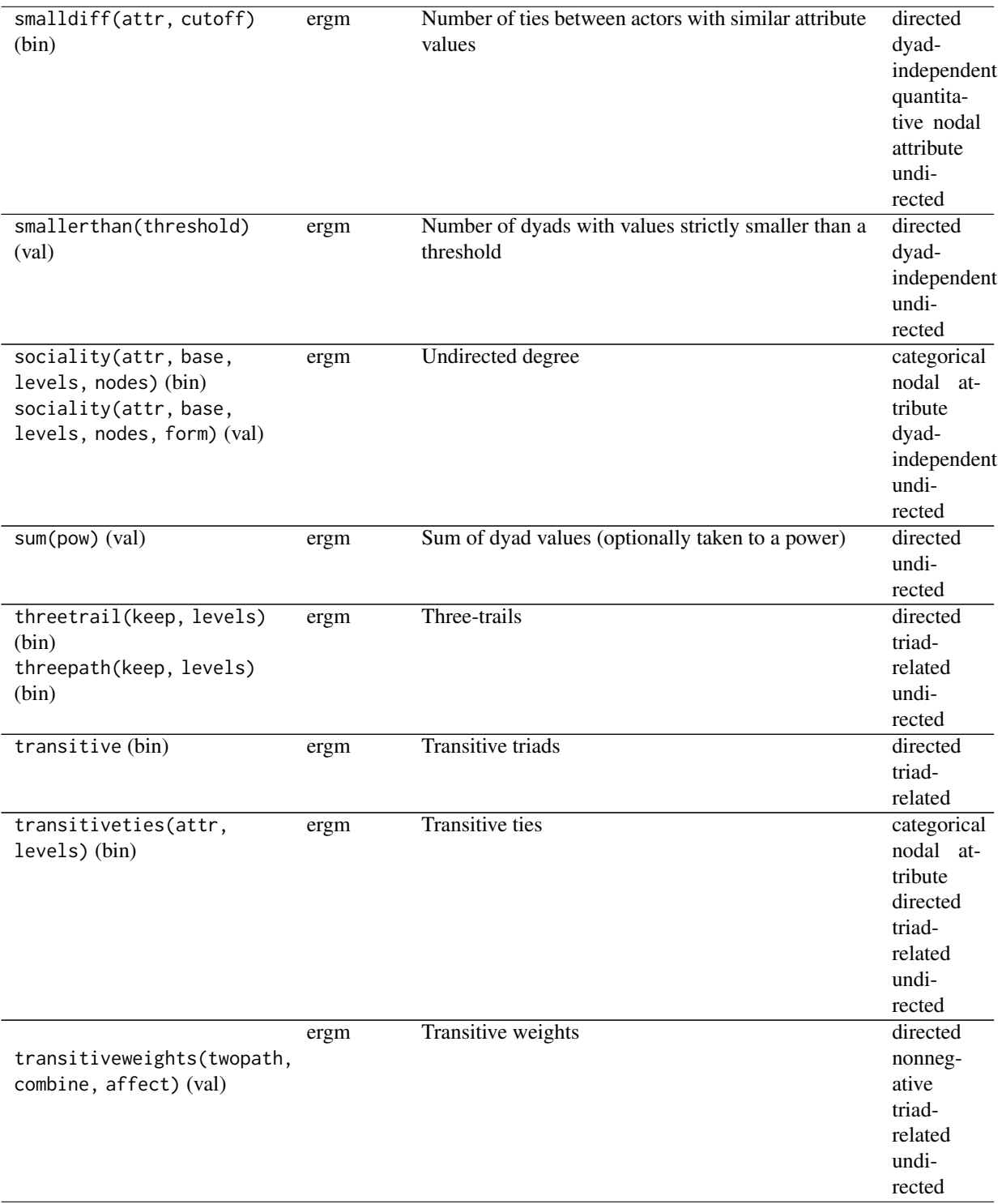

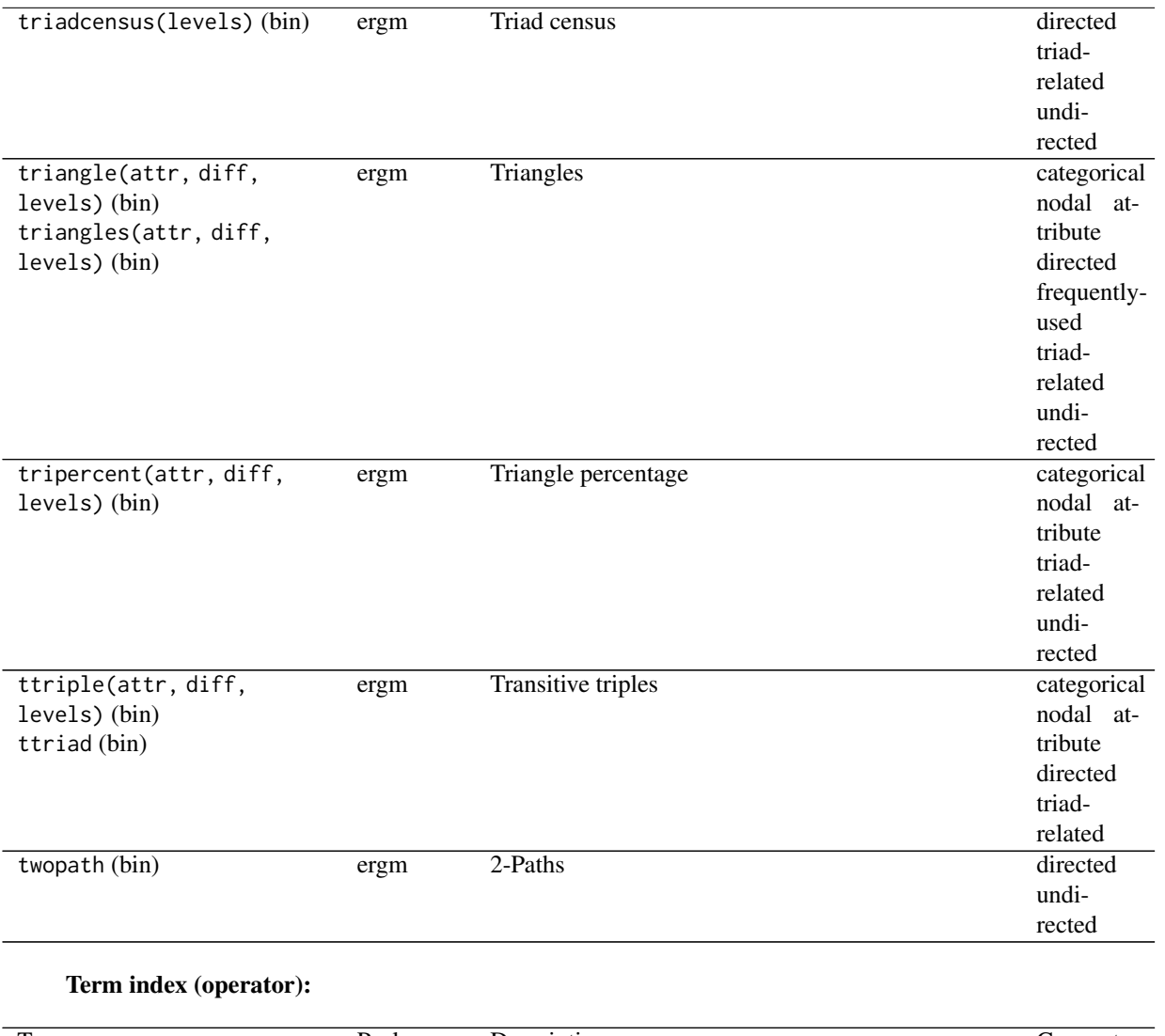

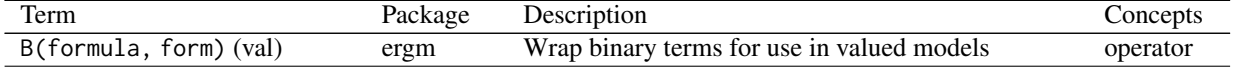

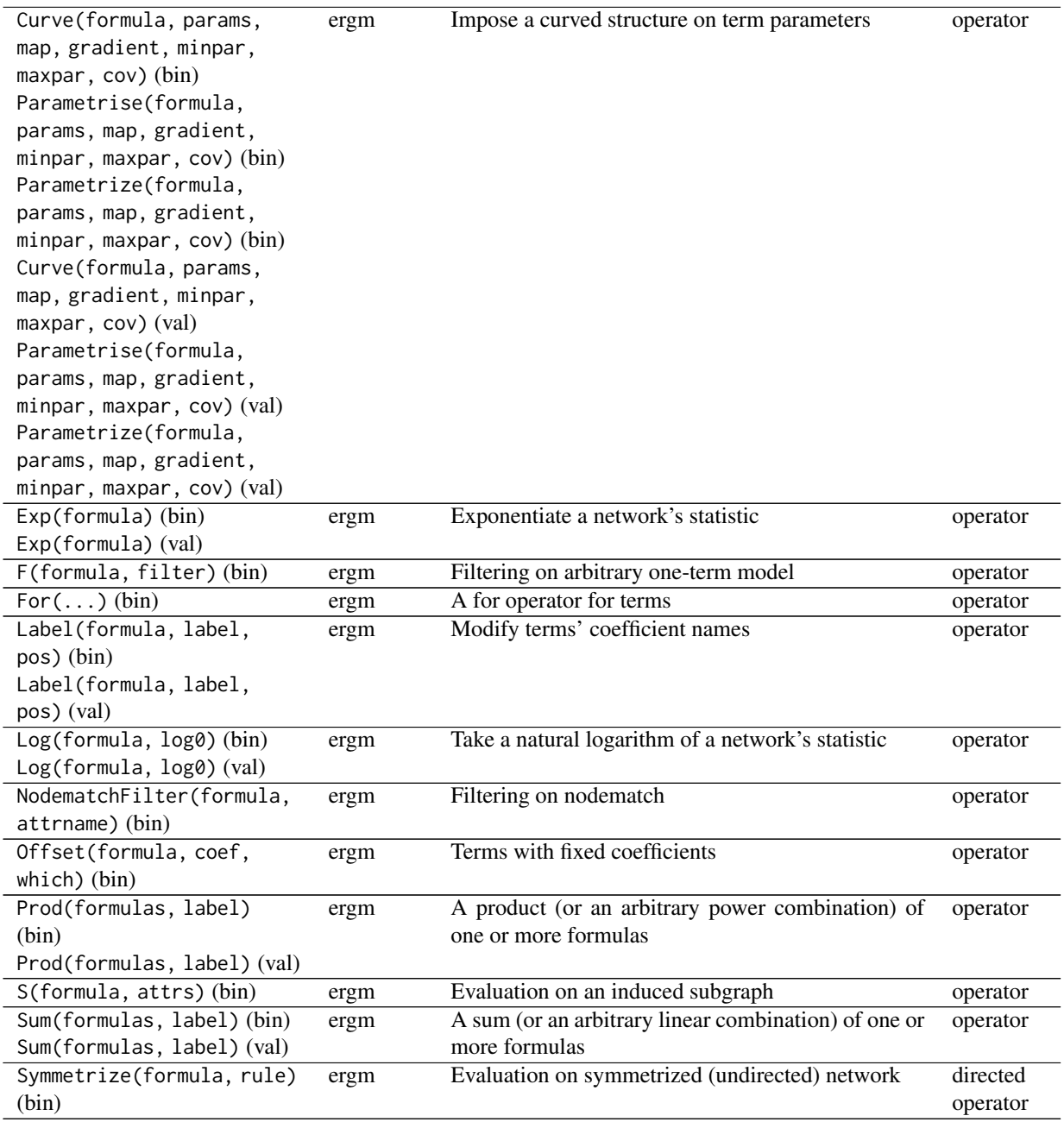

## Frequently-used terms:

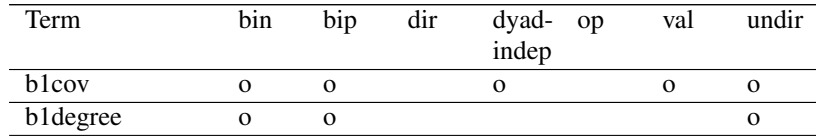

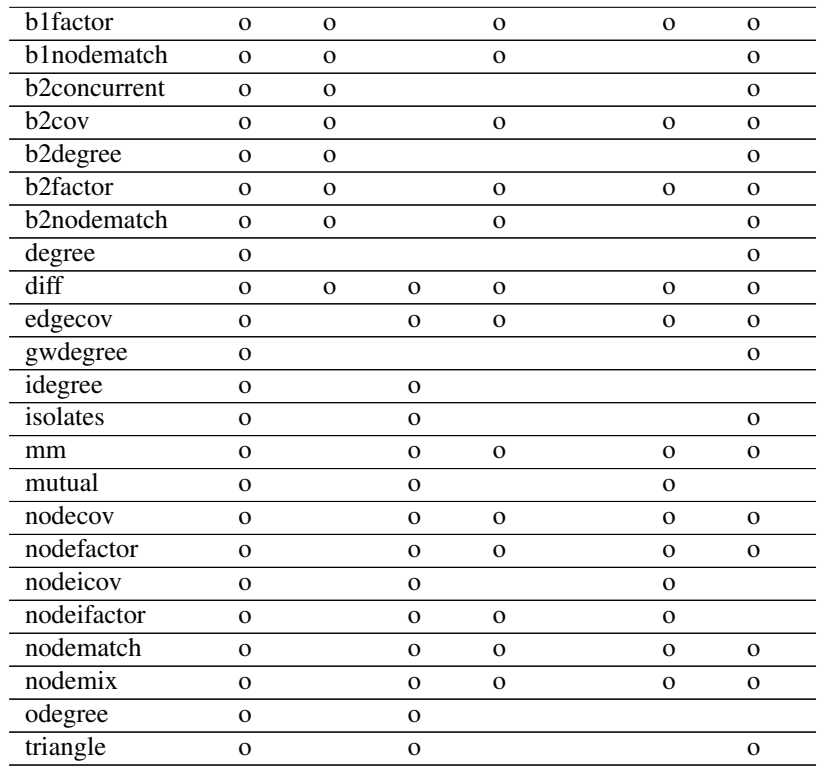

# Operator terms:

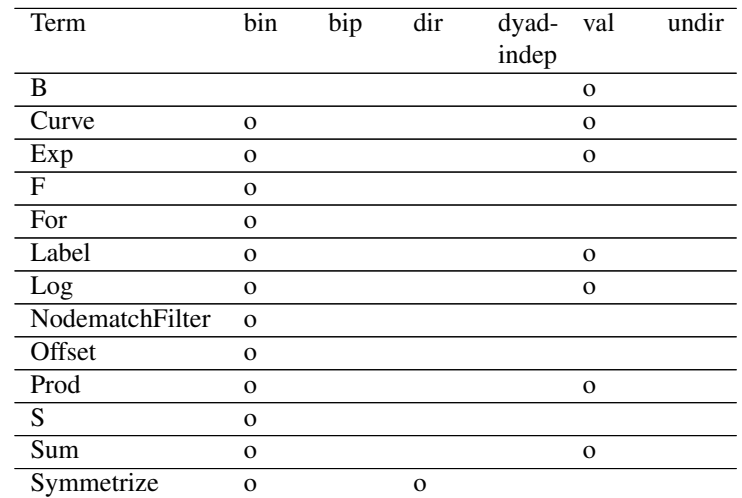

# All terms:

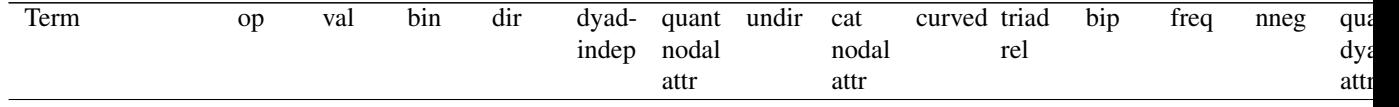

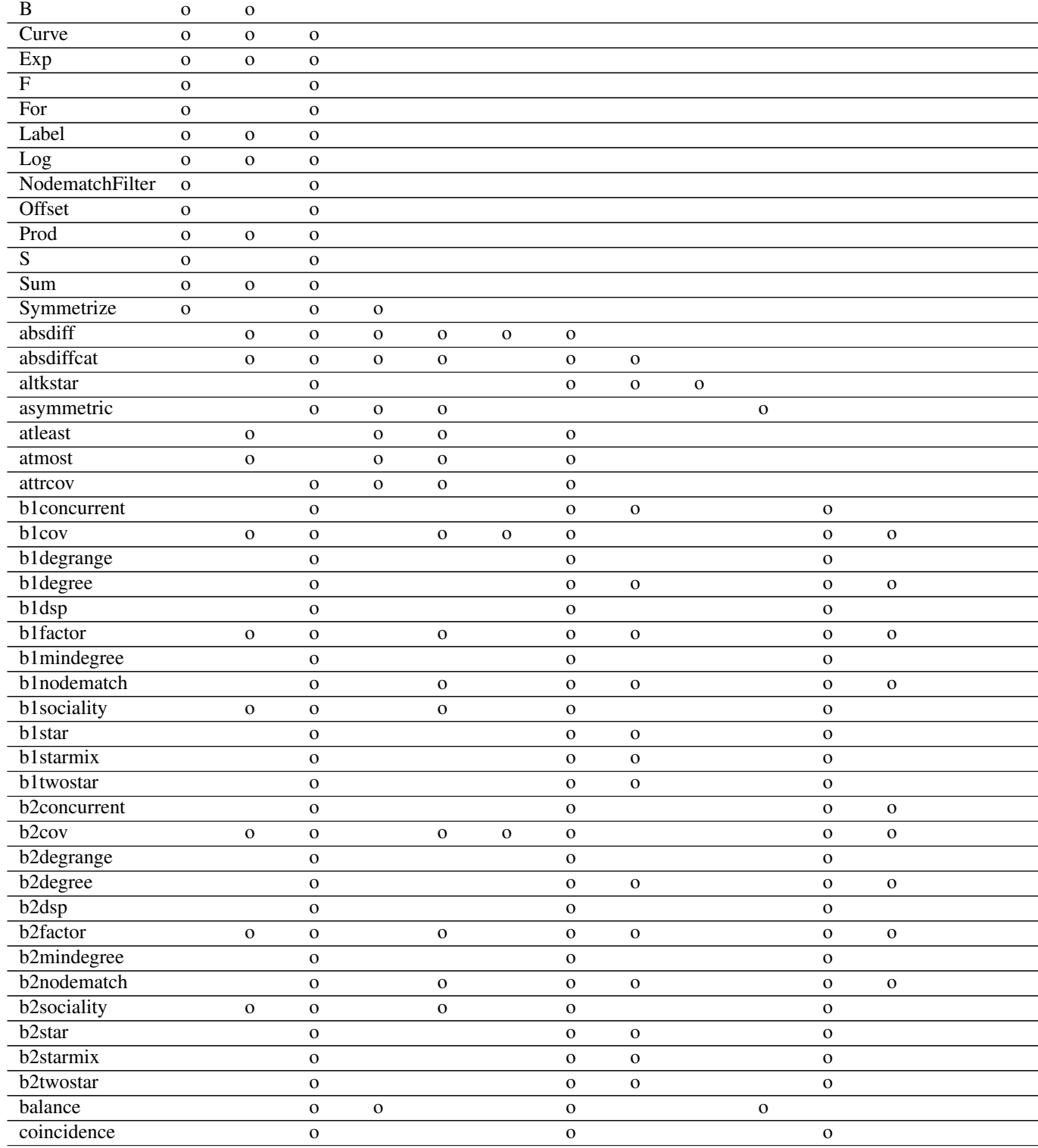

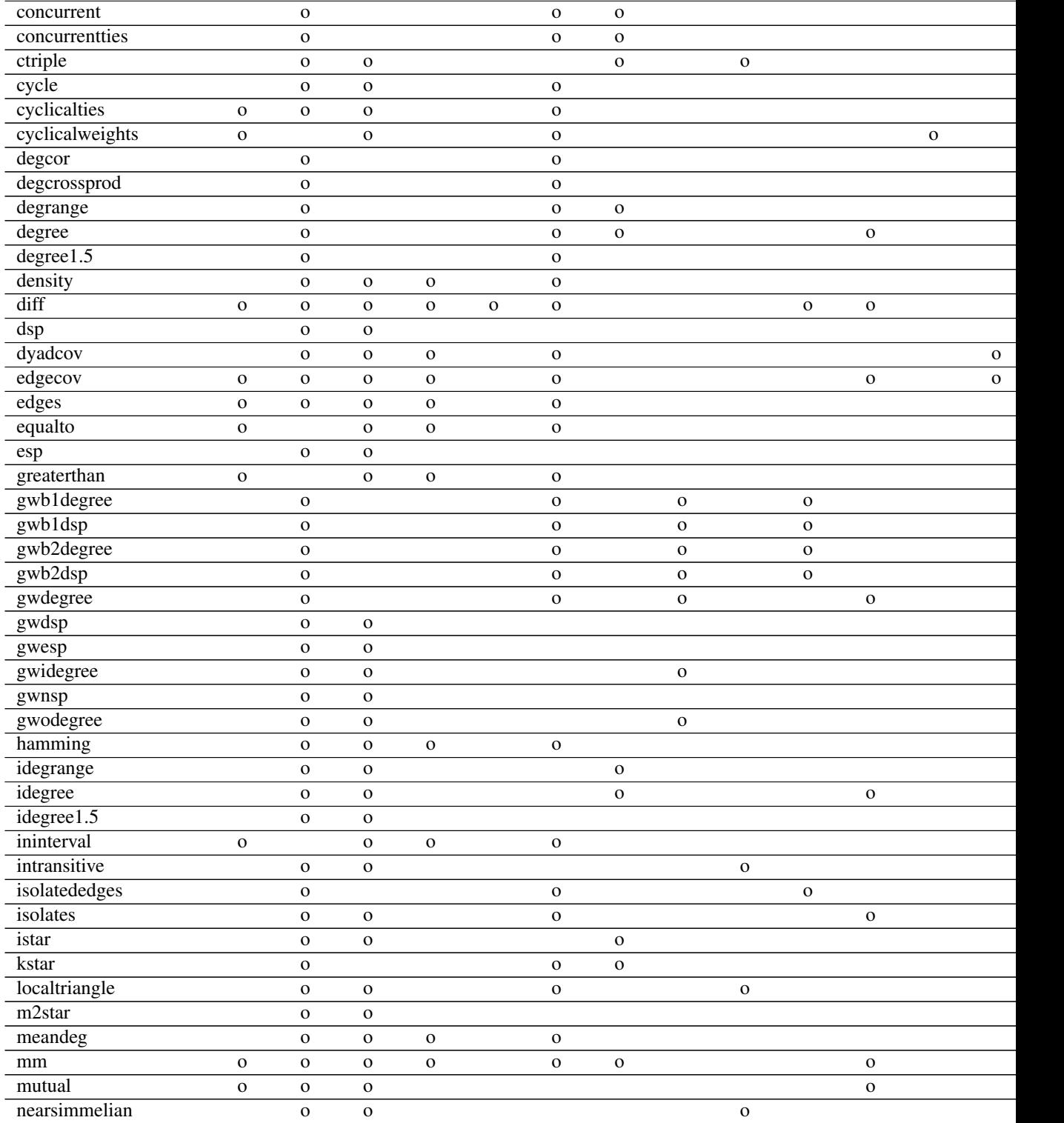

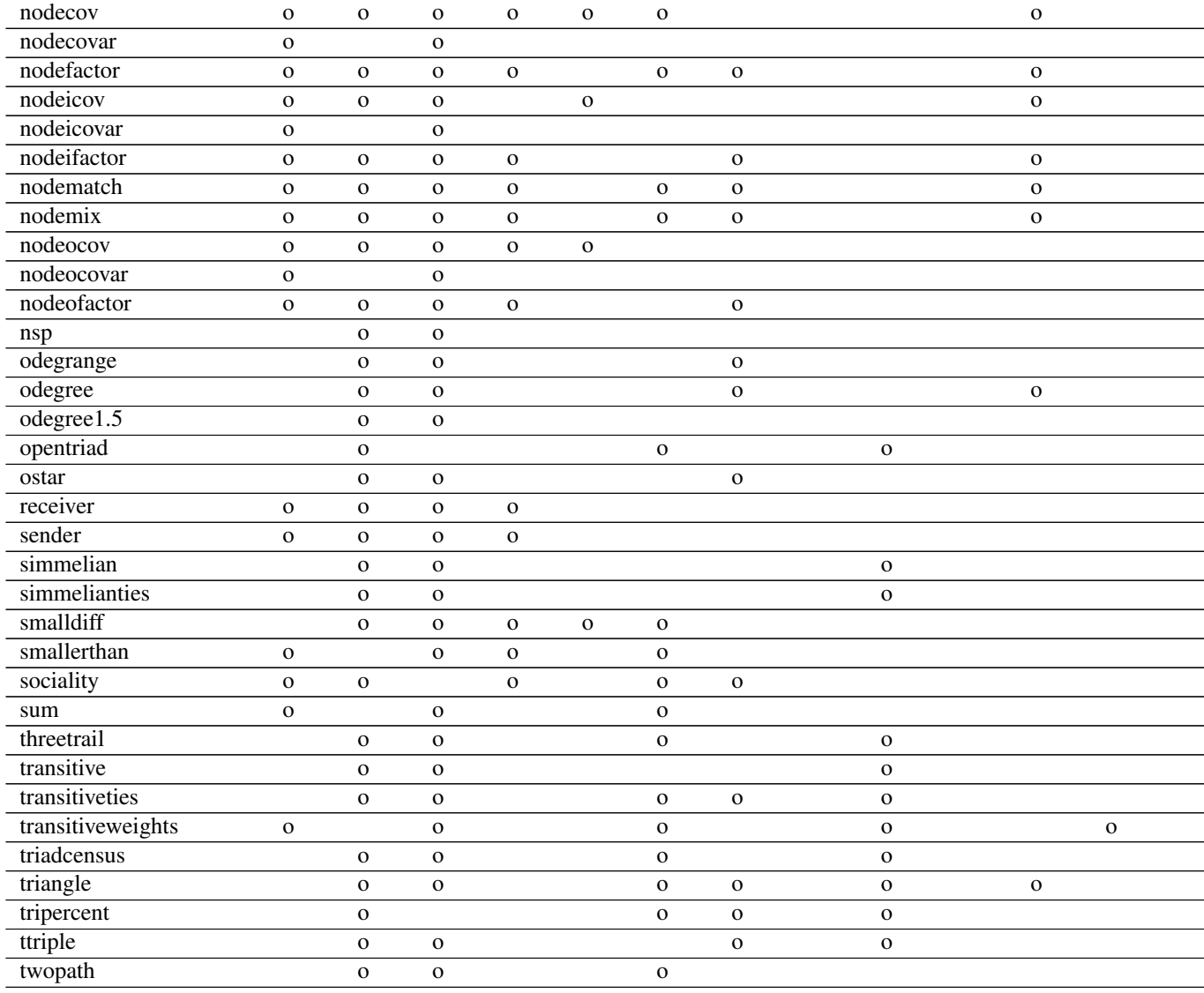

#### Terms by keywords:

operator B, Curve, Exp, F, For, Label, Log, NodematchFilter, Offset, Prod, S, Sum, Symmetrize

- valued B, Curve, Exp, Label, Log, Prod, Sum, absdiff, absdiffcat, atleast, atmost, b1cov, b1factor, b1sociality, b2cov, b2factor, b2sociality, cyclicalties, cyclicalweights, diff, edgecov, edges, equalto, greaterthan, ininterval, mm, mutual, nodecov, nodecovar, nodefactor, nodeicov, nodeicovar, nodeifactor, nodematch, nodemix, nodeocov, nodeocovar, nodeofactor, receiver, sender, smallerthan, sociality, sum, transitiveweights
- binary Curve, Exp, F, For, Label, Log, NodematchFilter, Offset, Prod, S, Sum, Symmetrize, absdiff, absdiffcat, altkstar, asymmetric, attrcov, b1concurrent, b1cov, b1degrange, b1degree, b1dsp, b1factor, b1mindegree, b1nodematch, b1sociality, b1star, b1starmix, b1twostar, b2concurrent, b2cov, b2degrange, b2degree, b2dsp, b2factor, b2mindegree, b2nodematch, b2sociality, b2star,

b2starmix, b2twostar, balance, coincidence, concurrent, concurrentties, ctriple, cycle, cyclicalties, degcor, degcrossprod, degrange, degree, degree1.5, density, diff, dsp, dyadcov, edgecov, edges, esp, gwb1degree, gwb1dsp, gwb2degree, gwb2dsp, gwdegree, gwdsp, gwesp, gwidegree, gwnsp, gwodegree, hamming, idegrange, idegree, idegree1.5, intransitive, isolatededges, isolates, istar, kstar, localtriangle, m2star, meandeg, mm, mutual, nearsimmelian, nodecov, nodefactor, nodeicov, nodeifactor, nodematch, nodemix, nodeocov, nodeofactor, nsp, odegrange, odegree, odegree1.5, opentriad, ostar, receiver, sender, simmelian, simmelianties, smalldiff, sociality, threetrail, transitive, transitiveties, triadcensus, triangle, tripercent, ttriple, twopath

- directed Symmetrize, absdiff, absdiffcat, asymmetric, atleast, atmost, attrcov, balance, ctriple, cycle, cyclicalties, cyclicalweights, density, diff, dsp, dyadcov, edgecov, edges, equalto, esp, greaterthan, gwdsp, gwesp, gwidegree, gwnsp, gwodegree, hamming, idegrange, idegree, idegree1.5, ininterval, intransitive, isolates, istar, localtriangle, m2star, meandeg, mm, mutual, nearsimmelian, nodecov, nodecovar, nodefactor, nodeicov, nodeicovar, nodeifactor, nodematch, nodemix, nodeocov, nodeocovar, nodeofactor, nsp, odegrange, odegree, odegree1.5, ostar, receiver, sender, simmelian, simmelianties, smalldiff, smallerthan, sum, threetrail, transitive, transitiveties, transitiveweights, triadcensus, triangle, ttriple, twopath
- dyad-independent absdiff, absdiffcat, asymmetric, atleast, atmost, attrcov, b1cov, b1factor, b1nodematch, b1sociality, b2cov, b2factor, b2nodematch, b2sociality, density, diff, dyadcov, edgecov, edges, equalto, greaterthan, hamming, ininterval, meandeg, mm, nodecov, nodefactor, nodeifactor, nodematch, nodemix, nodeocov, nodeofactor, receiver, sender, smalldiff, smallerthan, sociality
- quantitative nodal attribute absdiff, b1cov, b2cov, diff, nodecov, nodeicov, nodeocov, smalldiff
- undirected absdiff, absdiffcat, altkstar, atleast, atmost, attrcov, b1concurrent, b1cov, b1degrange, b1degree, b1dsp, b1factor, b1mindegree, b1nodematch, b1sociality, b1star, b1starmix, b1twostar, b2concurrent, b2cov, b2degrange, b2degree, b2dsp, b2factor, b2mindegree, b2nodematch, b2sociality, b2star, b2starmix, b2twostar, balance, coincidence, concurrent, concurrentties, cycle, cyclicalties, cyclicalweights, degcor, degcrossprod, degrange, degree, degree1.5, density, diff, dyadcov, edgecov, edges, equalto, greaterthan, gwb1degree, gwb1dsp, gwb2degree, gwb2dsp, gwdegree, hamming, ininterval, isolatededges, isolates, kstar, localtriangle, meandeg, mm, nodecov, nodefactor, nodematch, nodemix, opentriad, smalldiff, smallerthan, sociality, sum, threetrail, transitiveties, transitiveweights, triadcensus, triangle, tripercent, twopath
- categorical nodal attribute absdiffcat, altkstar, b1concurrent, b1degree, b1factor, b1nodematch, b1star, b1starmix, b1twostar, b2degree, b2factor, b2nodematch, b2star, b2starmix, b2twostar, concurrent, concurrentties, ctriple, degrange, degree, idegrange, idegree, istar, kstar, mm, nodefactor, nodeifactor, nodematch, nodemix, nodeofactor, odegrange, odegree, ostar, sociality, transitiveties, triangle, tripercent, ttriple
- curved altkstar, gwb1degree, gwb1dsp, gwb2degree, gwb2dsp, gwdegree, gwidegree, gwodegree
- triad-related asymmetric, balance, ctriple, intransitive, localtriangle, nearsimmelian, opentriad, simmelian, simmelianties, threetrail, transitive, transitiveties, transitiveweights, triadcensus, triangle, tripercent, ttriple
- bipartite b1concurrent, b1cov, b1degrange, b1degree, b1dsp, b1factor, b1mindegree, b1nodematch, b1sociality, b1star, b1starmix, b1twostar, b2concurrent, b2cov, b2degrange, b2degree, b2dsp, b2factor, b2mindegree, b2nodematch, b2sociality, b2star, b2starmix, b2twostar, coincidence, diff, gwb1degree, gwb1dsp, gwb2degree, gwb2dsp, isolatededges

frequently-used b1cov, b1degree, b1factor, b1nodematch, b2concurrent, b2cov, b2degree, b2factor, b2nodematch, degree, diff, edgecov, gwdegree, idegree, isolates, mm, mutual, nodecov, nodefactor, nodeicov, nodeifactor, nodematch, nodemix, odegree, triangle

nonnegative cyclicalweights, transitiveweights

quantitative dyadic attribute dyadcov, edgecov

categorical dyadic attribute localtriangle

#### References

- Krivitsky P. N., Hunter D. R., Morris M., Klumb C. (2021). "ergm 4.0: New features and improvements." arXiv:2106.04997. <https://arxiv.org/abs/2106.04997>
- Bomiriya, R. P, Bansal, S., and Hunter, D. R. (2014). Modeling Homophily in ERGMs for Bipartite Networks. Submitted.
- Butts, CT. (2008). "A Relational Event Framework for Social Action." *Sociological Methodology,* 38(1).
- Davis, J.A. and Leinhardt, S. (1972). The Structure of Positive Interpersonal Relations in Small Groups. In J. Berger (Ed.), *Sociological Theories in Progress, Volume 2*, 218–251. Boston: Houghton Mifflin.
- Holland, P. W. and S. Leinhardt (1981). An exponential family of probability distributions for directed graphs. *Journal of the American Statistical Association*, 76: 33–50.
- Hunter, D. R. and M. S. Handcock (2006). Inference in curved exponential family models for networks. *Journal of Computational and Graphical Statistics*, 15: 565–583.
- Hunter, D. R. (2007). Curved exponential family models for social networks. *Social Networks*, 29: 216–230.
- Krackhardt, D. and Handcock, M. S. (2007). Heider versus Simmel: Emergent Features in Dynamic Structures. *Lecture Notes in Computer Science*, 4503, 14–27.
- Krivitsky P. N. (2012). Exponential-Family Random Graph Models for Valued Networks. *Electronic Journal of Statistics*, 2012, 6, 1100-1128. [doi:10.1214/12EJS696](https://doi.org/10.1214/12-EJS696)
- Robins, G; Pattison, P; and Wang, P. (2009). "Closure, Connectivity, and Degree Distributions: Exponential Random Graph (p\*) Models for Directed Social Networks." *Social Networks,* 31:105-117.
- Snijders T. A. B., G. G. van de Bunt, and C. E. G. Steglich. Introduction to Stochastic Actor-Based Models for Network Dynamics. *Social Networks*, 2010, 32(1), 44-60. [doi:10.1016/](https://doi.org/10.1016/j.socnet.2009.02.004) [j.socnet.2009.02.004](https://doi.org/10.1016/j.socnet.2009.02.004)
- Morris M, Handcock MS, and Hunter DR. Specification of Exponential-Family Random Graph Models: Terms and Computational Aspects. *Journal of Statistical Software*, 2008, 24(4), 1-24. [doi:10.18637/jss.v024.i04](https://doi.org/10.18637/jss.v024.i04)
- Snijders, T. A. B., P. E. Pattison, G. L. Robins, and M. S. Handcock (2006). New specifications for exponential random graph models, *Sociological Methodology*, 36(1): 99-153.

#### See Also

[ergm](#page-8-0) package, [search.ergmTerms](#page-248-0), [ergm](#page-95-0), [network](#page-0-0), [%v%](#page-0-0), [%n%](#page-0-0)

### Examples

```
## Not run:
ergm(flomarriage ~ kstar(1:2) + absdiff("wealth") + triangle)
ergm(molecule ~ edges + kstar(2:3) + triangle
                      + nodematch("atomic type",diff=TRUE)
                      + triangle + absdiff("atomic type"))
## End(Not run)
```
ergm\_MCMC\_sample *Internal Function to Sample Networks and Network Statistics*

#### Description

This is an internal function, not normally called directly by the user. The ergm\_MCMC\_sample function samples networks and network statistics using an MCMC algorithm via MCMC\_wrapper and is capable of running in multiple threads using ergm\_MCMC\_slave.

The ergm\_MCMC\_slave function calls the actual C routine and does minimal preprocessing.

#### Usage

```
ergm_MCMC_sample(
  state,
  control,
  theta = NULL,
  verbose = FALSE,
  ...,
 eta = ergm.eta(theta, (if (is.ergm_state(state)) as.ergm_model(state) else
    as.ergm_model(state[[1]]))$etamap)
\lambdaergm_MCMC_slave(
  state,
  eta,
 control,
  verbose,
  ...,
 burnin = NULL,samplesize = NULL,
  interval = NULL
)
```
#### Arguments

state an [ergm\\_state](#page-0-0) representing the sampler state, containing information about the network, the model, the proposal, and (optionally) initial statistics, or a list thereof.

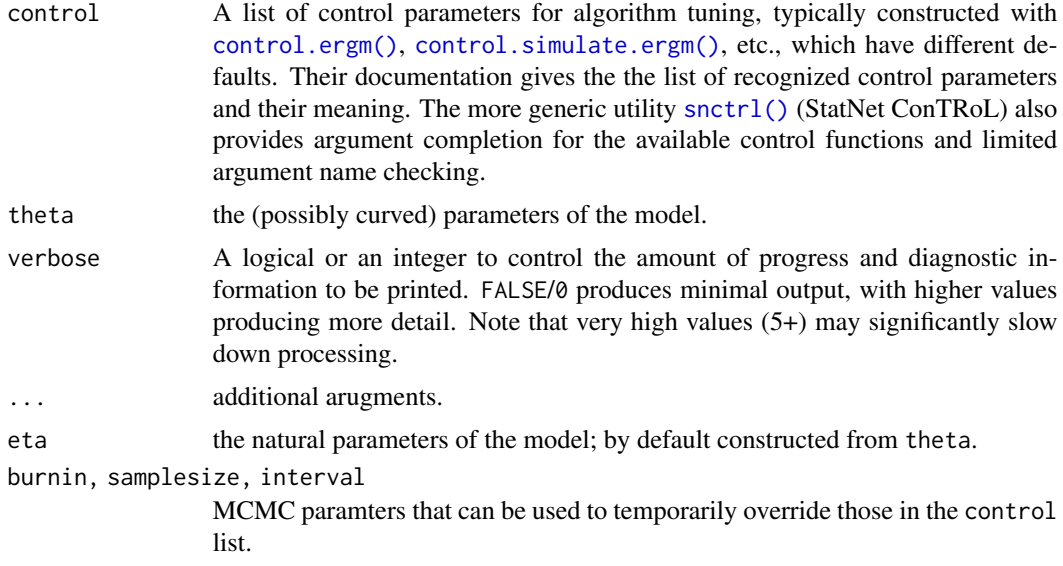

### Value

ergm\_MCMC\_sample returns a list containing:

missing from the cache.

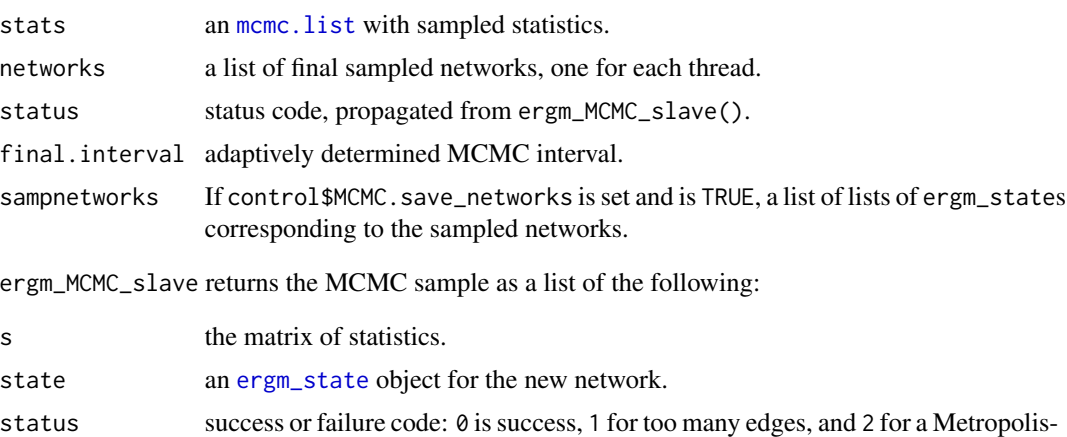

Hastings proposal failing, -1 for [ergm\\_model](#page-0-0) or [ergm\\_proposal](#page-0-0) not passed and

### Note

ergm\_MCMC\_sample and ergm\_MCMC\_slave replace ergm.getMCMCsample and ergm.mcmcslave respectively. They differ slightly in their argument names and in their return formats. For example, ergm\_MCMC\_sample expects ergm\_state rather than network/model/proposal, and theta or eta rather than eta0; and it does not return statsmatrix or newnetwork elements. Rather, if parallel processing is not in effect, stats is an [mcmc.list](#page-0-0) with one chain and networks is a list with one element.

Note that unless stats is a part of the ergm\_state, the returned stats will be relative to the original network, i.e., the calling function must shift the statistics if required.

At this time, repeated calls to ergm\_MCMC\_sample will not produce the same sequence of networks as a single long call, even with the same starting seeds. This is because the network sampling algorithms rely on the internal state of the network representation in C, which may not be reconstructed exactly the same way when "resuming". This behaviour may change in the future.

### Examples

```
# This example illustrates constructing "ingredients" for calling
# ergm_MCMC_sample() from calls to simulate.ergm(). One can also
# construct an ergm_state object directly from ergm_model(),
# ergm_proposal(), etc., but the approach shown here is likely to
# be the least error-prone and the most robust to future API
# changes.
#
# The regular simulate() call hierarchy is
#
# simulate_formula.network(formula) ->
# simulate.ergm_model(ergm_model) ->
# simulate.ergm_state_full(ergm_state)
#
# They take an argument, return.args=, that will interrupt the call
# and have it return its arguments. We can use it to obtain
# low-level inputs robustly.
data(florentine)
control <- control.simulate(MCMC.burnin = 2, MCMC.interval = 1)
# FYI: Obtain input for simulate.ergm_model():
sim.mod <- simulate(flomarriage~absdiff("wealth"), constraints=~edges,
                    coef = NULL, nsim=3, control=control,
                    return.args="ergm_model")
names(sim.mod)
str(sim.mod$object,1) # ergm_model
# Obtain input for simulate.ergm_state_full():
sim.state <- simulate(flomarriage~absdiff("wealth"), constraints=~edges,
                      coef = NULL, nsim=3, control=control,
                      return.args="ergm_state")
names(sim.state)
str(sim.state$object, 1) # ergm_state
# This control parameter would be set by nsim in the regular
# simulate() call:
control$MCMC.samplesize <- 3
# Capture intermediate networks; can also be left NULL for just the
# statistics:
control$MCMC.save_networks <- TRUE
# Simulate starting from this state:
out <- ergm_MCMC_sample(sim.state$object, control, theta = -1, verbose=6)
```
### ergm\_plot.mcmc.list 157

```
names(out)
out$stats # Sampled statistics
str(out$networks, 1) # Updated ergm_state (one per thread)
# List (an element per thread) of lists of captured ergm_states,
# one for each sampled network:
str(out$sampnetworks, 2)
lapply(out$sampnetworks[[1]], as.network) # Converted to networks.
# One more, picking up where the previous sampler left off, but see Note:
control$MCMC.samplesize <- 1
str(ergm_MCMC_sample(out$networks, control, theta = -1, verbose=6), 2)
```
ergm\_plot.mcmc.list *Plot MCMC list using* lattice *package graphics*

### Description

Plot MCMC list using lattice package graphics

## Usage

```
ergm_plot.mcmc.list(x, main = NULL, vars.per.page = 3, ...)
```
### **Arguments**

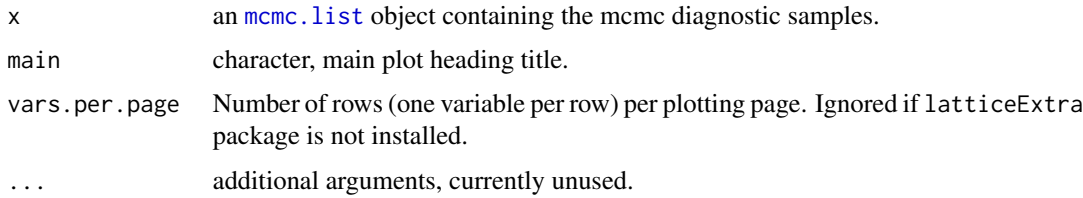

### Note

This is not a method at this time.

ergm\_state\_cache *A rudimentary cache for large objects*

### Description

This cache is intended to store large, infrequently changing data structures such as [ergm\\_model](#page-0-0)s and [ergm\\_proposal](#page-0-0)s on worker nodes.

#### Usage

```
ergm_state_cache(
  comm = c("pass", "all", "clear", "insert", "get", "check", "list"),
  key,
  object
\lambda
```
### Arguments

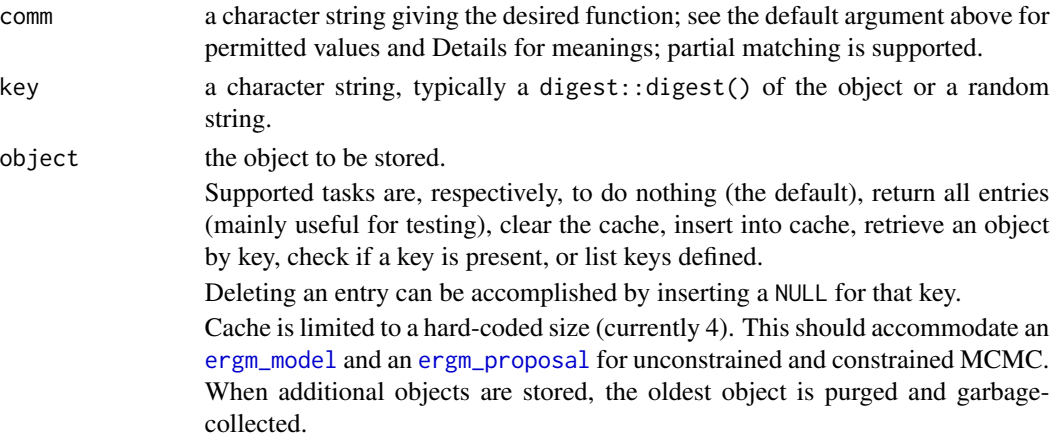

### Note

If called via, say, clusterMap(cl, ergm\_state\_cache, ...) the function will not accomplish anything. This is because parallel package will serialise the ergm\_state\_cache() function object, send it to the remote node, evaluate it there, and fetch the return value. This will leave the environment of the worker's ergm\_state\_cache() unchanged. To actually evaluate it on the worker nodes, it is recommended to wrap it in an empty function whose environment is set to [globalenv\(\)](#page-0-0). See Examples below.

#### Examples

```
## Not run:
# Wrap ergm_state_cache() and call it explicitly from ergm:
call_ergm_state_cache <- function(...) ergm::ergm_state_cache(...)
# Reset the function's environment so that it does not get sent to
# worker nodes (who have their own instance of ergm namespace
# loaded).
environment(call_ergm_state_cache) <- globalenv()
# Now, call the the wrapper function, with ... below replaced by
# lists of desired arguments.
clusterMap(cl, call_ergm_state_cache, ...)
```
#### Description

Return a symmetrized version of a binary network

### Usage

```
ergm_symmetrize(x, rule = c("weak", "strong", "upper", "lower"), ...)
## Default S3 method:
ergm_symmetrize(x, rule = c("weak", "strong", "upper", "lower"), ...)
## S3 method for class 'network'
ergm_symmetrize(x, rule = c("weak", "strong", "upper", "lower"), ...)
```
#### Arguments

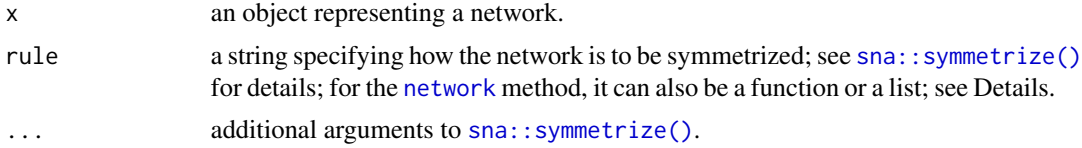

#### Details

The [network](#page-0-0) method requires more flexibility, in order to specify how the edge attributes are handled. Therefore, rule can be one of the following types:

- a character vector The string is interpreted as in sna:: symmetrize(). For edge attributes, "weak" takes the maximum value and "strong" takes the minimum value" for ordered attributes, and drops the unordered.
- a function The function is evaluated on a data. frame constructed by joining (via [merge\(\)](#page-0-0)) the edge [tibble](#page-0-0) with all attributes and NA indicators with itself reversing tail and head columns, and appending original columns with ".th" and the reversed columns with ".ht". It is then evaluated for each attribute in turn, given two arguments: the data frame and the name of the attribute.
- a list The list must have exactly one unnamed element, and the remaining elements must be named with the names of edge attributes. The elements of the list are interpreted as above, allowing each edge attribute to be handled differently. Unnamed arguments are dropped.

#### Methods (by class)

- ergm\_symmetrize(default): The default method, passing the input on to [sna::symmetrize\(\)](#page-0-0).
- ergm\_symmetrize(network): A method for [network](#page-0-0) objects, which preserves network and vertex attributes, and handles edge attributes.

### Note

This was originally exported as a generic to overwrite [sna::symmetrize\(\)](#page-0-0). By developer's request, it has been renamed; eventually, **[sna](https://CRAN.R-project.org/package=sna)** or network packages will export the generic instead.

### Examples

```
data(sampson)
samplike[1,2] <- NA
samplike[4.1] <- NA
sm <- as.matrix(samplike)
tst \leq function(x,y)mapply(identical, x, y)
}
stopifnot(all(tst(as.logical(as.matrix(ergm_symmetrize(samplike, "weak"))), sm | t(sm))),
        all(tst(as.logical(as.matrix(ergm_symmetrize(samplike, "strong"))), sm & t(sm))),
          all(tst(c(as.matrix(ergm_symmetrize(samplike, "upper"))),
                  sm[cbind(c(pmin(row(sm),col(sm))),c(pmax(row(sm),col(sm))))])),
          all(tst(c(as.matrix(ergm_symmetrize(samplike, "lower"))),
                  sm[cbind(c(pmax(row(sm),col(sm))),c(pmin(row(sm),col(sm))))])))
```
<span id="page-159-0"></span>esp-ergmTerm *Directed edgewise shared partners*

#### Description

This term adds one network statistic to the model for each element in d where the  $i$  th such statistic equals the number of edges in the network with exactly d[i] shared partners.

#### Usage

```
# binary: desp(d, type="OTP")
# binary: esp(d, type="OTP")
```
#### **Arguments**

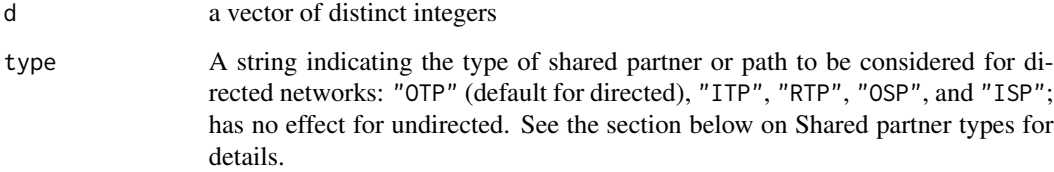

#### Exp-ergmTerm 161

#### Shared partner types

While there is only one shared partner configuration in the undirected case, nine distinct configurations are possible for directed graphs, selected using the type argument. Currently, terms may be defined with respect to five of these configurations; they are defined here as follows (using terminology from Butts (2008) and the relevent package):

- Outgoing Two-path ("OTP"): vertex k is an OTP shared partner of ordered pair  $(i, j)$  iff  $i \rightarrow$  $k \rightarrow j$ . Also known as "transitive shared partner".
- Incoming Two-path ("ITP"): vertex k is an ITP shared partner of ordered pair  $(i, j)$  iff  $j \rightarrow$  $k \rightarrow i$ . Also known as "cyclical shared partner"
- Reciprocated Two-path ("RTP"): vertex k is an RTP shared partner of ordered pair  $(i, j)$  iff  $i \leftrightarrow k \leftrightarrow j$ .
- Outgoing Shared Partner ("OSP"): vertex k is an OSP shared partner of ordered pair  $(i, j)$  iff  $i \rightarrow k, j \rightarrow k.$
- Incoming Shared Partner ("ISP"): vertex k is an ISP shared partner of ordered pair  $(i, j)$  iff  $k \to i, k \to j$ . By default, outgoing two-paths ("OTP") are calculated. Note that Robins et al. (2009) define closely related statistics to several of the above, using slightly different terminology.

#### **Note**

This term takes an additional term option (see [options?ergm](#page-104-0)), cache.sp, controlling whether the implementation will cache the number of shared partners for each dyad in the network; this is usually enabled by default.

This term can only be used with directed networks.

#### See Also

[ergmTerm](#page-130-0) for index of model terms currently visible to the package.

Keywords: directed, binary

Exp-ergmTerm *Exponentiate a network's statistic*

### **Description**

Evaluate the terms specified in formula and exponentiates them with base e .

#### Usage

# binary: Exp(formula)

# valued: Exp(formula)

#### Arguments

formula a one-sided [ergm\(\)](#page-95-0)-style formula with the terms to be evaluated

# See Also

[ergmTerm](#page-130-0) for index of model terms currently visible to the package.

Keywords: operator, binary, valued

F-ergmTerm *Filtering on arbitrary one-term model*

#### Description

Evaluates the given formula on a network constructed by taking y and removing any edges for which  $f_{i,j}(y_{i,j}) = 0$ .

### Usage

# binary: F(formula, filter)

### Arguments

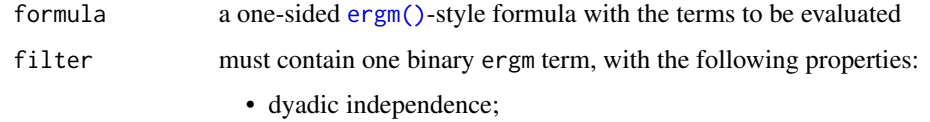

• dyadwise contribution of 0 for a 0-valued dyad.

Formally, this means that it is expressable as

$$
g(y) = \sum_{i,j} f_{i,j}(y_{i,j}),
$$

where for all i, j, and y,  $f_{i,j}(y_{i,j})$  for which  $f_{i,j}(0) = 0$ . For convenience, the term in specified can be a part of a simple logical or comparison operation: (e.g., ~!nodematch("A") or ~abs("X")>3), which filters on  $f_{i,j}(y_{i,j}) \bigcirc 0$  instead.

#### See Also

[ergmTerm](#page-130-0) for index of model terms currently visible to the package.

Keywords: operator, binary

<span id="page-162-0"></span>faux.desert.high *Faux desert High School as a network object*

#### **Description**

This data set represents a simulation of a directed in-school friendship network. The network is named faux.desert.high.

#### Usage

```
data(faux.desert.high)
```
#### Format

faux.desert.high is a [network](#page-0-0) object with 107 vertices (students, in this case) and 439 directed edges (friendship nominations). To obtain additional summary information about it, type summary(faux.desert.high).

The vertex attributes are Grade, Sex, and Race. The Grade attribute has values 7 through 12, indicating each student's grade in school. The Race attribute is based on the answers to two questions, one on Hispanic identity and one on race, and takes six possible values: White (non-Hisp.), Black (non-Hisp.), Hispanic, Asian (non-Hisp.), Native American, and Other (non-Hisp.)

#### Licenses and Citation

If the source of the data set does not specified otherwise, this data set is protected by the Creative Commons License <https://creativecommons.org/licenses/by-nc-nd/2.5/>.

When publishing results obtained using this data set, the original authors (Resnick et al, 1997) should be cited. In addition this package should be cited as:

Mark S. Handcock, David R. Hunter, Carter T. Butts, Steven M. Goodreau, and Martina Morris. 2003 *statnet: Software tools for the Statistical Modeling of Network Data* <https://statnet.org>.

#### Source

The data set is simulation based upon an ergm model fit to data from one school community from the AddHealth Study, Wave I (Resnick et al., 1997). It was constructed as follows:

The school in question (a single school with 7th through 12th grades) was selected from the Add Health "structure files." Documentation on these files can be found here: [https://addhealth.](https://addhealth.cpc.unc.edu/documentation/codebooks/) [cpc.unc.edu/documentation/codebooks/](https://addhealth.cpc.unc.edu/documentation/codebooks/).

The stucture file contains directed out-ties representing each instance of a student who named another student as a friend. Students could nominate up to 5 male and 5 female friends. Note that registered students who did not take the AddHealth survey or who were not listed by name on the schools' student roster are not included in the stucture files. In addition, we removed any students with missing values for race, grade or sex.

The following [ergm](#page-95-0) model was fit to the original data (with code updated for modern syntax):

```
desert.fit <- ergm(original.net ~ edges + mutual +
absdiff("grade") + nodefactor("race", base=5) + nodefactor("grade", base=3)
+ nodefactor("sex") + nodematch("race", diff = TRUE) + nodematch("grade",
diff = TRUE) + nodematch("sex", diff = FALSE) + idegree(0:1) + odegree(0:1)
+ gwesp(0.1,fixed=T), constraints = ~bd(maxout=10), control =
control.ergm(MCMLE.steplength = .25, MCMC.burnin = 100000, MCMC.interval =
10000, MCMC.samplesize = 2500, MCMLE.maxit = 100), verbose=T)
```
Then the faux.desert.high dataset was created by simulating a single network from the above model fit:

```
faux.desert.high <- simulate(desert.fit, nsim=1,
                control=snctrl(MCMC.burnin=1e+8),
                constraints = \simedges)
```
#### References

Resnick M.D., Bearman, P.S., Blum R.W. et al. (1997). *Protecting adolescents from harm. Findings from the National Longitudinal Study on Adolescent Health*, *Journal of the American Medical Association*, 278: 823-32.

#### See Also

[network](#page-0-0), [plot.network](#page-0-0), [ergm](#page-95-0), [faux.desert.high](#page-162-0), [faux.mesa.high](#page-166-0), [faux.magnolia.high](#page-165-0)

faux.dixon.high *Faux dixon High School as a network object*

### Description

This data set represents a simulation of a directed in-school friendship network. The network is named faux.dixon.high.

#### Usage

```
data(faux.dixon.high)
```
#### Format

faux.dixon.high is a [network](#page-0-0) object with 248 vertices (students, in this case) and 1197 directed edges (friendship nominations). To obtain additional summary information about it, type summary(faux.dixon.high).

The vertex attributes are Grade, Sex, and Race. The Grade attribute has values 7 through 12, indicating each student's grade in school. The Race attribute is based on the answers to two questions, one on Hispanic identity and one on race, and takes six possible values: White (non-Hisp.), Black (non-Hisp.), Hispanic, Asian (non-Hisp.), Native American, and Other (non-Hisp.)

#### faux.dixon.high 165

#### Licenses and Citation

If the source of the data set does not specified otherwise, this data set is protected by the Creative Commons License <https://creativecommons.org/licenses/by-nc-nd/2.5/>.

When publishing results obtained using this data set, the original authors (Resnick et al, 1997) should be cited. In addition this package should be cited as:

Mark S. Handcock, David R. Hunter, Carter T. Butts, Steven M. Goodreau, and Martina Morris. 2003 *statnet: Software tools for the Statistical Modeling of Network Data* <https://statnet.org>.

#### Source

The data set is simulation based upon an ergm model fit to data from one school community from the AddHealth Study, Wave I (Resnick et al., 1997). It was constructed as follows:

The school in question (a single school with 7th through 12th grades) was selected from the Add Health "structure files." Documentation on these files can be found here: [https://addhealth.](https://addhealth.cpc.unc.edu/documentation/codebooks/) [cpc.unc.edu/documentation/codebooks/](https://addhealth.cpc.unc.edu/documentation/codebooks/).

The stucture file contains directed out-ties representing each instance of a student who named another student as a friend. Students could nominate up to 5 male and 5 female friends. Note that registered students who did not take the AddHealth survey or who were not listed by name on the schools' student roster are not included in the stucture files. In addition, we removed any students with missing values for race, grade or sex.

The following [ergm](#page-95-0) model was fit to the original data (with code updated for modern syntax):

```
dixon.fit \leq ergm(original.net \sim edges + mutual +
absdiff("grade") + nodefactor("race", base=5) + nodefactor("grade", base=3)
+ nodefactor("sex") + nodematch("race", diff = TRUE) + nodematch("grade",
diff = TRUE) + nodematch("sex", diff = FALSE) + idegree(0:1) + odegree(0:1)
+ gwesp(0.1, fixed=T), constraints = \simbd(maxout=10), control =
control.ergm(MCMLE.steplength = .25, MCMC.burnin = 100000, MCMC.interval =
10000, MCMC.samplesize = 2500, MCMLE.maxit = 100), verbose=T)
```
Then the faux.dixon.high dataset was created by simulating a single network from the above model fit:

```
faux.dixon.high <- simulate(dixon.fit, nsim=1, burnin=1e+8,
constraint = "edges")
```
#### References

Resnick M.D., Bearman, P.S., Blum R.W. et al. (1997). *Protecting adolescents from harm. Findings from the National Longitudinal Study on Adolescent Health*, *Journal of the American Medical Association*, 278: 823-32.

#### See Also

[network](#page-0-0), [plot.network](#page-0-0), [ergm](#page-95-0), [faux.desert.high](#page-162-0), [faux.mesa.high](#page-166-0), [faux.magnolia.high](#page-165-0)

<span id="page-165-0"></span>faux.magnolia.high *Goodreau's Faux Magnolia High School as a network object*

#### Description

This data set represents a simulation of an in-school friendship network. The network is named faux.magnolia.high because the school commnunities on which it is based are large and located in the southern US.

#### Usage

data(faux.magnolia.high)

#### Format

faux.magnolia.high is a [network](#page-0-0) object with 1461 vertices (students, in this case) and 974 undirected edges (mutual friendships). To obtain additional summary information about it, type summary(faux.magnolia.high).

The vertex attributes are Grade, Sex, and Race. The Grade attribute has values 7 through 12, indicating each student's grade in school. The Race attribute is based on the answers to two questions, one on Hispanic identity and one on race, and takes six possible values: White (non-Hisp.), Black (non-Hisp.), Hispanic, Asian (non-Hisp.), Native American, and Other (non-Hisp.)

### Licenses and Citation

If the source of the data set does not specified otherwise, this data set is protected by the Creative Commons License <https://creativecommons.org/licenses/by-nc-nd/2.5/>.

When publishing results obtained using this data set, the original authors (Resnick et al, 1997) should be cited. In addition this package should be cited as:

Mark S. Handcock, David R. Hunter, Carter T. Butts, Steven M. Goodreau, and Martina Morris. 2003 *statnet: Software tools for the Statistical Modeling of Network Data* <https://statnet.org>.

### Source

The data set is based upon a model fit to data from two school communities from the AddHealth Study, Wave I (Resnick et al., 1997). It was constructed as follows:

The two schools in question (a junior and senior high school in the same community) were combined into a single network dataset. Students who did not take the AddHealth survey or who were not listed on the schools' student rosters were eliminated, then an undirected link was established between any two individuals who both named each other as a friend. All missing race, grade, and sex values were replaced by a random draw with weights determined by the size of the attribute classes in the school.

The following [ergm](#page-95-0) model was fit to the original data:

```
magnolia.fit <- ergm (magnolia ~ edges +
nodematch("Grade",diff=T) + nodematch("Race",diff=T) +
nodematch("Sex",diff=F) + absdiff("Grade") + gwesp(0.25,fixed=T),
control=control.ergm(MCMC.burnin=10000, MCMC.interval=1000, MCMLE.maxit=25,
                     MCMC.samplesize=2500, MCMLE.steplength=0.25))
```
Then the faux.magnolia.high dataset was created by simulating a single network from the above model fit:

```
faux.magnolia.high <- simulate (magnolia.fit, nsim=1,
                     control = \n    <i>snctr1(MCMC.burnin=100000000)</i>, \n    <i>constraints =</i> <math>~</math> edges)
```
#### References

Resnick M.D., Bearman, P.S., Blum R.W. et al. (1997). *Protecting adolescents from harm. Findings from the National Longitudinal Study on Adolescent Health*, *Journal of the American Medical Association*, 278: 823-32.

#### See Also

[network](#page-0-0), [plot.network](#page-0-0), [ergm](#page-95-0), [faux.mesa.high](#page-166-0)

<span id="page-166-0"></span>faux.mesa.high *Goodreau's Faux Mesa High School as a network object*

### **Description**

This data set (formerly called "fauxhigh") represents a simulation of an in-school friendship network. The network is named faux.mesa.high because the school commnunity on which it is based is in the rural western US, with a student body that is largely Hispanic and Native American.

### Usage

```
data(faux.mesa.high)
```
### Format

faux.mesa.high is a [network](#page-0-0) object with 205 vertices (students, in this case) and 203 undirected edges (mutual friendships). To obtain additional summary information about it, type summary(faux.mesa.high).

The vertex attributes are Grade, Sex, and Race. The Grade attribute has values 7 through 12, indicating each student's grade in school. The Race attribute is based on the answers to two questions, one on Hispanic identity and one on race, and takes six possible values: White (non-Hisp.), Black (non-Hisp.), Hispanic, Asian (non-Hisp.), Native American, and Other (non-Hisp.)

#### Licenses and Citation

If the source of the data set does not specified otherwise, this data set is protected by the Creative Commons License <https://creativecommons.org/licenses/by-nc-nd/2.5/>.

When publishing results obtained using this data set, the original authors (Resnick et al, 1997) should be cited. In addition this package should be cited as:

Mark S. Handcock, David R. Hunter, Carter T. Butts, Steven M. Goodreau, and Martina Morris. 2003 *statnet: Software tools for the Statistical Modeling of Network Data* <https://statnet.org>.

#### Source

The data set is based upon a model fit to data from one school community from the AddHealth Study, Wave I (Resnick et al., 1997). It was constructed as follows:

A vector representing the sex of each student in the school was randomly re-ordered. The same was done with the students' response to questions on race and grade. These three attribute vectors were permuted independently. Missing values for each were randomly assigned with weights determined by the size of the attribute classes in the school.

The following [ergm](#page-95-0) formula was used to fit a model to the original data:

```
~ edges + nodefactor("Grade") + nodefactor("Race") +
nodefactor("Sex") + nodematch("Grade",diff=TRUE) +
nodematch("Race",diff=TRUE) + nodematch("Sex",diff=FALSE) +
gwdegree(1.0,fixed=TRUE) + gwesp(1.0,fixed=TRUE) + gwdsp(1.0,fixed=TRUE)
```
The resulting model fit was then applied to a network with actors possessing the permuted attributes and with the same number of edges as in the original data.

The processes for handling missing data and defining the race attribute are described in Hunter, Goodreau & Handcock (2008).

#### References

Hunter D.R., Goodreau S.M. and Handcock M.S. (2008). *Goodness of Fit of Social Network Models*, *Journal of the American Statistical Association*.

Resnick M.D., Bearman, P.S., Blum R.W. et al. (1997). *Protecting adolescents from harm. Findings from the National Longitudinal Study on Adolescent Health*, *Journal of the American Medical Association*, 278: 823-32.

### See Also

[network](#page-0-0), [plot.network](#page-0-0), [ergm](#page-95-0), [faux.magnolia.high](#page-165-0)

#### Description

The generic fix.curved converts an [ergm](#page-95-0) object or formula of a model with curved terms to the variant in which the curved parameters are fixed. Note that each term has to be treated as a special case.

#### Usage

```
fix.curved(object, ...)
## S3 method for class 'ergm'
fix.curved(object, ...)
## S3 method for class 'formula'
fix.curved(object, theta, ...)
```
### Arguments

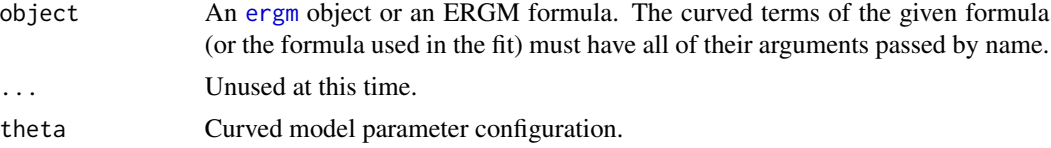

### Details

Some ERGM terms such as [gwesp](#page-185-0) and [gwdegree](#page-183-0) have two forms: a curved form, for which their decay or similar parameters are to be estimated, and whose canonical statistics is a vector of the term's components  $(\exp(1), \exp(2), \ldots)$  and  $\deg(\exp(1), \deg(\exp(2), \ldots)$ , respectively) and a "fixed" form where the decay or similar parameters are fixed, and whose canonical statistic is just the term itself. It is often desirable to fit a model estimating the curved parameters but simulate the "fixed" statistic.

This function thus takes in a fit or a formula and performs this mapping, returning a "fixed" model and parameter specification. It only works for curved ERGM terms included with the [ergm](#page-8-0) package. It does not work with curved terms not included in ergm.

### Value

A list with the following components:

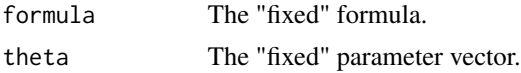

### See Also

[ergm](#page-95-0), [simulate.ergm](#page-252-0)

## Examples

```
data(sampson)
gest<-ergm(samplike~edges+gwesp(),
          control=control.ergm(MCMLE.maxit=2))
summary(gest)
# A statistic for esp(1),...,esp(16)
simulate(gest,output="stats")
tmp<-fix.curved(gest)
tmp
# A gwesp() statistic only
simulate(tmp$formula, coef=tmp$theta, output="stats")
```
fixallbut-ergmConstraint

*Preserve the dyad status in all but the given edges*

### Description

Preserve the dyad status in all but free.dyads.

### Usage

```
# fixallbut(free.dyads)
```
### Arguments

free.dyads edgelist or network. Networks will be converted to the corresponding edgelist.

### See Also

[ergmConstraint](#page-117-0) for index of constraints and hints currently visible to the package.

Keywords: directed, dyad-independent, undirected

fixedas-ergmConstraint

*Preserve and preclude edges*

#### Description

Preserve the edges in 'present' and preclude the edges in 'absent'.

#### Usage

# fixedas(present, absent)

#### Arguments

present, absent

edgelist or network

#### See Also

[ergmConstraint](#page-117-0) for index of constraints and hints currently visible to the package.

Keywords: directed, dyad-independent, undirected

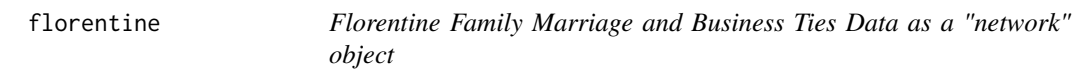

### Description

This is a data set of marriage and business ties among Renaissance Florentine families. The data is originally from Padgett (1994) via UCINET and stored as a [network](#page-0-0) object.

#### Usage

data(florentine)

#### Details

Breiger & Pattison (1986), in their discussion of local role analysis, use a subset of data on the social relations among Renaissance Florentine families (person aggregates) collected by John Padgett from historical documents. The two relations are business ties (flobusiness - specifically, recorded financial ties such as loans, credits and joint partnerships) and marriage alliances (flomarriage).

As Breiger & Pattison point out, the original data are symmetrically coded. This is acceptable perhaps for marital ties, but is unfortunate for the financial ties (which are almost certainly directed). To remedy this, the financial ties can be recoded as directed relations using some external measure of power - for instance, a measure of wealth. Both graphs provide vertex information on (1) wealth each family's net wealth in 1427 (in thousands of lira); (2) priorates the number of priorates (seats on the civic council) held between 1282- 1344; and (3) totalties the total number of business or marriage ties in the total dataset of 116 families (see Breiger & Pattison (1986), p 239).

Substantively, the data include families who were locked in a struggle for political control of the city of Florence around 1430. Two factions were dominant in this struggle: one revolved around the infamous Medicis (9), the other around the powerful Strozzis (15).

#### Source

Padgett, John F. 1994. Marriage and Elite Structure in Renaissance Florence, 1282-1500. Paper delivered to the Social Science History Association.

### References

Wasserman, S. and Faust, K. (1994) *Social Network Analysis: Methods and Applications*, Cambridge University Press, Cambridge, England.

Breiger R. and Pattison P. (1986). *Cumulated social roles: The duality of persons and their algebras*, Social Networks, 8, 215-256.

### See Also

flo, network, plot.network, ergm

For-ergmTerm *A* [for](#page-0-0) *operator for terms*

### Description

This operator evaluates the formula given to it, substituting the specified loop counter variable with each element in a sequence.

#### Usage

# binary: For(...)

#### Arguments

... in any order,

- one *unnamed* one-sided [ergm\(\)](#page-95-0)-style formula with the terms to be evaluated, containing one or more placeholders VAR *and*
- one or more *named* expressions of the form VAR = SEQ specifying the placeholder and its range. See Details below.

### For-ergmTerm 173

### Details

Placeholders are specified in the style of foreach::foreach(), as  $VAR = SEQ$ . VAR can be any valid R variable name, and SEQ can be a vector, a list, a function of one argument, or a onesided formula. The vector or list will be used directly, whereas a function will be called with the network as its argument to produce the list, and the formula will be used analogously to [purrr::as\\_mapper\(\)](#page-0-0), its RHS evaluated in an environment in which the network itself will be accessible as . or .nw.

If more than one named expression is given, they will be expanded as one would expect in a nested [for](#page-0-0) loop: earlier expressions will form the outer loops and later expressions the inner loops.

#### See Also

[ergmTerm](#page-130-0) for index of model terms currently visible to the package.

Keywords: operator, binary

#### Examples

```
#
# The following are equivalent ways to compute differential
# homophily.
#
data(sampson)
(groups <- sort(unique(samplike%v%"group"))) # Sorted list of groups.
# The "normal" way:
summary(samplike ~ nodematch("group", diff=TRUE))
# One element at a time, specifying a list:
summary(samplike ~ For(~nodematch("group", levels=., diff=TRUE),
                       = groups))
# One element at a time, specifying a function that returns a list:
summary(samplike ~ For(~nodematch("group", levels=., diff=TRUE),
                       . = function(nw) sort(unique(nw%v%"group"))))
# One element at a time, specifying a formula whose RHS expression
# returns a list:
summary(samplike ~ For(~nodematch("group", levels=., diff=TRUE),
                       : = \text{``sort(unique(.%v%"group"))})#
# Multiple iterators are possible, in any order. Here, absdiff() is
# being computed for each combination of attribute and power.
#
data(florentine)
# The "normal" way:
summary(flomarriage ~ absdiff("wealth", pow=1) + absdiff("priorates", pow=1) +
```

```
absdiff("wealth", pow=2) + absdiff("priorates", pow=2) +
                      absdiff("wealth", pow=3) + absdiff("priorates", pow=3))
# With a loop; note that the attribute (a) is being iterated within
# power (.):
summary(flomarriage \sim For(. = 1:3, a = c("wealth", "priorates"), \simabsdiff(a, pow=.)))
```
g4 *Goodreau's four node network as a "network" object*

#### Description

This is an example thought of by Steve Goodreau. It is a directed network of four nodes and five ties stored as a [network](#page-0-0) object.

### Usage

data(g4)

### Details

It is interesting because the maximum likelihood estimator of the model with out degree 3 in it exists, but the maximum psuedolikelihood estimator does not.

#### Source

Steve Goodreau

### See Also

florentine, network, plot.network, ergm

### Examples

```
data(g4)
summary(ergm(g4 ~ odegree(3), estimate="MPLE"))
summary(ergm(g4 ~ odegree(3), control=control.ergm(init=0)))
```
 $174$  g<sup>4</sup>

### Description

Rather than comparing each mean independently, compares them jointly. Note that it returns an htest object, not a geweke.diag object.

### Usage

```
geweke.diag.mv(x, frac1 = 0.1, frac2 = 0.5, split.mcmc.list = FALSE, ...)
```
#### Arguments

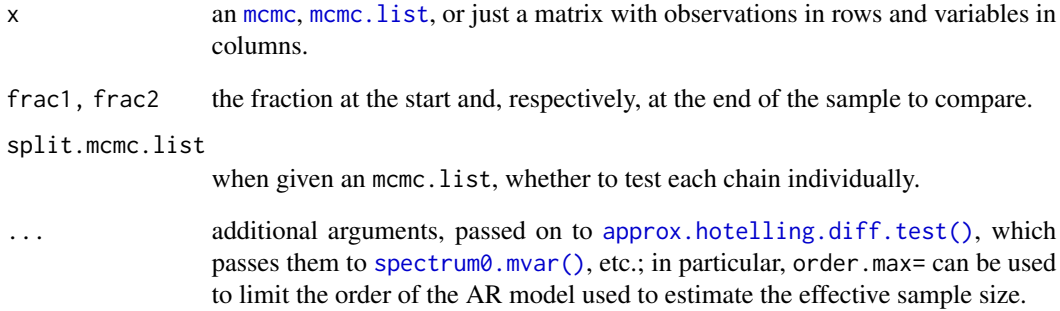

### Value

An object of class htest, inheriting from that returned by [approx.hotelling.diff.test\(\)](#page-15-0), but with p-value considered to be 0 on insufficient sample size.

### Note

If [approx.hotelling.diff.test\(\)](#page-15-0) returns an error, then assume that burn-in is insufficient.

### See Also

[coda::geweke.diag\(\)](#page-0-0), [approx.hotelling.diff.test\(\)](#page-15-0)

gof *Conduct Goodness-of-Fit Diagnostics on a Exponential Family Random Graph Model*

### <span id="page-175-1"></span>Description

[gof](#page-175-0) calculates p-values for geodesic distance, degree, and reachability summaries to diagnose the goodness-of-fit of exponential family random graph models. See [ergm](#page-95-0) for more information on these models.

### Usage

```
gof(object, ...)
## S3 method for class 'ergm'
gof(
 object,
  ...,
  coef = coefficients(object),
 GOF = NULL,constraints = object$constraints,
  control = control.gof.ergm(),
  verbose = FALSE
\mathcal{L}## S3 method for class 'formula'
gof(
 object,
  ...,
  coef = NULL,
  GOF = NULL,constraints = \sim.,
 basis = eval_lhs.formula(object),
  control = NULL,
  unconditional = TRUE,
  verbose = FALSE
)
## S3 method for class 'gof'
print(x, ...)
## S3 method for class 'gof'
plot(
  x,
  ...,
  cex. axis = 0.7,plotlogodds = FALSE,
```
<span id="page-175-0"></span>

gof  $177$ 

```
main = "Goodness-of-fit diagnostics",
normalize.reachability = FALSE,
verbose = FALSE
```
# Arguments

 $\mathcal{L}$ 

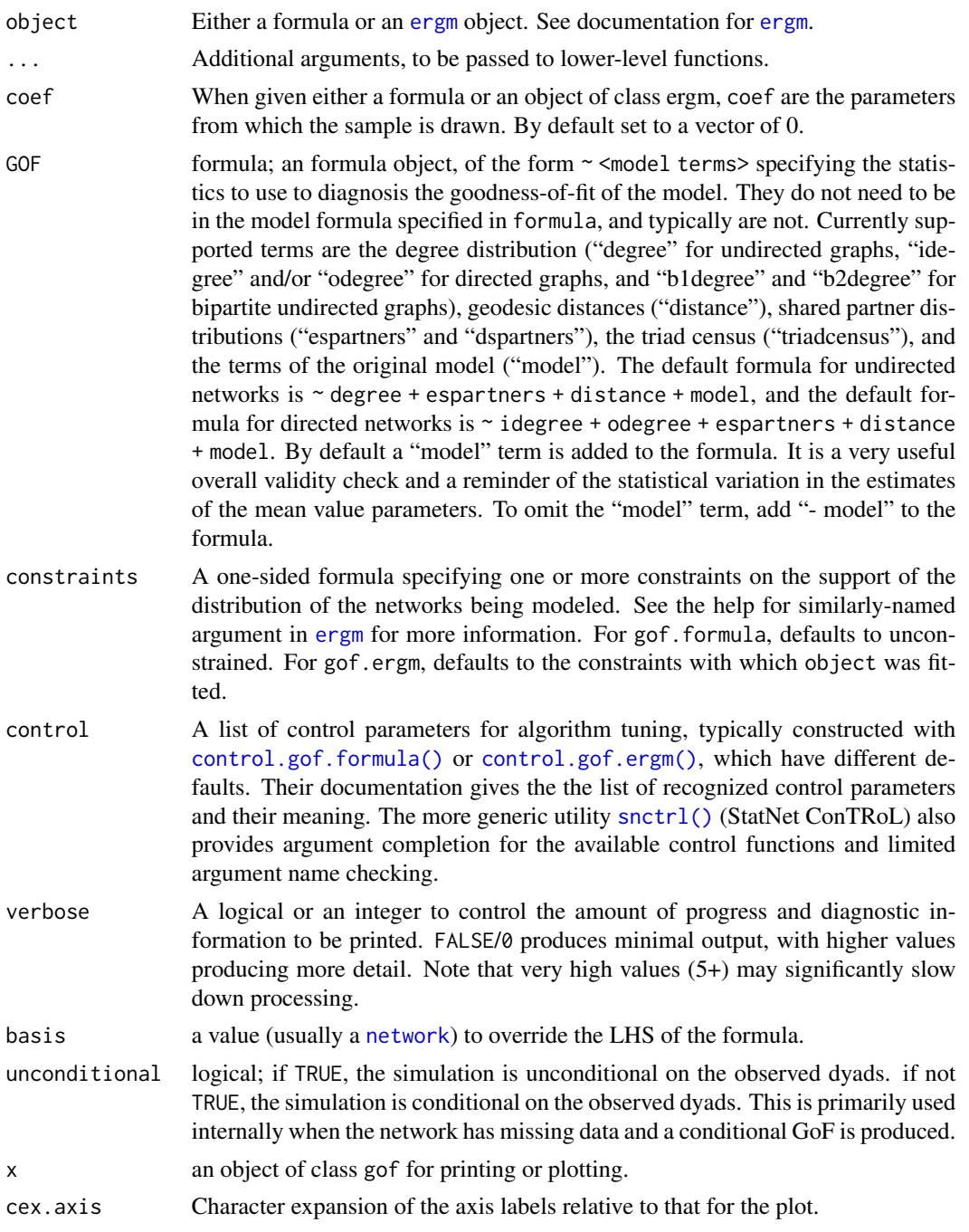

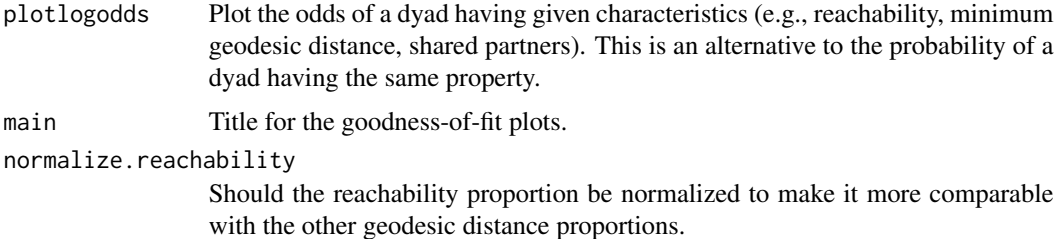

#### Details

A sample of graphs is randomly drawn from the specified model. The first argument is typically the output of a call to [ergm](#page-95-0) and the model used for that call is the one fit.

For GOF = ~model, the model's observed sufficient statistics are plotted as quantiles of the simulated sample. In a good fit, the observed statistics should be near the sample median (0.5).

By default, the sample consists of 100 simulated networks, but this sample size (and many other settings) can be changed using the control argument described above.

#### Value

[gof](#page-175-0), [gof.ergm](#page-175-1), and [gof.formula](#page-175-1) return an object of class gof.ergm, which inherits from class gof. This is a list of the tables of statistics and p-values. This is typically plotted using [plot.gof](#page-175-1).

#### Methods (by class)

- gof(ergm): Perform simulation to evaluate goodness-of-fit for a specific [ergm\(\)](#page-95-0) fit.
- gof(formula): Perform simulation to evaluate goodness-of-fit for a model configuration specified by a [formula](#page-0-0), coefficient, constraints, and other settings.

#### Methods (by generic)

- print(gof): [print.gof](#page-175-1) summaries the diagnostics such as the degree distribution, geodesic distances, shared partner distributions, and reachability for the goodness-of-fit of exponential family random graph models. See [ergm](#page-95-0) for more information on these models. (summary.gof is a deprecated alias that may be repurposed in the future.)
- plot(gof): [plot.gof](#page-175-1) plots diagnostics such as the degree distribution, geodesic distances, shared partner distributions, and reachability for the goodness-of-fit of exponential family random graph models. See [ergm](#page-95-0) for more information on these models.

#### Note

For gof.ergm and gof.formula, default behavior depends on the directedness of the network involved; if undirected then degree, espartners, and distance are used as default properties to examine. If the network in question is directed, "degree" in the above is replaced by idegree and odegree.

### See Also

```
ergm(), network(), simulate.ergm(), summary.ergm()
```
### greaterthan-ergmTerm 179

#### Examples

```
data(florentine)
gest <- ergm(flomarriage ~ edges + kstar(2))
gest
summary(gest)
# test the gof.ergm function
gofflo <- gof(gest)
gofflo
# Plot all three on the same page
# with nice margins
par(mfrow=c(1,3))
par(oma=c(0.5,2,1,0.5))
plot(gofflo)
# And now the log-odds
plot(gofflo, plotlogodds=TRUE)
# Use the formula version of gof
gofflo2 <-gof(flomarriage ~ edges + kstar(2), coef=c(-1.6339, 0.0049))
plot(gofflo2)
```
greaterthan-ergmTerm *Number of dyads with values strictly greater than a threshold*

### Description

Adds the number of statistics equal to the length of threshold equaling to the number of dyads whose values exceed the corresponding element of threshold .

#### Usage

# valued: greaterthan(threshold=0)

### Arguments

threshold a vector of numerical values

### See Also

[ergmTerm](#page-130-0) for index of model terms currently visible to the package.

Keywords: directed, dyad-independent, undirected, valued

gwb1degree-ergmTerm *Geometrically weighted degree distribution for the first mode in a bipartite network*

### Description

This term adds one network statistic to the model equal to the weighted degree distribution with decay controlled by the decay parameter, which should be non-negative, for nodes in the first mode of a bipartite network. The first mode of a bipartite network object is sometimes known as the "actor" mode.

This term can only be used with undirected bipartite networks.

### Usage

```
# binary: gwb1degree(decay, fixed=FALSE, attr=NULL, cutoff=30, levels=NULL)
```
### Arguments

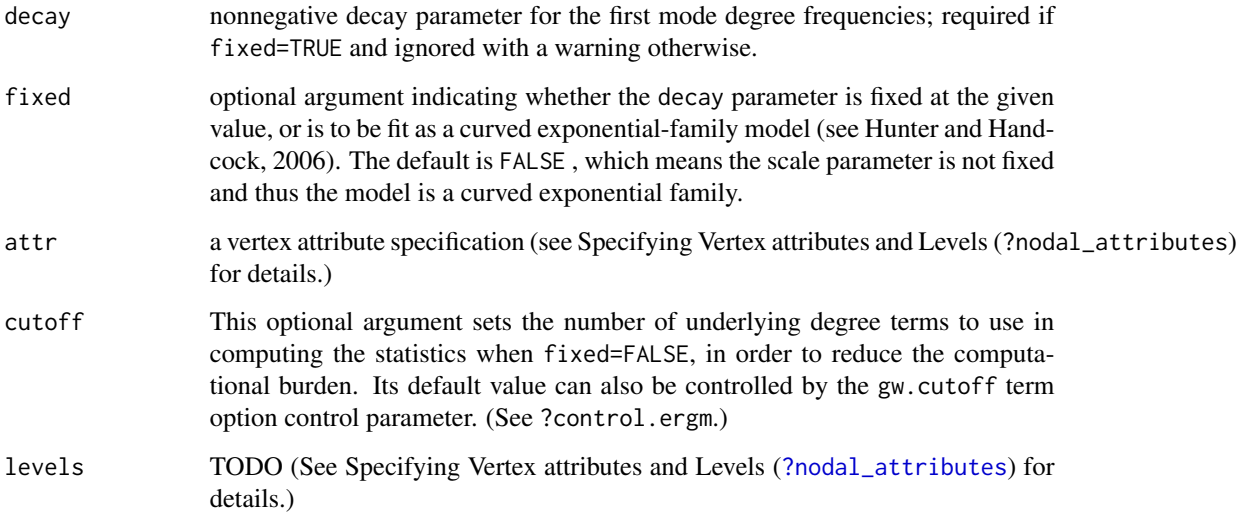

### See Also

[ergmTerm](#page-130-0) for index of model terms currently visible to the package.

Keywords: bipartite, curved, undirected, binary
gwb1dsp-ergmTerm *Geometrically weighted dyadwise shared partner distribution for dyads in the first bipartition*

## Description

This term adds one network statistic to the model equal to the geometrically weighted dyadwise shared partner distribution for dyads in the first bipartition with decay parameter decay parameter, which should be non-negative. This term can only be used with bipartite networks.

## Usage

# binary: gwb1dsp(decay=0, fixed=FALSE, cutoff=30)

## Arguments

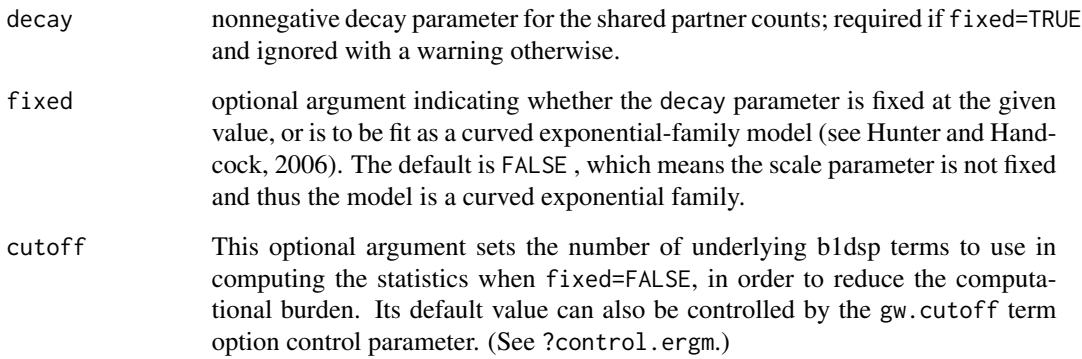

## Note

This term takes an additional term option (see [options?ergm](#page-104-0)), cache.sp, controlling whether the implementation will cache the number of shared partners for each dyad in the network; this is usually enabled by default.

# See Also

[ergmTerm](#page-130-0) for index of model terms currently visible to the package.

Keywords: bipartite, curved, undirected, binary

gwb2degree-ergmTerm *Geometrically weighted degree distribution for the second mode in a bipartite network*

# Description

This term adds one network statistic to the model equal to the weighted degree distribution with decay controlled by the which should be non-negative, for nodes in the second mode of a bipartite network. The second mode of a bipartite network object is sometimes known as the "event" mode.

#### Usage

# binary: gwb2degree(decay, fixed=FALSE, attr=NULL, cutoff=30, levels=NULL)

# Arguments

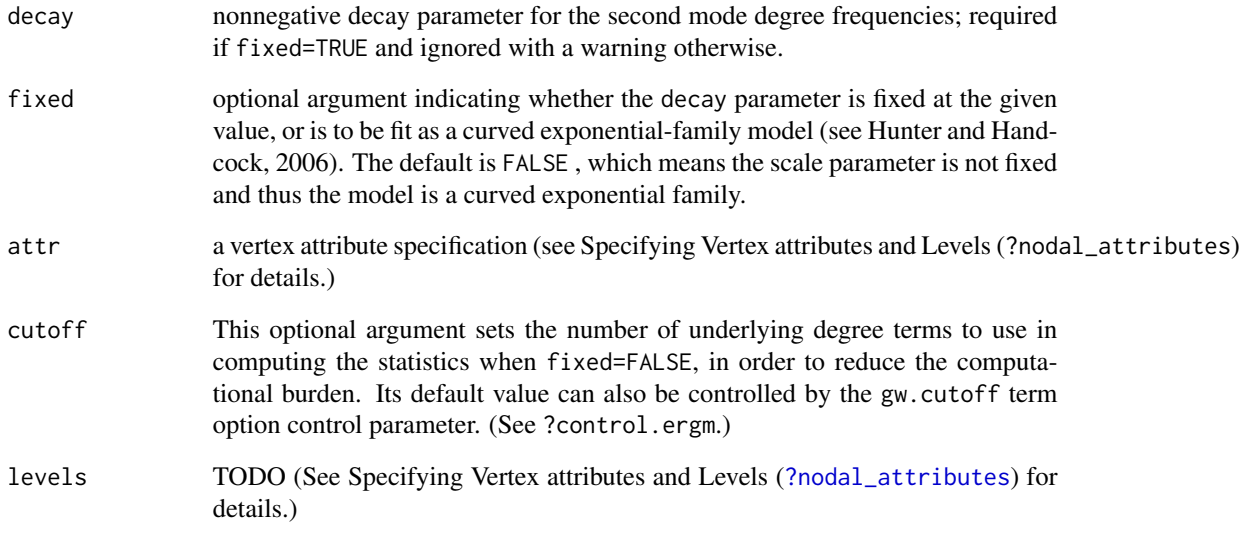

# See Also

[ergmTerm](#page-130-0) for index of model terms currently visible to the package.

Keywords: bipartite, curved, undirected, binary

gwb2dsp-ergmTerm *Geometrically weighted dyadwise shared partner distribution for dyads in the second bipartition*

## Description

This term adds one network statistic to the model equal to the geometrically weighted dyadwise shared partner distribution for dyads in the second bipartition with decay parameter decay parameter, which should be non-negative. This term can only be used with bipartite networks.

## Usage

# binary: gwb2dsp(decay=0, fixed=FALSE, cutoff=30)

## Arguments

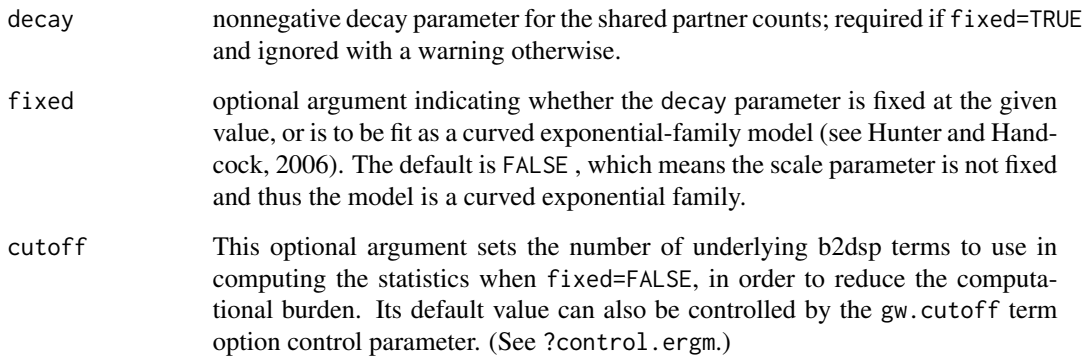

## Note

This term takes an additional term option (see [options?ergm](#page-104-0)), cache.sp, controlling whether the implementation will cache the number of shared partners for each dyad in the network; this is usually enabled by default.

# See Also

[ergmTerm](#page-130-0) for index of model terms currently visible to the package.

Keywords: bipartite, curved, undirected, binary

gwdegree-ergmTerm *Geometrically weighted degree distribution*

# Description

This term adds one network statistic to the model equal to the weighted degree distribution with decay controlled by the decay parameter, which should be non-negative.

# Usage

```
# binary: gwdegree(decay, fixed=FALSE, attr=NULL, cutoff=30, levels=NULL)
```
## Arguments

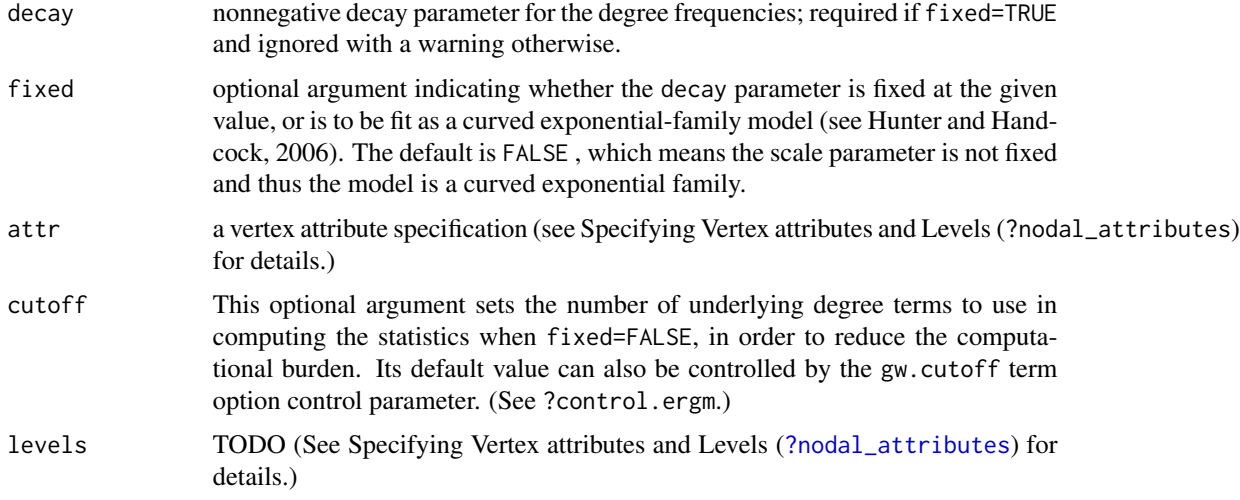

# See Also

[ergmTerm](#page-130-0) for index of model terms currently visible to the package.

Keywords: curved, frequently-used, undirected, binary

gwdsp-ergmTerm *Geometrically weighted dyadwise shared partner distribution*

## Description

This term adds one network statistic to the model equal to the geometrically weighted dyadwise shared partner distribution with decay parameter decay parameter.

## gwdsp-ergmTerm 185

#### Usage

# binary: dgwdsp(decay, fixed=FALSE, cutoff=30, type="OTP")

# binary: gwdsp(decay, fixed=FALSE, cutoff=30, type="OTP")

#### Arguments

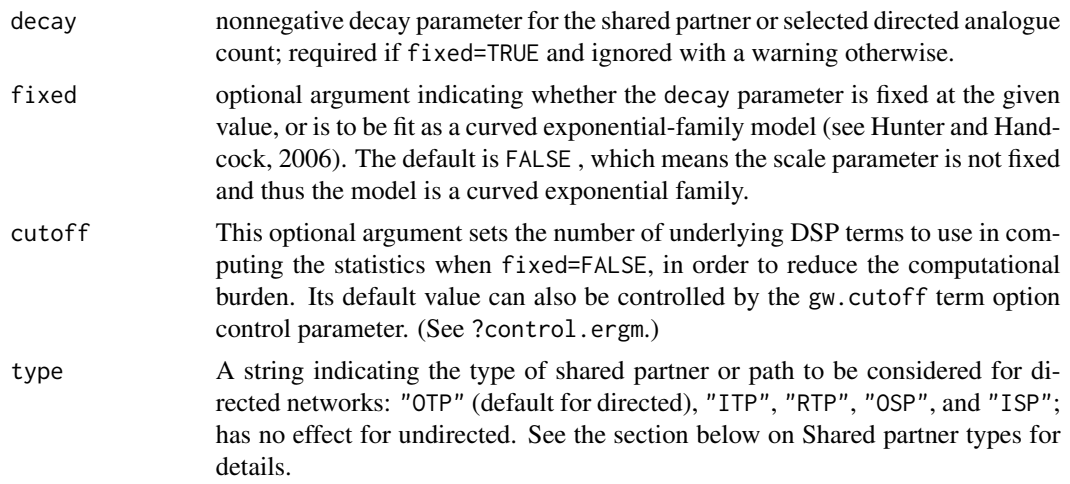

#### Shared partner types

While there is only one shared partner configuration in the undirected case, nine distinct configurations are possible for directed graphs, selected using the type argument. Currently, terms may be defined with respect to five of these configurations; they are defined here as follows (using terminology from Butts (2008) and the relevent package):

- Outgoing Two-path ("OTP"): vertex k is an OTP shared partner of ordered pair  $(i, j)$  iff  $i \rightarrow$  $k \rightarrow j$ . Also known as "transitive shared partner".
- Incoming Two-path ("ITP"): vertex k is an ITP shared partner of ordered pair  $(i, j)$  iff  $j \rightarrow$  $k \rightarrow i$ . Also known as "cyclical shared partner"
- Reciprocated Two-path ("RTP"): vertex k is an RTP shared partner of ordered pair  $(i, j)$  iff  $i \leftrightarrow k \leftrightarrow j.$
- Outgoing Shared Partner ("OSP"): vertex  $k$  is an OSP shared partner of ordered pair  $(i, j)$  iff  $i \rightarrow k, j \rightarrow k.$
- Incoming Shared Partner ("ISP"): vertex  $k$  is an ISP shared partner of ordered pair  $(i, j)$  iff  $k \to i, k \to j$ . By default, outgoing two-paths ("OTP") are calculated. Note that Robins et al. (2009) define closely related statistics to several of the above, using slightly different terminology.

#### **Note**

This term takes an additional term option (see [options?ergm](#page-104-0)), cache.sp, controlling whether the implementation will cache the number of shared partners for each dyad in the network; this is usually enabled by default.

# 186 gwesp-ergmTerm

The GWDSP statistic is equal to the sum of GWNSP plus GWESP. The decay parameter was called alpha prior to ergm 3.7.

## See Also

[ergmTerm](#page-130-0) for index of model terms currently visible to the package.

Keywords: directed, binary

gwesp-ergmTerm *Geometrically weighted edgewise shared partner distribution*

## Description

This term adds a statistic equal to the geometrically weighted edgewise (not dyadwise) shared partner distribution with decay parameter decay parameter.

#### Usage

Arguments

# binary: dgwesp(decay, fixed=FALSE, cutoff=30, type="OTP") # binary: gwesp(decay, fixed=FALSE, cutoff=30, type="OTP")

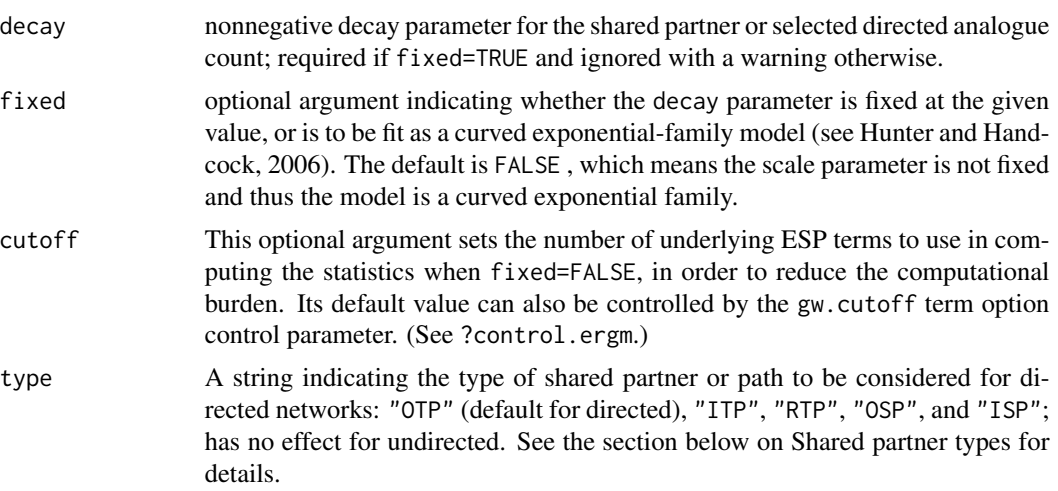

#### Shared partner types

While there is only one shared partner configuration in the undirected case, nine distinct configurations are possible for directed graphs, selected using the type argument. Currently, terms may be defined with respect to five of these configurations; they are defined here as follows (using terminology from Butts (2008) and the relevent package):

- Outgoing Two-path ("OTP"): vertex k is an OTP shared partner of ordered pair  $(i, j)$  iff  $i \rightarrow$  $k \rightarrow j$ . Also known as "transitive shared partner".
- Incoming Two-path ("ITP"): vertex k is an ITP shared partner of ordered pair  $(i, j)$  iff  $j \rightarrow$  $k \rightarrow i$ . Also known as "cyclical shared partner"
- Reciprocated Two-path ("RTP"): vertex k is an RTP shared partner of ordered pair  $(i, j)$  iff  $i \leftrightarrow k \leftrightarrow j.$
- Outgoing Shared Partner ("OSP"): vertex k is an OSP shared partner of ordered pair  $(i, j)$  iff  $i \rightarrow k, j \rightarrow k.$
- Incoming Shared Partner ("ISP"): vertex  $k$  is an ISP shared partner of ordered pair  $(i, j)$  iff  $k \to i, k \to j$ . By default, outgoing two-paths ("OTP") are calculated. Note that Robins et al. (2009) define closely related statistics to several of the above, using slightly different terminology.

## Note

This term takes an additional term option (see [options?ergm](#page-104-0)), cache.sp, controlling whether the implementation will cache the number of shared partners for each dyad in the network; this is usually enabled by default.

The decay parameter was called alpha prior to ergm 3.7.

#### See Also

[ergmTerm](#page-130-0) for index of model terms currently visible to the package.

Keywords: directed, binary

gwidegree-ergmTerm *Geometrically weighted in-degree distribution*

#### Description

This term adds one network statistic to the model equal to the weighted in-degree distribution with decay parameter decay parameter, which should be non-negative. This term can only be used with directed networks.

## Usage

```
# binary: gwidegree(decay, fixed=FALSE, attr=NULL, cutoff=30, levels=NULL)
```
#### Arguments

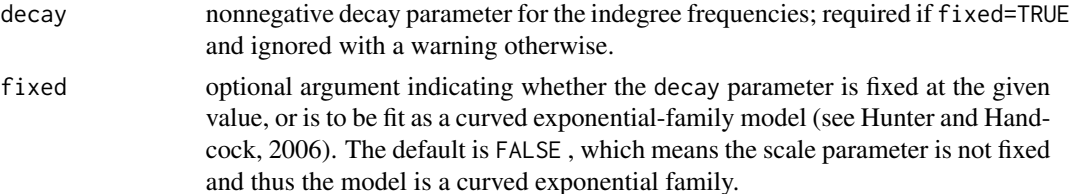

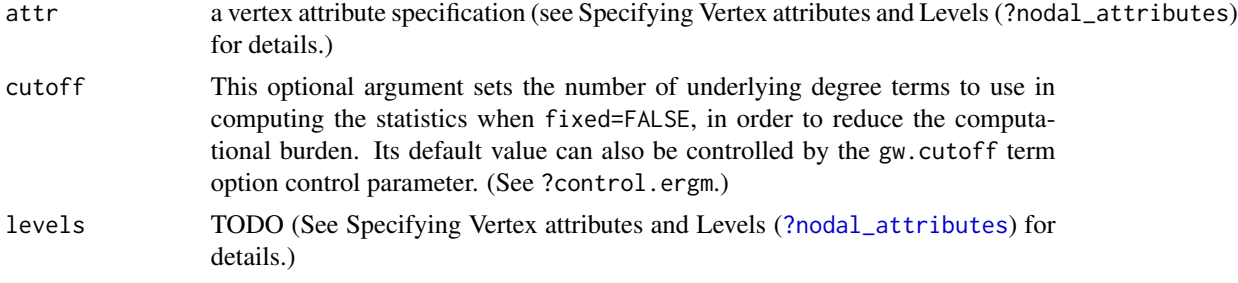

# See Also

[ergmTerm](#page-130-0) for index of model terms currently visible to the package.

Keywords: curved, directed, binary

gwnsp-ergmTerm *Geometrically weighted non-edgewise shared partner distribution*

# Description

This term is just like gwesp and gwdsp except it adds a statistic equal to the geometrically weighted nonedgewise (that is, over dyads that do not have an edge) shared partner distribution with decay parameter decay parameter.

#### Usage

```
# binary: dgwnsp(decay, fixed=FALSE, cutoff=30, type="OTP")
# binary: gwnsp(decay, fixed=FALSE, cutoff=30, type="OTP")
```
## Arguments

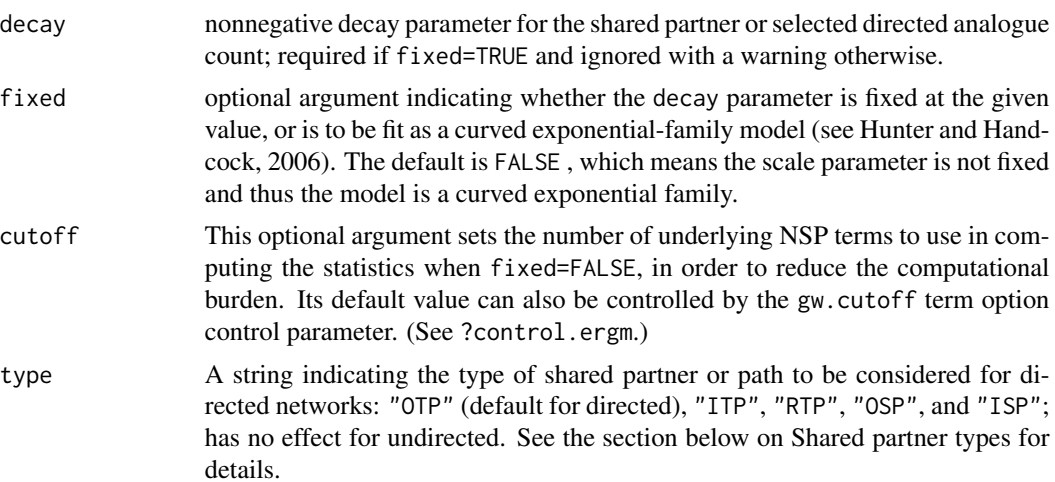

#### Shared partner types

While there is only one shared partner configuration in the undirected case, nine distinct configurations are possible for directed graphs, selected using the type argument. Currently, terms may be defined with respect to five of these configurations; they are defined here as follows (using terminology from Butts (2008) and the relevent package):

- Outgoing Two-path ("OTP"): vertex k is an OTP shared partner of ordered pair  $(i, j)$  iff  $i \rightarrow$  $k \rightarrow j$ . Also known as "transitive shared partner".
- Incoming Two-path ("ITP"): vertex k is an ITP shared partner of ordered pair  $(i, j)$  iff  $j \rightarrow$  $k \rightarrow i$ . Also known as "cyclical shared partner"
- Reciprocated Two-path ("RTP"): vertex k is an RTP shared partner of ordered pair  $(i, j)$  iff  $i \leftrightarrow k \leftrightarrow j$ .
- Outgoing Shared Partner ("OSP"): vertex k is an OSP shared partner of ordered pair  $(i, j)$  iff  $i \rightarrow k, j \rightarrow k.$
- Incoming Shared Partner ("ISP"): vertex k is an ISP shared partner of ordered pair  $(i, j)$  iff  $k \to i, k \to j$ . By default, outgoing two-paths ("OTP") are calculated. Note that Robins et al. (2009) define closely related statistics to several of the above, using slightly different terminology.

#### **Note**

This term takes an additional term option (see [options?ergm](#page-104-0)), cache.sp, controlling whether the implementation will cache the number of shared partners for each dyad in the network; this is usually enabled by default.

The decay parameter was called alpha prior to ergm 3.7.

#### See Also

[ergmTerm](#page-130-0) for index of model terms currently visible to the package.

Keywords: directed, binary

gwodegree-ergmTerm *Geometrically weighted out-degree distribution*

## **Description**

This term adds one network statistic to the model equal to the weighted out-degree distribution with decay parameter decay parameter, which should be non-negative. This term can only be used with directed networks.

#### Usage

# binary: gwodegree(decay, fixed=FALSE, attr=NULL, cutoff=30, levels=NULL)

# Arguments

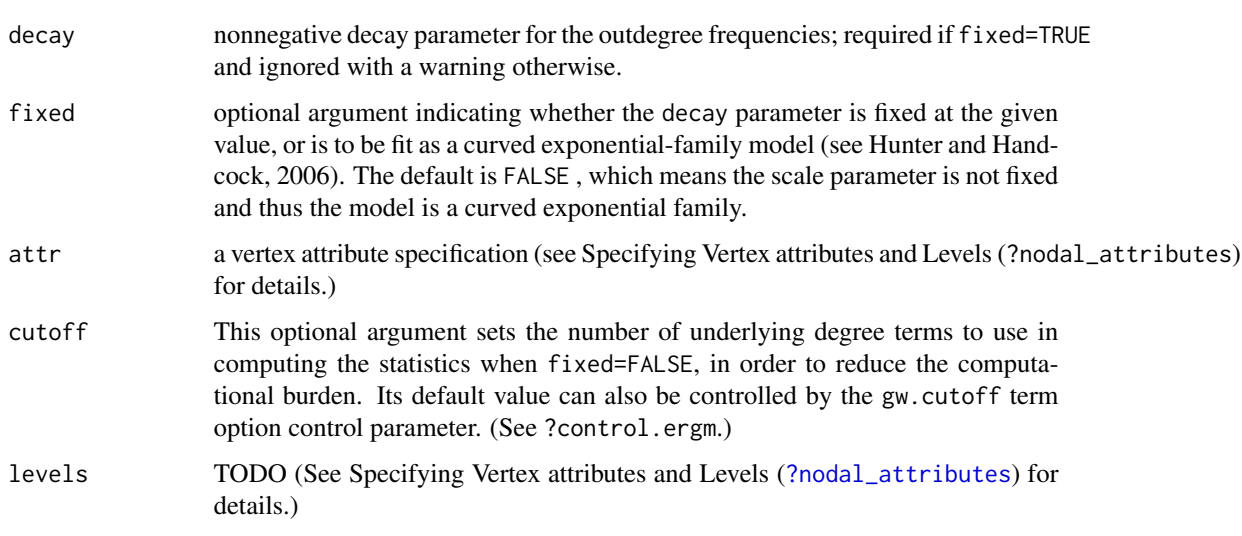

# See Also

[ergmTerm](#page-130-0) for index of model terms currently visible to the package.

Keywords: curved, directed, binary

hamming-ergmConstraint *Preserve the hamming distance to the given network (BROKEN: Do NOT Use)*

# Description

This constraint is currently broken. Do not use.

# Usage

# hamming

## See Also

[ergmConstraint](#page-117-0) for index of constraints and hints currently visible to the package.

Keywords: directed, undirected

hamming-ergmTerm *Hamming distance*

### Description

This term adds one statistic to the model equal to the weighted or unweighted Hamming distance of the network from the network specified by x . Unweighted Hamming distance is defined as the total number of pairs  $(i, j)$  (ordered or unordered, depending on whether the network is directed or undirected) on which the two networks differ. If the optional argument cov is specified, then the weighted Hamming distance is computed instead, where each pair  $(i, j)$  contributes a pre-specified weight toward the distance when the two networks differ on that pair.

#### Usage

# binary: hamming(x, cov, attrname=NULL)

#### Arguments

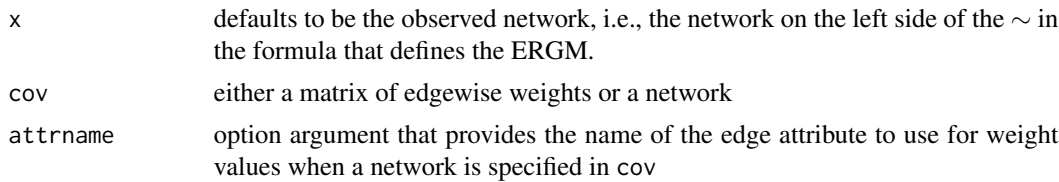

#### See Also

[ergmTerm](#page-130-0) for index of model terms currently visible to the package.

Keywords: directed, dyad-independent, undirected, binary

idegrange-ergmTerm *In-degree range*

## Description

This term adds one network statistic to the model for each element of from (or to); the  $i$  th such statistic equals the number of nodes in the network of in-degree greater than or equal to from[i] but strictly less than to[i], i.e. with in-edge count in semiopen interval [from, to).

This term can only be used with directed networks; for undirected networks (bipartite and not) see degrange. For degrees of specific modes of bipartite networks, see b1degrange and b2degrange . For in-degrees, see idegrange .

#### Usage

# binary: idegrange(from, to=+Inf, by=NULL, homophily=FALSE, levels=NULL)

#### Arguments

from, to vectors of distinct integers. If one of the vectors have length 1, it is recycled to the length of the other. Otherwise, it must have the same length.

by, levels, homophily

the optional argument by specifies a vertex attribute (see Specifying Vertex attributes and Levels (?nodal\_attributes) for details). If this is specified and homophily is TRUE , then degrees are calculated using the subnetwork consisting of only edges whose endpoints have the same value of the by attribute. If by is specified and homophily is FALSE (the default), then separate degree range statistics are calculated for nodes having each separate value of the attribute. levels selects which levels of by' to include.

### See Also

[ergmTerm](#page-130-0) for index of model terms currently visible to the package.

Keywords: categorical nodal attribute, directed, binary

idegree-ergmTerm *In-degree*

#### Description

This term adds one network statistic to the model for each element in  $d$ ; the i th such statistic equals the number of nodes in the network of in-degree  $d[i]$ , i.e. the number of nodes with exactly  $d[i]$ in-edges. This term can only be used with directed networks; for undirected networks see degree .

#### Usage

# binary: idegree(d, by=NULL, homophily=FALSE, levels=NULL)

#### Arguments

d a vector of distinct integers

by, levels, homophily

the optional argument by specifies a vertex attribute (see Specifying Vertex attributes and Levels (?nodal\_attributes) for details). If this is specified and homophily is TRUE , then degrees are calculated using the subnetwork consisting of only edges whose endpoints have the same value of the by attribute. If by is specified and homophily is FALSE (the default), then separate degree range statistics are calculated for nodes having each separate value of the attribute. levels selects which levels of by' to include.

#### See Also

[ergmTerm](#page-130-0) for index of model terms currently visible to the package.

Keywords: categorical nodal attribute, directed, frequently-used, binary

idegree1.5-ergmTerm *In-degree to the 3/2 power*

## Description

This term adds one network statistic to the model equaling the sum over the actors of each actor's indegree taken to the 3/2 power (or, equivalently, multiplied by its square root). This term is analogous to the term of Snijders et al. (2010), equation (12). This term can only be used with directed networks.

## Usage

```
# binary: idegree1.5
```
## See Also

[ergmTerm](#page-130-0) for index of model terms currently visible to the package.

Keywords: directed, binary

idegreedist-ergmConstraint

*Preserve the indegree distribution*

## Description

Preserve the indegree distribution of the given network.

#### Usage

# idegreedist

# See Also

[ergmConstraint](#page-117-0) for index of constraints and hints currently visible to the package.

Keywords: directed

idegrees-ergmConstraint

*Preserve indegree for directed networks*

## Description

For directed networks, preserve the indegree of each vertex of the given network, while allowing outdegree to vary

## Usage

# idegrees

## See Also

[ergmConstraint](#page-117-0) for index of constraints and hints currently visible to the package.

Keywords: directed

ininterval-ergmTerm *Number of dyads whose values are in an interval*

# Description

Adds one statistic equaling to the number of dyads whose values are between lower and upper .

#### Usage

```
# valued: ininterval(lower=-Inf, upper=+Inf, open=c(TRUE,TRUE))
```
## Arguments

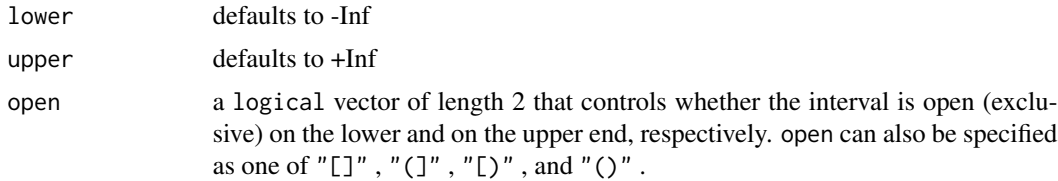

## See Also

[ergmTerm](#page-130-0) for index of model terms currently visible to the package.

Keywords: directed, dyad-independent, undirected, valued

intransitive-ergmTerm *Intransitive triads*

#### Description

This term adds one statistic to the model, equal to the number of triads in the network that are intransitive. The intransitive triads are those of type 111D, 201, 111U, 021C, or 030C in the categorization of Davis and Leinhardt (1972). For details on the 16 possible triad types, see triad.classify in the [sna](https://CRAN.R-project.org/package=sna) package. Note the distinction from the ctriple term.

#### Usage

# binary: intransitive

## Note

This term can only be used with directed networks.

## See Also

[ergmTerm](#page-130-0) for index of model terms currently visible to the package.

Keywords: directed, triad-related, binary

is.curved *Testing for curved exponential family*

#### Description

These functions test whether an ERGM fit, formula, or some other object represents a curved exponential family.

The method for NULL always returns FALSE by convention.

#### Usage

```
is.curved(object, ...)
## S3 method for class '`NULL`'
is.curved(object, ...)
## S3 method for class 'formula'
is.curved(object, response = NULL, basis = NULL, ...)## S3 method for class 'ergm'
is.curved(object, ...)
```
## Arguments

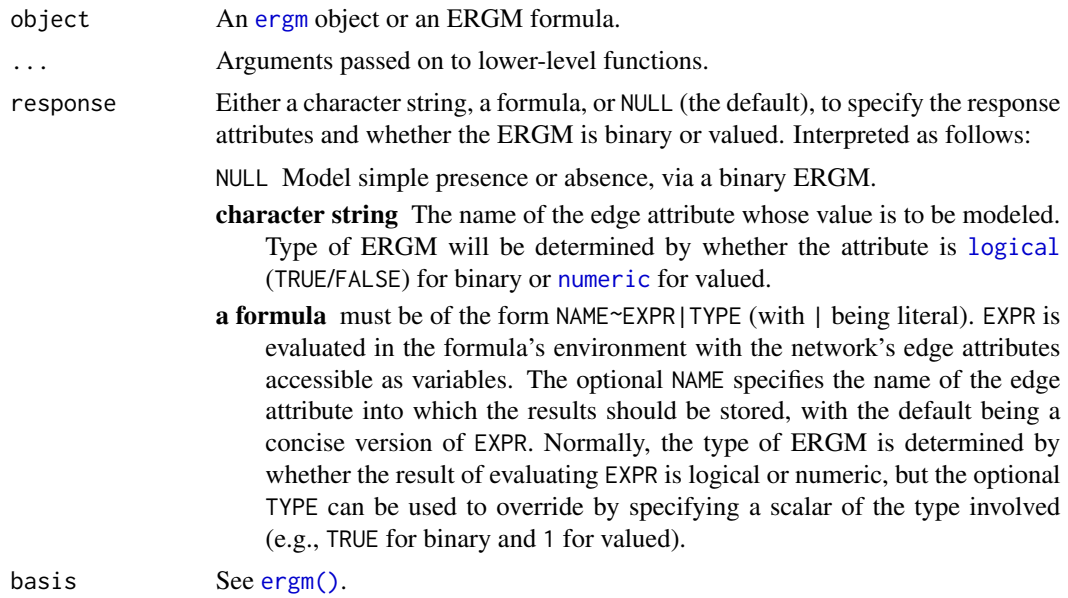

#### Details

Curvature is checked by testing if all model parameters are canonical.

## Value

TRUE if the object represents a curved exponential family; FALSE otherwise.

is.dyad.independent *Testing for dyad-independence*

## Description

These functions test whether an ERGM fit, a formula, or some other object represents a dyadindependent model.

The method for NULL always returns TRUE by convention.

## Usage

```
is.dyad.independent(object, ...)
## S3 method for class '`NULL`'
is.dyad.independent(object, ...)
## S3 method for class 'formula'
is.dyad.independent(object, response = NULL, basis = NULL, ...)
```

```
## S3 method for class 'ergm_conlist'
is.dyad.independent(object, object.obs = NULL, ...)
## S3 method for class 'ergm'
is.dyad.independent(object, how = c("overall", "terms", "space"), ...)
```
# Arguments

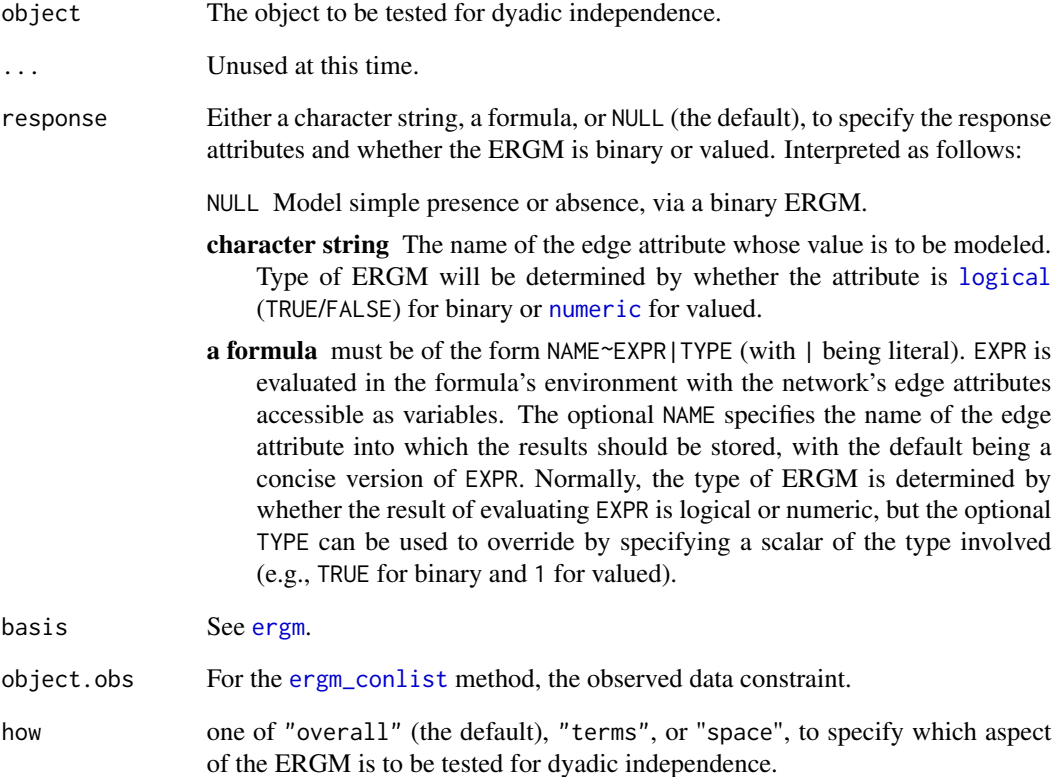

## Details

Dyad independence is determined by checking if all of the constituent parts of the object (formula, ergm terms, constraints, etc.) are flagged as dyad-independent.

# Value

TRUE if the model implied by the object is dyad-independent; FALSE otherwise.

## Description

Function to check whether an ERGM fit or some aspect of it is valued

## Usage

```
is.valued(object, ...)
## S3 method for class 'ergm_state'
is.valued(object, ...)
## S3 method for class 'edgelist'
is.valued(object, ...)
## S3 method for class 'ergm'
is.valued(object, ...)
## S3 method for class 'network'
is.valued(object, ...)
```
#### Arguments

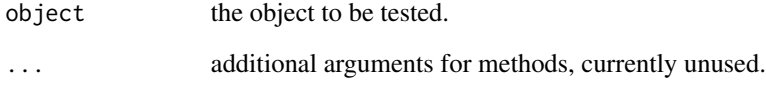

## Methods (by class)

- is.valued(ergm\_state): a method for [ergm\\_state](#page-0-0) objects.
- is.valued(edgelist): a method for [edgelist](#page-0-0) objects.
- is.valued(ergm): a method for [ergm](#page-95-0) objects.
- is.valued(network): a method for [network](#page-0-0) objects that tests whether the network has been instrumented with a valued [%ergmlhs%](#page-0-0) "response" specification, typically by [ergm\\_preprocess\\_response\(\)](#page-0-0). Note that it is *not* a test for whether a network has edge attributes. This method is primarily for internal use.

isolatededges-ergmTerm

*Isolated edges*

## Description

This term adds one statistic to the model equal to the number of isolated edges in the network, i.e., the number of edges each of whose endpoints has degree 1. This term can only be used with undirected networks.

# Usage

# binary: isolatededges

## See Also

[ergmTerm](#page-130-0) for index of model terms currently visible to the package.

Keywords: bipartite, undirected, binary

isolates-ergmTerm *Isolates*

# Description

This term adds one statistic to the model equal to the number of isolates in the network. For an undirected network, an isolate is defined to be any node with degree zero. For a directed network, an isolate is any node with both in-degree and out-degree equal to zero.

#### Usage

```
# binary: isolates
```
#### See Also

[ergmTerm](#page-130-0) for index of model terms currently visible to the package.

Keywords: directed, frequently-used, undirected, binary

istar-ergmTerm *In-stars*

#### Description

This term adds one network statistic to the model for each element in  $k$ . The i th such statistic counts the number of distinct  $k[i]$  -instars in the network, where a k -instar is defined to be a node N and a set of k different nodes  $\{O_1, \ldots, O_k\}$  such that the ties  $(O_i \rightarrow N)$  exist for  $j = 1, \ldots, k$ . This term can only be used for directed networks; for undirected networks see kstar . Note that istar(1) is equal to both ostar(1) and edges .

#### Usage

# binary: istar(k, attr=NULL, levels=NULL)

#### Arguments

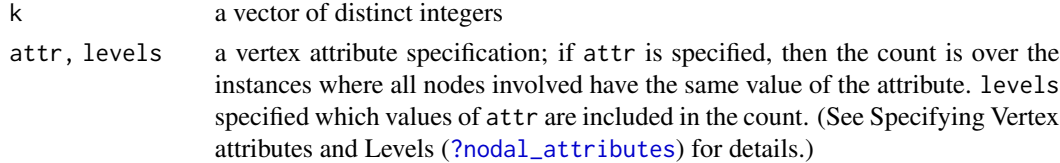

#### See Also

[ergmTerm](#page-130-0) for index of model terms currently visible to the package.

Keywords: categorical nodal attribute, directed, binary

kapferer *Kapferer's tailor shop data*

#### Description

This well-known social network dataset, collected by Bruce Kapferer in Zambia from June 1965 to August 1965, involves interactions among workers in a tailor shop as observed by Kapferer himself.

## Usage

```
data(kapferer)
```
#### Format

Two network objects, kapferer and kapferer2. The kapferer dataset contains only the 39 individuals who were present at both data-collection time periods. However, these data only reflect data collected during the first period. The individuals' names are included as a nodal covariate called names.

#### kstar-ergmTerm 201

#### Details

An interaction is defined by Kapferer as "continuous uninterrupted social activity involving the participation of at least two persons"; only transactions that were relatively frequent are recorded. All of the interactions in this particular dataset are "sociational", as opposed to "instrumental". Kapferer explains the difference (p. 164) as follows:

"I have classed as transactions which were sociational in content those where the activity was markedly convivial such as general conversation, the sharing of gossip and the enjoyment of a drink together. Examples of instrumental transactions are the lending or giving of money, assistance at times of personal crisis and help at work."

Kapferer also observed and recorded instrumental transactions, many of which are unilateral (directed) rather than reciprocal (undirected), though those transactions are not recorded here. In addition, there was a second period of data collection, from September 1965 to January 1966, but these data are also not recorded here. All data are given in Kapferer's 1972 book on pp. 176-179.

During the first time period, there were 43 individuals working in this particular tailor shop; however, the better-known dataset includes only those 39 individuals who were present during both time collection periods. (Missing are the workers named Lenard, Peter, Lazarus, and Laurent.) Thus, we give two separate network datasets here: kapferer is the well-known 39-individual dataset, whereas kapferer2 is the full 43-individual dataset.

#### Source

Original source: Kapferer, Bruce (1972), Strategy and Transaction in an African Factory, Manchester University Press.

kstar-ergmTerm k*-stars*

## Description

This term adds one network statistic to the model for each element in k. The i th such statistic counts the number of distinct k[i] -stars in the network, where a k -star is defined to be a node N and a set of k different nodes  $\{O_1, \ldots, O_k\}$  such that the ties  $\{N, O_i\}$  exist for  $i = 1, \ldots, k$ . This term can only be used for undirected networks; for directed networks, see istar , ostar , twopath and m2star . Note that kstar(1) is equal to edges .

#### Usage

```
# binary: kstar(k, attr=NULL, levels=NULL)
```
#### Arguments

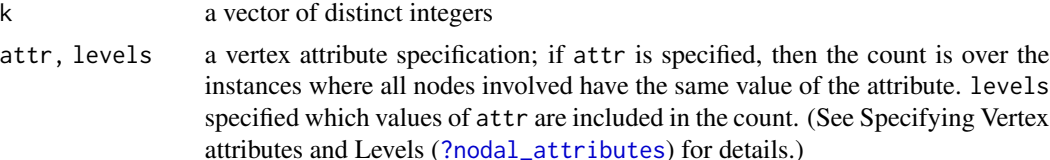

# See Also

[ergmTerm](#page-130-0) for index of model terms currently visible to the package.

Keywords: categorical nodal attribute, undirected, binary

Label-ergmTerm *Modify terms' coefficient names*

# Description

This operator evaluates formula without modification, but modifies its coefficient and/or parameter names based on label and pos .

## Usage

# binary: Label(formula, label, pos) # valued: Label(formula, label, pos)

# Arguments

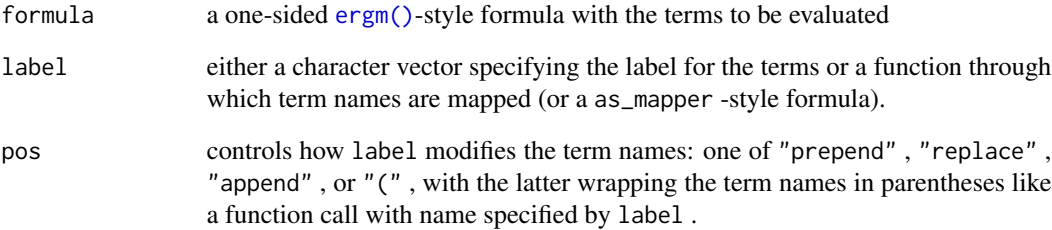

## See Also

[ergmTerm](#page-130-0) for index of model terms currently visible to the package.

Keywords: operator, binary, valued

localtriangle-ergmTerm

*Triangles within neighborhoods*

# Description

This term adds one statistic to the model equal to the number of triangles in the network between nodes "close to" each other. For an undirected network, a local triangle is defined to be any set of three edges between nodal pairs  $\{(i, j), (j, k), (k, i)\}\$  that are in the same neighborhood. For a directed network, a triangle is defined as any set of three edges  $(i\rightarrow j)$ ,  $(j\rightarrow k)$  and either  $(k\rightarrow i)$  or  $(k \leftarrow i)$  where again all nodes are within the same neighborhood.

#### Usage

```
# binary: localtriangle(x)
```
## Arguments

x an undirected network or an symmetric adjacency matrix that specifies whether the two nodes are in the same neighborhood. Note that triangle , with or without an argument, is a special case of localtriangle .

## See Also

[ergmTerm](#page-130-0) for index of model terms currently visible to the package.

Keywords: categorical dyadic attribute, directed, triad-related, undirected, binary

Log-ergmTerm *Take a natural logarithm of a network's statistic*

#### Description

Evaluate the terms specified in formula and takes a natural (base  $e$ ) logarithm of them. Since an ERGM statistic must be finite,  $log\theta$  specifies the value to be substituted for  $log(\theta)$ . The default value seems reasonable for most purposes.

#### Usage

# binary: Log(formula, log0=-1/sqrt(.Machine\$double.eps))

# valued: Log(formula, log0=-1/sqrt(.Machine\$double.eps))

## Arguments

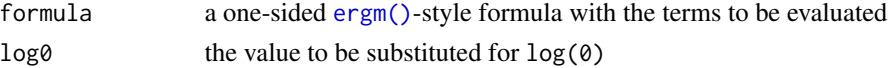

## See Also

[ergmTerm](#page-130-0) for index of model terms currently visible to the package.

Keywords: operator, binary, valued

logLik.ergm *A* [logLik](#page-0-0) *method for* [ergm](#page-95-0) *fits.*

## Description

A function to return the log-likelihood associated with an [ergm](#page-95-1) fit, evaluating it if necessary. If the log-likelihood was not computed for object, produces an error unless eval.loglik=TRUE.

## Usage

```
## S3 method for class 'ergm'
logLik(
  object,
  add = FALSE,force.reeval = FALSE,
  eval.loglik = add || force.reeval,
  control = control.logLik.ergm(),
  ...,
  verbose = FALSE
)
## S3 method for class 'ergm'
deviance(object, ...)
## S3 method for class 'ergm'
AIC(object, \dots, k = 2)
## S3 method for class 'ergm'
BIC(object, ...)
```
#### Arguments

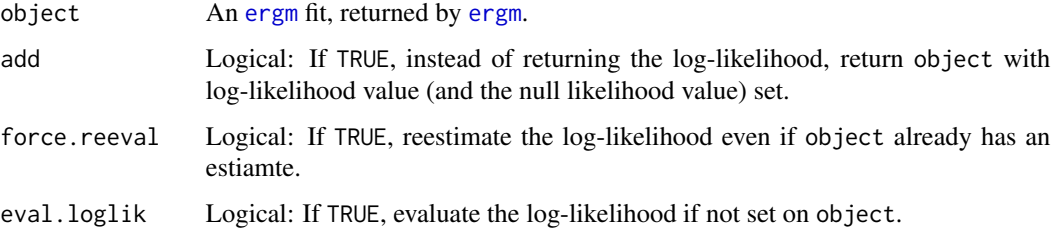

# logLik.ergm 205

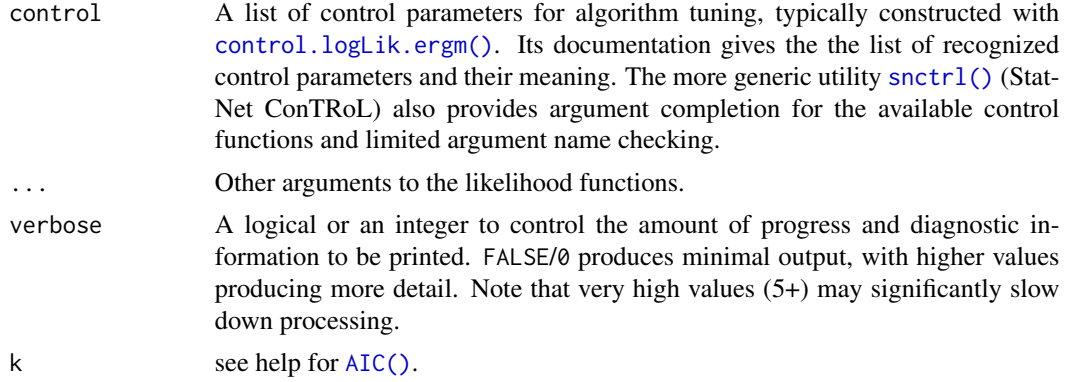

## Value

The form of the output of [logLik](#page-0-0).ergm depends on add: add=FALSE (the default), a logLik object. If add=TRUE (the default), an [ergm](#page-95-1) object with the log-likelihood set.

As of version 3.1, all likelihoods for which logLikNull is not implemented are computed relative to the reference measure. (I.e., a null model, with no terms, is defined to have likelihood of 0, and all other models are defined relative to that.)

## Functions

- deviance(ergm): A [deviance\(\)](#page-0-0) method.
- AIC(ergm): An [AIC\(\)](#page-0-0) method.
- BIC(ergm): A [BIC\(\)](#page-0-0) method.

## References

Hunter, D. R. and Handcock, M. S. (2006) *Inference in curved exponential family models for networks*, Journal of Computational and Graphical Statistics.

## See Also

[logLik](#page-0-0), [logLikNull](#page-205-0), [ergm.bridge.llr](#page-110-0), [ergm.bridge.dindstart.llk](#page-110-1)

## Examples

```
# See help(ergm) for a description of this model. The likelihood will
# not be evaluated.
data(florentine)
## Not run:
# The default maximum number of iterations is currently 20. We'll only
# use 2 here for speed's sake.
gest <- ergm(flomarriage ~ kstar(1:2) + absdiff("wealth") + triangle, eval.loglik=FALSE)
gest <- ergm(flomarriage ~ kstar(1:2) + absdiff("wealth") + triangle, eval.loglik=FALSE,
             control=control.ergm(MCMLE.maxit=2))
# Log-likelihood is not evaluated, so no deviance, AIC, or BIC:
summary(gest)
```

```
# Evaluate the log-likelihood and attach it to the object.
# The default number of bridges is currently 20. We'll only use 3 here
# for speed's sake.
gest.logLik <- logLik(gest, add=TRUE)
gest.logLik <- logLik(gest, add=TRUE, control=control.logLik.ergm(bridge.nsteps=3))
# Deviances, AIC, and BIC are now shown:
summary(gest.logLik)
# Null model likelihood can also be evaluated, but not for all constraints:
logLikNull(gest) # == network.dyadcount(flomarriage)*log(1/2)
```
## End(Not run)

<span id="page-205-0"></span>logLikNull *Calculate the null model likelihood*

## Description

Calculate the null model likelihood

## Usage

```
logLikNull(object, ...)
```

```
## S3 method for class 'ergm'
logLikNull(object, control = control.logLik.ergm(), ...)
```
## Arguments

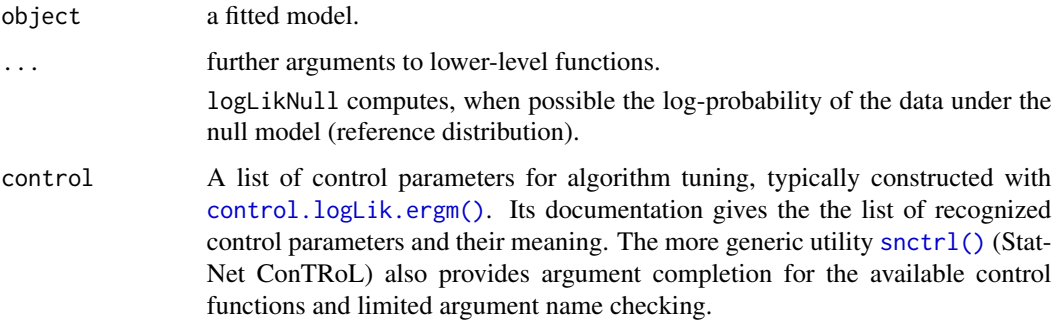

## Value

logLikNull returns an object of type [logLik](#page-0-0) if it is able to compute the null model probability, and NA otherwise.

## m2star-ergmTerm 207

#### Methods (by class)

• logLikNull([ergm](#page-95-0)): A method for ergm fits; currently only implemented for binary ERGMs with dyad-independent sample-space constraints.

m2star-ergmTerm *Mixed 2-stars, a.k.a 2-paths*

#### Description

This term adds one statistic to the model, equal to the number of mixed 2-stars in the network, where a mixed 2-star is a pair of distinct edges  $(i\rightarrow j)$ ,  $(j\rightarrow k)$ . A mixed 2-star is sometimes called a 2-path because it is a directed path of length 2 from i to k via j. However, in the case of a 2-path the focus is usually on the endpoints  $i$  and  $k$ , whereas for a mixed 2-star the focus is usually on the midpoint  $j$ . This term can only be used with directed networks; for undirected networks see kstar(2) . See also twopath .

## Usage

# binary: m2star

## See Also

[ergmTerm](#page-130-0) for index of model terms currently visible to the package.

Keywords: directed, binary

mcmc.diagnostics(object, ...)

mcmc.diagnostics *Conduct MCMC diagnostics on a model fit*

## Description

This function prints diagnistic information and creates simple diagnostic plots for MCMC sampled statistics produced from a fit.

## Usage

```
## S3 method for class 'ergm'
mcmc.diagnostics(
 object,
 center = TRUE,
 esteq = TRUE,
 vars.per.page = 3,
 which = c("plots", "texts", "summary", "autocorrelation", "crosscorrelation", "burnin"),
 compact = FALSE,...
)
```
#### Arguments

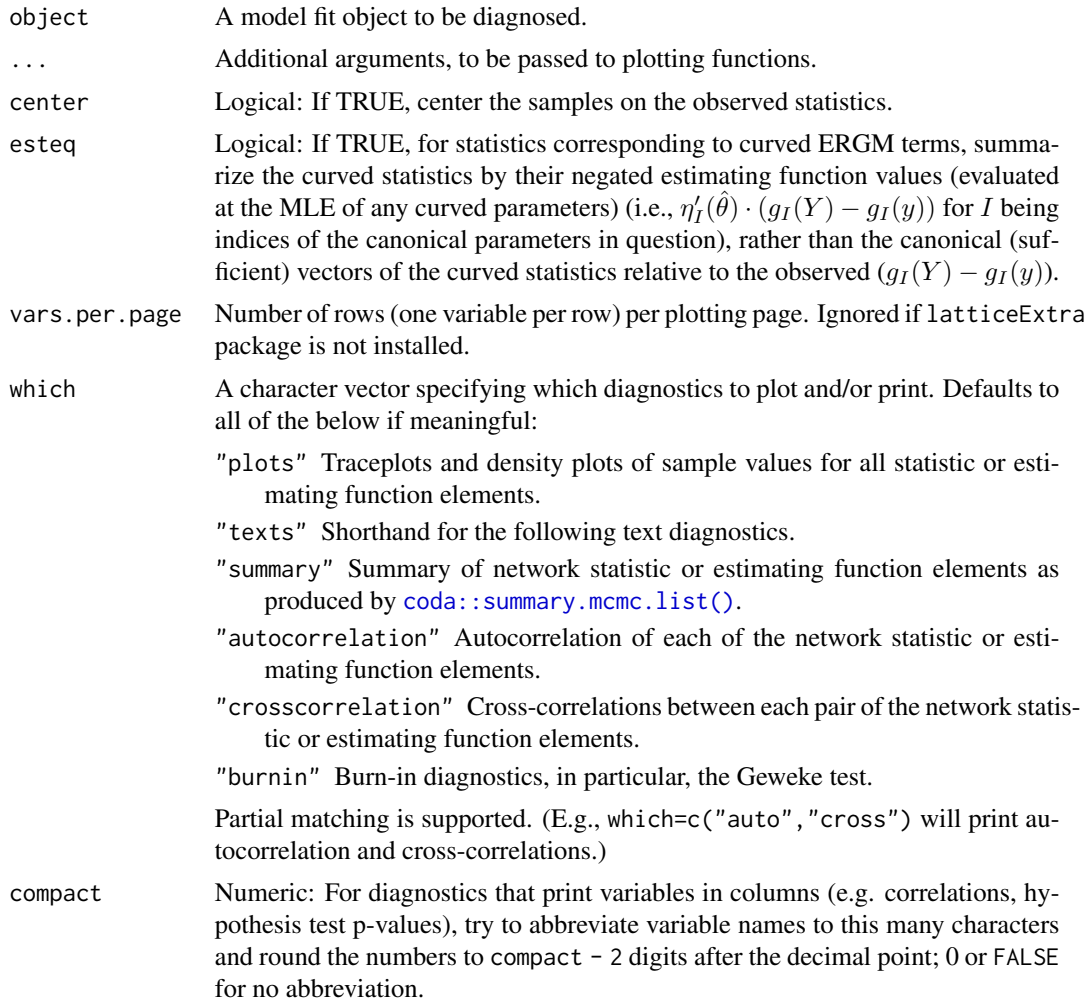

## Details

A pair of plots are produced for each statistic:a trace of the sampled output statistic values on the left and density estimate for each variable in the MCMC chain on the right. Diagnostics printed to the console include correlations and convergence diagnostics.

For [ergm\(\)](#page-95-0) specifically, recent changes in the estimation algorithm mean that these plots can no longer be used to ensure that the mean statistics from the model match the observed network statistics. For that functionality, please use the GOF command: gof(object, GOF=~model).

In fact, an ergm output object contains the matrix of statistics from the MCMC run as component \$sample. This matrix is actually an object of class mcmc and can be used directly in the coda package to assess MCMC convergence. *Hence all MCMC diagnostic methods available in* coda *are available directly.* See the examples and [https://www.mrc-bsu.cam.ac.uk/software/bugs/](https://www.mrc-bsu.cam.ac.uk/software/bugs/the-bugs-project-winbugs/coda-readme/) [the-bugs-project-winbugs/coda-readme/](https://www.mrc-bsu.cam.ac.uk/software/bugs/the-bugs-project-winbugs/coda-readme/).

More information can be found by looking at the documentation of [ergm](#page-95-0).

## Methods (by class)

• mcmc.diagnostics(ergm):

## References

Raftery, A.E. and Lewis, S.M. (1995). The number of iterations, convergence diagnostics and generic Metropolis algorithms. In Practical Markov Chain Monte Carlo (W.R. Gilks, D.J. Spiegelhalter and S. Richardson, eds.). London, U.K.: Chapman and Hall.

This function is based on the coda package It is based on the the R function raftery.diag in coda. raftery.diag, in turn, is based on the FORTRAN program gibbsit written by Steven Lewis which is available from the Statlib archive.

#### See Also

[ergm](#page-95-0), network package, coda package, [summary.ergm](#page-269-0)

## Examples

```
## Not run:
#
data(florentine)
#
# test the mcmc.diagnostics function
#
gest <- ergm(flomarriage ~ edges + kstar(2))
summary(gest)
#
# Plot the probabilities first
#
mcmc.diagnostics(gest)
#
# Use coda directly
#
library(coda)
#
plot(gest$sample, ask=FALSE)
#
# A full range of diagnostics is available
# using codamenu()
#
```
## End(Not run)

meandeg-ergmTerm *Mean vertex degree*

#### Description

This term adds one network statistic to the model equal to the average degree of a node. Note that this term is a constant multiple of both edges and density .

#### Usage

# binary: meandeg

#### See Also

[ergmTerm](#page-130-0) for index of model terms currently visible to the package.

Keywords: directed, dyad-independent, undirected, binary

mm-ergmTerm *Mixing matrix cells and margins*

## Description

attrs is the rows of the mixing matrix and whose RHS gives that for its columns. A one-sided formula (e.g.,  $\sim$ A) is symmetrized (e.g., A $\sim$ A). A two-sided formula with a dot on one side calculates the margins of the mixing matrix, analogously to nodefactor, with  $A^{\sim}$ . calculating the row/sender/b1 margins and .~A calculating the column/receiver/b2 margins.

## Usage

```
# binary: mm(attrs, levels=NULL, levels2=-1)
# valued: mm(attrs, levels=NULL, levels2=-1, form="sum")
```
## Arguments

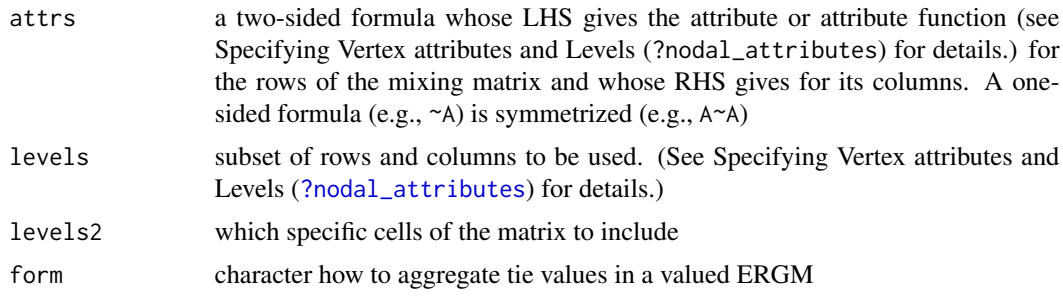

#### molecule 211

## See Also

[ergmTerm](#page-130-0) for index of model terms currently visible to the package.

Keywords: categorical nodal attribute, directed, dyad-independent, frequently-used, undirected, binary, valued

molecule *Synthetic network with 20 nodes and 28 edges*

## Description

This is a synthetic network of 20 nodes that is used as an example within the [ergm](#page-95-0) documentation. It has an interesting elongated shape

• reminencent of a chemical molecule. It is stored as a [network](#page-0-0) object.

#### Usage

data(molecule)

#### See Also

florentine, sampson, network, plot.network, ergm

mutual-ergmTerm *Mutuality*

#### **Description**

In binary ERGMs, equal to the number of pairs of actors i and j for which  $(i \rightarrow j)$  and  $(j \rightarrow i)$  both exist. For valued ERGMs, equal to  $\sum_{i \le j} m(y_{i,j}, y_{j,i})$  , where m is determined by form argument: "min" for  $\min(y_{i,j}, y_{j,i})$ , "nabsdiff" for  $-|y_{i,j}, y_{j,i}|$ , "product" for  $y_{i,j}y_{j,i}$ , and "geometric" for  $\sqrt{y_{i,j}}\sqrt{y_{j,i}}$ . See Krivitsky (2012) for a discussion of these statistics. form="threshold" simply computes the binary mutuality after thresholding at threshold .

This term can only be used with directed networks.

#### Usage

# binary: mutual(same=NULL, by=NULL, diff=FALSE, keep=NULL, levels=NULL)

# valued: mutual(form="min",threshold=0)

# Arguments

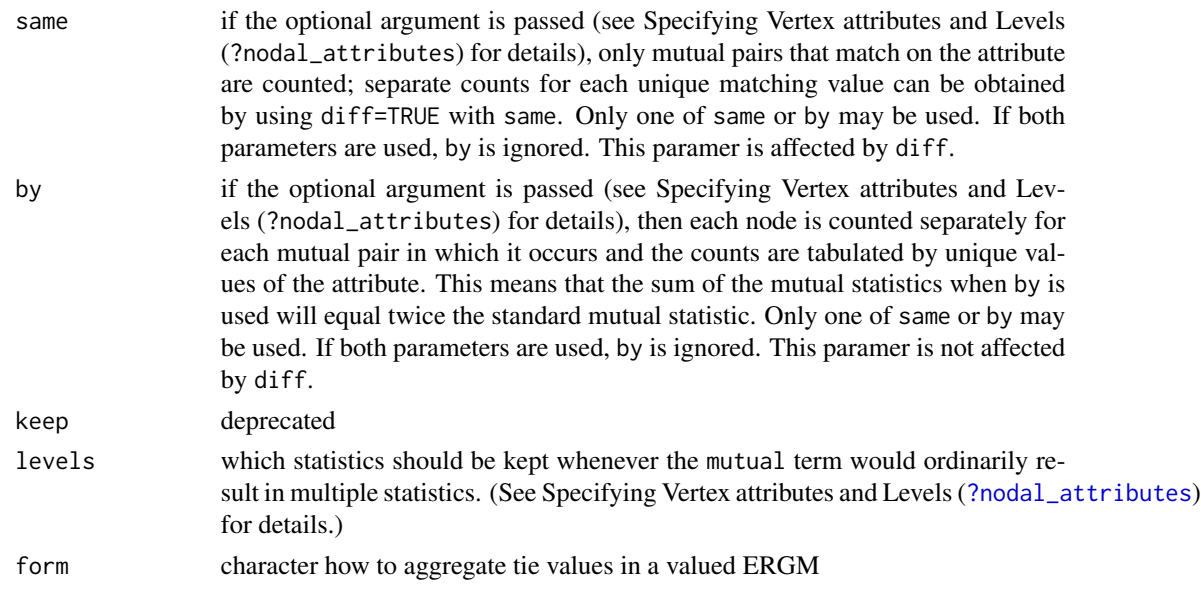

## Note

The argument keep is retained for backwards compatibility and may be removed in a future version. When both keep and levels are passed, levels overrides keep.

## See Also

[ergmTerm](#page-130-0) for index of model terms currently visible to the package.

Keywords: directed, frequently-used, binary, valued

nearsimmelian-ergmTerm

*Near simmelian triads*

# Description

This term adds one statistic to the model equal to the number of near Simmelian triads, as defined by Krackhardt and Handcock (2007). This is a sub-graph of size three which is exactly one tie short of being complete.

## Usage

# binary: nearsimmelian

## Note

This term can only be used with directed networks.

#### network.list 213

# See Also

[ergmTerm](#page-130-0) for index of model terms currently visible to the package.

Keywords: directed, triad-related, binary

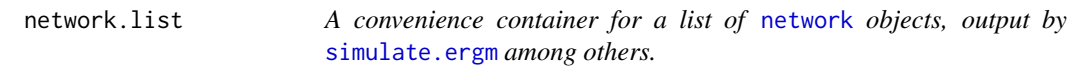

# Description

A convenience container for a list of [network](#page-0-0) objects, output by [simulate.ergm](#page-252-0) among others.

## Usage

```
network.list(object, ...)
## S3 method for class 'network.list'
print(x, stats.print = FALSE, ...)
## S3 method for class 'network.list'
summary(
 object,
  stats.print = TRUE,
 net.print = FALSE,
 net.summary = FALSE,
  ...
)
```
## Arguments

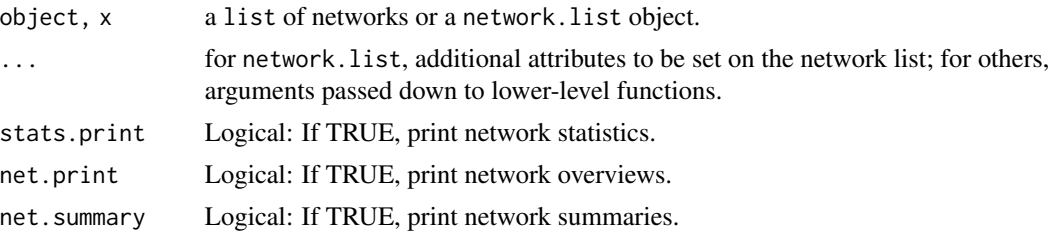

# Methods (by generic)

- print(network.list): A [print\(\)](#page-0-0) method for network lists.
- summary(network.list): A [summary\(\)](#page-271-0) method for network lists.

# See Also

[simulate.ergm](#page-252-0)

## Examples

```
# Draw from a Bernoulli model with 16 nodes
# and tie probability 0.1
#
g.use <- network(16, density=0.1, directed=FALSE)
#
# Starting from this network let's draw 3 realizations
# of a model with edges and 2-star terms
#
g.sim <- simulate(~edges+kstar(2), nsim=3, coef=c(-1.8, 0.03),
               basis=g.use, control=control.simulate(
                 MCMC.burnin=100000,
                 MCMC.interval=1000))
print(g.sim)
summary(g.sim)
```
<span id="page-213-0"></span>nodal\_attributes *Specifying nodal attributes and their levels*

#### <span id="page-213-1"></span>Description

This document describes the ways to specify nodal attributes or functions of nodal attributes and which levels for categorical factors to include. For the helper functions to facilitate this, see [nodal\\_attributes-API](#page-0-0).

#### Usage

```
LARGEST(l, a)
SMALLEST(l, a)
COLLAPSE_SMALLEST(object, n, into)
```
## Arguments

object, l, a, n, into

COLLAPSE\_SMALLEST, LARGEST, and SMALLEST are technically functions but they are generally not called in a standard fashion but rather as a part of an vertex attribute specification or a level specification as described below. The above usage examples are needed to pass R's package checking without warnings; please disregard them, and refer to the sections and examples below instead.

## Specifying nodal attributes

Term nodal attribute arguments, typically called attr, attrs, by, or on are interpreted as follows:

a character string Extract the vertex attribute with this name.

- a character vector of length  $> 1$  Extract the vertex attributes and paste them together, separated by dots if the term expects categorical attributes and (typically) combine into a covariate matrix if it expects quantitative attributes.
- **a function** The function is called on the LHS network and additional arguments to  $\epsilon$ rgm\_get\_vattr(), expected to return a vector or matrix of appropriate dimension. (Shorter vectors and matrix columns will be recycled as needed.)
- a formula The expression on the RHS of the formula is evaluated in an environment of the vertex attributes of the network, expected to return a vector or matrix of appropriate dimension. (Shorter vectors and matrix columns will be recycled as needed.) Within this expression, the network itself accessible as either . or .nw. For example, nodecov(~abs(Grade-mean(Grade))/network.size(.)) would return the absolute difference of each actor's "Grade" attribute from its network-wide mean, divided by the network size.
- an AsIs object created by I() Use as is, checking only for correct length and type.

Any of these arguments may also be wrapped in or piped through COLLAPSE\_SMALLEST(attr, n, into) or, attr %>% COLLAPSE\_SMALLEST(n, into), a convenience function that will transform the attribute by collapsing the smallest n categories into one, naming it into. Note that into must be of the same type (numeric, character, etc.) as the vertex attribute in question.

The name the nodal attribute receives in the statistic can be overridden by setting a an  $attr()$ -style attribute "name".

#### Specifying categorical attribute levels and their ordering

For categorical attributes, to select which levels are of interest and their ordering, use the argument levels. Selection of nodes (from the appropriate vector of nodal indices) is likewise handled as the selection of levels, using the argument nodes. These arguments are interpreted as follows:

an expression wrapped in  $I()$  Use the given list of levels as is.

- a numeric or logical vector Used for indexing of a list of all possible levels (typically, unique values of the attribute) in default older (typically lexicographic), i.e., sort(unique(attr))[levels]. In particular, levels=TRUE will retain all levels. Negative values exclude. Another special value is LARGEST, which will refer to the most frequent category, so, say, to set such a category as the baseline, pass levels=-LARGEST. In addition, LARGEST(n) will refer to the n largest categories. SMALLEST works analogously. Note that if there are ties in frequencies, they will be broken arbitrarily. To specify numeric or logical levels literally, wrap in  $I()$ .
- [NULL](#page-0-0) Retain all possible levels; usually equivalent to passing TRUE.
- a character vector Use as is.
- a function The function is called on the list of unique values of the attribute, the values of the attribute themselves, and the network itself, depending on its arity. Its return value is interpreted as above.
- a formula The expression on the RHS of the formula is evaluated in an environment in which the network itself is accessible as .nw, the list of unique values of the attribute as . or as .levels, and the attribute vector itself as .attr. Its return value is interpreted as above.
- **a matrix** For mixing effects (i.e., level 2 arguments), a matrix can be used to select elements of the mixing matrix, either by specifying a logical (TRUE and FALSE) matrix of the same dimension as the mixing matrix to select the corresponding cells or a two-column numeric matrix indicating giving the coordinates of cells to be used.

Note that levels, nodes, and others often have a default that is sensible for the term in question.

#### Examples

```
library(magrittr) # for %>%
data(faux.mesa.high)
# Activity by grade with a baseline grade excluded:
summary(faux.mesa.high~nodefactor(~Grade))
# Name overrides:
summary(faux.mesa.high~nodefactor("Form"~Grade)) # Only for terms that don't use the LHS.
summary(faux.mesa.high~nodefactor(~structure(Grade,name="Form")))
# Retain all levels:
summary(faux.mesa.high~nodefactor(~Grade, levels=TRUE)) # or levels=NULL
# Use the largest grade as baseline (also Grade 7):
summary(faux.mesa.high~nodefactor(~Grade, levels=-LARGEST))
# Activity by grade with no baseline smallest two grades (11 and
# 12) collapsed into a new category, labelled 0:
table(faux.mesa.high %v% "Grade")
summary(faux.mesa.high~nodefactor((~Grade) %>% COLLAPSE_SMALLEST(2, 0),
                                  levels=TRUE))
# Mixing between lower and upper grades:
summary(faux.mesa.high~mm(~Grade>=10))
# Mixing between grades 7 and 8 only:
summary(faux.mesa.high~mm("Grade", levels=I(c(7,8))))
# or
summary(faux.mesa.high~mm("Grade", levels=1:2))
# or using levels2 (see ? mm) to filter the combinations of levels,
summary(faux.mesa.high~mm("Grade",
        levels2=~sapply(.levels,
                        function(l)
                          l[[1]]%in%c(7,8) && l[[2]]%in%c(7,8))))
# Here are some less complex ways to specify levels2. This is the
# full list of combinations of sexes in an undirected network:
summary(faux.mesa.high~mm("Sex", levels2=TRUE))
# Select only the second combination:
summary(faux.mesa.high~mm("Sex", levels2=2))
# Equivalently,
summary(faux.mesa.high~mm("Sex", levels2=-c(1,3)))
# or
summary(faux.mesa.high~mm("Sex", levels2=c(FALSE,TRUE,FALSE)))
# Select all *but* the second one:
summary(faux.mesa.high~mm("Sex", levels2=-2))
# Select via a mixing matrix: (Network is undirected and
# attributes are the same on both sides, so we can use either M or
# its transpose.)
(M <- matrix(c(FALSE,TRUE,FALSE,FALSE),2,2))
summary(faux.mesa.high~mm("Sex", levels2=M)+mm("Sex", levels2=t(M)))
# Select via an index of a cell:
idx \leftarrow cbind(1,2)
```
```
summary(faux.mesa.high~mm("Sex", levels2=idx))
# mm() term allows two-sided attribute formulas with different attributes:
summary(faux.mesa.high~mm(Grade~Race, levels2=TRUE))
# It is possible to have collapsing functions in the formula; note
# the parentheses around "~Race": this is because a formula
# operator (~) has lower precedence than pipe (|>):
summary(faux.mesa.high~mm(Grade~(~Race) %>% COLLAPSE_SMALLEST(3,"BWO"), levels2=TRUE))
# Some terms, such as nodecov(), accept matrices of nodal
# covariates. An certain R quirk means that columns whose
# expressions are not typical variable names have their names
# dropped and need to be adjusted. Consider, for example, the
# linear and quadratic effects of grade:
Grade <- faux.mesa.high %v% "Grade"
colnames(cbind(Grade, Grade^2)) # Second column name missing.
colnames(cbind(Grade, Grade2=Grade^2)) # Can be set manually,
colnames(cbind(Grade, `Grade^2`=Grade^2)) # even to non-variable-names.
colnames(cbind(Grade, Grade^2, deparse.level=2)) # Alternatively, deparse.level=2 forces naming.
rm(Grade)
# Therefore, the nodal attribute names are set as follows:
summary(faux.mesa.high~nodecov(~cbind(Grade, Grade^2))) # column names dropped with a warning
summary(faux.mesa.high~nodecov(~cbind(Grade, Grade2=Grade^2))) # column names set manually
summary(faux.mesa.high~nodecov(~cbind(Grade, Grade^2, deparse.level=2))) # using deparse.level=2
```

```
# Activity by grade with a random covariate. Note that setting an attribute "name" gives it a name:
randomcov <- structure(I(rbinom(network.size(faux.mesa.high),1,0.5)), name="random")
summary(faux.mesa.high~nodefactor(I(randomcov)))
```
nodecov-ergmTerm *Main effect of a covariate*

## Description

This term adds a single network statistic for each quantitative attribute or matrix column to the model equaling the sum of attr(i) and attr(j) for all edges  $(i, j)$  in the network. For categorical attributes, see nodefactor . Note that for directed networks, nodecov equals nodeicov plus nodeocov .

#### Usage

```
# binary: nodecov(attr)
# binary: nodemain
```
# valued: nodecov(attr, form="sum")

```
# valued: nodemain(attr, form="sum")
```
# Arguments

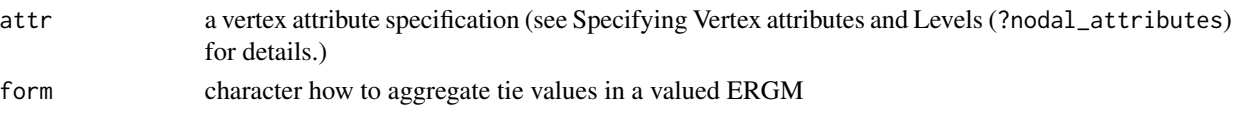

# Note

ergm versions 3.9.4 and earlier used different arguments for this term. See [ergm-options](#page-104-0) for how to invoke the old behaviour.

## See Also

[ergmTerm](#page-130-0) for index of model terms currently visible to the package.

Keywords: directed, dyad-independent, frequently-used, quantitative nodal attribute, undirected, binary, valued

nodecovar-ergmTerm *Covariance of undirected dyad values incident on each actor*

# Description

This term adds one statistic equal to  $\sum_{i,j < k} y_{i,j} y_{i,k} / (n-2)$ . This can be viewed as a valued analog of the star(2) statistic.

## Usage

# valued: nodecovar(center, transform)

## **Arguments**

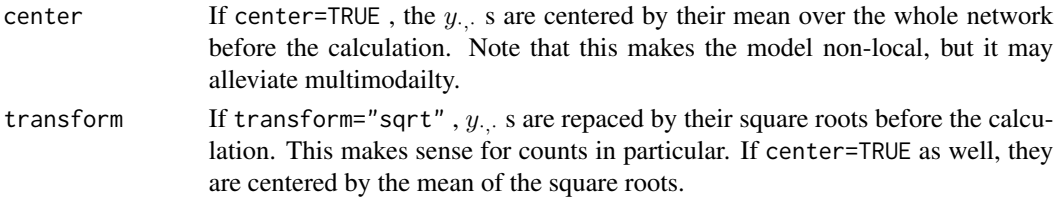

## Note

Note that this term replaces nodesqrtcovar , which has been deprecated in favor of nodecovar(transform="sqrt")

#### See Also

[ergmTerm](#page-130-0) for index of model terms currently visible to the package.

Keywords: directed, valued

## nodefactor-ergmTerm *Factor attribute effect*

## Description

This term adds multiple network statistics to the model, one for each of (a subset of) the unique values of the attr attribute (or each combination of the attributes given). Each of these statistics gives the number of times a node with that attribute or those attributes appears in an edge in the network.

#### Usage

```
# binary: nodefactor(attr, base=1, levels=-1)
```

```
# valued: nodefactor(attr, base=1, levels=-1, form="sum")
```
## Arguments

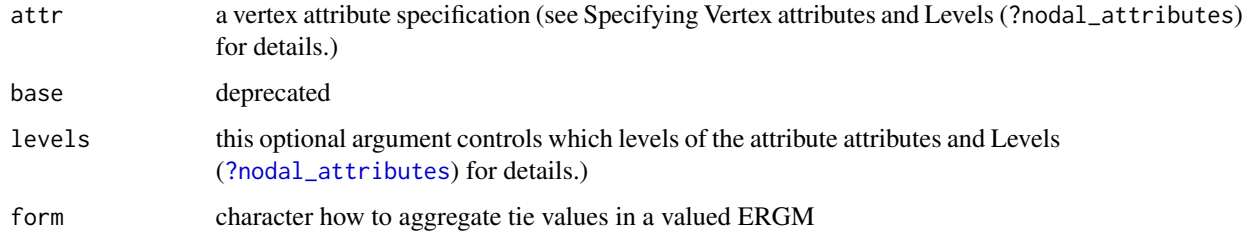

#### Note

To include all attribute values is usually not a good idea, because the sum of all such statistics equals the number of edges and hence a linear dependency would arise in any model also including edges. The default, levels=-1, is therefore to omit the first (in lexicographic order) attribute level. To include all levels, pass either levels=TRUE (i.e., keep all levels) or levels=NULL (i.e., do not filter levels).

The argument base is retained for backwards compatibility and may be removed in a future version. When both base and levels are passed, levels overrides base.

## See Also

[ergmTerm](#page-130-0) for index of model terms currently visible to the package.

Keywords: categorical nodal attribute, directed, dyad-independent, frequently-used, undirected, binary, valued

nodeicov-ergmTerm *Main effect of a covariate for in-edges*

# Description

This term adds a single network statistic for each quantitative attribute or matrix column to the model equaling the total value of  $attr(j)$  for all edges  $(i, j)$  in the network. This term may only be used with directed networks. For categorical attributes, see nodeifactor .

#### Usage

```
# binary: nodeicov(attr)
```

```
# valued: nodeicov(attr, form="sum")
```
# Arguments

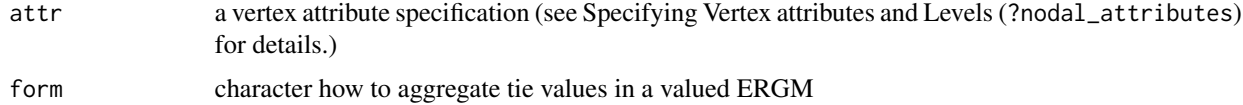

## Note

ergm versions 3.9.4 and earlier used different arguments for this term. See [ergm-options](#page-104-0) for how to invoke the old behaviour.

## See Also

[ergmTerm](#page-130-0) for index of model terms currently visible to the package.

Keywords: directed, frequently-used, quantitative nodal attribute, binary, valued

nodeicovar-ergmTerm *Covariance of in-dyad values incident on each actor*

# Description

This term adds one statistic equal to  $\sum_{i,j,k} y_{j,i} y_{k,i}/(n-2)$  . This can be viewed as a valued analog of the istar(2) statistic.

## Usage

# valued: nodeicovar(center, transform)

# Arguments

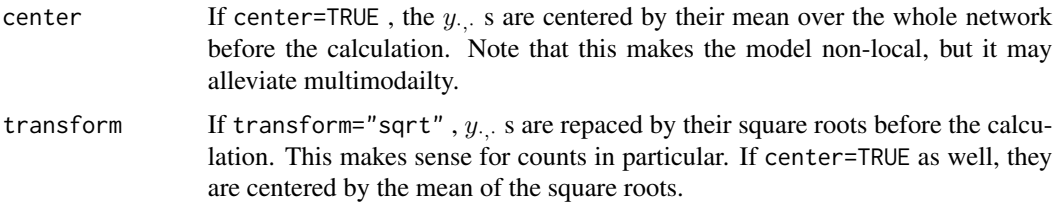

#### Note

Note that this term replaces nodeisqrtcovar , which has been deprecated in favor of nodeicovar(transform="sqrt")

# See Also

.

[ergmTerm](#page-130-0) for index of model terms currently visible to the package.

Keywords: directed, valued

nodeifactor-ergmTerm *Factor attribute effect for in-edges*

# Description

This term adds multiple network statistics to the model, one for each of (a subset of) the unique values of the attr attribute (or each combination of the attributes given). Each of these statistics gives the number of times a node with that attribute or those attributes appears as the terminal node of a directed tie.

For an analogous term for quantitative vertex attributes, see nodeicov .

# Usage

```
# binary: nodeifactor(attr, base=1, levels=-1)
# valued: nodeifactor(attr, base=1, levels=-1, form="sum")
```
# Arguments

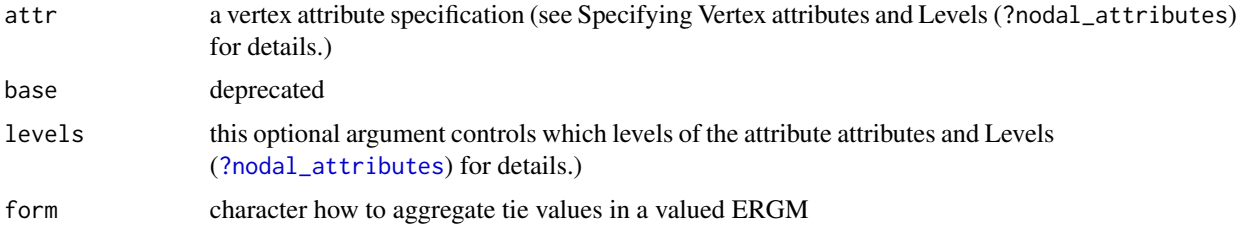

To include all attribute values is usually not a good idea, because the sum of all such statistics equals the number of edges and hence a linear dependency would arise in any model also including edges. The default, levels=-1, is therefore to omit the first (in lexicographic order) attribute level. To include all levels, pass either levels=TRUE (i.e., keep all levels) or levels=NULL (i.e., do not filter levels).

The argument base is retained for backwards compatibility and may be removed in a future version. When both base and levels are passed, levels overrides base.

#### See Also

[ergmTerm](#page-130-0) for index of model terms currently visible to the package.

Keywords: categorical nodal attribute, directed, dyad-independent, frequently-used, binary, valued

nodematch-ergmTerm *Uniform homophily and differential homophily*

# Description

When diff=FALSE , this term adds one network statistic to the model, which counts the number of edges  $(i, j)$  for which attr(i)==attr(j). This is also called "uniform homophily", because each group is assumed to have the same propensity for within-group ties. When multiple attribute names are given, the statistic counts only ties for which all of the attributes match. When diff=TRUE, p network statistics are added to the model, where p is the number of unique values of the attr attribute. The k th such statistic counts the number of edges  $(i, j)$  for which attr(i) == attr(j) == value(k), where value(k) is the k th smallest unique value of the attr attribute. This is also called "differential homophily", because each group is allowed to have a unique propensity for within-group ties. Note that a statistical test of uniform vs. differential homophily should be conducted using the ANOVA function.

By default, matches on all levels  $k$  are counted. This works for both diff=TRUE and diff=FALSE.

#### Usage

```
# binary: nodematch(attr, diff=FALSE, keep=NULL, levels=NULL)
# valued: nodematch(attr, diff=FALSE, keep=NULL, levels=NULL, form="sum")
# valued: match(attr, diff=FALSE, keep=NULL, levels=NULL, form="sum")
```
#### Arguments

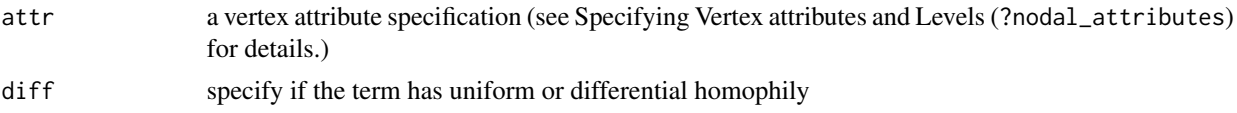

# **Note**

# NodematchFilter-ergmTerm 223

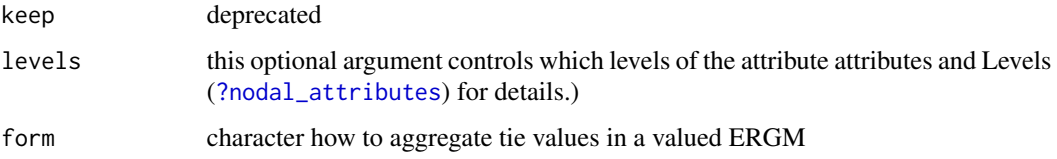

# Note

The argument keep is retained for backwards compatibility and may be removed in a future version. When both keep and levels are passed, levels overrides keep.

# See Also

[ergmTerm](#page-130-0) for index of model terms currently visible to the package.

Keywords: categorical nodal attribute, directed, dyad-independent, frequently-used, undirected, binary, valued

NodematchFilter-ergmTerm

*Filtering on nodematch*

# Description

Evaluates the terms specified in formula on a network constructed by taking  $y$  and removing any edges for which attrname(i)!=attrname(j) .

# Usage

# binary: NodematchFilter(formula, attrname)

# Arguments

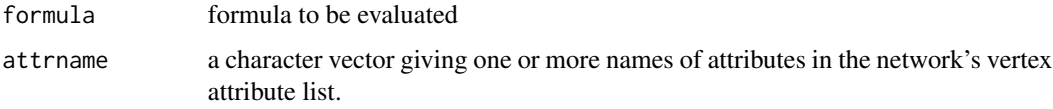

#### See Also

[ergmTerm](#page-130-0) for index of model terms currently visible to the package.

Keywords: operator, binary

nodemix-ergmTerm *Nodal attribute mixing*

## Description

By default, this term adds one network statistic to the model for each possible pairing of attribute values. The statistic equals the number of edges in the network in which the nodes have that pairing of values. (When multiple attributes are specified, a statistic is added for each combination of attribute values for those attributes.) In other words, this term produces one statistic for every entry in the mixing matrix for the attribute(s). By default, the ordering of the attribute values is lexicographic: alphabetical (for nominal categories) or numerical (for ordered categories).

#### Usage

```
# binary: nodemix(attr, base=NULL, b1levels=NULL, b2levels=NULL, levels=NULL, levels2=-1)
# valued: nodemix(attr, base=NULL, b1levels=NULL, b2levels=NULL, levels=NULL,
# levels2=-1, form="sum")
```
# Arguments

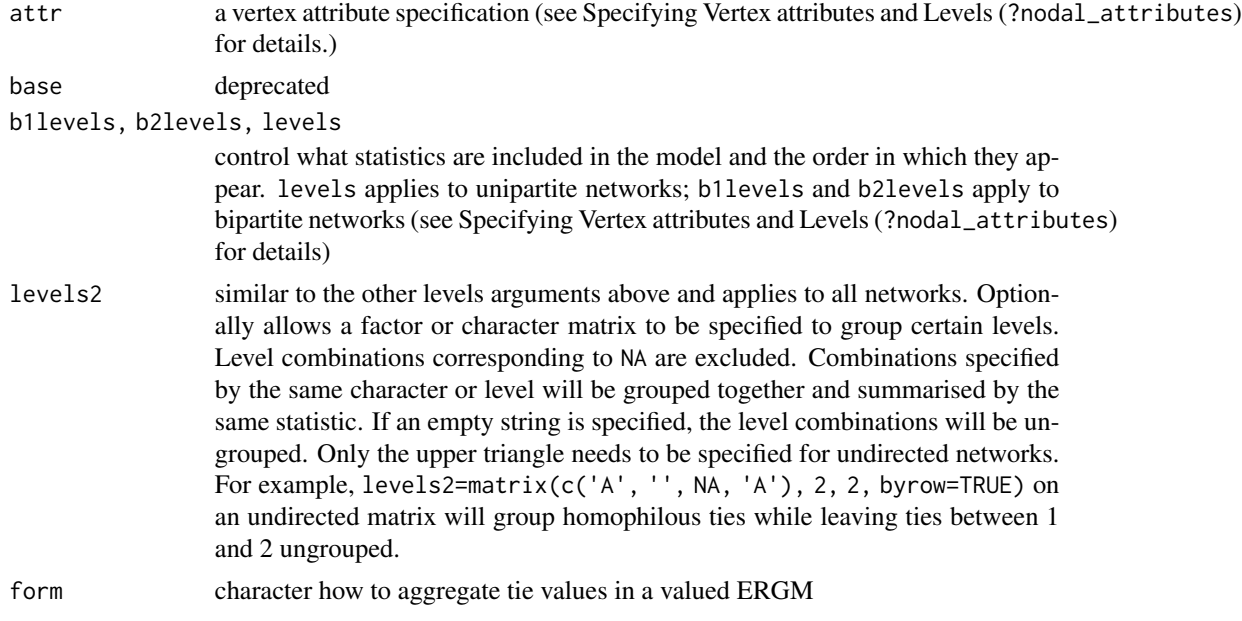

# Note

The argument base is retained for backwards compatibility and may be removed in a future version. When both base and levels are passed, levels overrides base.

The argument base is retained for backwards compatibility and may be removed in a future version. When both base and levels2 are passed, levels2 overrides base.

nodeocov-ergmTerm 225

# See Also

[ergmTerm](#page-130-0) for index of model terms currently visible to the package.

Keywords: categorical nodal attribute, directed, dyad-independent, frequently-used, undirected, binary, valued

nodeocov-ergmTerm *Main effect of a covariate for out-edges*

# Description

This term adds a single network statistic for each quantitative attribute or matrix column to the model equaling the total value of  $attr(i)$  for all edges  $(i, j)$  in the network. This term may only be used with directed networks. For categorical attributes, see nodeofactor .

# Usage

```
# binary: nodeocov(attr)
```
# valued: nodeocov(attr, form="sum")

#### Arguments

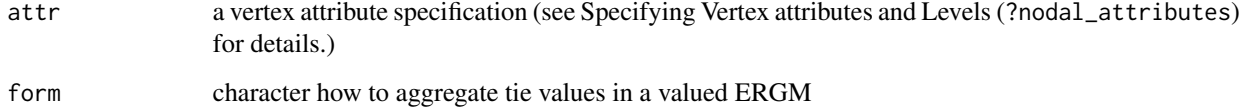

# Note

ergm versions 3.9.4 and earlier used different arguments for this term. See [ergm-options](#page-104-0) for how to invoke the old behaviour.

## See Also

[ergmTerm](#page-130-0) for index of model terms currently visible to the package.

Keywords: directed, dyad-independent, quantitative nodal attribute, binary, valued

nodeocovar-ergmTerm *Covariance of out-dyad values incident on each actor*

#### Description

This term adds one statistic equal to  $\sum_{i,j,k} y_{i,j} y_{i,k} / (n-2)$  . This can be viewed as a valued analog of the ostar(2) statistic.

# Usage

# valued: nodeocovar(center, transform)

## Arguments

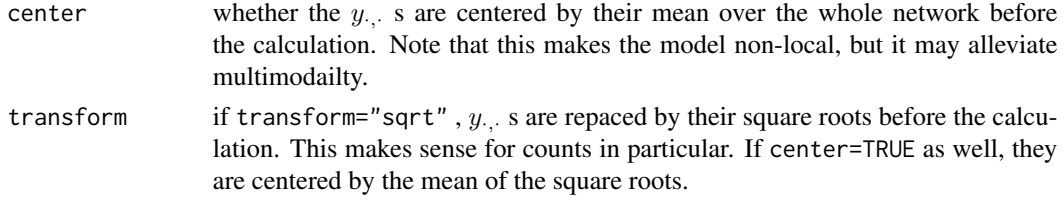

#### Note

Note that this term replaces nodeosqrtcovar , which has been deprecated in favor of nodeocovar(transform="sqrt") .

#### See Also

[ergmTerm](#page-130-0) for index of model terms currently visible to the package.

Keywords: directed, valued

nodeofactor-ergmTerm *Factor attribute effect for out-edges*

## Description

This term adds multiple network statistics to the model, one for each of (a subset of) the unique values of the attr attribute (or each combination of the attributes given). Each of these statistics gives the number of times a node with that attribute or those attributes appears as the node of origin of a directed tie.

#### Usage

```
# binary: nodeofactor(attr, base=1, levels=-1)
```
# valued: nodeofactor(attr, base=1, levels=-1, form="sum")

#### nparam 227

## Arguments

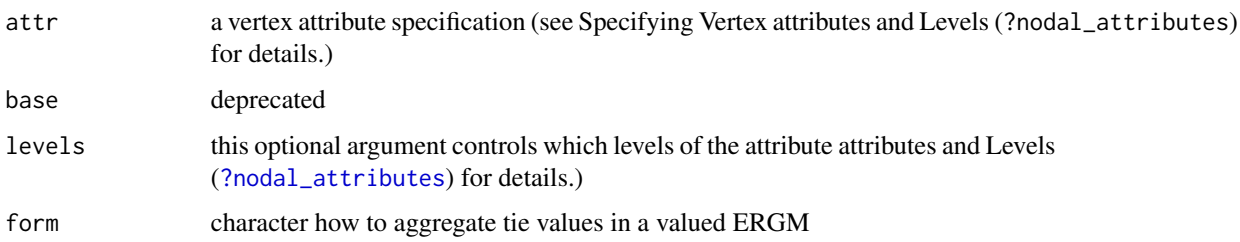

# Note

The argument base is retained for backwards compatibility and may be removed in a future version. When both base and levels are passed, levels overrides base.

To include all attribute values is usually not a good idea, because the sum of all such statistics equals the number of edges and hence a linear dependency would arise in any model also including edges. The default, levels=-1, is therefore to omit the first (in lexicographic order) attribute level. To include all levels, pass either levels=TRUE (i.e., keep all levels) or levels=NULL (i.e., do not filter levels).

This term can only be used with directed networks.

#### See Also

[ergmTerm](#page-130-0) for index of model terms currently visible to the package.

Keywords: categorical nodal attribute, directed, dyad-independent, binary, valued

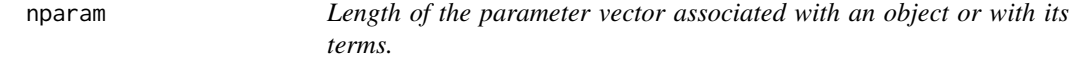

## Description

This is a generic that returns the number of parameters associated with a model or a model fit.

#### Usage

```
nparam(object, ...)
## Default S3 method:
nparam(object, ...)
## S3 method for class 'ergm'
nparam(object, offset = NA, ...)
```
## Arguments

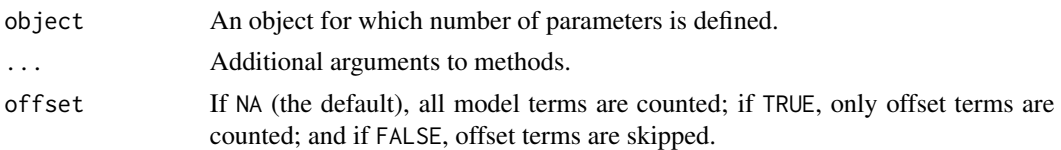

# Methods (by class)

- nparam(default): By default, the length of the [coef\(\)](#page-0-0) vector is returned.
- nparam(ergm): A method to return the number of parameters of an [ergm](#page-95-0) fit.

nsp-ergmTerm *Directed non-edgewise shared partners*

# **Description**

This term adds one network statistic to the model for each element in d where the  $i$  th such statistic equals the number of non-edges in the network with exactly d[i] shared partners.

#### Usage

```
# binary: dnsp(d, type="OTP")
```
# binary: nsp(d, type="OTP")

# Arguments

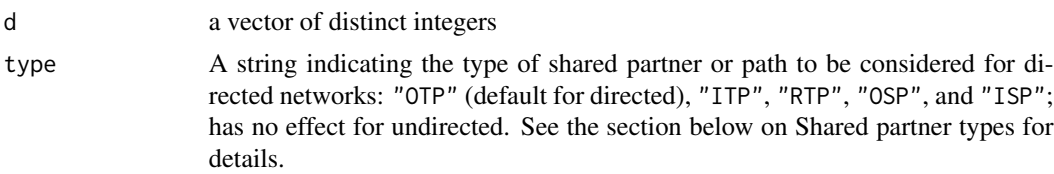

## Shared partner types

While there is only one shared partner configuration in the undirected case, nine distinct configurations are possible for directed graphs, selected using the type argument. Currently, terms may be defined with respect to five of these configurations; they are defined here as follows (using terminology from Butts (2008) and the relevent package):

- Outgoing Two-path ("OTP"): vertex k is an OTP shared partner of ordered pair  $(i, j)$  iff  $i \rightarrow$  $k \rightarrow j$ . Also known as "transitive shared partner".
- Incoming Two-path ("ITP"): vertex k is an ITP shared partner of ordered pair  $(i, j)$  iff  $j \rightarrow$  $k \rightarrow i$ . Also known as "cyclical shared partner"
- Reciprocated Two-path ("RTP"): vertex k is an RTP shared partner of ordered pair  $(i, j)$  iff  $i \leftrightarrow k \leftrightarrow j.$

# observed-ergmConstraint 229

- Outgoing Shared Partner ("OSP"): vertex k is an OSP shared partner of ordered pair  $(i, j)$  iff  $i \rightarrow k, j \rightarrow k.$
- Incoming Shared Partner ("ISP"): vertex  $k$  is an ISP shared partner of ordered pair  $(i, j)$  iff  $k \to i, k \to j$ . By default, outgoing two-paths ("OTP") are calculated. Note that Robins et al. (2009) define closely related statistics to several of the above, using slightly different terminology.

# Note

This term takes an additional term option (see [options?ergm](#page-104-0)), cache.sp, controlling whether the implementation will cache the number of shared partners for each dyad in the network; this is usually enabled by default.

This term can only be used with directed networks.

#### See Also

[ergmTerm](#page-130-0) for index of model terms currently visible to the package.

Keywords: directed, binary

observed-ergmConstraint

*Preserve the observed dyads of the given network*

## Description

Preserve the observed dyads of the given network.

## Usage

# observed

# See Also

[ergmConstraint](#page-117-0) for index of constraints and hints currently visible to the package.

Keywords: directed, dyad-independent, undirected

odegrange-ergmTerm *Out-degree range*

# Description

This term adds one network statistic to the model for each element of from (or to); the  $i$  th such statistic equals the number of nodes in the network of out-degree greater than or equal to from[i] but strictly less than  $to[i]$ , i.e. with out-edge count in semiopen interval [from, to).

This term can only be used with directed networks; for undirected networks (bipartite and not) see degrange . For degrees of specific modes of bipartite networks, see b1degrange and b2degrange . For in-degrees, see idegrange .

## Usage

```
# binary: odegrange(from, to=+Inf, by=NULL, homophily=FALSE, levels=NULL)
```
## Arguments

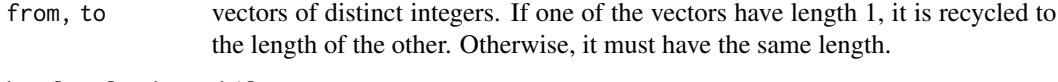

by, levels, homophily

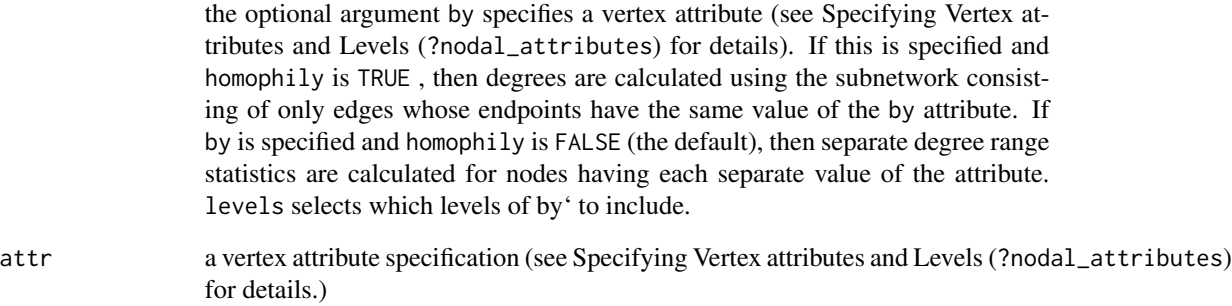

## See Also

[ergmTerm](#page-130-0) for index of model terms currently visible to the package.

Keywords: categorical nodal attribute, directed, binary

odegree-ergmTerm *Out-degree*

## **Description**

This term adds one network statistic to the model for each element in d; the  $i$  th such statistic equals the number of nodes in the network of out-degree  $d[i]$ , i.e. the number of nodes with exactly  $d[i]$ out-edges. This term can only be used with directed networks; for undirected networks see degree .

#### Usage

```
# binary: odegree(d, by=NULL, homophily=FALSE, levels=NULL)
```
#### Arguments

d a vector of distinct integers

by, levels, homophily

the optional argument by specifies a vertex attribute (see Specifying Vertex attributes and Levels (?nodal\_attributes) for details). If this is specified and homophily is TRUE , then degrees are calculated using the subnetwork consisting of only edges whose endpoints have the same value of the by attribute. If by is specified and homophily is FALSE (the default), then separate degree range statistics are calculated for nodes having each separate value of the attribute. levels selects which levels of by' to include.

# See Also

[ergmTerm](#page-130-0) for index of model terms currently visible to the package.

Keywords: categorical nodal attribute, directed, frequently-used, binary

odegree1.5-ergmTerm *Out-degree to the 3/2 power*

# **Description**

This term adds one network statistic to the model equaling the sum over the actors of each actor's outdegree taken to the 3/2 power (or, equivalently, multiplied by its square root). This term is analogous to the term of Snijders et al. (2010), equation (12). This term can only be used with directed networks.

#### Usage

# binary: odegree1.5

# See Also

[ergmTerm](#page-130-0) for index of model terms currently visible to the package.

Keywords: directed, binary

odegreedist-ergmConstraint

*Preserve the outdegree distribution*

# Description

Preserve the outdegree distribution of the given network.

## Usage

# odegreedist

# See Also

[ergmConstraint](#page-117-0) for index of constraints and hints currently visible to the package.

Keywords: directed

odegrees-ergmConstraint

*Preserve outdegree for directed networks*

# Description

For directed networks, preserve the outdegree of each vertex of the given network, while allowing indegree to vary

# Usage

# odegrees

# See Also

[ergmConstraint](#page-117-0) for index of constraints and hints currently visible to the package.

Keywords: directed

## Description

This operator is analogous to the offset() wrapper, but the coefficients are specified within the term and the curved ERGM mechanism is used internally.

# Usage

# binary: Offset(formula, coef, which)

## Arguments

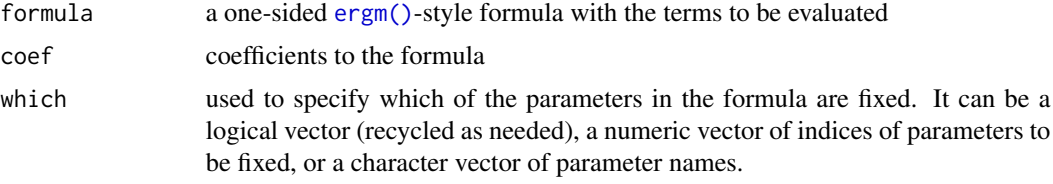

# See Also

[ergmTerm](#page-130-0) for index of model terms currently visible to the package.

Keywords: operator, binary

opentriad-ergmTerm *Open triads*

## Description

This term adds one statistic to the model equal to the number of 2-stars minus three times the number of triangles in the network. It is currently only implemented for undirected networks.

## Usage

# binary: opentriad

## See Also

[ergmTerm](#page-130-0) for index of model terms currently visible to the package.

Keywords: triad-related, undirected, binary

ostar-ergmTerm *k-Outstars*

#### Description

This term adds one network statistic to the model for each element in  $k$ . The i th such statistic counts the number of distinct  $k[i]$  -outstars in the network, where a k -outstar is defined to be a node N and a set of k different nodes  $\{O_1, \ldots, O_k\}$  such that the ties  $(N \rightarrow O_j)$  exist for  $j = 1, \ldots, k$ . This term can only be used with directed networks; for undirected networks see kstar .

## Usage

# binary: ostar(k, attr=NULL, levels=NULL)

#### Arguments

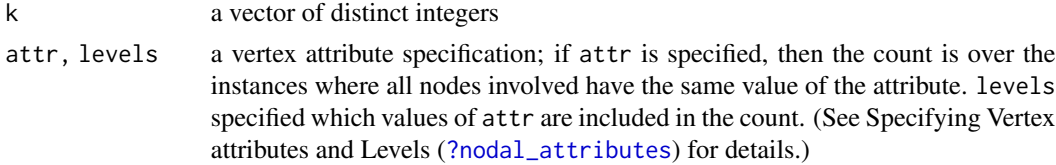

#### Note

ostar(1) is equal to both istar(1) and edges .

#### See Also

[ergmTerm](#page-130-0) for index of model terms currently visible to the package.

Keywords: categorical nodal attribute, directed, binary

param\_names *Names of the parameters associated with an object.*

#### Description

This is a generic that returns a vector giving the names of the parameters associated with a model or a model fit.

#### Usage

```
param_names(object, ...)
## Default S3 method:
param_names(object, ...)
```
# predict.formula 235

#### Arguments

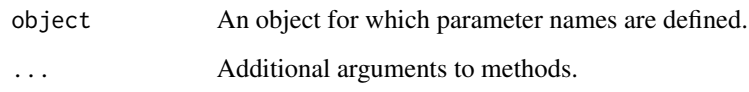

# Methods (by class)

• param\_names(default): By default, the names of the [coef\(\)](#page-0-0) vector is returned.

predict.formula *ERGM-based tie probabilities*

# Description

Calculate model-predicted conditional and unconditional tie probabilities for dyads in the given network. Conditional probabilities of a dyad given the state of all the remaining dyads in the graph are computed exactly. Unconditional probabilities are computed through simulating networks using the given model. Currently there are two methods implemented:

- Method for formula objects requires (1) an ERGM model formula with an existing network object on the left hand side and model terms on the right hand side, and (2) a vector of corresponding parameter values.
- Method for ergm objects, as returned by [ergm\(\)](#page-95-0), takes both the formula and parameter values from the fitted model object.

Both methods can limit calculations to specific set of dyads of interest.

# Usage

```
## S3 method for class 'formula'
predict(
 object,
  theta,
  conditional = TRUE,
  type = c("response", "link"),
  nsim = 100,
  output = c("data.frame", "matrix"),
  ...
)
## S3 method for class 'ergm'
predict(object, ...)
```
# Arguments

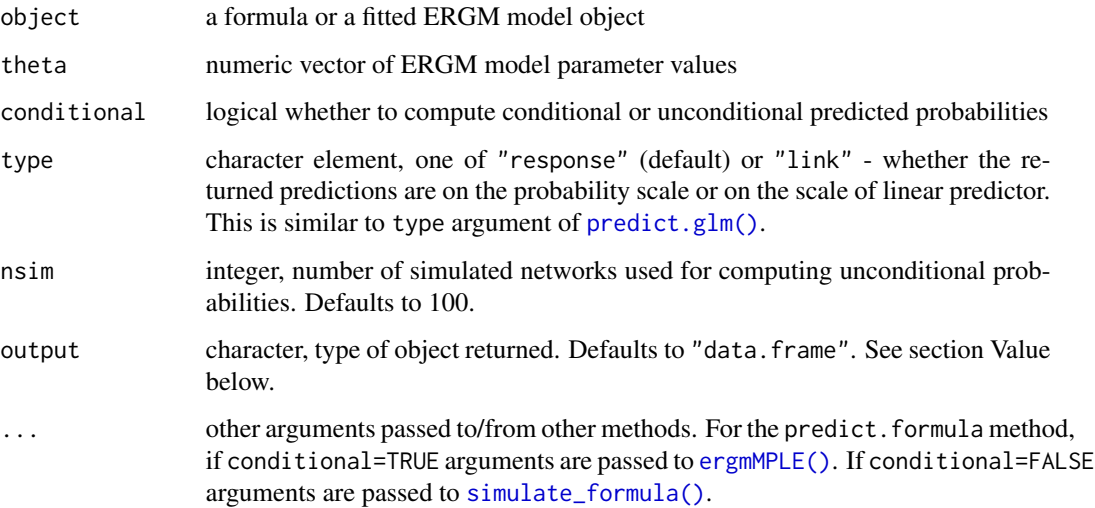

# Value

Type of object returned depends on the argument output. If output="data.frame" the function will return a data frame with columns:

- tail, head indices of nodes identifying a dyad
- p predicted conditional tie probability

If output="matrix" the function will return an "adjacency matrix" with the predicted probabilities. Diagonal values are 0s.

# Examples

```
# A three-node empty directed network
net <- network.initialize(3, directed=TRUE)
# In homogeneous Bernoulli model with odds of a tie of 1/5 all ties are
# equally likely
predict(net \sim edges, log(1/5))
# Let's add a tie so that `net` has 1 tie out of possible 6 (so odds of 1/5)
net[1,2] <- 1
# Fit the model
fit \leq ergm(net \sim edges)
# The p's should be identical
predict(fit)
```
# Description

This operator evaluates a list of formulas whose corresponnding RHS statistics will be multiplied elementwise. They are required to be nonnegative.

## Usage

# binary: Prod(formulas, label)

# valued: Prod(formulas, label)

# Arguments

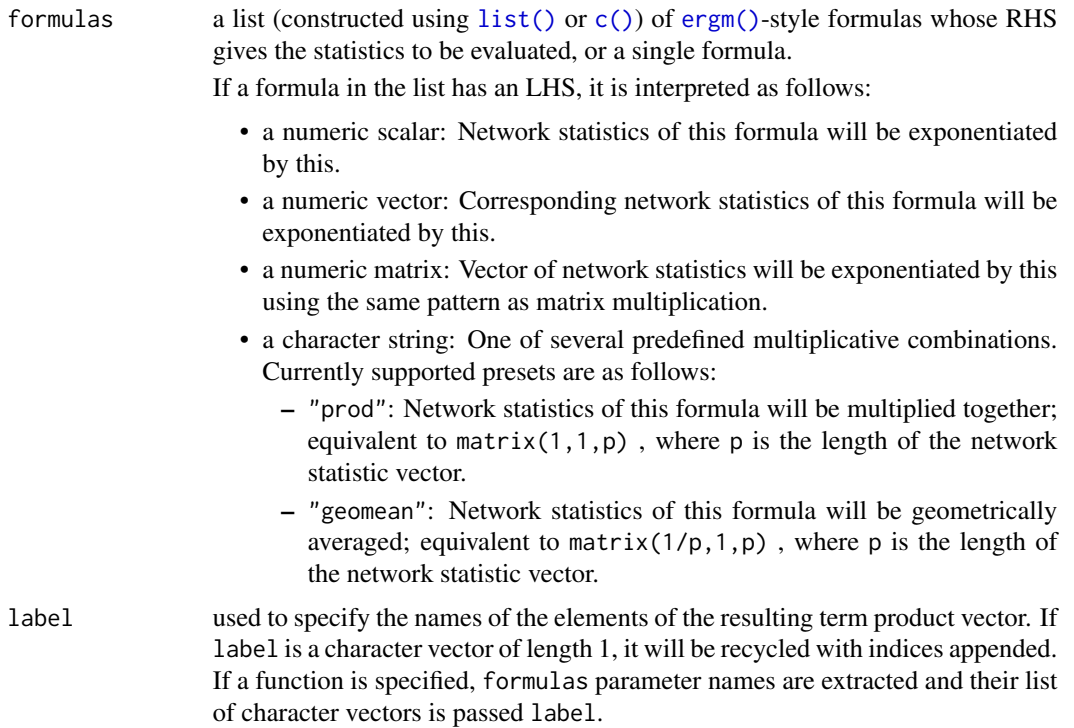

# Details

Note that each formula must either produce the same number of statistics or be mapped through a matrix to produce the same number of statistics.

A single formula is also permitted. This can be useful if one wishes to, say, scale or multiply together the statistics returned by a formula.

Offsets are ignored unless there is only one formula and the transformation only scales the statistics (i.e., the effective transformation matrix is diagonal).

Curved models are supported, subject to some limitations. In particular, the first model's etamap will be used, overwriting the others. If label is not of length 1, it should have an attr -style attribute "curved" specifying the names for the curved parameters.

## Note

The current implementation piggybacks on the Log, Exp, and Sum operators, essentially  $Exp(\sim\text{Sum}(\sim\text{Log}(\text{formula}),$ label)) . This may result in loss of precision, particularly for extremely large or small statistics. The implementation may change in the future.

## See Also

[ergmTerm](#page-130-0) for index of model terms currently visible to the package.

Keywords: operator, binary, valued

rank\_test.ergm *A lack-of-fit test for ERGMs*

# **Description**

A simple test reporting the sample quantile of the observed network's probability in the distribution under the MLE. This is a conservative p-value for the null hypothesis of the observed network being a draw from the distribution of interest.

#### Usage

rank\_test.ergm(x, plot = FALSE)

## Arguments

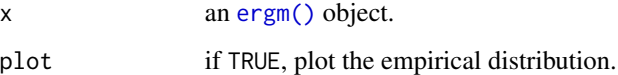

# Value

The sample quantile of the observed network's probability among the predicted.

# Description

This term adds one network statistic for each node equal to the number of in-ties for that node. This measures the popularity of the node. The term for the first node is omitted by default because of linear dependence that arises if this term is used together with edges , but its coefficient can be computed as the negative of the sum of the coefficients of all the other actors. That is, the average coefficient is zero, following the Holland-Leinhardt parametrization of the \$p\_1\$ model (Holland and Leinhardt, 1981). This term can only be used with directed networks. For undirected networks, see sociality .

## Usage

```
# binary: receiver(base=1, nodes=-1)
```
# valued: receiver(base=1, nodes=-1, form="sum")

## Arguments

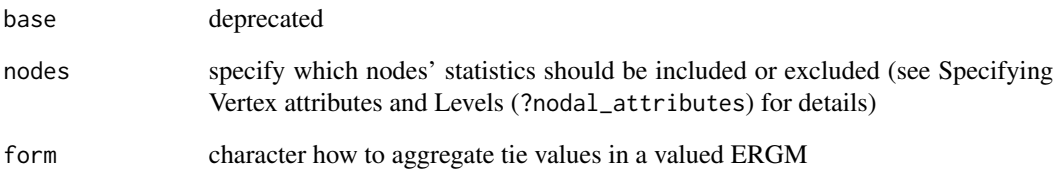

# Note

The argument base is retained for backwards compatibility and may be removed in a future version. When both base and nodes are passed, nodes overrides base.

#### See Also

[ergmTerm](#page-130-0) for index of model terms currently visible to the package.

Keywords: directed, dyad-independent, binary, valued

#### Description

This operator takes a two-sided forumla attrs whose LHS gives the attribute or attribute function for which tails and heads will be used to construct the induced subgraph. They must evaluate either to a logical vector equal in length to the number of tails (for LHS) and heads (for RHS) indicating which nodes are to be used to induce the subgraph or a numeric vector giving their indices.

#### Usage

# binary: S(formula, attrs)

#### Arguments

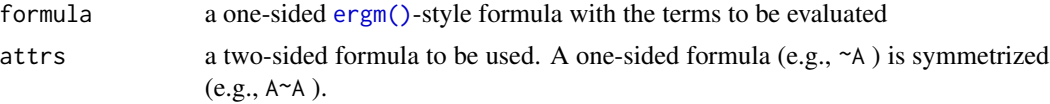

#### Details

As with indexing vectors, the logical vector will be recycled to the size of the network or the size of the appropriate bipartition, and negative indices will deselect vertices.

When the two sets are identical, the induced subgraph retains the directedness of the original graph. Otherwise, an undirected bipartite graph is induced.

#### See Also

[ergmTerm](#page-130-0) for index of model terms currently visible to the package.

Keywords: operator, binary

samplk *Longitudinal networks of positive affection within a monastery as a "network" object*

# <span id="page-239-0"></span>Description

Three [network](#page-0-0) objects containing the "liking" nominations of Sampson's (1969) monks at the three time points.

## Usage

data(samplk)

#### samplk the contract of the contract of the contract of the contract of the contract of the contract of the contract of the contract of the contract of the contract of the contract of the contract of the contract of the con

#### Details

Sampson (1969) recorded the social interactions among a group of monks while he was a resident as an experimenter at the cloister. During his stay, a political "crisis in the cloister" resulted in the expulsion of four monks– namely, the three "outcasts," Brothers Elias, Simplicius, Basil, and the leader of the "young Turks," Brother Gregory. Not long after Brother Gregory departed, all but one of the "young Turks" left voluntarily: Brothers John Bosco, Albert, Boniface, Hugh, and Mark. Then, all three of the "waverers" also left: First, Brothers Amand and Victor, then later Brother Romuald. Eventually, Brother Peter and Brother Winfrid also left, leaving only four of the original group.

Of particular interest are the data on positive affect relations ("liking," using the terminology later adopted by White et al. (1976)), in which each monk was asked if he had positive relations to each of the other monks. Each monk ranked only his top three choices (or four, in the case of ties) on "liking". Here, we consider a directed edge from monk A to monk B to exist if A nominated B among these top choices.

The data were gathered at three times to capture changes in group sentiment over time. They represent three time points in the period during which a new cohort had entered the monastery near the end of the study but before the major conflict began. These three time points are labeled T2, T3, and T4 in Tables D5 through D16 in the appendices of Sampson's 1969 dissertation. and the corresponding network data sets are named samplk1, samplk2, and samplk3, respectively.

See also the data set [sampson](#page-241-0) containing the time-aggregated graph samplike.

samplk3 is a data set of Hoff, Raftery and Handcock (2002).

The data sets are stored as [network](#page-0-0) objects with three vertex attributes:

- group Groups of novices as classified by Sampson, that is, "Loyal", "Outcasts", and "Turks", but with a fourth group called the "Waverers" by White et al. (1975) that comprises two of the original Loyal opposition and one of the original Outcasts. See the [samplike](#page-241-1) data set for the original classifications of these three waverers.
- cloisterville An indicator of attendance in the minor seminary of "Cloisterville" before coming to the monastery.
- vertex.names The given names of the novices. NB: These names have been corrected as of ergm version 3.6.1.

This data set is standard in the social network analysis literature, having been modeled by Holland and Leinhardt (1981), Reitz (1982), Holland, Laskey and Leinhardt (1983), Fienberg, Meyer, and Wasserman (1981), and Hoff, Raftery, and Handcock (2002), among others. This is only a small piece of the data collected by Sampson.

This data set was updated for version 2.5 (March 2012) to add the cloisterville variable and refine the names. This information is from de Nooy, Mrvar, and Batagelj (2005). The original vertex names were: Romul\_10, Bonaven\_5, Ambrose\_9, Berth\_6, Peter\_4, Louis\_11, Victor\_8, Winf\_12, John\_1, Greg\_2, Hugh\_14, Boni\_15, Mark\_7, Albert\_16, Amand\_13, Basil\_3, Elias\_17, Simp\_18. The numbers indicate the ordering used in the original dissertation of Sampson (1969).

#### Mislabeling in Versions Prior to 3.6.1

In ergm versions 3.6.0 and earlier, The adjacency matrices of the [samplike](#page-241-1), [samplk1](#page-239-0), [samplk2](#page-239-0), and [samplk3](#page-239-0) networks reflected the original Sampson (1969) ordering of the names even though the vertex labels used the name order of de Nooy, Mrvar, and Batagelj (2005). That is, in ergm version 3.6.0 and earlier, the vertices were mislabeled. The correct order is the same one given in Tables D5, D9, and D13 of Sampson (1969): John Bosco, Gregory, Basil, Peter, Bonaventure, Berthold, Mark, Victor, Ambrose, Romauld (Sampson uses both spellings "Romauld" and "Ramauld" in the dissertation), Louis, Winfrid, Amand, Hugh, Boniface, Albert, Elias, Simplicius. By contrast, the order given in ergm version 3.6.0 and earlier is: Ramuald, Bonaventure, Ambrose, Berthold, Peter, Louis, Victor, Winfrid, John Bosco, Gregory, Hugh, Boniface, Mark, Albert, Amand, Basil, Elias, Simplicius.

#### Source

Sampson, S.~F. (1968), *A novitiate in a period of change: An experimental and case study of relationships,* Unpublished Ph.D. dissertation, Department of Sociology, Cornell University.

<http://vlado.fmf.uni-lj.si/pub/networks/data/esna/sampson.htm>

#### References

White, H.C., Boorman, S.A. and Breiger, R.L. (1976). *Social structure from multiple networks. I. Blockmodels of roles and positions.* American Journal of Sociology, 81(4), 730-780.

Wouter de Nooy, Andrej Mrvar, Vladimir Batagelj (2005) *Exploratory Social Network Analysis with Pajek*, Cambridge: Cambridge University Press

## See Also

sampson, florentine, network, plot.network, ergm

<span id="page-241-0"></span>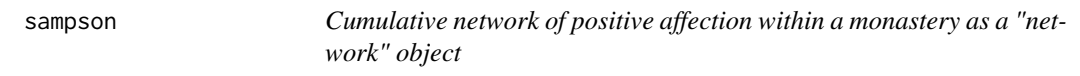

## <span id="page-241-1"></span>Description

A [network](#page-0-0) object containing the cumulative "liking" nominations of Sampson's (1969) monks over the three time points.

#### Usage

data(sampson)

## Details

Sampson (1969) recorded the social interactions among a group of monks while he was a resident as an experimenter at the cloister. During his stay, a political "crisis in the cloister" resulted in the expulsion of four monks– namely, the three "outcasts," Brothers Elias, Simplicius, Basil, and the leader of the "young Turks," Brother Gregory. Not long after Brother Gregory departed, all but one of the "young Turks" left voluntarily: Brothers John Bosco, Albert, Boniface, Hugh, and Mark. Then, all three of the "waverers" also left: First, Brothers Amand and Victor, then later Brother

#### sampson 243

Romuald. Eventually, Brother Peter and Brother Winfrid also left, leaving only four of the original group.

Of particular interest are the data on positive affect relations ("liking," using the terminology later adopted by White et al. (1976)), in which each monk was asked if he had positive relations to each of the other monks. Each monk ranked only his top three choices (or four, in the case of ties) on "liking". Here, we consider a directed edge from monk A to monk B to exist if A nominated B among these top choices.

The data were gathered at three times to capture changes in group sentiment over time. They represent three time points in the period during which a new cohort had entered the monastery near the end of the study but before the major conflict began. These three time points are labeled T2, T3, and T4 in Tables D5 through D16 in the appendices of Sampson's 1969 dissertation. The samplike data set is the time-aggregated network. Thus, a tie from monk A to monk B exists if A nominated B as one of his three (or four, in case of ties) best friends at any of the three time points.

See also the data sets [samplk1](#page-239-0), [samplk2](#page-239-0), and [samplk3](#page-239-0), containing the networks at each of the three individual time points.

The data set is stored as a [network](#page-0-0) object with three vertex attributes:

group Groups of novices as classified by Sampson: "Loyal", "Outcasts", and "Turks".

- cloisterville An indicator of attendance in the minor seminary of "Cloisterville" before coming to the monastery.
- vertex.names The given names of the novices. NB: These names have been corrected as of ergm version 3.6.1; see details below.

In addition, the data set has an edge attribute, nominations, giving the number of times (out of 3) that monk A nominated monk B.

This data set is standard in the social network analysis literature, having been modeled by Holland and Leinhardt (1981), Reitz (1982), Holland, Laskey and Leinhardt (1983), Fienberg, Meyer, and Wasserman (1981), and Hoff, Raftery, and Handcock (2002), among others. This is only a small piece of the data collected by Sampson.

This data set was updated for version 2.5 (March 2012) to add the cloisterville variable and refine the names. This information is from de Nooy, Mrvar, and Batagelj (2005). The original vertex names were: Romul\_10, Bonaven\_5, Ambrose\_9, Berth\_6, Peter\_4, Louis\_11, Victor\_8, Winf\_12, John\_1, Greg\_2, Hugh\_14, Boni\_15, Mark\_7, Albert\_16, Amand\_13, Basil\_3, Elias\_17, Simp\_18. The numbers indicate the ordering used in the original dissertation of Sampson (1969).

#### Mislabeling in Versions Prior to 3.6.1

In ergm version 3.6.0 and earlier, The adjacency matrices of the [samplike](#page-241-1), [samplk1](#page-239-0), [samplk2](#page-239-0), and [samplk3](#page-239-0) networks reflected the original Sampson (1969) ordering of the names even though the vertex labels used the name order of de Nooy, Mrvar, and Batagelj (2005). That is, in ergm version 3.6.0 and earlier, the vertices were mislabeled. The correct order is the same one given in Tables D5, D9, and D13 of Sampson (1969): John Bosco, Gregory, Basil, Peter, Bonaventure, Berthold, Mark, Victor, Ambrose, Romauld (Sampson uses both spellings "Romauld" and "Ramauld" in the dissertation), Louis, Winfrid, Amand, Hugh, Boniface, Albert, Elias, Simplicius. By contrast, the order given in ergm version 3.6.0 and earlier is: Ramuald, Bonaventure, Ambrose, Berthold, Peter, Louis, Victor, Winfrid, John Bosco, Gregory, Hugh, Boniface, Mark, Albert, Amand, Basil, Elias, Simplicius.

# Source

Sampson, S.~F. (1968), *A novitiate in a period of change: An experimental and case study of relationships,* Unpublished Ph.D. dissertation, Department of Sociology, Cornell University.

<http://vlado.fmf.uni-lj.si/pub/networks/data/esna/sampson.htm>

#### References

White, H.C., Boorman, S.A. and Breiger, R.L. (1976). *Social structure from multiple networks. I. Blockmodels of roles and positions.* American Journal of Sociology, 81(4), 730-780.

Wouter de Nooy, Andrej Mrvar, Vladimir Batagelj (2005) *Exploratory Social Network Analysis with Pajek*, Cambridge: Cambridge University Press

# See Also

florentine, network, plot.network, ergm

san *Generate networks with a given set of network statistics*

#### Description

This function attempts to find a network or networks whose statistics match those passed in via the target.stats vector.

## Usage

```
san(object, ...)
## S3 method for class 'formula'
san(
 object,
  response = NULL,
  reference = ~Bernoulli,
  constraints = \sim.,
  target.stats = NULL,
  nsim = NULL,basis = NULL,output = c("network", "edgelist", "ergm_state"),
 only.last = TRUE,
 control = control.san(),
  verbose = FALSE,
 offset.coef = NULL,
  ...
)
## S3 method for class 'ergm_model'
```

```
san(
  object,
  reference = ~Bernoulli,
  constraints = \sim.,
  target.stats = NULL,
  nsim = NULL,
  basis = NULL,output = c("network", "edgelist", "ergm_state"),
  only.last = TRUE,
  control = control.san(),
  verbose = FALSE,
  offset.coef = NULL,
  ...
\mathcal{L}
```
# Arguments

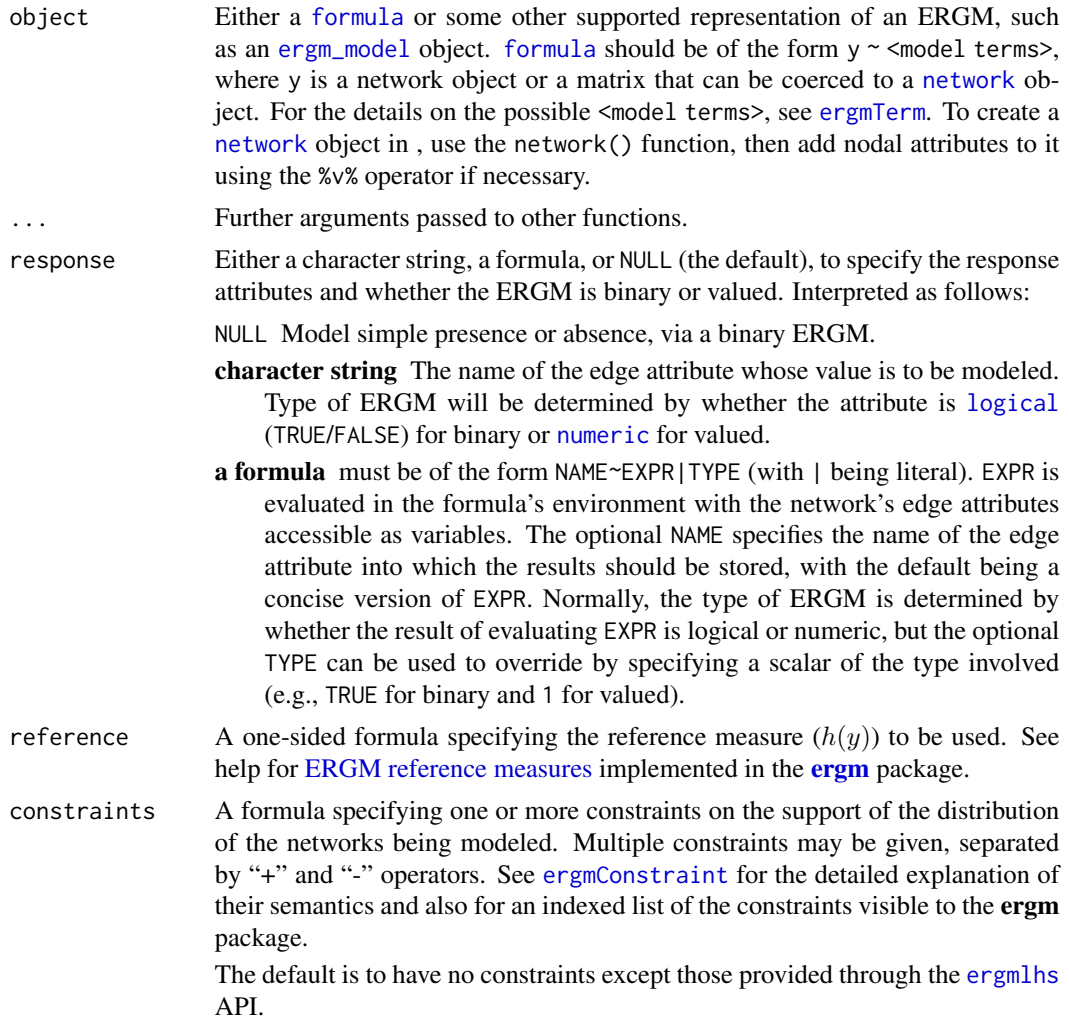

Together with the model terms in the formula and the reference measure, the constraints define the distribution of networks being modeled.

It is also possible to specify a proposal function directly either by passing a string with the function's name (in which case, arguments to the proposal should be specified through the MCMC.prop.args argument to the relevant control function, or by giving it on the LHS of the hints formula to MCMC.prop argument to the control function. This will override the one chosen automatically.

Note that not all possible combinations of constraints and reference measures are supported. However, for relatively simple constraints (i.e., those that simply permit or forbid specific dyads or sets of dyads from changing), arbitrary combinations should be possible.

- target.stats A vector of the same length as the number of non-offset statistics implied by the formula.
- nsim Number of networks to generate. Deprecated: just use [replicate\(\)](#page-0-0).
- basis If not NULL, a network object used to start the Markov chain. If NULL, this is taken to be the network named in the formula.
- output Character, one of "network" (default), "edgelist", or "ergm\_state": determines the output format. Partial matching is performed.
- only.last if TRUE, only return the last network generated; otherwise, return a [network.list](#page-212-0) with nsim networks.
- control A list of control parameters for algorithm tuning, typically constructed with [control.san\(\)](#page-68-0). Its documentation gives the the list of recognized control parameters and their meaning. The more generic utility [snctrl\(\)](#page-262-0) (StatNet Con-TRoL) also provides argument completion for the available control functions and limited argument name checking.
- verbose A logical or an integer to control the amount of progress and diagnostic information to be printed. FALSE/0 produces minimal output, with higher values producing more detail. Note that very high values (5+) may significantly slow down processing.
- offset.coef A vector of offset coefficients; these must be passed in by the user. Note that these should be the same set of coefficients one would pass to ergm via its offset.coef argument.
- formula (By default, the formula is taken from the ergm object. If a different formula object is wanted, specify it here.

#### Details

The following description is an exegesis of section 4 of Krivitsky et al. (2022).

Let g be a vector of target statistics for the network we wish to construct. That is, we are given an arbitrary network  $y^0 \in \mathcal{Y}$ , and we seek a network  $y \in \mathcal{Y}$  such that  $g(y) \approx g$  – ideally equality is achieved, but in practice we may have to settle for a close approximation. The variant of simulated annealing is as follows.

The energy function is defined

$$
E_W(\mathbf{y}) = (\mathbf{g}(\mathbf{y}) - \mathbf{g})^{\mathsf{T}} W(\mathbf{g}(\mathbf{y}) - \mathbf{g}),
$$

with  $W$  a symmetric positive (barring multicollinearity in statistics) definite matrix of weights. This function achieves 0 only if the target is reached. A good choice of this matrix yields a more efficient search.

A standard simulated annealing loop is used, as described below, with some modifications. In particular, we allow the user to specify a vector of offsets  $\eta$  to bias the annealing, with  $\eta_k = 0$ denoting no offset. Offsets can be used with SAN to forbid certain statistics from ever increasing or decreasing. As with [ergm\(\)](#page-95-0), offset terms are specified using the [offset\(\)](#page-0-0) decorator and their coefficients specified with the offset.coef argument. By default, finite offsets are ignored by, but this can be overridden by setting the [control.san\(\)](#page-68-0) argument SAN.ignore.finite.offsets = FALSE.

The number of simulated annealing runs is specified by the SAN.maxit control parameter and the initial value of the temperature T is set to SAN. tau. The value of T decreases linearly until  $T = 0$ at the last run, which implies that all proposals that increase  $E_W(\mathbf{y})$  are rejected. The weight matrix W is initially set to  $I_p/p$ , where  $I_p$  is the identity matrix of an appropriate dimension. For weight  $W$  and temperature  $T$ , the simulated annealing iteration proceeds as follows:

- 1. Test if  $E_W(\mathbf{y}) = 0$ . If so, then exit.
- 2. Generate a perturbed network y<sup>\*</sup> from a proposal that respects the model constraints. (This is typically the same proposal as that used for MCMC.)
- 3. Store the quantity  $g(y^*) g(y)$  for later use.
- 4. Calculate acceptance probability

$$
\alpha = \exp[-(E_W(\mathbf{y}^*) - E_W(\mathbf{y})) / T + \eta^{\mathsf{T}}(\mathbf{g}(\mathbf{y}^*) - \mathbf{g}(\mathbf{y}))]
$$

- (If  $|\eta_k| = \infty$  and  $g_k(\mathbf{y}^*) g_k(\mathbf{y}) = 0$ , their product is defined to be 0.)
- 5. Replace y with y<sup>\*</sup> with probability min $(1, \alpha)$ .

After the specified number of iterations,  $T$  is updated as described above, and  $W$  is recalculated by first computing a matrix S, the sample covariance matrix of the proposed differences stored in Step 3 (i.e., whether or not they were rejected), then  $W = S^{+}/tr(S^{+})$ , where  $S^{+}$  is the Moore–Penrose pseudoinverse of S and  $tr(S^+)$  is the trace of  $S^+$ . The differences in Step 3 closely reflect the relative variances and correlations among the network statistics.

In Step 2, the many options for MCMC proposals can provide for effective means of speeding the SAN algorithm's search for a viable network.

# Value

A network or list of networks that hopefully have network statistics close to the target.stats vector. No guarantees are provided about their probability distribution. Additionally, [attr\(\)](#page-213-1)-style attributes formula and stats are included.

#### Methods (by class)

- san(formula): Sufficient statistics are specified by a [formula](#page-0-0).
- san(ergm\_model): A lower-level function that expects a pre-initialized [ergm\\_model](#page-0-0).

#### References

Krivitsky, P. N., Hunter, D. R., Morris, M., & Klumb, C. (2022). ergm 4: Computational Improvements. arXiv preprint arXiv:2203.08198.

## Examples

```
# initialize x to a random undirected network with 50 nodes and a density of 0.1
x \le - network(50, density = 0.05, directed = FALSE)
# try to find a network on 50 nodes with 300 edges, 150 triangles,
# and 1250 4-cycles, starting from the network x
y \le -\sin(x \sim \text{edges} + \text{triangles} + \text{cycle}(4), \text{target}. stats = c(300, 150, 1250)# check results
summary(y \sim edges + triangles + cycle(4))
# initialize x to a random directed network with 50 nodes
x \le - network(50)
# add vertex attributes
x %v% 'give' <- runif(50, 0, 1)
x %v% 'take' <- runif(50, 0, 1)
# try to find a set of 100 directed edges making the outward sum of
# 'give' and the inward sum of 'take' both equal to 62.5, so in
# edges (i,j) the node i tends to have above average 'give' and j
# tends to have above average 'take'
y \leq -\text{san}(x \sim \text{edges} + \text{nodeocov}(\text{give}') + \text{nodeicov}(\text{take}'), \text{target}. \text{stats} = c(100, 62.5, 62.5))# check results
summary(y ~ edges + nodeocov('give') + nodeicov('take'))
# initialize x to a random undirected network with 50 nodes
x \le - network(50, directed = FALSE)
# add a vertex attribute
x %v% 'popularity' <- runif(50, 0, 1)
# try to find a set of 100 edges making the total sum of
# popularity(i) and popularity(j) over all edges (i,j) equal to
# 125, so nodes with higher popularity are more likely to be
# connected to other nodes
y \le -\sin(x - \text{edges} + \text{nodesov('popularity'), targets} = c(100, 125))# check results
summary(y ~ edges + nodecov('popularity'))
# creates a network with denser "core" spreading out to sparser
# "periphery"
plot(y)
```
## Description

Searches through the database of [ergmTerm](#page-130-0)s, [ergmConstraint](#page-117-0)s, [ergmReference](#page-128-1)s, [ergmHint](#page-121-0)s, and [ergmProposal](#page-126-0)s and prints out a list of terms and term-alikes appropriate for the specified network's structural constraints, optionally restricting by additional keywords and search term matches.

#### Usage

```
search.ergmTerms(search, net, keywords, name, packages)
search.ergmConstraints(search, keywords, name, packages)
search.ergmReferences(search, keywords, name, packages)
search.ergmHints(search, keywords, name, packages)
search.ergmProposals(search, name, reference, constraints, packages)
```
## Arguments

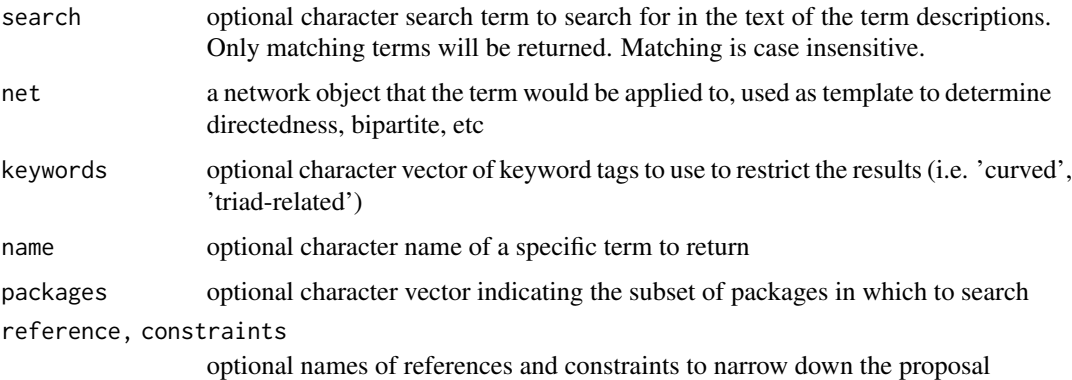

## Details

Uses [grep](#page-0-0) internally to match the search terms against the term description, so search is currently matched as a single phrase. Keyword tags will only return a match if all of the specified tags are included in the term.

## Value

prints out the name and short description of matching terms, and invisibly returns them as a list. If name is specified, prints out the full definition for the named term.

## Author(s)

skyebend@uw.edu

# See Also

See also [ergmTerm](#page-130-0), [ergmConstraint](#page-117-0), [ergmReference](#page-128-1), [ergmHint](#page-121-0), and [ergmProposal](#page-126-0), for lists of terms and term-alikes visible to ergm.

# Examples

```
# find all of the terms that mention triangles
search.ergmTerms('triangle')
# two ways to search for bipartite terms:
# search using a bipartite net as a template
myNet<-network.initialize(5,bipartite=3)
search.ergmTerms(net=myNet)
# or request the bipartite keyword
search.ergmTerms(keywords='bipartite')
# search on multiple keywords
search.ergmTerms(keywords=c('bipartite','dyad-independent'))
# print out the content for a specific term
search.ergmTerms(name='b2factor')
# request the bipartite keyword in the ergm package
search.ergmTerms(keywords='bipartite', packages='ergm')
# find all of the constraint that mention degrees
search.ergmConstraints('degree')
# search for hints only
search.ergmConstraints(keywords='hint')
# search on multiple keywords
search.ergmConstraints(keywords=c('directed','dyad-independent'))
# print out the content for a specific constraint
search.ergmConstraints(name='b1degrees')
# request the bipartite keyword in the ergm package
search.ergmConstraints(keywords='directed', packages='ergm')
```

```
# find all discrete references
search.ergmReferences(keywords='discrete')
```

```
# find all of the hints
search.ergmHints('degree')
# find all of the proposals that mention triangles
search.ergmProposals('MH algorithm')
# print out the content for a specific proposals
search.ergmProposals(name='randomtoggle')
# find all proposals with required or optional constraints
search.ergmProposals(constraints='.dyads')
# find all proposals with references
search.ergmProposals(reference='Bernoulli')
# request proposals that mention triangle in the ergm package
search.ergmProposals('MH algorithm', packages='ergm')
```
sender-ergmTerm *Sender effect*

## Description

This term adds one network statistic for each node equal to the number of out-ties for that node. This measures the activity of the node. The term for the first node is omitted by default because of linear dependence that arises if this term is used together with edges , but its coefficient can be computed as the negative of the sum of the coefficients of all the other actors. That is, the average coefficient is zero, following the Holland-Leinhardt parametrization of the \$p\_1\$ model (Holland and Leinhardt, 1981).

For undirected networks, see sociality .

## Usage

```
# binary: sender(base=1, nodes=-1)
```
# valued: sender(base=1, nodes=-1, form="sum")

# Arguments

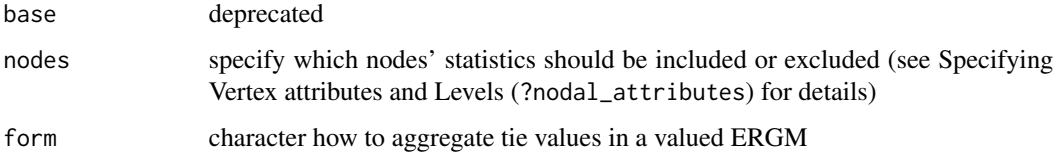

# Note

The argument base is retained for backwards compatibility and may be removed in a future version. When both base and nodes are passed, nodes overrides base.

This term can only be used with directed networks.

## See Also

[ergmTerm](#page-130-0) for index of model terms currently visible to the package.

Keywords: directed, dyad-independent, binary, valued

simmelian-ergmTerm *Simmelian triads*

## Description

This term adds one statistic to the model equal to the number of Simmelian triads, as defined by Krackhardt and Handcock (2007). This is a complete sub-graph of size three.

## Usage

```
# binary: simmelian
```
# Note

This term can only be used with directed networks.

#### See Also

[ergmTerm](#page-130-0) for index of model terms currently visible to the package.

Keywords: directed, triad-related, binary

simmelianties-ergmTerm

*Ties in simmelian triads*

## **Description**

This term adds one statistic to the model equal to the number of ties in the network that are associated with Simmelian triads, as defined by Krackhardt and Handcock (2007). Each Simmelian has six ties in it but, because Simmelians can overlap in terms of nodes (and associated ties), the total number of ties in these Simmelians is less than six times the number of Simmelians. Hence this is a measure of the clustering of Simmelians (given the number of Simmelians).
<span id="page-252-2"></span>simulate.ergm 253

#### Usage

# binary: simmelianties

#### Note

This term can only be used with directed networks.

#### See Also

[ergmTerm](#page-130-0) for index of model terms currently visible to the package.

Keywords: directed, triad-related, binary

<span id="page-252-1"></span>simulate.ergm *Draw from the distribution of an Exponential Family Random Graph Model*

#### <span id="page-252-0"></span>Description

[simulate](#page-0-0) is used to draw from exponential family random network models. See [ergm](#page-95-0) for more information on these models.

The method for [ergm](#page-95-0) objects inherits the model, the coefficients, the response attribute, the reference, the constraints, and most simulation parameters from the model fit, unless overridden by passing them explicitly. Unless overridden, the simulation is initialized with either a random draw from near the fitted model saved by [ergm\(\)](#page-95-0) or, if unavailable, the network to which the ERGM was fit.

### Usage

```
## S3 method for class 'formula_lhs_network'
simulate(object, nsim = 1, seed = NULL, ...)simulate_formula(object, ..., basis = eval_lhs.formula(object))
## S3 method for class 'network'
simulate_formula(
 object,
  nsim = 1,
  seed = NULL,
  coef,
  response = NULL,
  reference = ~Bernoulli,
  constraints = \sim.,
  observational = FALSE,
 monitor = NULL,
  statsonly = FALSE,
  esteq = FALSE,
```

```
output = c("network", "stats", "edgelist", "ergm_state"),
  simplify = TRUE,
  sequential = TRUE,control = control.simulate.formula(),
  verbose = FALSE,
  ...,
 basis = ergm.getnetwork(object),
 do.\sin = NULL,return.args = NULL
\lambda## S3 method for class 'ergm_state'
simulate_formula(
 object,
 nsim = 1,
  seed = NULL,
  coef,
  response = NULL,
  reference = ~Bernoulli,
  constraints = \sim.
  observational = FALSE,
 monitor = NULL,
  statsonly = FALSE,
  esteq = FALSE,
  output = c("network", "stats", "edgelist", "ergm_state"),
  simplify = TRUE,
  sequential = TRUE,control = control.simulate.formula(),
  verbose = FALSE,
  ...,
  basis = ergm.getnetwork(object),
 do.\sin = NULL,return.args = NULL
\lambda## S3 method for class 'ergm_model'
simulate(
 object,
 nsim = 1,
 seed = NULL,
  coef,
 reference = if (is(constraints, "ergm_proposal")) NULL else trim_env(~Bernoulli),
  constraints = trim\_env(\sim.),
 observational = FALSE,
 monitor = NULL,
 basis = NULL,
  esteq = FALSE,
  output = c("network", "stats", "edgelist", "ergm_state"),
```
# simulate.ergm 255

```
simplify = TRUE,
  sequential = TRUE,control = control.simulate.formula(),
  verbose = FALSE,
  ...,
 do.\sin = NULL,return.args = NULL
\mathcal{L}## S3 method for class 'ergm_state_full'
simulate(
 object,
 nsim = 1,
  seed = NULL,
 coef,
  esteq = FALSE,
  output = c("network", "stats", "edgelist", "ergm_state"),
  simplify = TRUE,
  sequential = TRUE,control = control.simulate.formula(),
 verbose = FALSE,
  ...,
 return.args = NULL
\mathcal{L}## S3 method for class 'ergm'
simulate(
 object,
 nsim = 1,
 seed = NULL,
  coef = coefficients(object),
  response = object$network %ergmlhs% "response",
  reference = object$reference,
  constraints = list(object$constraints, object$obs.constraints),
  observational = FALSE,
 monitor = NULL,
 basis = if (observational) object$network else NVL(object$newnetwork, object$network),
  statsonly = FALSE,
  esteq = FALSE,
  output = c("network", "stats", "edgelist", "ergm_state"),
  simplify = TRUE,
  sequential = TRUE,control = control.simulate.ergm(),
  verbose = FALSE,
  ...
\mathcal{L}
```
# Arguments

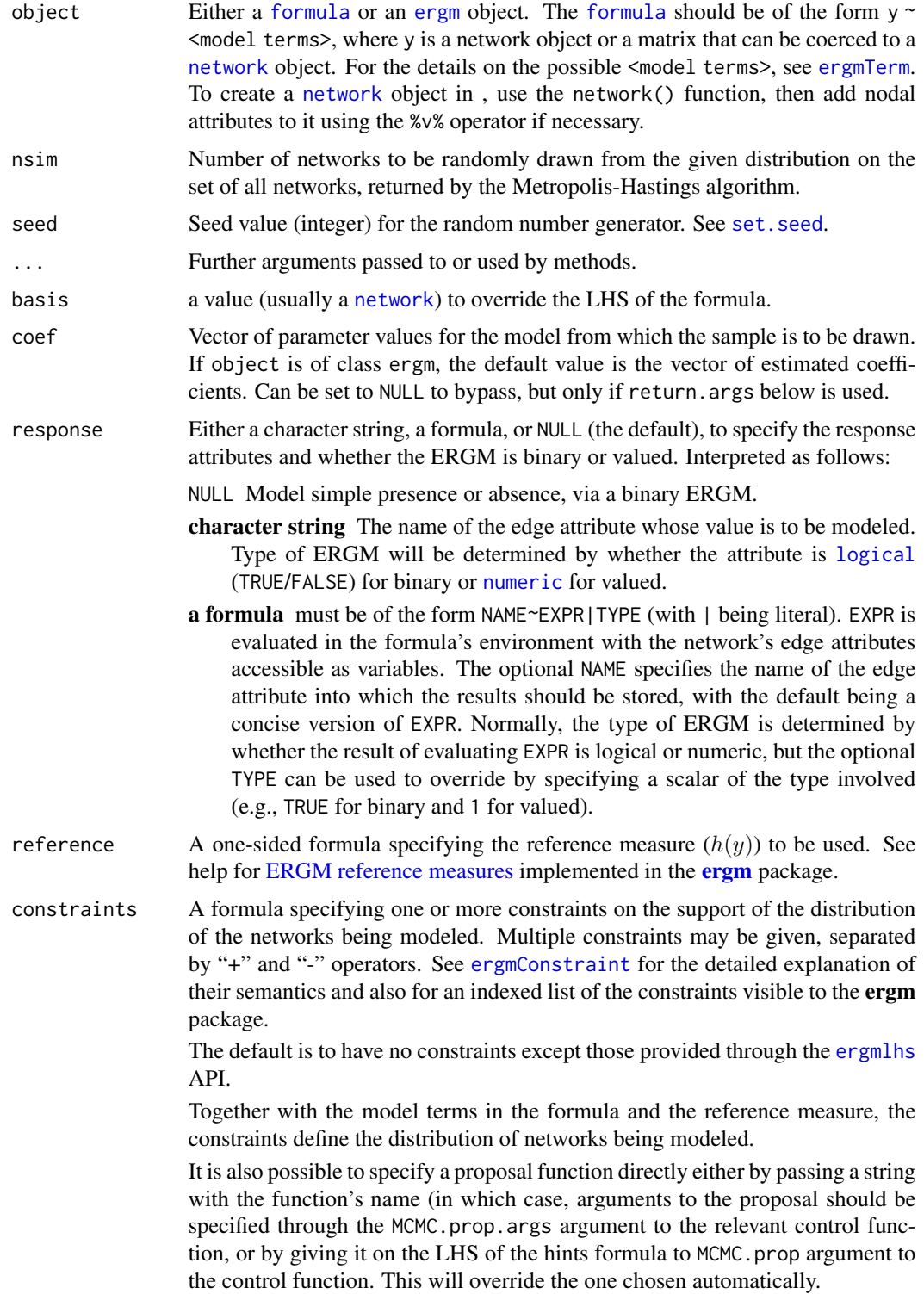

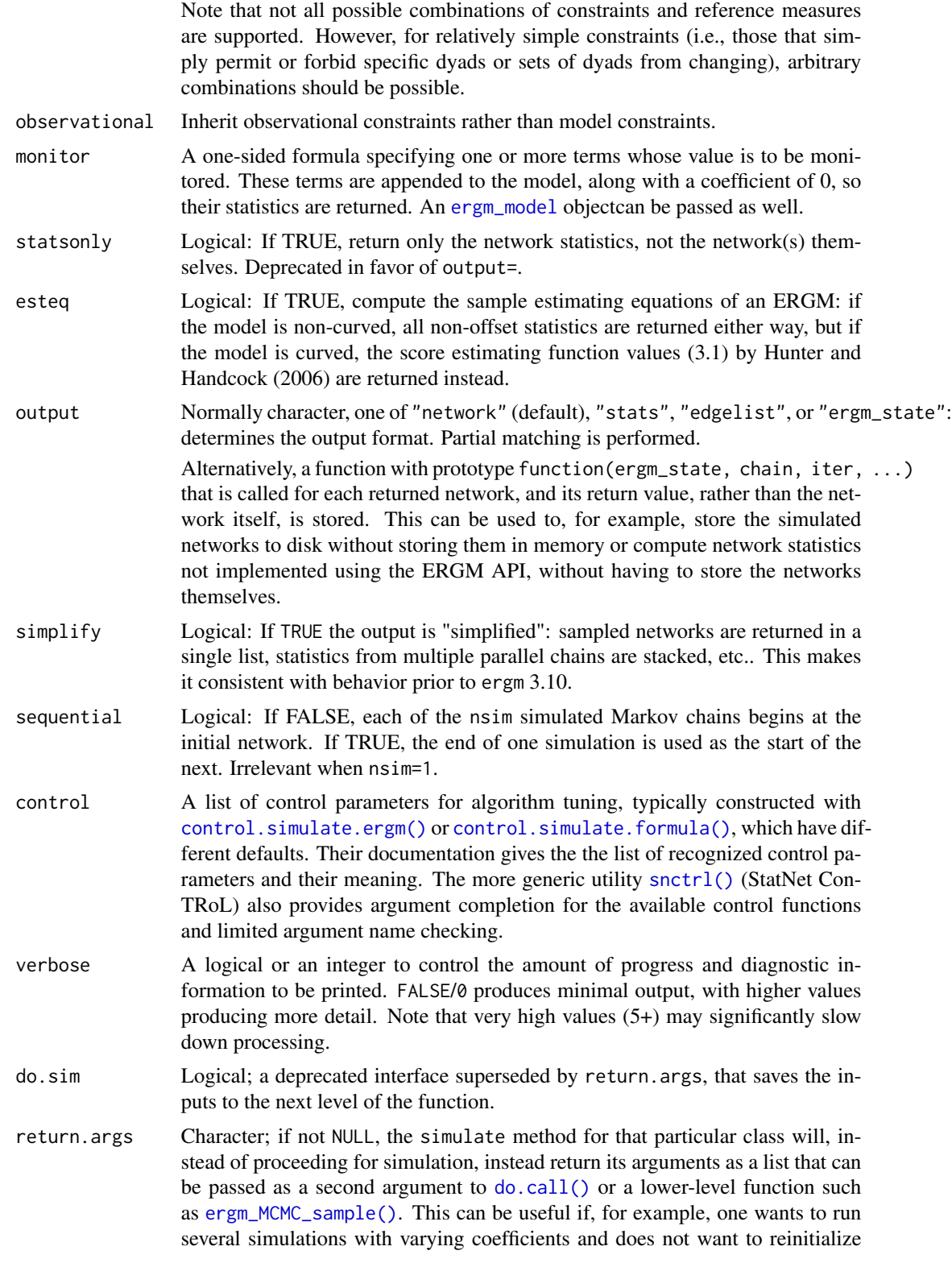

the model and the proposal every time. Valid inputs at this time are "formula", "ergm\_model", and one of the "ergm\_state" classes, for the three respective stopping points.

#### <span id="page-257-0"></span>Details

A sample of networks is randomly drawn from the specified model. The model is specified by the first argument of the function. If the first argument is a [formula](#page-0-0) then this defines the model. If the first argument is the output of a call to [ergm](#page-95-0) then the model used for that call is the one fit – and unless coef is specified, the sample is from the MLE of the parameters. If neither of those are given as the first argument then a Bernoulli network is generated with the probability of ties defined by prob or coef.

Note that the first network is sampled after burnin steps, and any subsequent networks are sampled each interval steps after the first.

More information can be found by looking at the documentation of [ergm](#page-95-0).

#### Value

If output=="stats" an [mcmc](#page-0-0) object containing the simulated network statistics. If control \$parallel  $\geq 0$ , an [mcmc.list](#page-0-0) object. If simplify=TRUE (the default), these would then be "stacked" and converted to a standard [matrix](#page-0-0). A logical vector indicating whether or not the term had come from the monitor= formula is stored in [attr\(\)](#page-213-0)-style attribute "monitored".

Otherwise, a representation of the simulated network is returned, in the form specified by output. In addition to a network representation or a list thereof, they have the following [attr](#page-213-0)-style attributes:

formula The [formula](#page-0-0) used to generate the sample.

stats An [mcmc](#page-0-0) or mcmc. list object as above.

control Control parameters used to generate the sample.

constraints Constraints used to generate the sample.

reference The reference measure for the sample.

monitor The monitoring formula.

response The edge attribute used as a response.

The following are the permitted network formats:

- "network" If nsim==1, an object of class network. If nsim>1, it returns an object of class [network.list](#page-212-0) (a list of networks) with the above-listed additional attributes.
- "edgelist" An [edgelist](#page-0-0) representation of the network, or a list thereof, depending on nsim.
- "ergm\_state" A semi-internal representation of a network consisting of a [network](#page-0-0) object emptied of edges, with an attached edgelist matrix, or a list thereof, depending on nsim.

If simplify==FALSE, the networks are returned as a nested list, with outer list being the parallel chain (including 1 for no parallelism) and inner list being the samples within that chains (including 1, if one network per chain). If TRUE, they are concatenated, and if a total of one network had been simulated, the network itself will be returned.

# simulate.ergm 259

# Functions

• simulate(ergm\_state\_full): a low-level function to simulate from an [ergm\\_state](#page-0-0) object.

#### Note

The actual [network](#page-0-0) method for [simulate\\_formula\(\)](#page-252-0) is actually called .simulate\_formula.network() and is also exported as an object. This allows it to be overridden by extension packages, such as tergm, but also accessed directly when needed.

[simulate.ergm\\_model\(\)](#page-252-0) is a lower-level interface, providing a [simulate\(\)](#page-0-0) method for [ergm\\_model](#page-0-0) class. The basis argument is required; monitor, if passed, must be an [ergm\\_model](#page-0-0) as well; and constraints can be an [ergm\\_proposal](#page-0-0) object instead.

# See Also

[ergm](#page-95-0), [network](#page-0-0), [ergm\\_MCMC\\_sample\(\)](#page-153-0) for a demonstration of return.args=.

#### Examples

```
#
# Let's draw from a Bernoulli model with 16 nodes
# and density 0.5 (i.e., coef = c(\emptyset, \emptyset))
#
g.sim \le simulate(network(16) \sim edges + mutual, coef=c(0, 0))
#
# What are the statistics like?
#
summary(g.sim ~ edges + mutual)
#
# Now simulate a network with higher mutuality
#
g.sim <- simulate(network(16) ~ edges + mutual, \text{coef} = c(0,2))
#
# How do the statistics look?
#
summary(g.sim \sim edges + mutual)
#
# Let's draw from a Bernoulli model with 16 nodes
# and tie probability 0.1
#
g.use <- network(16,density=0.1,directed=FALSE)
#
# Starting from this network let's draw 3 realizations
# of a edges and 2-star network
#
g.sim <- simulate(~edges+kstar(2), nsim=3, coef=c(-1.8,0.03),
               basis=g.use, control=control.simulate(
                 MCMC.burnin=1000,
                 MCMC.interval=100))
g.sim
summary(g.sim)
#
```

```
# attach the Florentine Marriage data
#
data(florentine)
#
# fit an edges and 2-star model using the ergm function
#
gest <- ergm(flomarriage ~ edges + kstar(2))
summary(gest)
#
# Draw from the fitted model (statistics only), and observe the number
# of triangles as well.
#
g.sim <- simulate(gest, nsim=10,
            monitor=~triangles, output="stats",
            control=control.simulate.ergm(MCMC.burnin=1000, MCMC.interval=100))
g.sim
# Custom output: store the edgecount (computed in R), iteration index, and chain index.
output.f <- function(x, iter, chain, ...){
  list(nedges = network.edgecount(as.network(x)),
       chain = chain, iter = iter)
}
g.sim <- simulate(gest, nsim=3,
            output=output.f, simplify=FALSE,
            control=control.simulate.ergm(MCMC.burnin=1000, MCMC.interval=100))
unclass(g.sim)
```
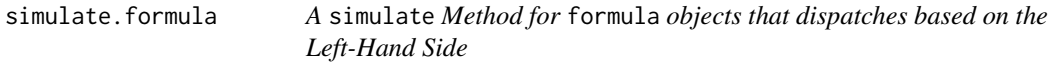

#### Description

This method evaluates the left-hand side (LHS) of the given formula and dispatches it to an appropriate method based on the result by setting an nonce class name on the formula.

# Usage

```
## S3 method for class 'formula'
simulate(object, nsim = 1, seed = NULL, ..., basis, newdata, data)
## S3 method for class 'formula_lhs'
simulate(object, nsim = 1, seed = NULL, ...)
```
# Arguments

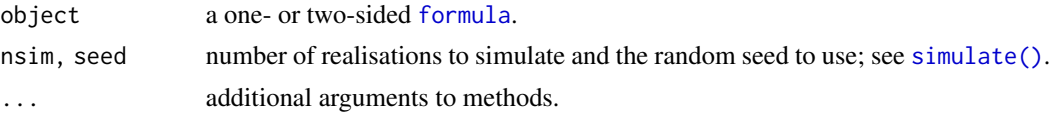

<span id="page-260-0"></span>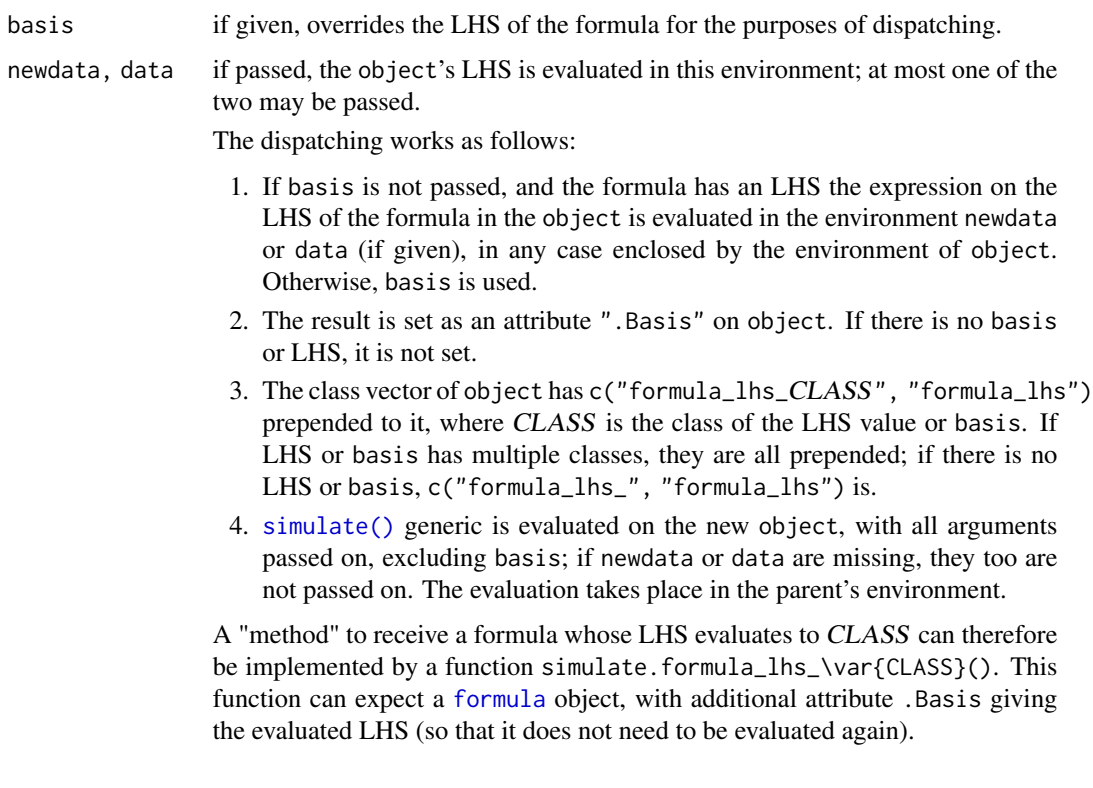

# Functions

• simulate(formula\_lhs): A function to catch the situation when there is no method implemented for the class to which the LHS evaluates.

# See Also

[simulate.ergm\(\)](#page-252-1) family of functions, which uses this interface.

smalldiff-ergmTerm *Number of ties between actors with similar attribute values*

# Description

This term adds one statistic, having as its value the number of edges in the network for which the incident actors' attribute values differ less than cutoff ; that is, number of edges between i to j such that abs(attr[i]-attr[j])<cutoff.

#### Usage

# binary: smalldiff(attr, cutoff)

# <span id="page-261-0"></span>Arguments

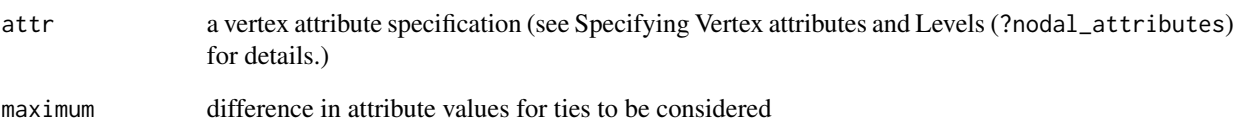

# See Also

[ergmTerm](#page-130-0) for index of model terms currently visible to the package.

Keywords: directed, dyad-independent, quantitative nodal attribute, undirected, binary

smallerthan-ergmTerm *Number of dyads with values strictly smaller than a threshold*

# Description

Adds the number of statistics equal to the length of threshold equaling to the number of dyads whose values are exceeded by the corresponding element of threshold .

# Usage

# valued: smallerthan(threshold=0)

# Arguments

threshold vector of numerical values

# See Also

[ergmTerm](#page-130-0) for index of model terms currently visible to the package.

Keywords: directed, dyad-independent, undirected, valued

<span id="page-262-1"></span><span id="page-262-0"></span>snctrl *Statnet Control*

#### **Description**

A utility to facilitate argument completion of control lists, reexported from statnet.common.

#### Currently recognised control parameters

This list is updated as packages are loaded and unloaded.

#### Package ergm:

[control.ergm](#page-50-0) drop, init, init.method, main.method, force.main, main.hessian, checkpoint, resume, MPLE.samplesize, init.MPLE.samplesize, MPLE.type, MPLE.maxit, MPLE.nonvar, MPLE.nonident, MPLE.nonident.tol, MPLE.covariance.samplesize, MPLE.covariance.method, MPLE.covariance.sim.burnin, MPLE.covariance.sim.interval, MPLE.constraints.ignore, MCMC.prop, MCMC.prop.weights, MCMC.prop.args, MCMC.interval, MCMC.burnin, MCMC.samplesize, MCMC.effectiveSize, MCMC.effectiveSize.damp, MCMC.effectiveSize.maxruns, MCMC.effectiveSize.burn MCMC.effectiveSize.burnin.min, MCMC.effectiveSize.burnin.max, MCMC.effectiveSize.burnin.nmin, MCMC.effectiveSize.burnin.nmax, MCMC.effectiveSize.burnin.PC, MCMC.effectiveSize.burnin.scl, MCMC.effectiveSize.order.max, MCMC.return.stats, MCMC.runtime.traceplot, MCMC.maxedges, MCMC.addto.se, MCMC.packagenames, SAN.maxit, SAN.nsteps.times, SAN, MCMLE.termination, MCMLE.maxit, MCMLE.conv.min.pval, MCMLE.confidence, MCMLE.confidence.boost, MCMLE.confidence.boo MCMLE.confidence.boost.lag, MCMLE.NR.maxit, MCMLE.NR.reltol, obs.MCMC.mul, obs.MCMC.samplesize.m obs.MCMC.samplesize, obs.MCMC.effectiveSize, obs.MCMC.interval.mul, obs.MCMC.interval, obs.MCMC.burnin.mul, obs.MCMC.burnin, obs.MCMC.prop, obs.MCMC.prop.weights, obs.MCMC.prop.args, obs.MCMC.impute.min\_informative, obs.MCMC.impute.default\_density, MCMLE.min.depfac, MCMLE.sampsize.boost.pow, MCMLE.MCMC.precision, MCMLE.MCMC.max.ESS.frac, MCMLE.metric, MCMLE.method, MCMLE.dampening, MCMLE.dampening.min.ess, MCMLE.dampening.level, MCMLE.steplength.margin, MCMLE.steplength, MCMLE.steplength.parallel, MCMLE.sequential, MCMLE.density.guard.min, MCMLE.density.guard, MCMLE.effectiveSize, obs.MCMLE.effectiveSize, MCMLE.interval, MCMLE.burnin, MCMLE.samplesize.per\_theta, MCMLE.samplesize.min, MCMLE.samplesize, obs.MCMLE.samplesize.per\_theta, obs.MCMLE.samplesize.min, obs.MCMLE.samplesize, obs.MCMLE.interval, obs.MCMLE.burnin, MCMLE.steplength.solver, MCMLE.last.boost, MCMLE.steplength.esteq, MCMLE.steplength.miss.sample, MCMLE.steplength.min, MCMLE.effectiveSize.interval\_drop, MCMLE.save\_intermediates, MCMLE.nonvar, MCMLE.nonident, MCMLE.nonident.tol, SA.phase1\_n, SA.initial\_gain, SA.nsubphases, SA.min\_iterations, SA.max\_iterations, SA.phase3\_n, SA.interval, SA.burnin, SA.samplesize, CD.samplesize.per\_theta, obs.CD.samplesize.per\_theta, CD.nsteps, CD.multiplicity, CD.nsteps.obs, CD.multiplicity.obs, CD.maxit, CD.conv.min.pval, CD.NR.maxit, CD.NR.reltol, CD.metric, CD.method, CD.dampening, CD.dampening.min.ess, CD.dampening.level, CD.steplength.margin, CD.steplength, CD.adaptive.epsilon, CD.steplength.esteq, CD.steplength.miss.sample, CD.steplength.min, CD.steplength.parallel, CD.steplength.solver, loglik, term.options, seed, parallel, parallel.type, parallel.version.check, parallel.inherit.MT, ...

[control.ergm.bridge](#page-63-0) bridge.nsteps, bridge.target.se, bridge.bidirectional, MCMC.burnin, MCMC.burnin.between, MCMC.interval, MCMC.samplesize, obs.MCMC.burnin, obs.MCMC.burnin.between, obs.MCMC.interval, obs.MCMC.samplesize, MCMC.prop, MCMC.prop.weights, MCMC.prop.args,

<span id="page-263-0"></span>obs.MCMC.prop, obs.MCMC.prop.weights, obs.MCMC.prop.args, MCMC.maxedges, MCMC.packagenames, term.options, seed, parallel, parallel.type, parallel.version.check, parallel.inherit.MT,

#### [control.ergm.godfather](#page-66-0) term.options

- [control.gof.ergm](#page-66-1) nsim, MCMC.burnin, MCMC.interval, MCMC.batch, MCMC.prop, MCMC.prop.weights, MCMC.prop.args, MCMC.maxedges, MCMC.packagenames, MCMC.runtime.traceplot, network.output, seed, parallel, parallel.type, parallel.version.check, parallel.inherit.MT
- [control.gof.formula](#page-66-1) nsim, MCMC.burnin, MCMC.interval, MCMC.batch, MCMC.prop, MCMC.prop.weights, MCMC.prop.args, MCMC.maxedges, MCMC.packagenames, MCMC.runtime.traceplot, network.output, seed, parallel, parallel.type, parallel.version.check, parallel.inherit.MT
- [control.logLik.ergm](#page-63-1) bridge.nsteps, bridge.target.se, bridge.bidirectional, MCMC.burnin, MCMC.interval, MCMC.samplesize, obs.MCMC.samplesize, obs.MCMC.interval, obs.MCMC.burnin, MCMC.prop, MCMC.prop.weights, MCMC.prop.args, obs.MCMC.prop, obs.MCMC.prop.weights, obs.MCMC.prop.args, MCMC.maxedges, MCMC.packagenames, term.options, seed, parallel, parallel.type, parallel.version.check, parallel.inherit.MT, ...
- [control.san](#page-68-0) SAN.maxit, SAN.tau, SAN.invcov, SAN.invcov.diag, SAN.nsteps.alloc, SAN.nsteps, SAN.samplesize, SAN.prop, SAN.prop.weights, SAN.prop.args, SAN.packagenames, SAN.ignore.finite.offsets, term.options, seed, parallel, parallel.type, parallel.version.check, parallel.inherit.MT
- [control.simulate](#page-71-1) MCMC.burnin, MCMC.interval, MCMC.prop, MCMC.prop.weights, MCMC.prop.args, MCMC.batch, MCMC.effectiveSize, MCMC.effectiveSize.damp, MCMC.effectiveSize.maxruns, MCMC.effectiveSize.burnin.pval, MCMC.effectiveSize.burnin.min, MCMC.effectiveSize.burnin.max, MCMC.effectiveSize.burnin.nmin, MCMC.effectiveSize.burnin.nmax, MCMC.effectiveSize.burnin.PC, MCMC.effectiveSize.burnin.scl, MCMC.effectiveSize.order.max, MCMC.maxedges, MCMC.packagenames, MCMC.runtime.traceplot, network.output, term.options, parallel, parallel.type, parallel.version.check, parallel.inherit.MT, ...
- [control.simulate.ergm](#page-71-0) MCMC.burnin, MCMC.interval, MCMC.scale, MCMC.prop, MCMC.prop.weights, MCMC.prop.args, MCMC.batch, MCMC.effectiveSize, MCMC.effectiveSize.damp, MCMC.effectiveSize.maxr MCMC.effectiveSize.burnin.pval, MCMC.effectiveSize.burnin.min, MCMC.effectiveSize.burnin.max, MCMC.effectiveSize.burnin.nmin, MCMC.effectiveSize.burnin.nmax, MCMC.effectiveSize.burnin.PC, MCMC.effectiveSize.burnin.scl, MCMC.effectiveSize.order.max, MCMC.maxedges, MCMC.packagenames, MCMC.runtime.traceplot, network.output, term.options, parallel, parallel.type, parallel.version.check, parallel.inherit.MT, ...
- [control.simulate.formula](#page-71-1) MCMC.burnin, MCMC.interval, MCMC.prop, MCMC.prop.weights, MCMC.prop.args, MCMC.batch, MCMC.effectiveSize, MCMC.effectiveSize.damp, MCMC.effectiveSize.maxr MCMC.effectiveSize.burnin.pval, MCMC.effectiveSize.burnin.min, MCMC.effectiveSize.burnin.max, MCMC.effectiveSize.burnin.nmin, MCMC.effectiveSize.burnin.nmax, MCMC.effectiveSize.burnin.PC, MCMC.effectiveSize.burnin.scl, MCMC.effectiveSize.order.max, MCMC.maxedges, MCMC.packagenames, MCMC.runtime.traceplot, network.output, term.options, parallel, parallel.type, parallel.version.check, parallel.inherit.MT, ...
- [control.simulate.formula.ergm](#page-71-1) MCMC.burnin, MCMC.interval, MCMC.prop, MCMC.prop.weights, MCMC.prop.args, MCMC.batch, MCMC.effectiveSize, MCMC.effectiveSize.damp, MCMC.effectiveSize.maxr MCMC.effectiveSize.burnin.pval, MCMC.effectiveSize.burnin.min, MCMC.effectiveSize.burnin.max, MCMC.effectiveSize.burnin.nmin, MCMC.effectiveSize.burnin.nmax, MCMC.effectiveSize.burnin.PC, MCMC.effectiveSize.burnin.scl, MCMC.effectiveSize.order.max, MCMC.maxedges, MCMC.packagenames, MCMC.runtime.traceplot, network.output, term.options, parallel, parallel.type, parallel.version.check, parallel.inherit.MT, ...

...

# <span id="page-264-0"></span>sociality-ergmTerm 265

#### See Also

[statnet.common::snctrl\(\)](#page-0-0)

sociality-ergmTerm *Undirected degree*

#### Description

This term adds one network statistic for each node equal to the number of ties of that node. For directed networks, see sender and receiver .

#### Usage

```
# binary: sociality(attr=NULL, base=1, levels=NULL, nodes=-1)
# valued: sociality(attr=NULL, base=1, levels=NULL, nodes=-1, form="sum")
```
# Arguments

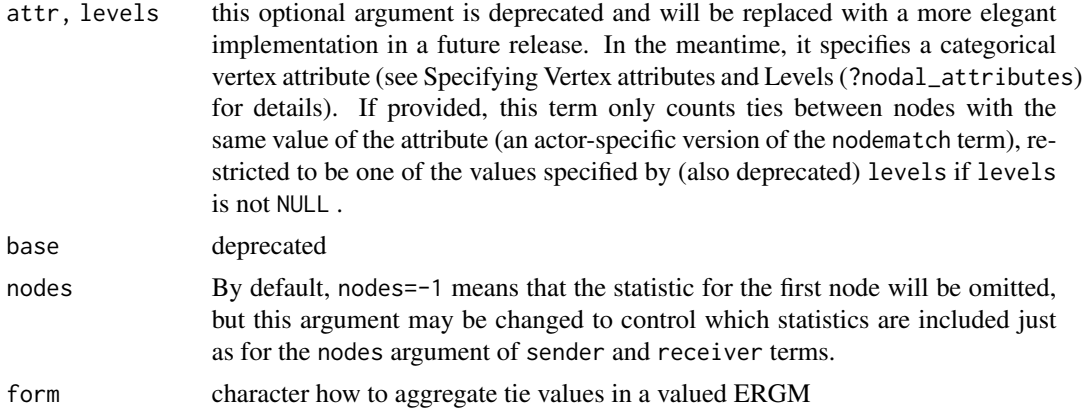

#### Note

The argument base is retained for backwards compatibility and may be removed in a future version. When both base and levels are passed, levels overrides base.

The argument base is retained for backwards compatibility and may be removed in a future version. When both base and nodes are passed, nodes overrides base.

This term can only be used with undirected networks.

#### See Also

[ergmTerm](#page-130-0) for index of model terms currently visible to the package.

Keywords: categorical nodal attribute, dyad-independent, undirected, binary, valued

<span id="page-265-0"></span>sparse-ergmHint *Sparse network*

# Description

The network is sparse. This typically results in a Tie-Non-Tie (TNT) proposal regime.

# Usage

# sparse

# See Also

[ergmHint](#page-121-0) for index of constraints and hints currently visible to the package.

Keywords: dyad-independent

spectrum0.mvar *Multivariate version of* coda*'s* [spectrum0.ar\(\)](#page-0-0)*.*

# Description

Its return value, divided by  $nrow(cbind(x))$ , is the estimated variance-covariance matrix of the sampling distribution of the mean of x if x is a multivatriate time series with  $AR(p)$  structure, with p determined by AIC.

#### Usage

```
spectrum0.mvar(
  x,
 order.max = NULL,
 aic = is.null(order.max),
 tol = .Machine$double.eps^0.5,
  ...
)
```
# Arguments

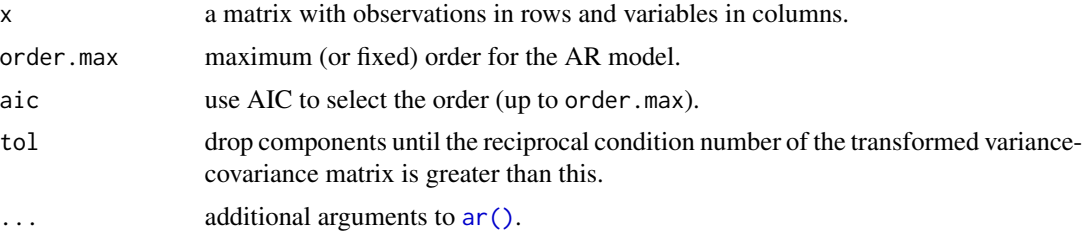

# <span id="page-266-0"></span>Value

A square matrix with dimension equalling to the number of columns of x, with an additional attribute "infl" giving the factor by which the effective sample size is reduced due to autocorrelation, according to the Vats, Flegal, and Jones (2015) estimate for ESS.

# Note

[ar\(\)](#page-0-0) fails if crossprod(x) is singular, which is remedied by mapping the variables onto the principal components of x, dropping redundant dimentions.

StdNormal-ergmReference

*Standard Normal reference*

# Description

Specifies each dyad's baseline distribution to be the normal distribution with mean 0 and variance 1.

#### Usage

# StdNormal

#### See Also

[ergmReference](#page-128-1) for index of reference distributions currently visible to the package.

Keywords: continuous

strat-ergmHint *Stratify Proposed Toggles by Mixing Type on a Vertex Attribute*

# Description

Proposed toggles are stratified according to mixing type on a vertex attribute.

#### Usage

# strat(attr=NULL, pmat=NULL, empirical=FALSE)

# <span id="page-267-0"></span>Details

The user may pass a vertex attribute attr as an argument (the default for attr gives every vertex the same attribute value), and may also pass a matrix of weights pmat (the default for pmat gives equal weight to each mixing type). See [Specifying Vertex Attributes and Levels for details](#page-213-1) on specifying vertex attributes. The matrix pmat, if specified, must have the same dimensions as a mixing matrix for the network and vertex attribute under consideration, and the correspondence between rows and columns of pmat and values of attr is the same as for a mixing matrix.

The interpretation is that pmat[i,j]/sum(pmat) is the probability of proposing a toggle for mixing type  $(i, j)$ . (For undirected, unipartite networks, pmat is first symmetrized, and then entries below the diagonal are set to zero. Only entries on or above the diagonal of the symmetrized pmat are considered when making proposals. This accounts for the convention that mixing is undirected in an undirected, unipartite network: a tail of type i and a head of type j has the same mixing type as a tail of type j and a head of type i.)

As an alternative way of specifying pmat, the user may pass empirical = TRUE to use the mixing matrix of the network beginning the MCMC chain as pmat. In order for this to work, that network should have a reasonable (in particular, nonempty) edge set.

While some mixing types may be assigned zero proposal probability (either with a direct specification of pmat or with empirical = TRUE), this will not be recognized as a constraint by all components of ergm, and should be used with caution.

# See Also

[ergmHint](#page-121-0) for index of constraints and hints currently visible to the package.

Keywords: dyad-independent

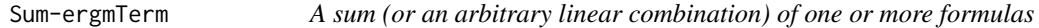

#### **Description**

This operator sums up the RHS statistics of the input formulas elementwise.

#### Usage

```
# binary: Sum(formulas, label)
```

```
# valued: Sum(formulas, label)
```
#### Arguments

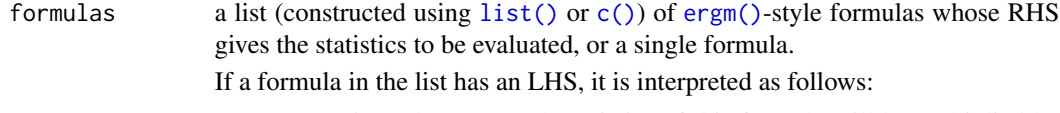

• a numeric scalar: Network statistics of this formula will be multiplied by this.

<span id="page-268-0"></span>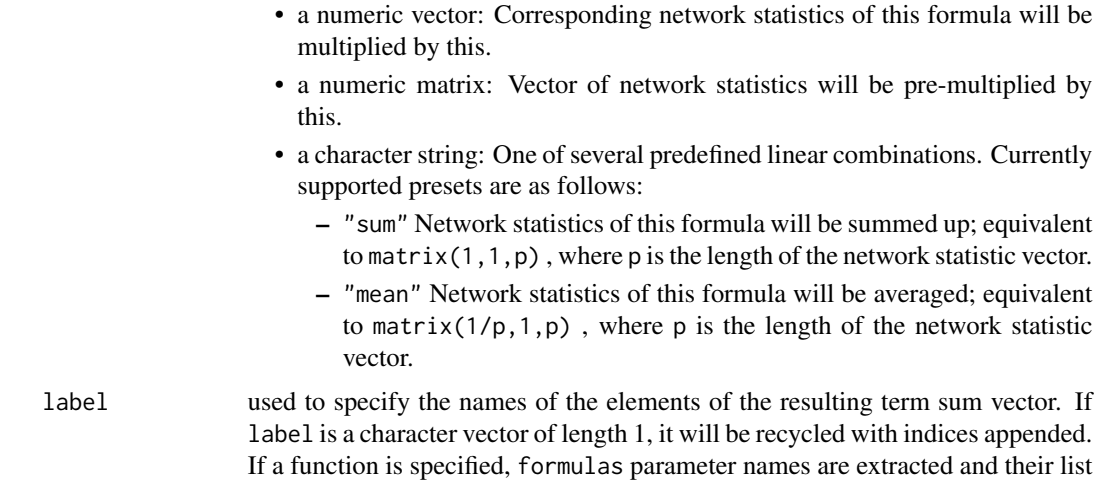

#### Details

Note that each formula must either produce the same number of statistics or be mapped through a matrix to produce the same number of statistics.

A single formula is also permitted. This can be useful if one wishes to, say, scale or sum up the statistics returned by a formula.

Offsets are ignored unless there is only one formula and the transformation only scales the statistics (i.e., the effective transformation matrix is diagonal).

Curved models are supported, subject to some limitations. In particular, the first model's etamap will be used, overwriting the others. If label is not of length 1, it should have an attr -style attribute "curved" specifying the names for the curved parameters.

# See Also

[ergmTerm](#page-130-0) for index of model terms currently visible to the package.

of character vectors is passed label.

Keywords: operator, binary, valued

sum-ergmTerm *Sum of dyad values (optionally taken to a power)*

# Description

This term adds one statistic equal to the sum of dyad values taken to the power pow.

#### Usage

# valued: sum(pow=1)

# <span id="page-269-2"></span>270 summary.ergm

#### Arguments

power of dyad values. Defaults to 1.

# See Also

[ergmTerm](#page-130-0) for index of model terms currently visible to the package.

Keywords: directed, undirected, valued

<span id="page-269-0"></span>summary.ergm *Summarizing ERGM Model Fits*

#### <span id="page-269-1"></span>Description

[base::summary\(\)](#page-0-0) method for [ergm\(\)](#page-95-0) fits.

# Usage

```
## S3 method for class 'ergm'
summary(
 object,
  ...,
 correlation = FALSE,
 covariance = FALSE,
  total.variation = TRUE
)
## S3 method for class 'summary.ergm'
print(
  x,
  digits = max(3, getOption("digits") - 3),correlation = x$correlation,
  covariance = x$covariance,
  signif.stars = getOption("show.signif.stars"),
  eps.Pvalue = 1e-04,
  print.formula = FALSE,
  print.fitinfo = TRUE,
  print.coefmat = TRUE,
 print.message = TRUE,
  print.deviances = TRUE,
 print.drop = TRUE,
 print.offset = TRUE,
 print.call = TRUE,
  ...
\mathcal{L}
```
# summary.ergm 271

# Arguments

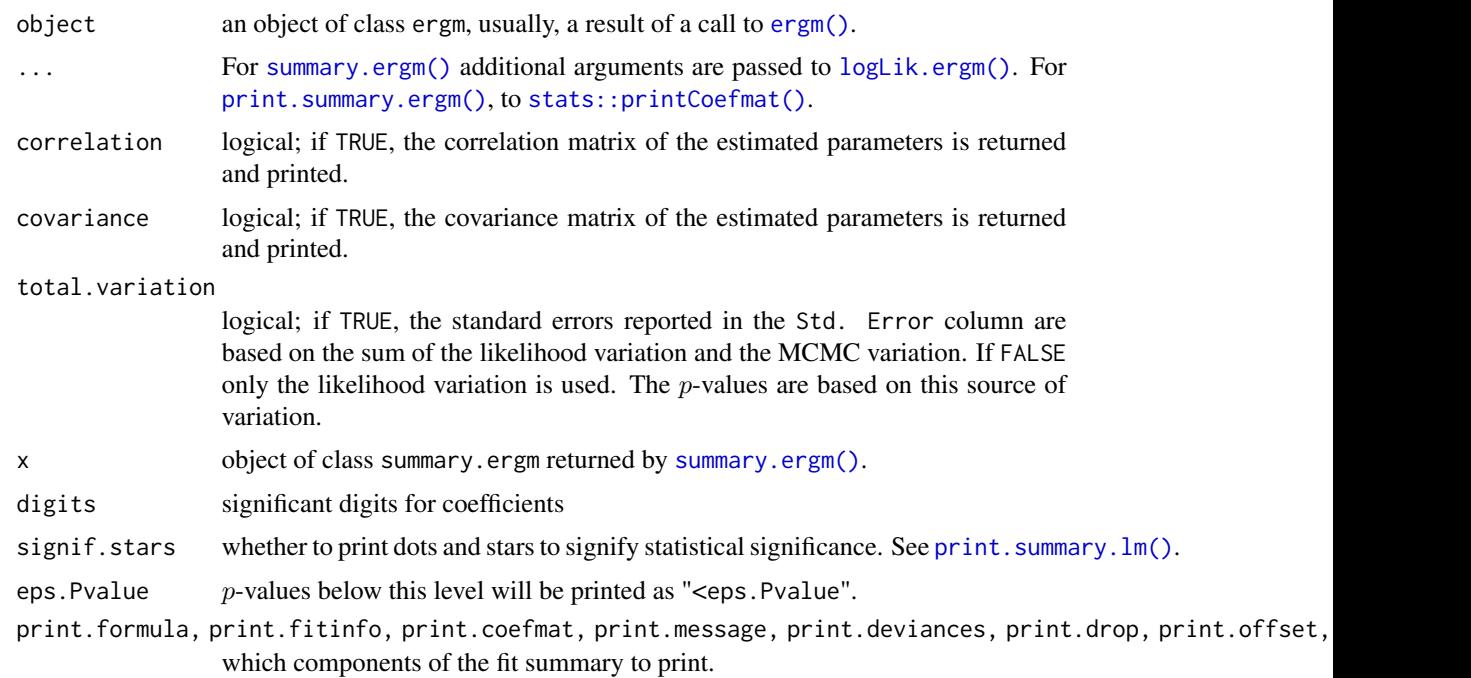

#### Details

[summary.ergm\(\)](#page-269-0) tries to be smart about formatting the coefficients, standard errors, etc.

The default printout of the summary object contains the call, number of iterations used, null and residual deviances, and the values of AIC and BIC (and their MCMC standard errors, if applicable). The coefficient table contains the following columns:

- Estimate, Std. Error parameter estimates and their standard errors
- MCMC % if total.variation=TRUE (default) the percentage of standard error attributable to MCMC estimation process rounded to an integer. See also [vcov.ergm\(\)](#page-95-1) and its sources argument.
- z value,  $Pr(>|z|)$  z-test and p-values

# Value

The returned object is a list of class "ergm.summary" with the following elements:

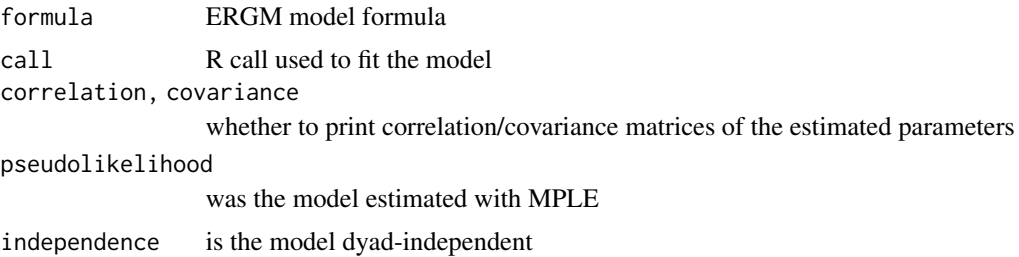

<span id="page-271-1"></span>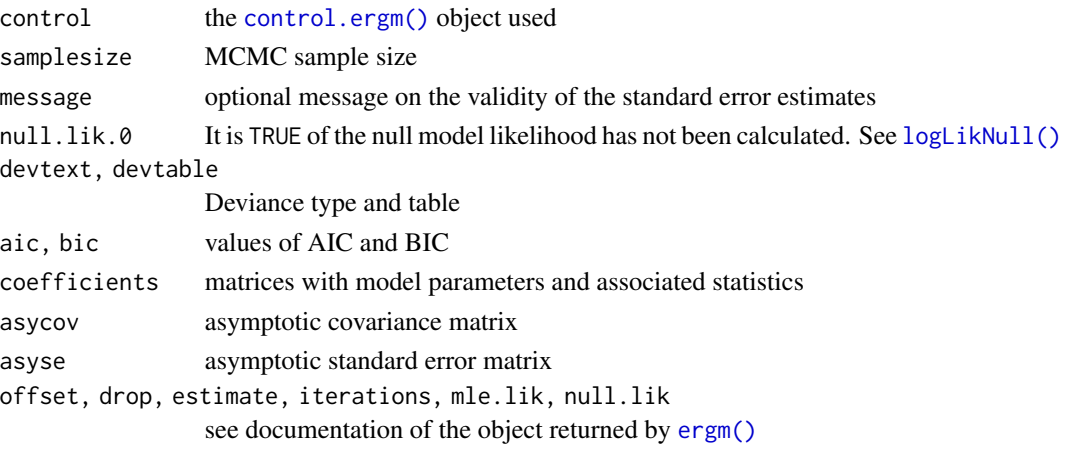

# See Also

The model fitting function [ergm\(\)](#page-95-0), [print.ergm\(\)](#page-95-1), and [base::summary\(\)](#page-0-0). Function [stats::coef\(\)](#page-0-0) will extract the matrix of coefficients with standard errors, t-statistics and p-values.

# Examples

```
data(florentine)
x \leftarrow \text{ergm}(\text{flonarriage} \sim \text{density})summary(x)
```
<span id="page-271-0"></span>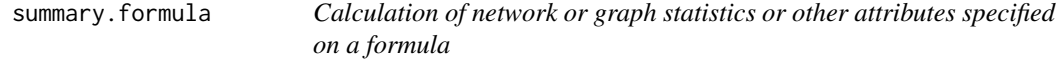

# Description

Most generally, this function computes those summaries of the object on the LHS of the formula that are specified by its RHS. In particular, if given a network as its LHS and [ergmTerm](#page-130-0) on its RHS, it computes the sufficient statistics associated with those terms.

# Usage

```
## S3 method for class 'formula'
summary(object, ...)
```
# Arguments

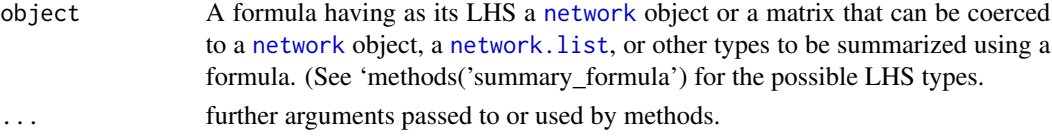

# <span id="page-272-0"></span>Details

In practice, [summary.formula\(\)](#page-271-0) is a thin wrapper around the [summary\\_formula\(\)](#page-0-0) generic, which dispatches methods based on the class of the LHS of the formula.

#### Value

A vector of statistics specified in RHS of the formula.

# See Also

[ergm\(\)](#page-95-0), [network\(\)](#page-0-0), [ergmTerm](#page-130-0)

#### Examples

```
#
# Lets look at the Florentine marriage data
#
data(florentine)
#
# test the summary_formula function
#
summary(flomarriage ~ edges + kstar(2))
m <- as.matrix(flomarriage)
summary(m \sim edges) # twice as large as it should be
summary(m ~ edges, directed=FALSE) # Now it's correct
```
Symmetrize-ergmTerm *Evaluation on symmetrized (undirected) network*

#### Description

Evaluates the terms in formula on an undirected network constructed by symmetrizing the LHS network using one of four rules:

- 1. "weak" A tie  $(i, j)$  is present in the constructed network if the LHS network has either tie  $(i, j)$ or  $(j, i)$  (or both).
- 2. "strong" A tie  $(i, j)$  is present in the constructed network if the LHS network has both tie  $(i, j)$ and tie  $(j, i)$ .
- 3. "upper" A tie  $(i, j)$  is present in the constructed network if the LHS network has tie  $(\min(i, j), \max(i, j))$ : the upper triangle of the LHS network.
- 4. "lower" A tie  $(i, j)$  is present in the constructed network if the LHS network has tie  $(\max(i, j), \min(i, j))$ : the lower triangle of the LHS network.

#### Usage

# binary: Symmetrize(formula, rule="weak")

#### <span id="page-273-0"></span>**Arguments**

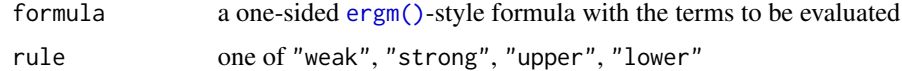

#### See Also

[ergmTerm](#page-130-0) for index of model terms currently visible to the package.

Keywords: directed, operator, binary

threetrail-ergmTerm *Three-trails*

#### Description

For an undirected network, this term adds one statistic equal to the number of 3-trails, where a 3 trail is defined as a trail of length three that traverses three distinct edges. Note that a 3-trail need not include four distinct nodes; in particular, a triangle counts as three 3-trails. For a directed network, this term adds four statistics (or some subset of these four), one for each of the four distinct types of directed three-paths. If the nodes of the path are written from left to right such that the middle edge points to the right (R), then the four types are RRR, RRL, LRR, and LRL. That is, an RRR 3-trail is of the form  $i \to j \to k \to l$ , and RRL 3-trail is of the form  $i \to j \to k \leftarrow l$ , etc. Like in the undirected case, there is no requirement that the nodes be distinct in a directed 3-trail. However, the three edges must all be distinct. Thus, a mutual tie  $i \leftrightarrow j$  does not count as a 3-trail of the form  $i \to j \to i \leftarrow j$ ; however, in the subnetwork  $i \leftrightarrow j \to k$ , there are two directed 3-trails, one LRR  $(k \leftarrow j \rightarrow i \leftarrow j)$  and one RRR  $(j \rightarrow i \rightarrow j \leftarrow k)$ .

#### Usage

# binary: threetrail(keep=NULL, levels=NULL)

# binary: threepath(keep=NULL, levels=NULL)

# Arguments

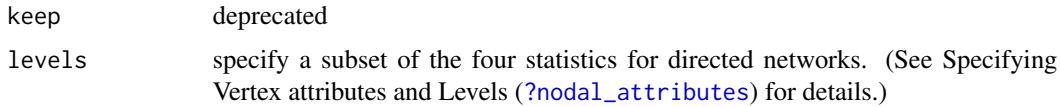

# Note

The argument keep is retained for backwards compatibility and may be removed in a future version. When both keep and levels are passed, levels overrides keep.

This term used to be (inaccurately) called threepath . That name has been deprecated and may be removed in a future version.

# <span id="page-274-0"></span>See Also

[ergmTerm](#page-130-0) for index of model terms currently visible to the package.

Keywords: directed, triad-related, undirected, binary

transitive-ergmTerm *Transitive triads*

# Description

This term adds one statistic to the model, equal to the number of triads in the network that are transitive. The transitive triads are those of type 120D , 030T , 120U , or 300 in the categorization of Davis and Leinhardt (1972). For details on the 16 possible triad types, see ?triad.classify in the [sna](https://CRAN.R-project.org/package=sna) package. Note the distinction from the ttriple term. This term can only be used with directed networks.

#### Usage

# binary: transitive

# See Also

[ergmTerm](#page-130-0) for index of model terms currently visible to the package.

Keywords: directed, triad-related, binary

transitiveties-ergmTerm

*Transitive ties*

### Description

This term adds one statistic, equal to the number of ties  $i \rightarrow j$  such that there exists a two-path from  $i$  to  $j$ . (Related to the ttriple term.)

#### Usage

```
# binary: transitiveties(attr=NULL, levels=NULL)
```
#### Arguments

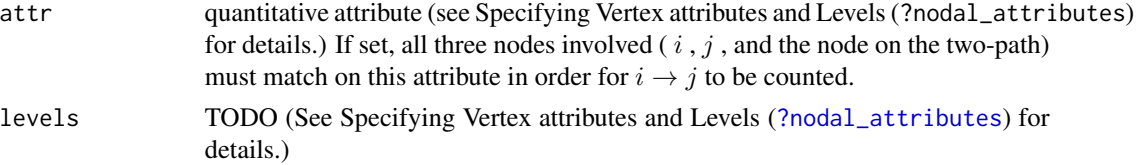

# See Also

[ergmTerm](#page-130-0) for index of model terms currently visible to the package.

Keywords: categorical nodal attribute, directed, triad-related, undirected, binary

transitiveweights-ergmTerm

*Transitive weights*

# Description

This statistic implements the transitive weights statistic defined by Krivitsky (2012), Equation 13. For each of these options, the first (and the default) is more stable but also more conservative, while the second is more sensitive but more likely to induce a multimodal distribution of networks.

#### Usage

# valued: transitiveweights(twopath="min", combine="max", affect="min")

# Arguments

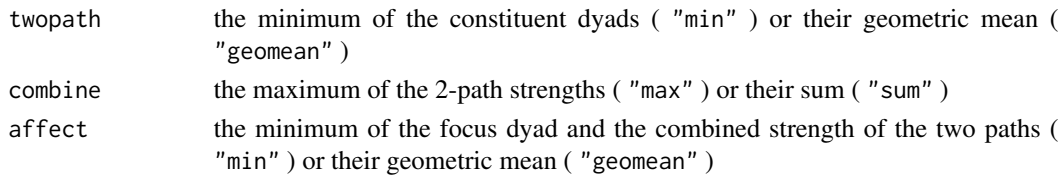

# See Also

[ergmTerm](#page-130-0) for index of model terms currently visible to the package.

Keywords: directed, nonnegative, triad-related, undirected, valued

triadcensus-ergmTerm *Triad census*

#### Description

For a directed network, this term adds one network statistic for each of an arbitrary subset of the 16 possible types of triads categorized by Davis and Leinhardt (1972) as 003, 012, 102, 021D, 021U, 021C, 111D, 111U, 0 and 300 . Note that at least one category should be dropped; otherwise a linear dependency will exist among the 16 statistics, since they must sum to the total number of three-node sets. By default, the category 003 , which is the category of completely empty three-node sets, is dropped. This is considered category zero, and the others are numbered 1 through 15 in the order given above. Each statistic is the count of the corresponding triad type in the network. For details on the 16 types, see ?triad.classify in the [sna](https://CRAN.R-project.org/package=sna) package, on which this code is based. For an undirected network, the triad census is over the four types defined by the number of ties (i.e., 0, 1, 2, and 3).

<span id="page-275-0"></span>

# <span id="page-276-0"></span>triangle-ergmTerm 277

#### Usage

# binary: triadcensus(levels)

#### Arguments

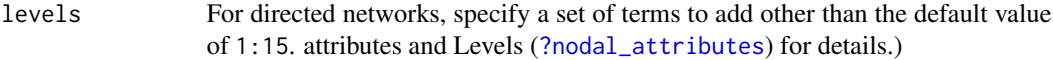

#### See Also

[ergmTerm](#page-130-0) for index of model terms currently visible to the package.

Keywords: directed, triad-related, undirected, binary

triangle-ergmTerm *Triangles*

#### Description

By default, this term adds one statistic to the model equal to the number of triangles in the network. For an undirected network, a triangle is defined to be any set  $\{(i, j), (j, k), (k, i)\}$  of three edges. For a directed network, a triangle is defined as any set of three edges  $(i \rightarrow j)$  and  $(j \rightarrow k)$  and either  $(k\rightarrow i)$  or  $(k\leftarrow i)$ . The former case is called a "transitive triple" and the latter is called a "cyclic triple", so in the case of a directed network, triangle equals ttriple plus ctriple — thus at most two of these three terms can be in a model.

#### Usage

# binary: triangle(attr=NULL, diff=FALSE, levels=NULL)

# binary: triangles(attr=NULL, diff=FALSE, levels=NULL)

# **Arguments**

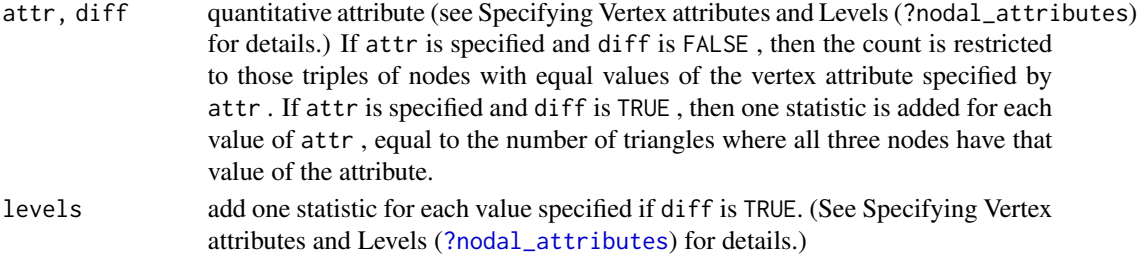

# See Also

[ergmTerm](#page-130-0) for index of model terms currently visible to the package.

Keywords: categorical nodal attribute, directed, frequently-used, triad-related, undirected, binary

#### <span id="page-277-0"></span>Description

By default, this term adds one statistic to the model equal to 100 times the ratio of the number of triangles in the network to the sum of the number of triangles and the number of 2-stars not in triangles (the latter is considered a potential but incomplete triangle). In case the denominator equals zero, the statistic is defined to be zero. For the definition of triangle, see triangle . This is often called the mean correlation coefficient. This term can only be used with undirected networks; for directed networks, it is difficult to define the numerator and denominator in a consistent and meaningful way.

#### Usage

```
# binary: tripercent(attr=NULL, diff=FALSE, levels=NULL)
```
# Arguments

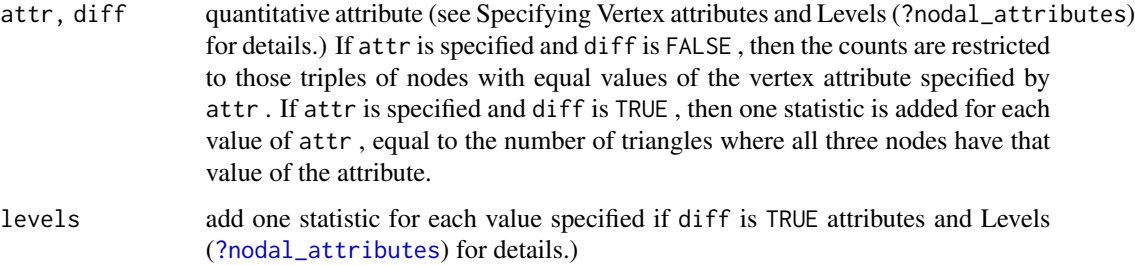

#### See Also

[ergmTerm](#page-130-0) for index of model terms currently visible to the package.

Keywords: categorical nodal attribute, triad-related, undirected, binary

ttriple-ergmTerm *Transitive triples*

#### Description

By default, this term adds one statistic to the model, equal to the number of transitive triples in the network, defined as a set of edges  $\{(i\rightarrow j), j\rightarrow k), (i\rightarrow k)\}$ . Note that triangle equals ttriple+ctriple for a directed network, so at most two of the three terms can be in a model.

# <span id="page-278-0"></span>twopath-ergmTerm 279

# Usage

# binary: ttriple(attr=NULL, diff=FALSE, levels=NULL)

# binary: ttriad

#### Arguments

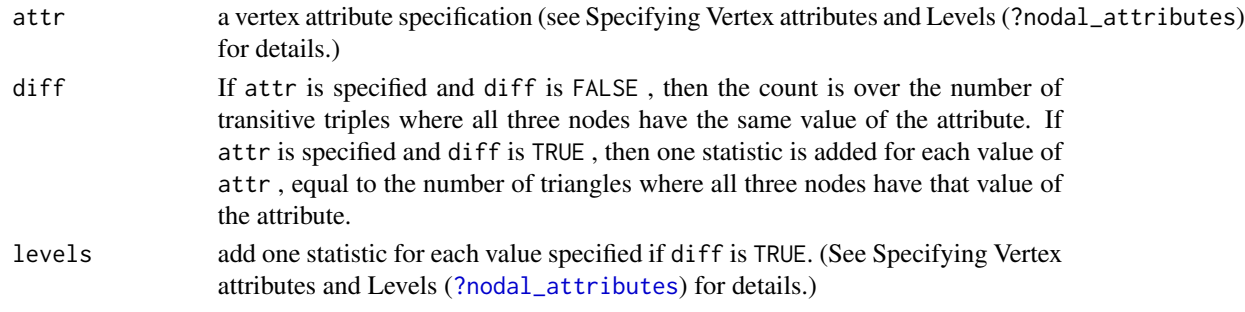

# Note

This term can only be used with directed networks.

### See Also

[ergmTerm](#page-130-0) for index of model terms currently visible to the package.

Keywords: categorical nodal attribute, directed, triad-related, binary

twopath-ergmTerm *2-Paths*

# Description

This term adds one statistic to the model, equal to the number of 2-paths in the network. For a directed network this is defined as a pair of edges  $(i \rightarrow j), (j \rightarrow k)$ , where i and j must be distinct. That is, it is a directed path of length 2 from i to k via j. For directed networks a 2-path is also a mixed 2-star but the interpretation is usually different; see m2star . For undirected networks a twopath is defined as a pair of edges  $\{i, j\}$ ,  $\{j, k\}$ . That is, it is an undirected path of length 2 from i to  $k$  via  $j$ , also known as a 2-star.

#### Usage

# binary: twopath

#### See Also

[ergmTerm](#page-130-0) for index of model terms currently visible to the package.

Keywords: directed, undirected, binary

<span id="page-279-0"></span>Unif-ergmReference *Continuous Uniform reference*

#### Description

Specifies each dyad's baseline distribution to be continuous uniform between a and b:  $h(y) = 1$ , with the support being [a, b].

#### Usage

# Unif(a,b)

# Arguments

a, b minimum and maximum to the baseline discrete uniform distribution, both inclusive. Both values must be finite.

# See Also

[ergmReference](#page-128-1) for index of reference distributions currently visible to the package.

Keywords: continuous

update.network *Update the edges in a network based on a matrix*

#### **Description**

Replaces the edges in a [network](#page-0-0) object with the edges corresponding to the sociomatrix or edge list specified by new.

#### Usage

```
## S3 method for class 'network'
update(object, ...)
update_network(object, new, ...)
## S3 method for class 'matrix_edgelist'
update_network(object, new, attrname = if (ncol(new) > 2) names(new)[3], ...)
## S3 method for class 'data.frame'
update_network(object, new, attrname = if (ncol(new) > 2) names(new)[3], ...)
## S3 method for class 'matrix'
update_network(object, new, matrix.type = NULL, attrname = NULL, ...)
```

```
## S3 method for class 'ergm_state'
update_network(object, new, ...)
```
### Arguments

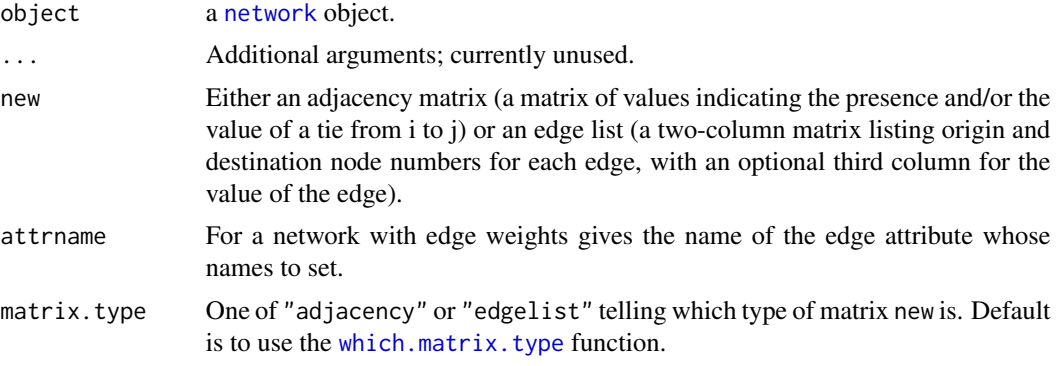

# Value

A new [network](#page-0-0) object with the edges specified by new and network and vertex attributes copied from the input network object. Input network is not modified.

# Functions

- update\_network(): dispatcher for network update based on the type of updating information.
- update\_network(matrix\_edgelist): a method for updating a network based on a matrixform edgelist
- update\_network(data.frame): a method for updating a network based on an edgelist
- update\_network(matrix): a method for updating a network based on a matrix
- update\_network(ergm\_state): a method for updating a network based on an [ergm\\_state](#page-0-0) object.

#### See Also

[ergm\(\)](#page-95-0), [network](#page-0-0)

#### Examples

```
#
data(florentine)
#
# test the network.update function
#
# Create a Bernoulli network
rand.net <- network(network.size(flomarriage))
# store the sociomatrix
rand.mat <- rand.net[,]
# Update the network
```

```
update(flomarriage, rand.mat, matrix.type="adjacency")
# Try this with an edgelist
rand.mat <- as.matrix.network.edgelist(flomarriage)[1:5,]
update(flomarriage, rand.mat, matrix.type="edgelist")
```
# wtd.median *Weighted Median*

# Description

Compute weighted median.

# Usage

wtd.median(x, na.rm = FALSE, weight = FALSE)

# Arguments

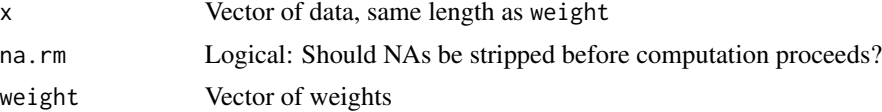

# Details

Uses a simple algorithm based on sorting.

# Value

Returns an empirical .5 quantile from a weighted sample.

<span id="page-281-0"></span>

# **Index**

∗ binary Bernoulli-ergmReference, [45](#page-44-0) ∗ bipartite b1concurrent-ergmTerm, [24](#page-23-0) b1cov-ergmTerm, [24](#page-23-0) b1degrange-ergmTerm, [25](#page-24-0) b1degree-ergmTerm, [26](#page-25-0) b1degrees-ergmConstraint, [27](#page-26-0) b1dsp-ergmTerm, [27](#page-26-0) b1factor-ergmTerm, [28](#page-27-0) b1mindegree-ergmTerm, [29](#page-28-0) b1nodematch-ergmTerm, [29](#page-28-0) b1sociality-ergmTerm, [30](#page-29-0) b1star-ergmTerm, [31](#page-30-0) b1starmix-ergmTerm, [32](#page-31-0) b1twostar-ergmTerm, [33](#page-32-0) b2concurrent-ergmTerm, [34](#page-33-0) b2cov-ergmTerm, [34](#page-33-0) b2degrange-ergmTerm, [35](#page-34-0) b2degree-ergmTerm, [36](#page-35-0) b2degrees-ergmConstraint, [37](#page-36-0) b2dsp-ergmTerm, [37](#page-36-0) b2factor-ergmTerm, [38](#page-37-0) b2mindegree-ergmTerm, [39](#page-38-0) b2nodematch-ergmTerm, [39](#page-38-0) b2sociality-ergmTerm, [40](#page-39-0) b2star-ergmTerm, [41](#page-40-0) b2starmix-ergmTerm, [42](#page-41-0) b2twostar-ergmTerm, [43](#page-42-0) coincidence-ergmTerm, [49](#page-48-0) diff-ergmTerm, [87](#page-86-0) gwb1degree-ergmTerm, [180](#page-179-0) gwb1dsp-ergmTerm, [181](#page-180-0) gwb2degree-ergmTerm, [182](#page-181-0) gwb2dsp-ergmTerm, [183](#page-182-0) isolatededges-ergmTerm, [199](#page-198-0) ∗ categorical dyadic attribute localtriangle-ergmTerm, [203](#page-202-0) ∗ categorical nodal attribute

absdiffcat-ergmTerm, [13](#page-12-0) altkstar-ergmTerm, [14](#page-13-0) b1concurrent-ergmTerm, [24](#page-23-0) b1degree-ergmTerm, [26](#page-25-0) b1factor-ergmTerm, [28](#page-27-0) b1nodematch-ergmTerm, [29](#page-28-0) b1star-ergmTerm, [31](#page-30-0) b1starmix-ergmTerm, [32](#page-31-0) b1twostar-ergmTerm, [33](#page-32-0) b2degree-ergmTerm, [36](#page-35-0) b2factor-ergmTerm, [38](#page-37-0) b2nodematch-ergmTerm, [39](#page-38-0) b2star-ergmTerm, [41](#page-40-0) b2starmix-ergmTerm, [42](#page-41-0) b2twostar-ergmTerm, [43](#page-42-0) concurrent-ergmTerm, [50](#page-49-0) concurrentties-ergmTerm, [51](#page-50-1) ctriple-ergmTerm, [77](#page-76-0) degrange-ergmTerm, [82](#page-81-0) degree-ergmTerm, [83](#page-82-0) idegrange-ergmTerm, [191](#page-190-0) idegree-ergmTerm, [192](#page-191-0) istar-ergmTerm, [200](#page-199-0) kstar-ergmTerm, [201](#page-200-0) mm-ergmTerm, [210](#page-209-0) nodefactor-ergmTerm, [219](#page-218-0) nodeifactor-ergmTerm, [221](#page-220-0) nodematch-ergmTerm, [222](#page-221-0) nodemix-ergmTerm, [224](#page-223-0) nodeofactor-ergmTerm, [226](#page-225-0) odegrange-ergmTerm, [230](#page-229-0) odegree-ergmTerm, [231](#page-230-0) ostar-ergmTerm, [234](#page-233-0) sociality-ergmTerm, [265](#page-264-0) transitiveties-ergmTerm, [275](#page-274-0) triangle-ergmTerm, [277](#page-276-0) tripercent-ergmTerm, [278](#page-277-0) ttriple-ergmTerm, [278](#page-277-0)

```
∗ classes
```
as.network.numeric, [18](#page-17-0) ∗ continuous StdNormal-ergmReference, [267](#page-266-0) Unif-ergmReference, [280](#page-279-0) ∗ curved altkstar-ergmTerm, [14](#page-13-0) gwb1degree-ergmTerm, [180](#page-179-0) gwb1dsp-ergmTerm, [181](#page-180-0) gwb2degree-ergmTerm, [182](#page-181-0) gwb2dsp-ergmTerm, [183](#page-182-0) gwdegree-ergmTerm, [184](#page-183-0) gwidegree-ergmTerm, [187](#page-186-0) gwodegree-ergmTerm, [189](#page-188-0) ∗ datasets cohab, [48](#page-47-0) ecoli, [92](#page-91-0) faux.desert.high, [163](#page-162-0) faux.dixon.high, [164](#page-163-0) faux.magnolia.high, [166](#page-165-0) faux.mesa.high, [167](#page-166-0) florentine, [171](#page-170-0) g4, [174](#page-173-0) kapferer, [200](#page-199-0) molecule, [211](#page-210-0) samplk, [240](#page-239-0) sampson, [242](#page-241-0) ∗ directed absdiff-ergmTerm, [12](#page-11-0) absdiffcat-ergmTerm, [13](#page-12-0) asymmetric-ergmTerm, [20](#page-19-0) atleast-ergmTerm, [21](#page-20-0) atmost-ergmTerm, [21](#page-20-0) attrcov-ergmTerm, [22](#page-21-0) balance-ergmTerm, [44](#page-43-0) bd-ergmConstraint, [44](#page-43-0) blockdiag-ergmConstraint, [45](#page-44-0) blocks-ergmConstraint, [46](#page-45-0) ctriple-ergmTerm, [77](#page-76-0) cycle-ergmTerm, [79](#page-78-0) cyclicalties-ergmTerm, [80](#page-79-0) cyclicalweights-ergmTerm, [80](#page-79-0) degreedist-ergmConstraint, [85](#page-84-0) degrees-ergmConstraint, [86](#page-85-0) density-ergmTerm, [86](#page-85-0) diff-ergmTerm, [87](#page-86-0) dsp-ergmTerm, [88](#page-87-0) dyadcov-ergmTerm, [90](#page-89-0) dyadnoise-ergmConstraint, [90](#page-89-0)

Dyads-ergmConstraint, [91](#page-90-0) edgecov-ergmTerm, [93](#page-92-0) edges-ergmTerm, [94](#page-93-0) egocentric-ergmConstraint, [94](#page-93-0) equalto-ergmTerm, [96](#page-95-2) esp-ergmTerm, [160](#page-159-0) fixallbut-ergmConstraint, [170](#page-169-0) fixedas-ergmConstraint, [171](#page-170-0) greaterthan-ergmTerm, [179](#page-178-0) gwdsp-ergmTerm, [184](#page-183-0) gwesp-ergmTerm, [186](#page-185-0) gwidegree-ergmTerm, [187](#page-186-0) gwnsp-ergmTerm, [188](#page-187-0) gwodegree-ergmTerm, [189](#page-188-0) hamming-ergmConstraint, [190](#page-189-0) hamming-ergmTerm, [191](#page-190-0) idegrange-ergmTerm, [191](#page-190-0) idegree-ergmTerm, [192](#page-191-0) idegree1.5-ergmTerm, [193](#page-192-0) idegreedist-ergmConstraint, [193](#page-192-0) idegrees-ergmConstraint, [194](#page-193-0) ininterval-ergmTerm, [194](#page-193-0) intransitive-ergmTerm, [195](#page-194-0) isolates-ergmTerm, [199](#page-198-0) istar-ergmTerm, [200](#page-199-0) localtriangle-ergmTerm, [203](#page-202-0) m2star-ergmTerm, [207](#page-206-0) meandeg-ergmTerm, [210](#page-209-0) mm-ergmTerm, [210](#page-209-0) mutual-ergmTerm, [211](#page-210-0) nearsimmelian-ergmTerm, [212](#page-211-0) nodecov-ergmTerm, [217](#page-216-0) nodecovar-ergmTerm, [218](#page-217-0) nodefactor-ergmTerm, [219](#page-218-0) nodeicov-ergmTerm, [220](#page-219-0) nodeicovar-ergmTerm, [220](#page-219-0) nodeifactor-ergmTerm, [221](#page-220-0) nodematch-ergmTerm, [222](#page-221-0) nodemix-ergmTerm, [224](#page-223-0) nodeocov-ergmTerm, [225](#page-224-0) nodeocovar-ergmTerm, [226](#page-225-0) nodeofactor-ergmTerm, [226](#page-225-0) nsp-ergmTerm, [228](#page-227-0) observed-ergmConstraint, [229](#page-228-0) odegrange-ergmTerm, [230](#page-229-0) odegree-ergmTerm, [231](#page-230-0) odegree1.5-ergmTerm, [231](#page-230-0) odegreedist-ergmConstraint, [232](#page-231-0)

#### INDEX 285

odegrees-ergmConstraint, [232](#page-231-0) ostar-ergmTerm, [234](#page-233-0) receiver-ergmTerm, [239](#page-238-0) sender-ergmTerm, [251](#page-250-0) simmelian-ergmTerm, [252](#page-251-0) simmelianties-ergmTerm, [252](#page-251-0) smalldiff-ergmTerm, [261](#page-260-0) smallerthan-ergmTerm, [262](#page-261-0) sum-ergmTerm, [269](#page-268-0) Symmetrize-ergmTerm, [273](#page-272-0) threetrail-ergmTerm, [274](#page-273-0) transitive-ergmTerm, [275](#page-274-0) transitiveties-ergmTerm, [275](#page-274-0) transitiveweights-ergmTerm, [276](#page-275-0) triadcensus-ergmTerm, [276](#page-275-0) triangle-ergmTerm, [277](#page-276-0) ttriple-ergmTerm, [278](#page-277-0) twopath-ergmTerm, [279](#page-278-0) ∗ discrete Bernoulli-ergmReference, [45](#page-44-0) DiscUnif-ergmReference, [88](#page-87-0) ∗ dyad-independent absdiff-ergmTerm, [12](#page-11-0) absdiffcat-ergmTerm, [13](#page-12-0) asymmetric-ergmTerm, [20](#page-19-0) atleast-ergmTerm, [21](#page-20-0) atmost-ergmTerm, [21](#page-20-0) attrcov-ergmTerm, [22](#page-21-0) b1cov-ergmTerm, [24](#page-23-0) b1factor-ergmTerm, [28](#page-27-0) b1nodematch-ergmTerm, [29](#page-28-0) b1sociality-ergmTerm, [30](#page-29-0) b2cov-ergmTerm, [34](#page-33-0) b2factor-ergmTerm, [38](#page-37-0) b2nodematch-ergmTerm, [39](#page-38-0) b2sociality-ergmTerm, [40](#page-39-0) blockdiag-ergmConstraint, [45](#page-44-0) blocks-ergmConstraint, [46](#page-45-0) density-ergmTerm, [86](#page-85-0) diff-ergmTerm, [87](#page-86-0) dyadcov-ergmTerm, [90](#page-89-0) dyadnoise-ergmConstraint, [90](#page-89-0) Dyads-ergmConstraint, [91](#page-90-0) edgecov-ergmTerm, [93](#page-92-0) edges-ergmTerm, [94](#page-93-0) egocentric-ergmConstraint, [94](#page-93-0) equalto-ergmTerm, [96](#page-95-2) fixallbut-ergmConstraint, [170](#page-169-0)

fixedas-ergmConstraint, [171](#page-170-0) greaterthan-ergmTerm, [179](#page-178-0) hamming-ergmTerm, [191](#page-190-0) ininterval-ergmTerm, [194](#page-193-0) meandeg-ergmTerm, [210](#page-209-0) mm-ergmTerm, [210](#page-209-0) nodecov-ergmTerm, [217](#page-216-0) nodefactor-ergmTerm, [219](#page-218-0) nodeifactor-ergmTerm, [221](#page-220-0) nodematch-ergmTerm, [222](#page-221-0) nodemix-ergmTerm, [224](#page-223-0) nodeocov-ergmTerm, [225](#page-224-0) nodeofactor-ergmTerm, [226](#page-225-0) observed-ergmConstraint, [229](#page-228-0) receiver-ergmTerm, [239](#page-238-0) sender-ergmTerm, [251](#page-250-0) smalldiff-ergmTerm, [261](#page-260-0) smallerthan-ergmTerm, [262](#page-261-0) sociality-ergmTerm, [265](#page-264-0) sparse-ergmHint, [266](#page-265-0) strat-ergmHint, [267](#page-266-0) ∗ finite Bernoulli-ergmReference, [45](#page-44-0) DiscUnif-ergmReference, [88](#page-87-0) ∗ frequently-used b1cov-ergmTerm, [24](#page-23-0) b1degree-ergmTerm, [26](#page-25-0) b1factor-ergmTerm, [28](#page-27-0) b1nodematch-ergmTerm, [29](#page-28-0) b2concurrent-ergmTerm, [34](#page-33-0) b2cov-ergmTerm, [34](#page-33-0) b2degree-ergmTerm, [36](#page-35-0) b2factor-ergmTerm, [38](#page-37-0) b2nodematch-ergmTerm, [39](#page-38-0) degree-ergmTerm, [83](#page-82-0) diff-ergmTerm, [87](#page-86-0) edgecov-ergmTerm, [93](#page-92-0) gwdegree-ergmTerm, [184](#page-183-0) idegree-ergmTerm, [192](#page-191-0) isolates-ergmTerm, [199](#page-198-0) mm-ergmTerm, [210](#page-209-0) mutual-ergmTerm, [211](#page-210-0) nodecov-ergmTerm, [217](#page-216-0) nodefactor-ergmTerm, [219](#page-218-0) nodeicov-ergmTerm, [220](#page-219-0) nodeifactor-ergmTerm, [221](#page-220-0) nodematch-ergmTerm, [222](#page-221-0) nodemix-ergmTerm, [224](#page-223-0)

286 INDEX

odegree-ergmTerm, [231](#page-230-0) triangle-ergmTerm, [277](#page-276-0) ∗ graphs as.network.numeric, [18](#page-17-0) gof, [176](#page-175-0) ∗ models anova.ergm, [15](#page-14-0) control.ergm, [51](#page-50-1) control.ergm.bridge, [64](#page-63-2) control.san, [69](#page-68-1) control.simulate.ergm, [72](#page-71-2) ergm, [96](#page-95-2) ergm-package, [9](#page-8-1) ergm.allstats, [109](#page-108-0) ergm.exact, [114](#page-113-0) ergmConstraint, [118](#page-117-1) ergmHint, [122](#page-121-1) ergmKeyword, [124](#page-123-0) ergmMPLE, [125](#page-124-0) ergmProposal, [127](#page-126-0) ergmReference, [129](#page-128-2) ergmTerm, [131](#page-130-1) gof, [176](#page-175-0) logLik.ergm, [204](#page-203-1) mcmc.diagnostics, [207](#page-206-0) san, [244](#page-243-0) simulate.ergm, [253](#page-252-2) summary.ergm, [270](#page-269-2) summary.formula, [272](#page-271-1) update.network, [280](#page-279-0) ∗ model enformulate.curved-deprecated, [95](#page-94-0) ergm.bridge.llr, [111](#page-110-0) fix.curved, [169](#page-168-0) is.curved, [195](#page-194-0) is.dyad.independent, [196](#page-195-0) ∗ nonnegative Bernoulli-ergmReference, [45](#page-44-0) cyclicalweights-ergmTerm, [80](#page-79-0) transitiveweights-ergmTerm, [276](#page-275-0) ∗ operator B-ergmTerm, [22](#page-21-0) Curve-ergmTerm, [78](#page-77-0) Dyads-ergmConstraint, [91](#page-90-0) Exp-ergmTerm, [161](#page-160-0) F-ergmTerm, [162](#page-161-0) For-ergmTerm, [172](#page-171-0) Label-ergmTerm, [202](#page-201-0)

Log-ergmTerm, [203](#page-202-0) NodematchFilter-ergmTerm, [223](#page-222-0) Offset-ergmTerm, [233](#page-232-0) Prod-ergmTerm, [237](#page-236-0) S-ergmTerm, [240](#page-239-0) Sum-ergmTerm, [268](#page-267-0) Symmetrize-ergmTerm, [273](#page-272-0) ∗ package ergm-package, [9](#page-8-1) ∗ quantitative dyadic attribute dyadcov-ergmTerm, [90](#page-89-0) edgecov-ergmTerm, [93](#page-92-0) ∗ quantitative nodal attribute absdiff-ergmTerm, [12](#page-11-0) b1cov-ergmTerm, [24](#page-23-0) b2cov-ergmTerm, [34](#page-33-0) diff-ergmTerm, [87](#page-86-0) nodecov-ergmTerm, [217](#page-216-0) nodeicov-ergmTerm, [220](#page-219-0) nodeocov-ergmTerm, [225](#page-224-0) smalldiff-ergmTerm, [261](#page-260-0) ∗ regression anova.ergm, [15](#page-14-0) ergmMPLE, [125](#page-124-0) summary.ergm, [270](#page-269-2) ∗ robust wtd.median, [282](#page-281-0) ∗ soft dyadnoise-ergmConstraint, [90](#page-89-0) ∗ triad-related asymmetric-ergmTerm, [20](#page-19-0) balance-ergmTerm, [44](#page-43-0) ctriple-ergmTerm, [77](#page-76-0) intransitive-ergmTerm, [195](#page-194-0) localtriangle-ergmTerm, [203](#page-202-0) nearsimmelian-ergmTerm, [212](#page-211-0) opentriad-ergmTerm, [233](#page-232-0) simmelian-ergmTerm, [252](#page-251-0) simmelianties-ergmTerm, [252](#page-251-0) threetrail-ergmTerm, [274](#page-273-0) transitive-ergmTerm, [275](#page-274-0) transitiveties-ergmTerm, [275](#page-274-0) transitiveweights-ergmTerm, [276](#page-275-0) triadcensus-ergmTerm, [276](#page-275-0) triangle-ergmTerm, [277](#page-276-0) tripercent-ergmTerm, [278](#page-277-0) ttriple-ergmTerm, [278](#page-277-0)

∗ undirected

#### INDEX  $287$

absdiff-ergmTerm, [12](#page-11-0) absdiffcat-ergmTerm, [13](#page-12-0) altkstar-ergmTerm, [14](#page-13-0) atleast-ergmTerm, [21](#page-20-0) atmost-ergmTerm, [21](#page-20-0) attrcov-ergmTerm, [22](#page-21-0) b1concurrent-ergmTerm, [24](#page-23-0) b1cov-ergmTerm, [24](#page-23-0) b1degrange-ergmTerm, [25](#page-24-0) b1degree-ergmTerm, [26](#page-25-0) b1dsp-ergmTerm, [27](#page-26-0) b1factor-ergmTerm, [28](#page-27-0) b1mindegree-ergmTerm, [29](#page-28-0) b1nodematch-ergmTerm, [29](#page-28-0) b1sociality-ergmTerm, [30](#page-29-0) b1star-ergmTerm, [31](#page-30-0) b1starmix-ergmTerm, [32](#page-31-0) b1twostar-ergmTerm, [33](#page-32-0) b2concurrent-ergmTerm, [34](#page-33-0) b2cov-ergmTerm, [34](#page-33-0) b2degrange-ergmTerm, [35](#page-34-0) b2degree-ergmTerm, [36](#page-35-0) b2dsp-ergmTerm, [37](#page-36-0) b2factor-ergmTerm, [38](#page-37-0) b2mindegree-ergmTerm, [39](#page-38-0) b2nodematch-ergmTerm, [39](#page-38-0) b2sociality-ergmTerm, [40](#page-39-0) b2star-ergmTerm, [41](#page-40-0) b2starmix-ergmTerm, [42](#page-41-0) b2twostar-ergmTerm, [43](#page-42-0) balance-ergmTerm, [44](#page-43-0) bd-ergmConstraint, [44](#page-43-0) blockdiag-ergmConstraint, [45](#page-44-0) blocks-ergmConstraint, [46](#page-45-0) coincidence-ergmTerm, [49](#page-48-0) concurrent-ergmTerm, [50](#page-49-0) concurrentties-ergmTerm, [51](#page-50-1) cycle-ergmTerm, [79](#page-78-0) cyclicalties-ergmTerm, [80](#page-79-0) cyclicalweights-ergmTerm, [80](#page-79-0) degcor-ergmTerm, [81](#page-80-0) degcrossprod-ergmTerm, [82](#page-81-0) degrange-ergmTerm, [82](#page-81-0) degree-ergmTerm, [83](#page-82-0) degree1.5-ergmTerm, [84](#page-83-0) degreedist-ergmConstraint, [85](#page-84-0) degrees-ergmConstraint, [86](#page-85-0) density-ergmTerm, [86](#page-85-0)

diff-ergmTerm, [87](#page-86-0) dyadcov-ergmTerm, [90](#page-89-0) dyadnoise-ergmConstraint, [90](#page-89-0) Dyads-ergmConstraint, [91](#page-90-0) edgecov-ergmTerm, [93](#page-92-0) edges-ergmTerm, [94](#page-93-0) egocentric-ergmConstraint, [94](#page-93-0) equalto-ergmTerm, [96](#page-95-2) fixallbut-ergmConstraint, [170](#page-169-0) fixedas-ergmConstraint, [171](#page-170-0) greaterthan-ergmTerm, [179](#page-178-0) gwb1degree-ergmTerm, [180](#page-179-0) gwb1dsp-ergmTerm, [181](#page-180-0) gwb2degree-ergmTerm, [182](#page-181-0) gwb2dsp-ergmTerm, [183](#page-182-0) gwdegree-ergmTerm, [184](#page-183-0) hamming-ergmConstraint, [190](#page-189-0) hamming-ergmTerm, [191](#page-190-0) ininterval-ergmTerm, [194](#page-193-0) isolatededges-ergmTerm, [199](#page-198-0) isolates-ergmTerm, [199](#page-198-0) kstar-ergmTerm, [201](#page-200-0) localtriangle-ergmTerm, [203](#page-202-0) meandeg-ergmTerm, [210](#page-209-0) mm-ergmTerm, [210](#page-209-0) nodecov-ergmTerm, [217](#page-216-0) nodefactor-ergmTerm, [219](#page-218-0) nodematch-ergmTerm, [222](#page-221-0) nodemix-ergmTerm, [224](#page-223-0) observed-ergmConstraint, [229](#page-228-0) opentriad-ergmTerm, [233](#page-232-0) smalldiff-ergmTerm, [261](#page-260-0) smallerthan-ergmTerm, [262](#page-261-0) sociality-ergmTerm, [265](#page-264-0) sum-ergmTerm, [269](#page-268-0) threetrail-ergmTerm, [274](#page-273-0) transitiveties-ergmTerm, [275](#page-274-0) transitiveweights-ergmTerm, [276](#page-275-0) triadcensus-ergmTerm, [276](#page-275-0) triangle-ergmTerm, [277](#page-276-0) tripercent-ergmTerm, [278](#page-277-0) twopath-ergmTerm, [279](#page-278-0) .dyads-ergmConstraint, [12](#page-11-0) .simulate\_formula.network *(*simulate.ergm*)*, [253](#page-252-2) ?ergmConstraint, *[44](#page-43-0)* ?nodal\_attributes, *[13](#page-12-0)*, *[24](#page-23-0)*, *[28](#page-27-0)*, *[30,](#page-29-0) [31](#page-30-0)*, *[38](#page-37-0)*, *[40](#page-39-0)*, *[42](#page-41-0)*, *[50,](#page-49-0) [51](#page-50-1)*, *[77](#page-76-0)*, *[80](#page-79-0)*, *[180](#page-179-0)*, *[182](#page-181-0)*, *[184](#page-183-0)*,

288 INDEX *[188](#page-187-0)*, *[190](#page-189-0)*, *[200,](#page-199-0) [201](#page-200-0)*, *[210](#page-209-0)*, *[212](#page-211-0)*, *[219](#page-218-0)*, *[221](#page-220-0)*, *[223](#page-222-0)*, *[227](#page-226-0)*, *[234](#page-233-0)*, *[274,](#page-273-0) [275](#page-274-0)*,

*[277](#page-276-0)[–279](#page-278-0)* %ergmlhs%, *[119](#page-118-0)*, *[123](#page-122-0)*, *[198](#page-197-0)* %n%, *[103](#page-102-0)*, *[153](#page-152-0)* %v%, *[103](#page-102-0)*, *[153](#page-152-0)* absdiff-ergmTerm, [12](#page-11-0) absdiffcat-ergmTerm, [13](#page-12-0) AIC(), *[205](#page-204-0)* AIC.ergm *(*logLik.ergm*)*, [204](#page-203-1) altkstar-ergmTerm, [14](#page-13-0) anova, *[16](#page-15-0)* anova.ergm, [15](#page-14-0) anova.ergmlist, *[15](#page-14-0)* anova.ergmlist *(*anova.ergm*)*, [15](#page-14-0) anyNA.ergm *(*ergm*)*, [96](#page-95-2) approx.hotelling.diff.test, [16](#page-15-0) approx.hotelling.diff.test(), *[175](#page-174-0)* ar(), *[266,](#page-265-0) [267](#page-266-0)* as.network.numeric, *[18](#page-17-0)*, [18](#page-17-0) as.package\_version, *[133](#page-132-0)* asymmetric-ergmTerm, [20](#page-19-0) atleast-ergmTerm, [21](#page-20-0) atmost-ergmTerm, [21](#page-20-0) attr, *[258](#page-257-0)* attr *(*nodal\_attributes*)*, [214](#page-213-2) attr(), *[215](#page-214-0)*, *[247](#page-246-0)*, *[258](#page-257-0)* attrcov-ergmTerm, [22](#page-21-0) attrname *(*nodal\_attributes*)*, [214](#page-213-2) attrs *(*nodal\_attributes*)*, [214](#page-213-2)

B-ergmTerm, [22](#page-21-0) b1concurrent-ergmTerm, [24](#page-23-0) b1cov-ergmTerm, [24](#page-23-0) b1degrange-ergmTerm, [25](#page-24-0) b1degree-ergmTerm, [26](#page-25-0) b1degrees-ergmConstraint, [27](#page-26-0) b1dsp-ergmTerm, [27](#page-26-0) b1factor-ergmTerm, [28](#page-27-0) b1mindegree-ergmTerm, [29](#page-28-0) b1nodematch-ergmTerm, [29](#page-28-0) b1sociality-ergmTerm, [30](#page-29-0) b1star-ergmTerm, [31](#page-30-0) b1starmix-ergmTerm, [32](#page-31-0) b1twostar-ergmTerm, [33](#page-32-0) b2concurrent-ergmTerm, [34](#page-33-0) b2cov-ergmTerm, [34](#page-33-0) b2degrange-ergmTerm, [35](#page-34-0)

b2degree-ergmTerm, [36](#page-35-0) b2degrees-ergmConstraint, [37](#page-36-0) b2dsp-ergmTerm, [37](#page-36-0) b2factor-ergmTerm, [38](#page-37-0) b2mindegree-ergmTerm, [39](#page-38-0) b2nodematch-ergmTerm, [39](#page-38-0) b2sociality-ergmTerm, [40](#page-39-0) b2star-ergmTerm, [41](#page-40-0) b2starmix-ergmTerm, [42](#page-41-0) b2twostar-ergmTerm, [43](#page-42-0) balance-ergmTerm, [44](#page-43-0) base::summary(), *[270](#page-269-2)*, *[272](#page-271-1)* bd-ergmConstraint, [44](#page-43-0) Bernoulli-ergmReference, [45](#page-44-0) BIC(), *[205](#page-204-0)* BIC.ergm *(*logLik.ergm*)*, [204](#page-203-1) blockdiag-ergmConstraint, [45](#page-44-0) blocks-ergmConstraint, [46](#page-45-0) by *(*nodal\_attributes*)*, [214](#page-213-2)

c(), *[237](#page-236-0)*, *[268](#page-267-0)* check.ErgmTerm, [47](#page-46-0) cluster, *[107](#page-106-0)* coda::geweke.diag(), *[175](#page-174-0)* coda::summary.mcmc.list(), *[208](#page-207-0)* coef(), *[228](#page-227-0)*, *[235](#page-234-0)* cohab, [48](#page-47-0) cohab\_MixMat *(*cohab*)*, [48](#page-47-0) cohab\_PopWts *(*cohab*)*, [48](#page-47-0) cohab\_TargetStats *(*cohab*)*, [48](#page-47-0) coincidence-ergmTerm, [49](#page-48-0) COLLAPSE\_SMALLEST *(*nodal\_attributes*)*, [214](#page-213-2) concurrent-ergmTerm, [50](#page-49-0) concurrentties-ergmTerm, [51](#page-50-1) constraints-ergm *(*ergmConstraint*)*, [118](#page-117-1) constraints.ergm *(*ergmConstraint*)*, [118](#page-117-1) control.ergm, [51,](#page-50-1) *[69](#page-68-1)*, *[76](#page-75-0)*, *[99](#page-98-0)*, *[102](#page-101-0)*, *[106,](#page-105-0) [107](#page-106-0)*, *[263](#page-262-1)* control.ergm(), *[99](#page-98-0)*, *[101](#page-100-0)*, *[105](#page-104-0)*, *[107](#page-106-0)*, *[123](#page-122-0)*, *[125](#page-124-0)*, *[155](#page-154-0)*, *[272](#page-271-1)* control.ergm.bridge, *[62](#page-61-0)*, [64,](#page-63-2) *[263](#page-262-1)* control.ergm.bridge(), *[113](#page-112-0)* control.ergm.godfather, [67,](#page-66-2) *[264](#page-263-0)* control.ergm.godfather(), *[118](#page-117-1)* control.gof, *[63](#page-62-0)*, [67,](#page-66-2) *[76](#page-75-0)* control.gof.ergm, *[264](#page-263-0)* control.gof.ergm(), *[177](#page-176-0)* control.gof.formula, *[264](#page-263-0)*
control.gof.formula(), *[177](#page-176-0)* control.logLik.ergm, *[264](#page-263-0)* control.logLik.ergm *(*control.ergm.bridge*)*, [64](#page-63-0) control.logLik.ergm(), *[205,](#page-204-0) [206](#page-205-0)* control.san, *[58](#page-57-0)*, [69,](#page-68-0) *[264](#page-263-0)* control.san(), *[246,](#page-245-0) [247](#page-246-0)* control.simulate, *[63](#page-62-0)*, *[69](#page-68-0)*, *[264](#page-263-0)* control.simulate *(*control.simulate.ergm*)*, [72](#page-71-0) control.simulate.ergm, [72,](#page-71-0) *[264](#page-263-0)* control.simulate.ergm(), *[123](#page-122-0)*, *[155](#page-154-0)*, *[257](#page-256-0)* control.simulate.formula, *[264](#page-263-0)* control.simulate.formula(), *[257](#page-256-0)* control.simulate.formula.ergm, *[264](#page-263-0)* control\$drop, *[101](#page-100-0)* control\$init.method, *[55](#page-54-0)* ctriad-ergmTerm *(*ctriple-ergmTerm*)*, [77](#page-76-0) ctriple-ergmTerm, [77](#page-76-0) Curve-ergmTerm, [78](#page-77-0) cycle-ergmTerm, [79](#page-78-0) cyclicalties-ergmTerm, [80](#page-79-0) cyclicalweights-ergmTerm, [80](#page-79-0)

data.frame, *[159](#page-158-0)* ddsp-ergmTerm *(*dsp-ergmTerm*)*, [88](#page-87-0) degcor-ergmTerm, [81](#page-80-0) degcrossprod-ergmTerm, [82](#page-81-0) degrange-ergmTerm, [82](#page-81-0) degree(1), *[169](#page-168-0)* degree(2), *[169](#page-168-0)* degree-ergmTerm, [83](#page-82-0) degree1.5-ergmTerm, [84](#page-83-0) degreedist, [84](#page-83-0) degreedist-ergmConstraint, [85](#page-84-0) degrees-ergmConstraint, [86](#page-85-0) density-ergmTerm, [86](#page-85-0) desp-ergmTerm *(*esp-ergmTerm*)*, [160](#page-159-0) detectCores(), *[108](#page-107-0)* deviance(), *[205](#page-204-0)* deviance.ergm *(*logLik.ergm*)*, [204](#page-203-0) dgwdsp-ergmTerm *(*gwdsp-ergmTerm*)*, [184](#page-183-0) dgwesp, *[106](#page-105-0)* dgwesp-ergmTerm *(*gwesp-ergmTerm*)*, [186](#page-185-0) dgwnsp-ergmTerm *(*gwnsp-ergmTerm*)*, [188](#page-187-0) diff-ergmTerm, [87](#page-86-0) DiscUnif-ergmReference, [88](#page-87-0) dnsp-ergmTerm *(*nsp-ergmTerm*)*, [228](#page-227-0) do.call(), *[257](#page-256-0)*

dsp-ergmTerm, [88](#page-87-0) dyadcov-ergmTerm, [90](#page-89-0) dyadnoise-ergmConstraint, [90](#page-89-0) Dyads-ergmConstraint, [91](#page-90-0) ecoli, [92](#page-91-0) ecoli1 *(*ecoli*)*, [92](#page-91-0) ecoli2 *(*ecoli*)*, [92](#page-91-0) edgecov-ergmTerm, [93](#page-92-0) edgelist, *[198](#page-197-0)*, *[258](#page-257-0)* edges-ergmConstraint, [93](#page-92-0) edges-ergmTerm, [94](#page-93-0) egocentric-ergmConstraint, [94](#page-93-0) end, *[118](#page-117-0)* enformulate.curved *(*enformulate.curved-deprecated*)*, [95](#page-94-0) enformulate.curved-deprecated, [95](#page-94-0) enformulate.curved.ergm *(*enformulate.curved-deprecated*)*, [95](#page-94-0) enformulate.curved.formula *(*enformulate.curved-deprecated*)*, [95](#page-94-0) environment, *[107](#page-106-0)* equalto-ergmTerm, [96](#page-95-0) ergm, *[9,](#page-8-0) [10](#page-9-0)*, *[15,](#page-14-0) [16](#page-15-0)*, *[63](#page-62-0)*, *[66,](#page-65-0) [67](#page-66-0)*, *[69](#page-68-0)*, *[71](#page-70-0)*, *[76](#page-75-0)*, *[95,](#page-94-0) [96](#page-95-0)*, [96,](#page-95-0) *[98](#page-97-0)[–101](#page-100-0)*, *[107,](#page-106-0) [108](#page-107-0)*, *[112](#page-111-0)*, *[117,](#page-116-0) [118](#page-117-0)*, *[125](#page-124-0)[–133](#page-132-0)*, *[153](#page-152-0)*, *[163](#page-162-0)[–169](#page-168-0)*, *[176](#page-175-0)[–178](#page-177-0)*, *[196](#page-195-0)[–198](#page-197-0)*, *[204,](#page-203-0) [205](#page-204-0)*, *[207](#page-206-0)[–209](#page-208-0)*, *[211](#page-210-0)*, *[228](#page-227-0)*, *[245](#page-244-0)*, *[253](#page-252-0)*, *[256](#page-255-0)*, *[258,](#page-257-0) [259](#page-258-0)* ERGM reference measures, *[98](#page-97-0)*, *[245](#page-244-0)*, *[256](#page-255-0)* ergm(), *[23](#page-22-0)*, *[47](#page-46-0)*, *[55](#page-54-0)*, *[57,](#page-56-0) [58](#page-57-0)*, *[61](#page-60-0)*, *[63,](#page-62-0) [64](#page-63-0)*, *[66](#page-65-0)*, *[68](#page-67-0)*, *[71](#page-70-0)*, *[75](#page-74-0)*, *[78](#page-77-0)*, *[105](#page-104-0)*, *[108](#page-107-0)*, *[162](#page-161-0)*, *[172](#page-171-0)*, *[178](#page-177-0)*, *[196](#page-195-0)*, *[202,](#page-201-0) [203](#page-202-0)*, *[208](#page-207-0)*, *[233](#page-232-0)*, *[235](#page-234-0)*, *[237,](#page-236-0) [238](#page-237-0)*, *[240](#page-239-0)*, *[247](#page-246-0)*, *[253](#page-252-0)*, *[268](#page-267-0)*, *[270](#page-269-0)[–274](#page-273-0)*, *[281](#page-280-0)* ergm-constraints *(*ergmConstraint*)*, [118](#page-117-0) ergm-hints *(*ergmHint*)*, [122](#page-121-0) ergm-keywords *(*ergmKeyword*)*, [124](#page-123-0) ergm-options, [105](#page-104-0) ergm-package, [9](#page-8-0) ergm-parallel, [106](#page-105-0) ergm-proposals *(*ergmProposal*)*, [127](#page-126-0) ergm-references *(*ergmReference*)*, [129](#page-128-0) ergm-terms *(*ergmTerm*)*, [131](#page-130-0) ergm.allstats, [109,](#page-108-0) *[115](#page-114-0)* ergm.bridge.0.llk *(*ergm.bridge.llr*)*, [111](#page-110-0)

ergm.bridge.0.llk(), *[66](#page-65-0)* ergm.bridge.dindstart.llk, *[205](#page-204-0)* ergm.bridge.dindstart.llk *(*ergm.bridge.llr*)*, [111](#page-110-0) ergm.bridge.dindstart.llk(), *[66](#page-65-0)* ergm.bridge.llr, [111,](#page-110-0) *[205](#page-204-0)* ergm.bridge.llr(), *[64](#page-63-0)*, *[66,](#page-65-0) [67](#page-66-0)* ergm.constraints *(*ergmConstraint*)*, [118](#page-117-0) ergm.design, [114](#page-113-0) ergm.exact, *[109,](#page-108-0) [110](#page-109-0)*, [114](#page-113-0) ergm.getCluster *(*ergm-parallel*)*, [106](#page-105-0) ergm.getCluster(), *[107](#page-106-0)* ergm.getnetwork, [116](#page-115-0) ergm.godfather, [116](#page-115-0) ergm.godfather(), *[67](#page-66-0)* ergm.hints *(*ergmHint*)*, [122](#page-121-0) ergm.keywords *(*ergmKeyword*)*, [124](#page-123-0) ergm.parallel *(*ergm-parallel*)*, [106](#page-105-0) ergm.proposals *(*ergmProposal*)*, [127](#page-126-0) ergm.references *(*ergmReference*)*, [129](#page-128-0) ergm.restartCluster *(*ergm-parallel*)*, [106](#page-105-0) ergm.stopCluster *(*ergm-parallel*)*, [106](#page-105-0) ergm.stopCluster(), *[107](#page-106-0)* ergm.terms *(*ergmTerm*)*, [131](#page-130-0) ergm\_conlist, *[197](#page-196-0)* ergm\_get\_vattr(), *[215](#page-214-0)* ergm\_MCMC\_sample, *[106](#page-105-0)*, [154](#page-153-0) ergm\_MCMC\_sample(), *[107](#page-106-0)*, *[257](#page-256-0)*, *[259](#page-258-0)* ergm\_MCMC\_slave *(*ergm\_MCMC\_sample*)*, [154](#page-153-0) ergm\_model, *[155](#page-154-0)*, *[157,](#page-156-0) [158](#page-157-0)*, *[245](#page-244-0)*, *[247](#page-246-0)*, *[257](#page-256-0)*, *[259](#page-258-0)* ergm\_plot.mcmc.list, [157](#page-156-0) ergm\_preprocess\_response(), *[198](#page-197-0)* ergm\_proposal, *[129](#page-128-0)*, *[155](#page-154-0)*, *[157,](#page-156-0) [158](#page-157-0)*, *[259](#page-258-0)* ergm\_state, *[154,](#page-153-0) [155](#page-154-0)*, *[198](#page-197-0)*, *[259](#page-258-0)*, *[281](#page-280-0)* ergm\_state\_cache, [157](#page-156-0) ergm\_symmetrize, [159](#page-158-0) ergmConstraint, *[12](#page-11-0)*, *[27](#page-26-0)*, *[37](#page-36-0)*, *[45,](#page-44-0) [46](#page-45-0)*, *[85,](#page-84-0) [86](#page-85-0)*, *[91](#page-90-0)*, *[94,](#page-93-0) [95](#page-94-0)*, *[98](#page-97-0)*, [118,](#page-117-0) *[119](#page-118-0)*, *[123](#page-122-0)*, *[129](#page-128-0)[–131](#page-130-0)*, *[170,](#page-169-0) [171](#page-170-0)*, *[190](#page-189-0)*, *[193,](#page-192-0) [194](#page-193-0)*, *[229](#page-228-0)*, *[232](#page-231-0)*, *[245](#page-244-0)*, *[249,](#page-248-0) [250](#page-249-0)*, *[256](#page-255-0)* ergmHint, *[12](#page-11-0)*, [122,](#page-121-0) *[249,](#page-248-0) [250](#page-249-0)*, *[266](#page-265-0)*, *[268](#page-267-0)* ergmKeyword, [124](#page-123-0) ergmlhs, *[98](#page-97-0)*, *[245](#page-244-0)*, *[256](#page-255-0)* ergmMPLE, *[103](#page-102-0)*, [125](#page-124-0) ergmMPLE(), *[236](#page-235-0)* ergmProposal, *[12](#page-11-0)*, [127,](#page-126-0) *[249,](#page-248-0) [250](#page-249-0)* ergmReference, *[12](#page-11-0)*, *[45](#page-44-0)*, *[88](#page-87-0)*, *[119](#page-118-0)*, *[123](#page-122-0)*, [129,](#page-128-0) *[130,](#page-129-0) [131](#page-130-0)*, *[249,](#page-248-0) [250](#page-249-0)*, *[267](#page-266-0)*, *[280](#page-279-0)*

ergmTerm, *[12](#page-11-0)[–15](#page-14-0)*, *[20](#page-19-0)[–44](#page-43-0)*, *[47](#page-46-0)*, *[50,](#page-49-0) [51](#page-50-0)*, *[77](#page-76-0)*, *[79](#page-78-0)[–84](#page-83-0)*, *[86](#page-85-0)*, *[88](#page-87-0)[–91](#page-90-0)*, *[93,](#page-92-0) [94](#page-93-0)*, *[96,](#page-95-0) [97](#page-96-0)*, *[103](#page-102-0)*, *[109](#page-108-0)*, *[115](#page-114-0)*, *[119](#page-118-0)*, *[123](#page-122-0)*, *[130,](#page-129-0) [131](#page-130-0)*, [131,](#page-130-0) *[161,](#page-160-0) [162](#page-161-0)*, *[173](#page-172-0)*, *[179](#page-178-0)[–184](#page-183-0)*, *[186](#page-185-0)[–195](#page-194-0)*, *[199,](#page-198-0) [200](#page-199-0)*, *[202](#page-201-0)[–204](#page-203-0)*, *[207](#page-206-0)*, *[210](#page-209-0)[–213](#page-212-0)*, *[218](#page-217-0)[–223](#page-222-0)*, *[225](#page-224-0)[–227](#page-226-0)*, *[229](#page-228-0)[–234](#page-233-0)*, *[238](#page-237-0)[–240](#page-239-0)*, *[245](#page-244-0)*, *[249,](#page-248-0) [250](#page-249-0)*, *[252,](#page-251-0) [253](#page-252-0)*, *[256](#page-255-0)*, *[262](#page-261-0)*, *[265](#page-264-0)*, *[269,](#page-268-0) [270](#page-269-0)*, *[272](#page-271-0)[–279](#page-278-0)* ergmTerm-options *(*ergm-options*)*, [105](#page-104-0) esp(1), *[169](#page-168-0)* esp(2), *[169](#page-168-0)* esp-ergmTerm, [160](#page-159-0) Exp-ergmTerm, [161](#page-160-0) F-ergmTerm, [162](#page-161-0) faux.desert.high, [163,](#page-162-0) *[164,](#page-163-0) [165](#page-164-0)* faux.dixon.high, [164](#page-163-0) faux.magnolia.high, *[164,](#page-163-0) [165](#page-164-0)*, [166,](#page-165-0) *[168](#page-167-0)* faux.mesa.high, *[164,](#page-163-0) [165](#page-164-0)*, *[167](#page-166-0)*, [167](#page-166-0) fauxhigh *(*faux.mesa.high*)*, [167](#page-166-0) fix.curved, [169](#page-168-0) fixallbut-ergmConstraint, [170](#page-169-0) fixedas-ergmConstraint, [171](#page-170-0) flobusiness *(*florentine*)*, [171](#page-170-0) flomarriage *(*florentine*)*, [171](#page-170-0) florentine, [171](#page-170-0) for, *[172,](#page-171-0) [173](#page-172-0)* For-ergmTerm, [172](#page-171-0) formula, *[97](#page-96-0)*, *[100](#page-99-0)*, *[109](#page-108-0)*, *[178](#page-177-0)*, *[245](#page-244-0)*, *[247](#page-246-0)*, *[256](#page-255-0)*, *[258](#page-257-0)*, *[260,](#page-259-0) [261](#page-260-0)*

# g4, [174](#page-173-0)

get.MT\_terms *(*ergm-parallel*)*, [106](#page-105-0) get.MT\_terms(), *[108](#page-107-0)* geweke.diag.mv, [175](#page-174-0) glm, *[56](#page-55-0)*, *[126](#page-125-0)* glm(), *[56](#page-55-0)* globalenv(), *[158](#page-157-0)* gof, *[63](#page-62-0)*, *[69](#page-68-0)*, *[76](#page-75-0)*, *[176](#page-175-0)*, [176,](#page-175-0) *[178](#page-177-0)* gof.ergm, *[10](#page-9-0)*, *[178](#page-177-0)* gof.ergm(), *[67](#page-66-0)* gof.formula, *[178](#page-177-0)* greaterthan-ergmTerm, [179](#page-178-0) grep, *[249](#page-248-0)* gwb1degree-ergmTerm, [180](#page-179-0) gwb1dsp-ergmTerm, [181](#page-180-0) gwb2degree-ergmTerm, [182](#page-181-0) gwb2dsp-ergmTerm, [183](#page-182-0)

gwdegree, *[169](#page-168-0)* gwdegree-ergmTerm, [184](#page-183-0) gwdsp, *[108](#page-107-0)* gwdsp-ergmTerm, [184](#page-183-0) gwesp, *[105,](#page-104-0) [106](#page-105-0)*, *[169](#page-168-0)* gwesp-ergmTerm, [186](#page-185-0) gwidegree-ergmTerm, [187](#page-186-0) gwnsp-ergmTerm, [188](#page-187-0) gwodegree-ergmTerm, [189](#page-188-0)

hamming-ergmConstraint, [190](#page-189-0) hamming-ergmTerm, [191](#page-190-0) hints *(*ergmHint*)*, [122](#page-121-0) hints-ergm *(*ergmHint*)*, [122](#page-121-0) hints.ergm *(*ergmHint*)*, [122](#page-121-0)

# I(), *[215](#page-214-0)*

idegrange-ergmTerm, [191](#page-190-0) idegree-ergmTerm, [192](#page-191-0) idegree1.5-ergmTerm, [193](#page-192-0) idegreedist-ergmConstraint, [193](#page-192-0) idegrees-ergmConstraint, [194](#page-193-0) ininterval-ergmTerm, [194](#page-193-0) InitErgmConstraint.b1degrees *(*b1degrees-ergmConstraint*)*, [27](#page-26-0) InitErgmConstraint.b2degrees *(*b2degrees-ergmConstraint*)*, [37](#page-36-0) InitErgmConstraint.bd *(*bd-ergmConstraint*)*, [44](#page-43-0) InitErgmConstraint.blockdiag *(*blockdiag-ergmConstraint*)*, [45](#page-44-0) InitErgmConstraint.blocks *(*blocks-ergmConstraint*)*, [46](#page-45-0) InitErgmConstraint.degreedist *(*degreedist-ergmConstraint*)*, [85](#page-84-0) InitErgmConstraint.degrees *(*degrees-ergmConstraint*)*, [86](#page-85-0) InitErgmConstraint.dyadnoise *(*dyadnoise-ergmConstraint*)*, [90](#page-89-0) InitErgmConstraint.Dyads *(*Dyads-ergmConstraint*)*, [91](#page-90-0) InitErgmConstraint.edges *(*edges-ergmConstraint*)*, [93](#page-92-0) InitErgmConstraint.egocentric *(*egocentric-ergmConstraint*)*, [94](#page-93-0) InitErgmConstraint.fixallbut *(*fixallbut-ergmConstraint*)*, [170](#page-169-0) InitErgmConstraint.fixedas *(*fixedas-ergmConstraint*)*, [171](#page-170-0)

InitErgmConstraint.hamming *(*hamming-ergmConstraint*)*, [190](#page-189-0) InitErgmConstraint.idegreedist *(*idegreedist-ergmConstraint*)*, [193](#page-192-0) InitErgmConstraint.idegrees *(*idegrees-ergmConstraint*)*, [194](#page-193-0) InitErgmConstraint.nodedegrees *(*degrees-ergmConstraint*)*, [86](#page-85-0) InitErgmConstraint.observed *(*observed-ergmConstraint*)*, [229](#page-228-0) InitErgmConstraint.odegreedist *(*odegreedist-ergmConstraint*)*, [232](#page-231-0) InitErgmConstraint.odegrees *(*odegrees-ergmConstraint*)*, [232](#page-231-0) InitErgmConstraint.sparse *(*sparse-ergmHint*)*, [266](#page-265-0) InitErgmConstraint.strat *(*strat-ergmHint*)*, [267](#page-266-0) InitErgmProposal *(*ergmProposal*)*, [127](#page-126-0) InitErgmReference.Bernoulli *(*Bernoulli-ergmReference*)*, [45](#page-44-0) InitErgmReference.DiscUnif *(*DiscUnif-ergmReference*)*, [88](#page-87-0) InitErgmReference.StdNormal *(*StdNormal-ergmReference*)*, [267](#page-266-0) InitErgmReference.Unif *(*Unif-ergmReference*)*, [280](#page-279-0) InitErgmTerm, *[48](#page-47-0)* InitErgmTerm *(*ergmTerm*)*, [131](#page-130-0) InitErgmTerm.absdiff *(*absdiff-ergmTerm*)*, [12](#page-11-0) InitErgmTerm.absdiffcat *(*absdiffcat-ergmTerm*)*, [13](#page-12-0) InitErgmTerm.altkstar *(*altkstar-ergmTerm*)*, [14](#page-13-0) InitErgmTerm.asymmetric *(*asymmetric-ergmTerm*)*, [20](#page-19-0) InitErgmTerm.attrcov *(*attrcov-ergmTerm*)*, [22](#page-21-0) InitErgmTerm.b1concurrent *(*b1concurrent-ergmTerm*)*, [24](#page-23-0) InitErgmTerm.b1cov *(*b1cov-ergmTerm*)*, [24](#page-23-0) InitErgmTerm.b1degrange *(*b1degrange-ergmTerm*)*, [25](#page-24-0) InitErgmTerm.b1degree *(*b1degree-ergmTerm*)*, [26](#page-25-0)

InitErgmTerm.b1dsp *(*b1dsp-ergmTerm*)*, [27](#page-26-0) InitErgmTerm.b1factor *(*b1factor-ergmTerm*)*, [28](#page-27-0) InitErgmTerm.b1mindegree *(*b1mindegree-ergmTerm*)*, [29](#page-28-0) InitErgmTerm.b1nodematch *(*b1nodematch-ergmTerm*)*, [29](#page-28-0) InitErgmTerm.b1sociality *(*b1sociality-ergmTerm*)*, [30](#page-29-0) InitErgmTerm.b1star *(*b1star-ergmTerm*)*, [31](#page-30-0) InitErgmTerm.b1starmix *(*b1starmix-ergmTerm*)*, [32](#page-31-0) InitErgmTerm.b1twostar *(*b1twostar-ergmTerm*)*, [33](#page-32-0) InitErgmTerm.b2concurrent *(*b2concurrent-ergmTerm*)*, [34](#page-33-0) InitErgmTerm.b2cov *(*b2cov-ergmTerm*)*, [34](#page-33-0) InitErgmTerm.b2degrange *(*b2degrange-ergmTerm*)*, [35](#page-34-0) InitErgmTerm.b2degree *(*b2degree-ergmTerm*)*, [36](#page-35-0) InitErgmTerm.b2dsp *(*b2dsp-ergmTerm*)*, [37](#page-36-0) InitErgmTerm.b2factor *(*b2factor-ergmTerm*)*, [38](#page-37-0) InitErgmTerm.b2mindegree *(*b2mindegree-ergmTerm*)*, [39](#page-38-0) InitErgmTerm.b2nodematch *(*b2nodematch-ergmTerm*)*, [39](#page-38-0) InitErgmTerm.b2sociality *(*b2sociality-ergmTerm*)*, [40](#page-39-0) InitErgmTerm.b2star *(*b2star-ergmTerm*)*, [41](#page-40-0) InitErgmTerm.b2starmix *(*b2starmix-ergmTerm*)*, [42](#page-41-0) InitErgmTerm.b2twostar *(*b2twostar-ergmTerm*)*, [43](#page-42-0) InitErgmTerm.balance *(*balance-ergmTerm*)*, [44](#page-43-0) InitErgmTerm.coincidence *(*coincidence-ergmTerm*)*, [49](#page-48-0) InitErgmTerm.concurrent *(*concurrent-ergmTerm*)*, [50](#page-49-0) InitErgmTerm.concurrentties *(*concurrentties-ergmTerm*)*, [51](#page-50-0) InitErgmTerm.ctriad *(*ctriple-ergmTerm*)*, [77](#page-76-0) InitErgmTerm.ctriple

*(*ctriple-ergmTerm*)*, [77](#page-76-0) InitErgmTerm.Curve *(*Curve-ergmTerm*)*, [78](#page-77-0) InitErgmTerm.cycle *(*cycle-ergmTerm*)*, [79](#page-78-0) InitErgmTerm.cyclicalties *(*cyclicalties-ergmTerm*)*, [80](#page-79-0) InitErgmTerm.ddsp *(*dsp-ergmTerm*)*, [88](#page-87-0) InitErgmTerm.degcor *(*degcor-ergmTerm*)*, [81](#page-80-0) InitErgmTerm.degcrossprod *(*degcrossprod-ergmTerm*)*, [82](#page-81-0) InitErgmTerm.degrange *(*degrange-ergmTerm*)*, [82](#page-81-0) InitErgmTerm.degree *(*degree-ergmTerm*)*, [83](#page-82-0) InitErgmTerm.degree1.5 *(*degree1.5-ergmTerm*)*, [84](#page-83-0) InitErgmTerm.density *(*density-ergmTerm*)*, [86](#page-85-0) InitErgmTerm.desp *(*esp-ergmTerm*)*, [160](#page-159-0) InitErgmTerm.dgwdsp *(*gwdsp-ergmTerm*)*, [184](#page-183-0) InitErgmTerm.dgwesp *(*gwesp-ergmTerm*)*, [186](#page-185-0) InitErgmTerm.dgwnsp *(*gwnsp-ergmTerm*)*, [188](#page-187-0) InitErgmTerm.diff *(*diff-ergmTerm*)*, [87](#page-86-0) InitErgmTerm.dnsp *(*nsp-ergmTerm*)*, [228](#page-227-0) InitErgmTerm.dsp *(*dsp-ergmTerm*)*, [88](#page-87-0) InitErgmTerm.dyadcov *(*dyadcov-ergmTerm*)*, [90](#page-89-0) InitErgmTerm.edgecov *(*edgecov-ergmTerm*)*, [93](#page-92-0) InitErgmTerm.edges *(*edges-ergmTerm*)*, [94](#page-93-0) InitErgmTerm.esp *(*esp-ergmTerm*)*, [160](#page-159-0) InitErgmTerm.Exp *(*Exp-ergmTerm*)*, [161](#page-160-0) InitErgmTerm.F *(*F-ergmTerm*)*, [162](#page-161-0) InitErgmTerm.For *(*For-ergmTerm*)*, [172](#page-171-0) InitErgmTerm.gwb1degree *(*gwb1degree-ergmTerm*)*, [180](#page-179-0) InitErgmTerm.gwb1dsp *(*gwb1dsp-ergmTerm*)*, [181](#page-180-0) InitErgmTerm.gwb2degree *(*gwb2degree-ergmTerm*)*, [182](#page-181-0) InitErgmTerm.gwb2dsp *(*gwb2dsp-ergmTerm*)*, [183](#page-182-0) InitErgmTerm.gwdegree *(*gwdegree-ergmTerm*)*, [184](#page-183-0) InitErgmTerm.gwdsp *(*gwdsp-ergmTerm*)*, [184](#page-183-0)

InitErgmTerm.gwesp *(*gwesp-ergmTerm*)*, [186](#page-185-0) InitErgmTerm.gwidegree *(*gwidegree-ergmTerm*)*, [187](#page-186-0) InitErgmTerm.gwnsp *(*gwnsp-ergmTerm*)*, [188](#page-187-0) InitErgmTerm.gwodegree *(*gwodegree-ergmTerm*)*, [189](#page-188-0) InitErgmTerm.hamming *(*hamming-ergmTerm*)*, [191](#page-190-0) InitErgmTerm.idegrange *(*idegrange-ergmTerm*)*, [191](#page-190-0) InitErgmTerm.idegree *(*idegree-ergmTerm*)*, [192](#page-191-0) InitErgmTerm.idegree1.5 *(*idegree1.5-ergmTerm*)*, [193](#page-192-0) InitErgmTerm.intransitive *(*intransitive-ergmTerm*)*, [195](#page-194-0) InitErgmTerm.isolatededges *(*isolatededges-ergmTerm*)*, [199](#page-198-0) InitErgmTerm.isolates *(*isolates-ergmTerm*)*, [199](#page-198-0) InitErgmTerm.istar *(*istar-ergmTerm*)*, [200](#page-199-0) InitErgmTerm.kstar *(*kstar-ergmTerm*)*, [201](#page-200-0) InitErgmTerm.Label *(*Label-ergmTerm*)*, [202](#page-201-0) InitErgmTerm.localtriangle *(*localtriangle-ergmTerm*)*, [203](#page-202-0) InitErgmTerm.Log *(*Log-ergmTerm*)*, [203](#page-202-0) InitErgmTerm.m2star *(*m2star-ergmTerm*)*, [207](#page-206-0) InitErgmTerm.meandeg *(*meandeg-ergmTerm*)*, [210](#page-209-0) InitErgmTerm.mm *(*mm-ergmTerm*)*, [210](#page-209-0) InitErgmTerm.mutual *(*mutual-ergmTerm*)*, [211](#page-210-0) InitErgmTerm.nearsimmelian *(*nearsimmelian-ergmTerm*)*, [212](#page-211-0) InitErgmTerm.nodecov *(*nodecov-ergmTerm*)*, [217](#page-216-0) InitErgmTerm.nodefactor *(*nodefactor-ergmTerm*)*, [219](#page-218-0) InitErgmTerm.nodeicov *(*nodeicov-ergmTerm*)*, [220](#page-219-0) InitErgmTerm.nodeifactor *(*nodeifactor-ergmTerm*)*, [221](#page-220-0) InitErgmTerm.nodemain *(*nodecov-ergmTerm*)*, [217](#page-216-0) InitErgmTerm.nodematch *(*nodematch-ergmTerm*)*, [222](#page-221-0) InitErgmTerm.NodematchFilter

*(*NodematchFilter-ergmTerm*)*, [223](#page-222-0) InitErgmTerm.nodemix *(*nodemix-ergmTerm*)*, [224](#page-223-0) InitErgmTerm.nodeocov *(*nodeocov-ergmTerm*)*, [225](#page-224-0) InitErgmTerm.nodeofactor *(*nodeofactor-ergmTerm*)*, [226](#page-225-0) InitErgmTerm.nsp *(*nsp-ergmTerm*)*, [228](#page-227-0) InitErgmTerm.odegrange *(*odegrange-ergmTerm*)*, [230](#page-229-0) InitErgmTerm.odegree *(*odegree-ergmTerm*)*, [231](#page-230-0) InitErgmTerm.odegree1.5 *(*odegree1.5-ergmTerm*)*, [231](#page-230-0) InitErgmTerm.Offset *(*Offset-ergmTerm*)*, [233](#page-232-0) InitErgmTerm.opentriad *(*opentriad-ergmTerm*)*, [233](#page-232-0) InitErgmTerm.ostar *(*ostar-ergmTerm*)*, [234](#page-233-0) InitErgmTerm.Parametrise *(*Curve-ergmTerm*)*, [78](#page-77-0) InitErgmTerm.Parametrize *(*Curve-ergmTerm*)*, [78](#page-77-0) InitErgmTerm.Prod *(*Prod-ergmTerm*)*, [237](#page-236-0) InitErgmTerm.receiver *(*receiver-ergmTerm*)*, [239](#page-238-0) InitErgmTerm.S *(*S-ergmTerm*)*, [240](#page-239-0) InitErgmTerm.sender *(*sender-ergmTerm*)*, [251](#page-250-0) InitErgmTerm.simmelian *(*simmelian-ergmTerm*)*, [252](#page-251-0) InitErgmTerm.simmelianties *(*simmelianties-ergmTerm*)*, [252](#page-251-0) InitErgmTerm.smalldiff *(*smalldiff-ergmTerm*)*, [261](#page-260-0) InitErgmTerm.sociality *(*sociality-ergmTerm*)*, [265](#page-264-0) InitErgmTerm.Sum *(*Sum-ergmTerm*)*, [268](#page-267-0) InitErgmTerm.Symmetrize *(*Symmetrize-ergmTerm*)*, [273](#page-272-0) InitErgmTerm.threepath *(*threetrail-ergmTerm*)*, [274](#page-273-0) InitErgmTerm.threetrail *(*threetrail-ergmTerm*)*, [274](#page-273-0) InitErgmTerm.transitive *(*transitive-ergmTerm*)*, [275](#page-274-0) InitErgmTerm.transitiveties *(*transitiveties-ergmTerm*)*, [275](#page-274-0)

InitErgmTerm.triadcensus *(*triadcensus-ergmTerm*)*, [276](#page-275-0) InitErgmTerm.triangle *(*triangle-ergmTerm*)*, [277](#page-276-0) InitErgmTerm.tripercent *(*tripercent-ergmTerm*)*, [278](#page-277-0) InitErgmTerm.ttriad *(*ttriple-ergmTerm*)*, [278](#page-277-0) InitErgmTerm.ttriple *(*ttriple-ergmTerm*)*, [278](#page-277-0) InitErgmTerm.twopath *(*twopath-ergmTerm*)*, [279](#page-278-0) InitErgmWtTerm *(*ergmTerm*)*, [131](#page-130-0) InitWtErgmProposal *(*ergmProposal*)*, [127](#page-126-0) InitWtErgmTerm.absdiff *(*absdiff-ergmTerm*)*, [12](#page-11-0) InitWtErgmTerm.absdiffcat *(*absdiffcat-ergmTerm*)*, [13](#page-12-0) InitWtErgmTerm.atleast *(*atleast-ergmTerm*)*, [21](#page-20-0) InitWtErgmTerm.atmost *(*atmost-ergmTerm*)*, [21](#page-20-0) InitWtErgmTerm.B *(*B-ergmTerm*)*, [22](#page-21-0) InitWtErgmTerm.b1cov *(*b1cov-ergmTerm*)*,  $24$ InitWtErgmTerm.b1factor *(*b1factor-ergmTerm*)*, [28](#page-27-0) InitWtErgmTerm.b1sociality *(*b1sociality-ergmTerm*)*, [30](#page-29-0) InitWtErgmTerm.b2cov *(*b2cov-ergmTerm*)*, [34](#page-33-0) InitWtErgmTerm.b2factor *(*b2factor-ergmTerm*)*, [38](#page-37-0) InitWtErgmTerm.b2sociality *(*b2sociality-ergmTerm*)*, [40](#page-39-0) InitWtErgmTerm.Curve *(*Curve-ergmTerm*)*, [78](#page-77-0) InitWtErgmTerm.cyclicalties *(*cyclicalties-ergmTerm*)*, [80](#page-79-0) InitWtErgmTerm.cyclicalweights *(*cyclicalweights-ergmTerm*)*, [80](#page-79-0) InitWtErgmTerm.diff *(*diff-ergmTerm*)*, [87](#page-86-0) InitWtErgmTerm.edgecov *(*edgecov-ergmTerm*)*, [93](#page-92-0) InitWtErgmTerm.edges *(*edges-ergmTerm*)*, [94](#page-93-0) InitWtErgmTerm.equalto *(*equalto-ergmTerm*)*, [96](#page-95-0)

InitWtErgmTerm.Exp *(*Exp-ergmTerm*)*, [161](#page-160-0) InitWtErgmTerm.greaterthan *(*greaterthan-ergmTerm*)*, [179](#page-178-0) InitWtErgmTerm.ininterval *(*ininterval-ergmTerm*)*, [194](#page-193-0) InitWtErgmTerm.Label *(*Label-ergmTerm*)*, [202](#page-201-0) InitWtErgmTerm.Log *(*Log-ergmTerm*)*, [203](#page-202-0) InitWtErgmTerm.match *(*nodematch-ergmTerm*)*, [222](#page-221-0) InitWtErgmTerm.mm *(*mm-ergmTerm*)*, [210](#page-209-0) InitWtErgmTerm.mutual *(*mutual-ergmTerm*)*, [211](#page-210-0) InitWtErgmTerm.nodecov *(*nodecov-ergmTerm*)*, [217](#page-216-0) InitWtErgmTerm.nodecovar *(*nodecovar-ergmTerm*)*, [218](#page-217-0) InitWtErgmTerm.nodefactor *(*nodefactor-ergmTerm*)*, [219](#page-218-0) InitWtErgmTerm.nodeicov *(*nodeicov-ergmTerm*)*, [220](#page-219-0) InitWtErgmTerm.nodeicovar *(*nodeicovar-ergmTerm*)*, [220](#page-219-0) InitWtErgmTerm.nodeifactor *(*nodeifactor-ergmTerm*)*, [221](#page-220-0) InitWtErgmTerm.nodemain *(*nodecov-ergmTerm*)*, [217](#page-216-0) InitWtErgmTerm.nodematch *(*nodematch-ergmTerm*)*, [222](#page-221-0) InitWtErgmTerm.nodemix *(*nodemix-ergmTerm*)*, [224](#page-223-0) InitWtErgmTerm.nodeocov *(*nodeocov-ergmTerm*)*, [225](#page-224-0) InitWtErgmTerm.nodeocovar *(*nodeocovar-ergmTerm*)*, [226](#page-225-0) InitWtErgmTerm.nodeofactor *(*nodeofactor-ergmTerm*)*, [226](#page-225-0) InitWtErgmTerm.nonzero *(*edges-ergmTerm*)*, [94](#page-93-0) InitWtErgmTerm.Parametrise *(*Curve-ergmTerm*)*, [78](#page-77-0) InitWtErgmTerm.Parametrize *(*Curve-ergmTerm*)*, [78](#page-77-0) InitWtErgmTerm.Prod *(*Prod-ergmTerm*)*, [237](#page-236-0) InitWtErgmTerm.receiver *(*receiver-ergmTerm*)*, [239](#page-238-0) InitWtErgmTerm.sender *(*sender-ergmTerm*)*, [251](#page-250-0)

InitWtErgmTerm.smallerthan *(*smallerthan-ergmTerm*)*, [262](#page-261-0) InitWtErgmTerm.sociality *(*sociality-ergmTerm*)*, [265](#page-264-0) InitWtErgmTerm.Sum *(*Sum-ergmTerm*)*, [268](#page-267-0) InitWtErgmTerm.sum *(*sum-ergmTerm*)*, [269](#page-268-0) InitWtErgmTerm.transitiveweights *(*transitiveweights-ergmTerm*)*, [276](#page-275-0) intransitive-ergmTerm, [195](#page-194-0) is.curved, [195](#page-194-0) is.dyad.independent, [196](#page-195-0) is.ergm *(*ergm*)*, [96](#page-95-0) is.na.ergm *(*ergm*)*, [96](#page-95-0) is.valued, [198](#page-197-0) isolatededges-ergmTerm, [199](#page-198-0) isolates-ergmTerm, [199](#page-198-0) istar-ergmTerm, [200](#page-199-0)

kapferer, [200](#page-199-0) kapferer2 *(*kapferer*)*, [200](#page-199-0) keywords-ergm *(*ergmKeyword*)*, [124](#page-123-0) keywords.ergm *(*ergmKeyword*)*, [124](#page-123-0) kstar-ergmTerm, [201](#page-200-0)

Label-ergmTerm, [202](#page-201-0) LARGEST *(*nodal\_attributes*)*, [214](#page-213-0) list(), *[237](#page-236-0)*, *[268](#page-267-0)* lm, *[131](#page-130-0)* localtriangle-ergmTerm, [203](#page-202-0) Log-ergmTerm, [203](#page-202-0) logical, *[98](#page-97-0)*, *[112](#page-111-0)*, *[117](#page-116-0)*, *[196,](#page-195-0) [197](#page-196-0)*, *[245](#page-244-0)*, *[256](#page-255-0)* logLik, *[204](#page-203-0)[–206](#page-205-0)* logLik.ergm, *[16](#page-15-0)*, *[67](#page-66-0)*, [204](#page-203-0) logLik.ergm(), *[64](#page-63-0)*, *[66](#page-65-0)*, *[271](#page-270-0)* logLikNull, *[205](#page-204-0)*, [206](#page-205-0) logLikNull(), *[272](#page-271-0)*

m2star-ergmTerm, [207](#page-206-0) mapping and offset information, *[126](#page-125-0)* match-ergmTerm *(*nodematch-ergmTerm*)*, [222](#page-221-0) matrix, *[258](#page-257-0)* mcmc, *[118](#page-117-0)*, *[175](#page-174-0)*, *[258](#page-257-0)* mcmc.diagnostics, *[10](#page-9-0)*, [207](#page-206-0) mcmc.list, *[17](#page-16-0)*, *[58](#page-57-0)*, *[155](#page-154-0)*, *[157](#page-156-0)*, *[175](#page-174-0)*, *[258](#page-257-0)* meandeg-ergmTerm, [210](#page-209-0) merge(), *[159](#page-158-0)* message(), *[47](#page-46-0)* mm-ergmTerm, [210](#page-209-0)

molecule, [211](#page-210-0) mutual-ergmTerm, [211](#page-210-0) nearsimmelian-ergmTerm, [212](#page-211-0) network, *[10](#page-9-0)*, *[18,](#page-17-0) [19](#page-18-0)*, *[85](#page-84-0)*, *[97](#page-96-0)*, *[99](#page-98-0)*, *[103](#page-102-0)*, *[109](#page-108-0)*, *[112](#page-111-0)*, *[114](#page-113-0)[–119](#page-118-0)*, *[126](#page-125-0)*, *[130,](#page-129-0) [131](#page-130-0)*, *[153](#page-152-0)*, *[159](#page-158-0)*, *[163](#page-162-0)[–168](#page-167-0)*, *[171](#page-170-0)*, *[174](#page-173-0)*, *[177](#page-176-0)*, *[198](#page-197-0)*, *[211](#page-210-0)*, *[213](#page-212-0)*, *[240](#page-239-0)[–243](#page-242-0)*, *[245](#page-244-0)*, *[256](#page-255-0)*, *[258,](#page-257-0) [259](#page-258-0)*, *[272](#page-271-0)*, *[280,](#page-279-0) [281](#page-280-0)* network(), *[178](#page-177-0)*, *[273](#page-272-0)* network.list, [213,](#page-212-0) *[246](#page-245-0)*, *[258](#page-257-0)*, *[272](#page-271-0)* nobs.ergm *(*ergm*)*, [96](#page-95-0) nodal.attr *(*nodal\_attributes*)*, [214](#page-213-0) nodal.attribute *(*nodal\_attributes*)*, [214](#page-213-0) nodal\_attributes, [214](#page-213-0) node.attr *(*nodal\_attributes*)*, [214](#page-213-0) node.attribute *(*nodal\_attributes*)*, [214](#page-213-0) nodecov-ergmTerm, [217](#page-216-0) nodecovar-ergmTerm, [218](#page-217-0) nodedegrees-ergmConstraint *(*degrees-ergmConstraint*)*, [86](#page-85-0) nodefactor-ergmTerm, [219](#page-218-0) nodeicov-ergmTerm, [220](#page-219-0) nodeicovar-ergmTerm, [220](#page-219-0) nodeifactor-ergmTerm, [221](#page-220-0) nodeisqrtcovar-ergmTerm *(*nodeicovar-ergmTerm*)*, [220](#page-219-0) nodemain-ergmTerm *(*nodecov-ergmTerm*)*, [217](#page-216-0) nodematch-ergmTerm, [222](#page-221-0) NodematchFilter-ergmTerm, [223](#page-222-0) nodemix-ergmTerm, [224](#page-223-0) nodeocov-ergmTerm, [225](#page-224-0) nodeocovar-ergmTerm, [226](#page-225-0) nodeofactor-ergmTerm, [226](#page-225-0) nodesqrtcovar-ergmTerm *(*nodecovar-ergmTerm*)*, [218](#page-217-0) nonzero-ergmTerm *(*edges-ergmTerm*)*, [94](#page-93-0) nparam, [227](#page-226-0) nsp-ergmTerm, [228](#page-227-0) nthreads *(*ergm-parallel*)*, [106](#page-105-0) NULL, *[107](#page-106-0)*, *[215](#page-214-0)* numeric, *[98](#page-97-0)*, *[112](#page-111-0)*, *[117](#page-116-0)*, *[196,](#page-195-0) [197](#page-196-0)*, *[245](#page-244-0)*, *[256](#page-255-0)*

observed-ergmConstraint, [229](#page-228-0) odegrange-ergmTerm, [230](#page-229-0) odegree-ergmTerm, [231](#page-230-0) odegree1.5-ergmTerm, [231](#page-230-0) odegreedist-ergmConstraint, [232](#page-231-0)

```
odegrees-ergmConstraint, 232
offset(), 247
Offset-ergmTerm, 233
on (nodal_attributes), 214
opentriad-ergmTerm, 233
options(), 105
options?ergm, 27, 37, 89, 99, 161, 181, 183,
        185, 187, 189, 229
ostar-ergmTerm, 234
parallel (ergm-parallel), 106
parallel processing, 63, 66, 69, 71, 76
parallel-ergm (ergm-parallel), 106
parallel.ergm (ergm-parallel), 106
param_names, 234
Parametrise-ergmTerm (Curve-ergmTerm),
        78
Parametrize-ergmTerm (Curve-ergmTerm),
        78
plot.gof, 178
plot.gof (gof), 176
plot.network, 164, 165, 167, 168
predict.ergm (predict.formula), 235
predict.formula, 235
predict.glm(), 236
print(), 99, 213
print.ergm, 130
print.ergm (ergm), 96
print.ergm(), 272
print.gof, 178
print.gof (gof), 176
print.htest(), 17
print.network.list (network.list), 213
print.summary.ergm (summary.ergm), 270
print.summary.ergm(), 271
print.summary.lm(), 271
Prod-ergmTerm, 237
proposals-ergm (ergmProposal), 127
proposals.ergm (ergmProposal), 127
purrr::as_mapper(), 173
```

```
QR decomposition, 56
```
rank\_test.ergm, [238](#page-237-0) receiver-ergmTerm, [239](#page-238-0) references-ergm *(*ergmReference*)*, [129](#page-128-0) references.ergm *(*ergmReference*)*, [129](#page-128-0) replicate(), *[246](#page-245-0)* rlebdm, *[57](#page-56-0)*, *[114](#page-113-0)*

S-ergmTerm, [240](#page-239-0) samplike, *[241](#page-240-0)*, *[243](#page-242-0)* samplike *(*sampson*)*, [242](#page-241-0) samplk, [240](#page-239-0) samplk1, *[241](#page-240-0)*, *[243](#page-242-0)* samplk1 *(*samplk*)*, [240](#page-239-0) samplk2, *[241](#page-240-0)*, *[243](#page-242-0)* samplk2 *(*samplk*)*, [240](#page-239-0) samplk3, *[241](#page-240-0)*, *[243](#page-242-0)* samplk3 *(*samplk*)*, [240](#page-239-0) sampson, *[241](#page-240-0)*, [242](#page-241-0) san, *[58](#page-57-0)*, *[71](#page-70-0)*, [244](#page-243-0) san(), *[100](#page-99-0)* search.ergmConstraints, *[118](#page-117-0)* search.ergmConstraints *(*search.ergmTerms*)*, [249](#page-248-0) search.ergmHints, *[122](#page-121-0)* search.ergmHints *(*search.ergmTerms*)*, [249](#page-248-0) search.ergmProposals, *[128](#page-127-0)* search.ergmProposals *(*search.ergmTerms*)*, [249](#page-248-0) search.ergmReferences *(*search.ergmTerms*)*, [249](#page-248-0) search.ergmReferences(), *[129](#page-128-0)* search.ergmTerms, *[131](#page-130-0)*, *[133](#page-132-0)*, *[153](#page-152-0)*, [249](#page-248-0) sender-ergmTerm, [251](#page-250-0) set.MT\_terms *(*ergm-parallel*)*, [106](#page-105-0) set.MT\_terms(), *[63](#page-62-0)*, *[66](#page-65-0)*, *[69](#page-68-0)*, *[71](#page-70-0)*, *[76](#page-75-0)*, *[108](#page-107-0)* set.seed, *[63](#page-62-0)*, *[66](#page-65-0)*, *[69](#page-68-0)*, *[71](#page-70-0)*, *[256](#page-255-0)* simmelian-ergmTerm, [252](#page-251-0) simmelianties-ergmTerm, [252](#page-251-0) simulate, *[76](#page-75-0)*, *[117](#page-116-0)*, *[132](#page-131-0)*, *[253](#page-252-0)* simulate(), *[259](#page-258-0)[–261](#page-260-0)* simulate.ergm, *[10](#page-9-0)*, *[63](#page-62-0)*, *[69](#page-68-0)*, *[76](#page-75-0)*, *[96](#page-95-0)*, *[169](#page-168-0)*, *[213](#page-212-0)*, [253](#page-252-0) simulate.ergm(), *[72](#page-71-0)*, *[118](#page-117-0)*, *[178](#page-177-0)*, *[261](#page-260-0)* simulate.ergm\_model *(*simulate.ergm*)*, [253](#page-252-0) simulate.ergm\_model(), *[259](#page-258-0)* simulate.ergm\_state *(*simulate.ergm*)*, [253](#page-252-0) simulate.ergm\_state\_full *(*simulate.ergm*)*, [253](#page-252-0) simulate.formula, *[76](#page-75-0)*, [260](#page-259-0) simulate.formula(), *[118](#page-117-0)* simulate.formula.ergm, *[111](#page-110-0)*, *[113,](#page-112-0) [114](#page-113-0)* simulate.formula.ergm *(*simulate.ergm*)*, [253](#page-252-0) simulate.formula\_lhs *(*simulate.formula*)*, [260](#page-259-0)

simulate.formula\_lhs\_network *(*simulate.ergm*)*, [253](#page-252-0) simulate\_formula *(*simulate.ergm*)*, [253](#page-252-0) simulate\_formula(), *[236](#page-235-0)*, *[259](#page-258-0)* smalldiff-ergmTerm, [261](#page-260-0) smallerthan-ergmTerm, [262](#page-261-0) SMALLEST *(*nodal\_attributes*)*, [214](#page-213-0) sna::symmetrize(), *[159,](#page-158-0) [160](#page-159-0)* snctrl, [263](#page-262-0) snctrl(), *[99](#page-98-0)*, *[113](#page-112-0)*, *[118](#page-117-0)*, *[125](#page-124-0)*, *[155](#page-154-0)*, *[177](#page-176-0)*, *[205,](#page-204-0) [206](#page-205-0)*, *[246](#page-245-0)*, *[257](#page-256-0)* sociality-ergmTerm, [265](#page-264-0) sparse, *[123](#page-122-0)* sparse-ergmConstraint *(*sparse-ergmHint*)*, [266](#page-265-0) sparse-ergmHint, [266](#page-265-0) Specifying Vertex attributes and Levels, *[132](#page-131-0)* Specifying Vertex Attributes and Levels for details, *[268](#page-267-0)* spectrum0.ar(), *[266](#page-265-0)* spectrum0.mvar, [266](#page-265-0) spectrum0.mvar(), *[17](#page-16-0)*, *[175](#page-174-0)* sprintf(), *[55](#page-54-0)*, *[62](#page-61-0)* start, *[118](#page-117-0)* statnet.common::snctrl(), *[265](#page-264-0)* stats::coef(), *[272](#page-271-0)* stats::printCoefmat(), *[271](#page-270-0)* StdNormal-ergmReference, [267](#page-266-0) strat-ergmConstraint *(*strat-ergmHint*)*, [267](#page-266-0) strat-ergmHint, [267](#page-266-0) Sum-ergmTerm, [268](#page-267-0) sum-ergmTerm, [269](#page-268-0) summary, *[105](#page-104-0)* summary *(*summary.formula*)*, [272](#page-271-0) summary(), *[213](#page-212-0)* summary.ergm, *[130](#page-129-0)*, *[209](#page-208-0)*, [270](#page-269-0) summary.ergm(), *[103](#page-102-0)*, *[178](#page-177-0)*, *[271](#page-270-0)* summary.formula, [272](#page-271-0) summary.formula(), *[273](#page-272-0)* summary.network.list *(*network.list*)*, [213](#page-212-0) summary\_formula(), *[273](#page-272-0)* Symmetrize-ergmTerm, [273](#page-272-0)

t.test(), *[17](#page-16-0)* tailor *(*kapferer*)*, [200](#page-199-0) term.options *(*ergm-options*)*, [105](#page-104-0) terms-ergm *(*ergmTerm*)*, [131](#page-130-0)

terms.ergm *(*ergmTerm*)*, [131](#page-130-0) the ERGM sample space constraint with that name, *[84](#page-83-0)* threepath-ergmTerm *(*threetrail-ergmTerm*)*, [274](#page-273-0) threetrail-ergmTerm, [274](#page-273-0) tibble, *[159](#page-158-0)* transitive-ergmTerm, [275](#page-274-0) transitiveties-ergmTerm, [275](#page-274-0) transitiveweights-ergmTerm, [276](#page-275-0) triadcensus-ergmTerm, [276](#page-275-0) triangle-ergmTerm, [277](#page-276-0) triangles-ergmTerm *(*triangle-ergmTerm*)*, [277](#page-276-0) tripercent-ergmTerm, [278](#page-277-0) ttriad-ergmTerm *(*ttriple-ergmTerm*)*, [278](#page-277-0) ttriple-ergmTerm, [278](#page-277-0) twopath-ergmTerm, [279](#page-278-0)

Unif-ergmReference, [280](#page-279-0) update.network, [280](#page-279-0) update\_network *(*update.network*)*, [280](#page-279-0)

vcov.ergm *(*ergm*)*, [96](#page-95-0) vcov.ergm(), *[271](#page-270-0)* vertex.attr *(*nodal\_attributes*)*, [214](#page-213-0) vertex.attribute *(*nodal\_attributes*)*, [214](#page-213-0)

warning(), *[47](#page-46-0)* which.matrix.type, *[281](#page-280-0)* wtd.median, [282](#page-281-0)